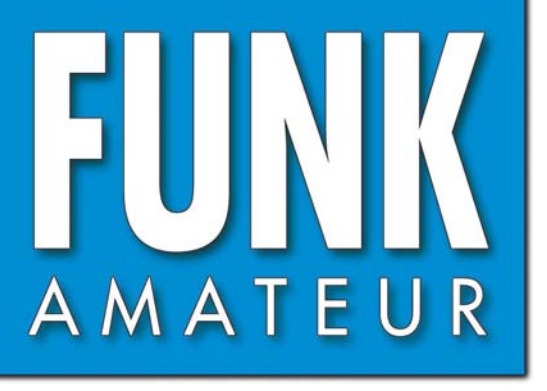

CHF 6,90 · DKK 32 · PLZ 15

:HF 6,90 · DKK 32 · PLZ 15

56. JAHRGANG · Oktober 2007 56. JAHRGANG · Oktober 2007<br>DEUTSCHLAND € 3,50 · AUSLAND € 3,80  $10 \cdot 07$ 

# Magazin für Amateurfunk Elektronik · Funktechnik

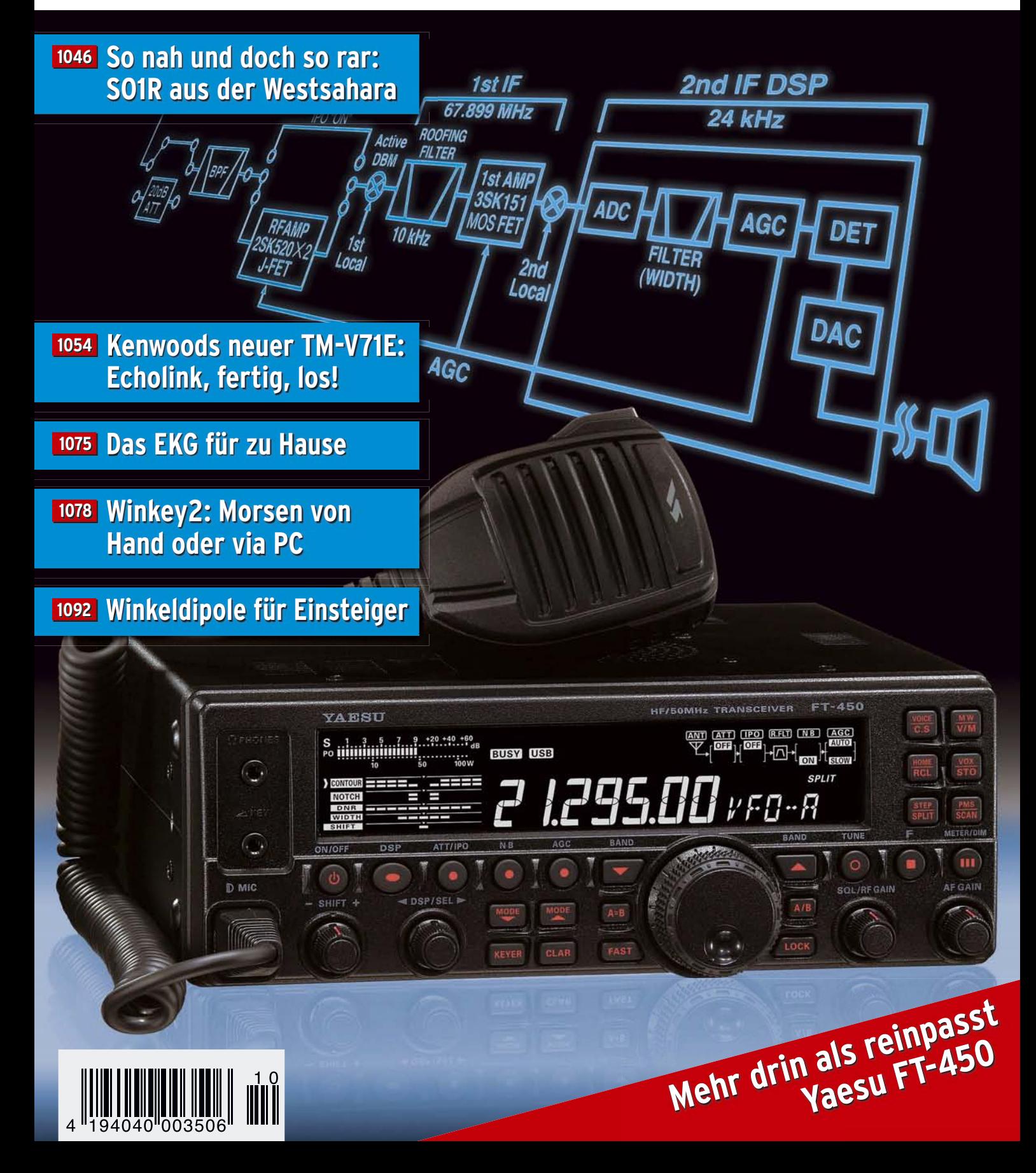

# eder Hinsicht exzellent: **& FT-2000D**

200-W-Version jetzt lieferbar

Yaesu kennt die Wünsche seiner Kunden und präsentiert mit der FT-2000-Serie gleich zwei neue KW/6-m-Transceiver, die Funkamateure in aller Welt begeistern. Analoge und digitale Spitzentechnologie, modernste Features und die Performance eines High-End-Transceivers zu einem akzeptablen Preis.

Vieles von dem, was den FTDX9000 auszeichnet, findet sich serienmäßig im FT-2000 oder kann optional nachgerüstet werden. Egal, ob Sie sich für das Standardmodell FT-2000 entscheiden oder die 200-W-Ausführung FT-2000D wählen, Sie werden die einzigartige Faszination des DXens erleben wie nie zuvor.

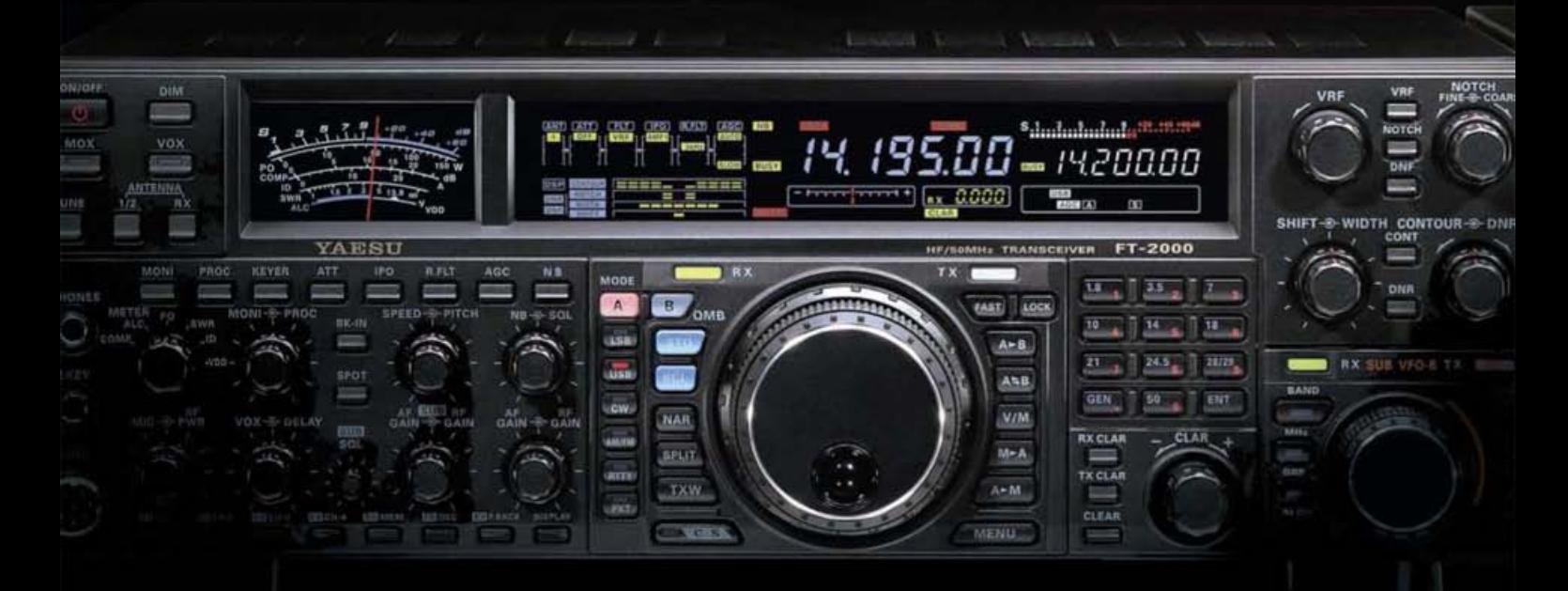

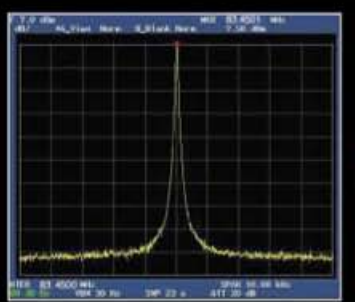

High-Speed-DDS mit 200-MHz-Digital-PPL: nebenwellenarmes LO-Signal

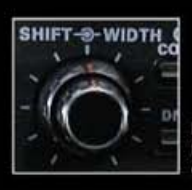

DSP in der ZF: **Bandbreite und Shift** einstellbar

Aktuelle Informationen zu YAESU-Produkten<br>finden Sie im Internet unter www.yaesu.com

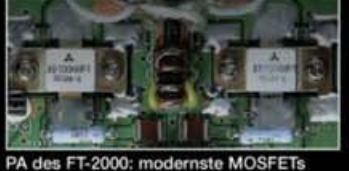

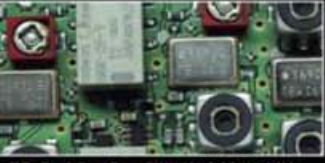

1. ZF: Drei Roofing-Filter bei 69,45 MHz

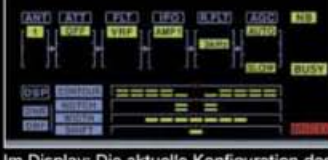

Im Display: Die aktuelle Konfiguration des<br>Empfängers ist mit einem Blick erfassbar

### **Weitere Besonderheiten:**

- · digitale Sende- und Empfangsspeicher
- · Fernbedienung FH-2
- · Data Management Unit DMU-2000 als Zubehör erhältlich
- · mit bis zu drei optionalen µTune-Filtern erweiterbar
- · und vieles mehr...

Bitte informieren Sie sich bei Ihrem Yaesu-Händler

@2007 YAESU EUROPE B.V. Cessnalaan 24 P.O.Box 75525 1118 ZN Schiphol Niederlande Fax ++31-20-500-5278 E-Mail yaesu@xs4all.nl

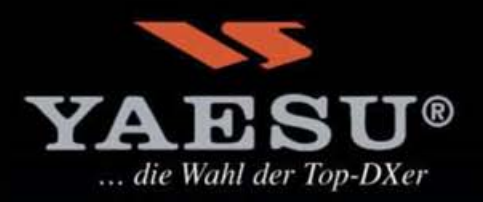

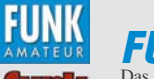

**FUNKAMATEUR**

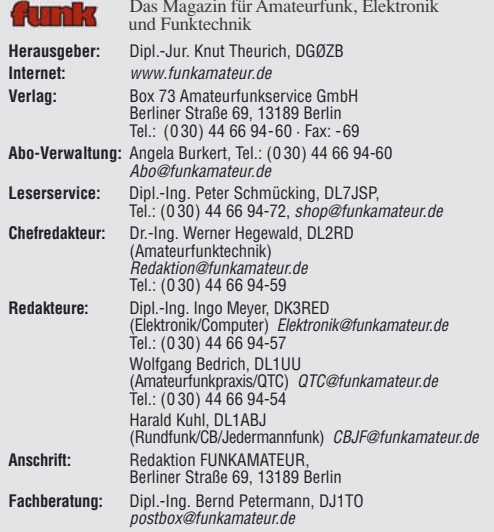

**Ständige freie Mitarbeiter:** Dr. M. Dornach, DL9RCF, DX-Berichte; J. Engelhardt,<br>DL9HQH, Packet-QTC; Th. Frey, HB9SKA, Sat-QTC; F. Janda, OK1HH, Ausbreitung;<br>P. John, DL7YS, UKW-QTC; F. Langner, DJ9ZB, DX-Infos; B. Mischl Dr.-Ing. K. Sander, Elektronik; H. Schönwitz, DL2HSC, SOTA-QTC; C. Stehlik, OE6CLD, OE-QTC; M. Steyer, DK7ZB, Antennen; R. Thieme, DL7VEE, DX-QTC; A. Wellmann, DL7UAW, SWL-QTC; N. Wenzel, DL5KZA, QSL-Telegramm; H.-D. Zan-der, DJ2EV, EMV(U); P. Zenker, DL2FI, QRP-QTC

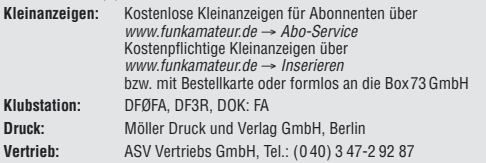

**Manuskripte:** Für unverlangt eingehende Manuskripte, Zeichnungen, Vorlagen u. A. schließen wir jede Haftung aus. Wir bitten vor der Erarbeitung umfang-<br>reicher Beiträge um Rücksprache mit der Redaktion – am besten telefonisch.<br>Manuskripthinweise auf [www.funkamateur.de](http://www.funkamateur.de) unter "Mitmachen".

**Kein Teil dieser Publikation darf ohne ausdrückliche schriftliche Genehmigung des Verlages in irgendeiner Form reproduziert oder unter Verwendung elektronischer Systeme verarbeitet, vervielfältigt, verbreitet oder im Inter-net veröffentlicht werden.**

**Haftung:** Alle Beiträge, Zeichnungen, Platinen, Schaltungen sind urheberrechtlich<br>geschützt. Außerdem können Patent- oder andere Schutzrechte vorliegen. Die<br>gewerbliche Herstellung von in der Zeitschrift veröffentlichten das gewerbliche Programmieren von EPROMs usw. darf nur durch vom Verlag<br>autorisierte Firmen erfolgen. Die Redaktion haftet nicht für die Richtigkeit und<br>Funktion der veröffentlichten Schaltungen sowie technischen Beschreib Beim Herstellen, Veräußern, Erwerben und Betreiben von Funksende- und -emp-<br>fangseinrichtungen sind die gesetzlichen Bestimmungen zu beachten.<br>Bei Nichtlieferung ohne Verschulden des Verlages oder infolge von Störungen des Arbeitsfriedens bestehen keine Ansprüche gegen den Verlag.

**Erscheinungsweise:** FUNKAMATEUR erscheint monatlich jeweils am letzten Dienstag des Vormonats. Inlandsabonnenten erhalten ihr Heft vorher.

**Heftpreise beim Kauf im Zeitschriftenhandel: Deutschland 3,50 €,**Euro-Ausland 3,80 €, Schweiz 6,90 CHF, Dänemärk 22 DKK, Polen 15 PLZ

**Inland-Abonnements mit uneingeschränkter Kündigungsmöglichkeit: 36,– für 12 Ausgaben (3,–/Heft)** (als PLUS-Abo 42,–).

**Inland-Jahresabonnement für 12 Ausgaben 34,80 (2,90/Heft)** bei Lastschrift vom Girokonto (als PLUS-Abo 40,80); **Schüler/Studenten** gegen Nachweis nur 29,80 (als PLUS-Abo 35,80).

**Jahresabonnement: Ausland für 12 Ausgaben 39,90** (als PLUS-Abo 45,90)**;** nach Übersee per Luftpost **72,–** (als PLUS-Abo 78,–). Schweiz 69,– CHF (als PLUS-Abo 79,– CHF)

**PLUS-Abonnement:** 12 Ausgaben plus Jahrgangs-CD jeweils 6,– Aufschlag. Die CD wird Ende Dezember mit dem Heft 1 des Folgejahrgangs geliefert.

**Kündigungen** von Jahresabonnements bitte der Box 73 Amateurfunkservice GmbH 6 Wochen vor Ablauf schriftlich anzeigen. In den Abonnementpreisen sind sämtliche Zustell- und Portokosten enthalten. Preisänderungen müssen wir uns vorbehalten.

**Bestellungen von Abonnements** bitte an die Box 73 Amateurfunkservice GmbH oder online auf unserer Homepage [www.funkamateur.de](http://www.funkamateur.de)

**Bankverbindung in Deutschland**: Box 73 Amateurfunkservice GmbH Konto 659992108, Postbank Berlin, BLZ 10010010

**Überweisungen aus dem Euro-Ausland**: Box 73 Amateurfunkservice GmbH IBAN DE18 1001 0010 0659 9921 08, BIC (SWIFT) PBNKDEFF **Bankverbindung in der Schweiz**: Box 73 Amateurfunkservice GmbH,<br>Konto 40-767909-7, PostFinance, Währung SFr

**Anzeigen**: Zurzeit gilt die Preisliste Nr. 17 vom 1.1.2007. Für den Inhalt der

Anzeigen sind allein die Inserenten verantwortlich. **Private Kleinanzeigen**: Abonnenten können pro Ausgabe eine bis zu 200 Zeichen lange private Kleinanzeige kostenlos veröffentlichen, wenn diese online beauftragt wird. Schriftlich oder per Fax beauftragte private Kleinanzeigen bis zu 10 Zeilen<br>mit je 35 Anschlägen kosten bei Vorkasse (Bargeld oder Kontodaten zum Bank-<br>einzug) pauschal 5 €. Jede weitere Zeile kostet 1 € zusätzlich. **Gewerbliche Anzeigen:** Mediadaten bitte beim Verlag anfordern oder als PDF-

File von [www.funkamateur.de/imp/FA\\_Media.pdf](http://www.funkamateur.de/imp/FA_Media.pdf) downloaden. **Vertriebs-Nr. A 1591· ISSN 0016-2833** 6 **Redaktionsschluss:** 11. 9. 2007 **Erstverkaufstag:** 25. 9. 2007

**Druckauflage:** 43 200

**Der FUNKAMATEUR wird weitgehend auf Recyclingpapier gedruckt. © 2007 by Box 73 Amateurfunkservice GmbH · Alle Rechte vorbehalten**

## **55 Jahre FUNKAMATEUR**

*In diesen Tagen feiert der FUNKAMATEUR seinen 55. Geburtstag. Sicher kein Anlass zu einer großen Story\*, für uns dennoch ein Grund, den mehreren Tausend Autoren, die über diese lange Zeit zum Gelingen der Zeitschrift beitrugen, ein herzliches Dankeschön zu sagen. Dank gilt freilich auch Ihnen, liebe Leser, die Sie der Zeitschrift als Abonnent oder Kioskkäufer und vielleicht unserem Leserservice als Kunde mehr oder weniger lange die Treue gehalten haben.*

*Als wirtschaftlich völlig selbstständiger Verlag müssen wir darauf bedacht sein, dass Sie unsere Produkte akzeptieren, sodass wir uns an Ihren Interessen orientieren. Durch Ihre Willensäußerungen und Ihre Kritik, zum Ausdruck gebracht in unzähligen Zuschriften, bei Leserumfragen und während persönlicher Kontakte, haben Sie, liebe Leser, in der Gesamtheit, über die Jahre hinweg das Antlitz dieser Zeitschrift mitgeprägt! Das gilt gleichermaßen für unsere Autoren, denn die Vielfalt der eingereichten Manuskripte widerspiegelt ja die Interessenlage der Leserschaft.*

*Auf der anderen Seite wollen Sie von uns als den fachkundigen Redakteuren über neueste Entwicklungen und Trends informiert werden, und Sie erwarten von uns sicherlich auch eine eigene Meinung. Schließlich unterliegen Amateurfunk und Hobbyelektronik weltweit einem stetigen Wandel.* 

*Obgleich der Amateurfunk inzwischen wirklich wieder im Vordergrund steht, was in unserer langen Geschichte keineswegs immer der Fall war, sprechen wir auf bewährte Weise zusätzlich Leserkreise an, die sich für andere Funkanwendungen oder – traditionell – reine Elektronik interessieren. Das ermöglicht hier und da einen Blick über den Tellerrand des eigenen Interessengebiets, wenn auch der eine oder andere bestimmte Seiten eher überblättern wird. Auf regelmäßig etwa 90 redaktionellen Seiten hoffen wir dennoch, jedem Leser weiterhin genügend Interessantes bieten zu können, wobei wir stets bestrebt sind, leichte Kost mit Anspruchsvollem zu paaren.* 

*Selbstverständlich wenden wir uns gern den Anfängern zu, ebenso den Neueinsteigern auf bestimmten Frequenzbereichen. Gerade dazu bedarf* es jedoch der Mithilfe der "alten Hasen" – schicken Sie uns Ihre Tipps *und Tricks, auch wenn sie Ihnen eher profan erscheinen, und lassen Sie die weniger Erfahrenen an Ihrem Wissensschatz teilhaben! Ferner sind Bauanleitungen für Mess- und Prüfmittel im Shack sowie andere kleine Helferlein im Alltag des Funkamateurs gefragt!* 

*Unterstützendes Material zur Manuskripterstellung finden Sie auf unserer* Website unter "Mitmachen" – und keine Angst, unsere Forderungen sind *in dieser Hinsicht minimal, ein paar wenige Dinge sind jedoch, drucktechnisch bedingt, einzuhalten. Letztlich entstehen die Beiträge auf dieser Basis im Zusammenwirken zwischen Autoren und Redaktion, deren Mitglieder sich in unserem Falle aus aktiven und gut ausgebildeten Funkamateuren rekrutieren, die sich entsprechend einbringen.* 

*In diesem Sinne freue ich mich mit Ihnen auf viele weitere interessante Jahre des vielfarbigen FUNKAMATEUR!*

Werner Nywal 962RD

*Dr.-Ing. Werner Hegewald, DL2RD*

*<sup>\*</sup> sechsseitige FA-Story siehe Ausgabe 10/02, noch im Leserservice erhältlich; Story als PDF-Datei gratis auf [www.funkamateur.de](http://www.funkamateur.de)*  $\rightarrow$  *über uns* 

## **Amateurfunk**

### S01R: eine Funkexpedition in das rare Gebiet der Westsahara

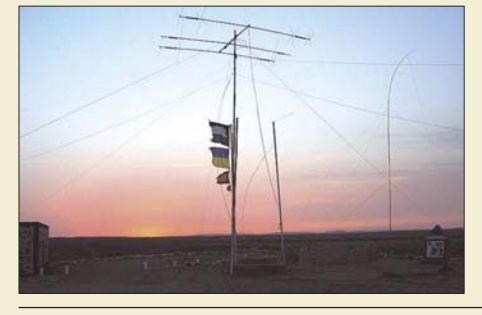

*Ein mehrköpfiges Team von italienischen, spanischen sowie ukrainischen Funkamateuren meldete sich im April 2006 aus dem politisch umstrittenen Gebiet der Westsahara und notierte in fünf Tagen Betriebszeit immerhin 28 742 Verbindungen. Fabrizio, IN3ZNR, schildert seine Erlebnisse und Gefühle. Foto: IN3ZNR*

Yaesus neuer Einsteigertransceiver: FT-450 – mehr drin als reinpasst (1) 1050

Kenwoods neuer TM-V71E: Echolink per Plug and play

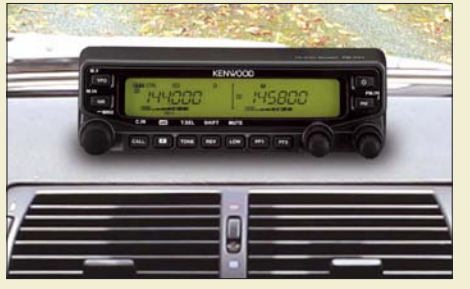

*Der neue Dualbander TM-V71E ist nicht nur für den Mobilbetrieb geeignet, sondern besitzt erweiterte Echolink-Funktionen, mit denen man ihn ohne ein zusätzliches Interface als Echolink-Node betreiben kann. Werkfoto*

JT65-Signale auf Kurzwelle 1056 Wiki-Technik: Hintergrund und Anwendung 1059

Morsen von Hand und via PC mit dem Winkey2-Schaltkreis

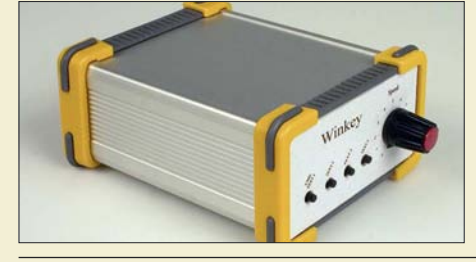

1078 *Ein neues Bausatz-Projekt aus dem FA-Leserservice ist dieser Morsegeber, der sich sowohl zur Zeichenausgabe vom PC aus als auch zum Geben von Hand eignet. Die Elbug-Funktion ist außerdem autark nutzbar, wobei mehrere Zeichenspeicher zur Verfügung stehen. Foto: Red. FA*

Der SoftRock-Transceiver als vektorieller Netzwerkanalysator

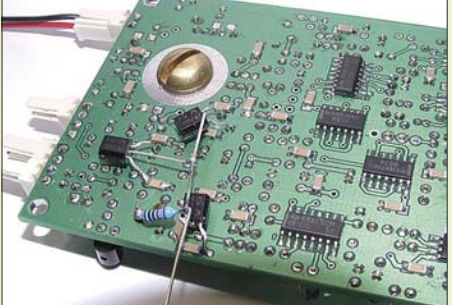

*Durch Ergänzung des Softrock RXTX in der Version ab 6.1 und eine Softwareoption, die VE3NEA in die Rocky-Software integriert hat, lässt sich der QRP-Transceiver auch als vektoriell arbeitender Netzwerkanalysator innerhalb des vom Gerät überstrichenen Frequenzbereichs nutzen.*

1082 Galvanisieren von Antennenteilen 1089 CAT, USB, CW, PTT – ein Überblick 1090 and 1090 Kompakt-Beam für 15 m – ein Selbstbauprojekt 1094 Mieses Benehmen im Pile-Up: zu Ursachen und Wirkungen 1127 QRV bei 3V8SS 1129 *Foto: DJ9CS*

## **Aktuell**

1046

1054

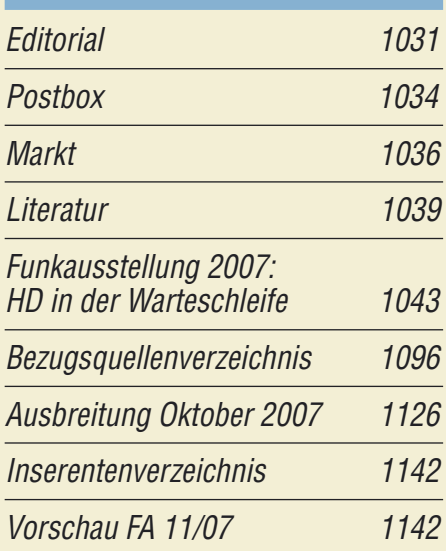

## **QTCs**

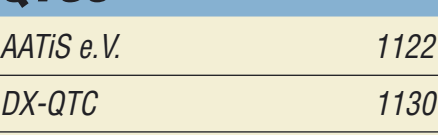

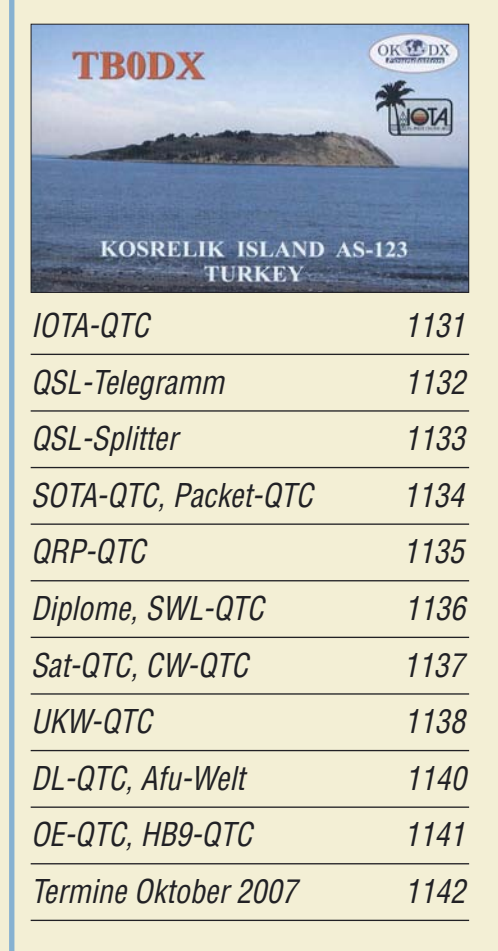

## **Typenblatt** FT-450 1087

## **In dieser Ausgabe**

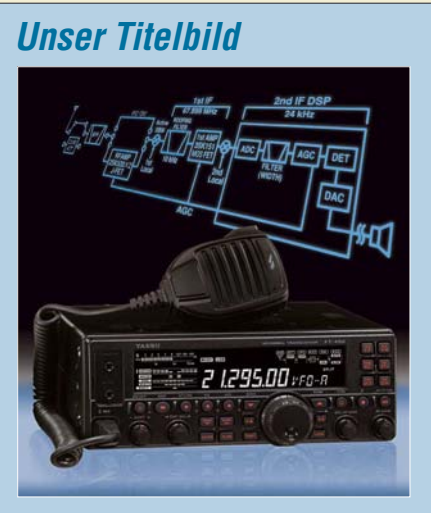

*Der auf der Ham Radio 2007 erstmals gezeigte neue Transceiver FT-450 ist mit zahlreichen DSP-Funktionen ausgestattet und hat trotz der kompakten Abmessungen sogar noch Platz für einen automati* $s$ chen Antennentuner.

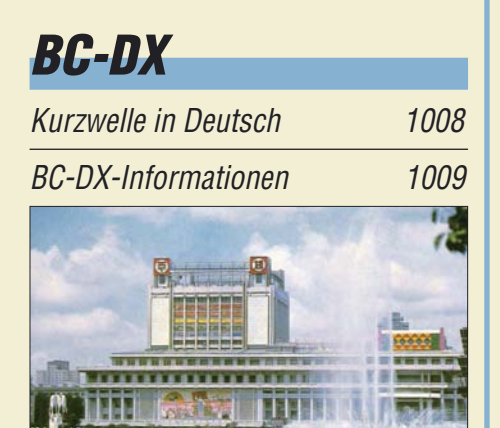

*Radio Pyongyang bestätigt Empfangsberichte mit QSL-Karten, die Ansichten moderner Prunkbauten zeigen, und legt Broschüren über Land und Politik bei. Neben straffer Propaganda bringen die Programme mitunter aktuelle Lageberichte, wie kürzlich während der Flutkatastrophe im Land.* 

## **Wissenswertes**

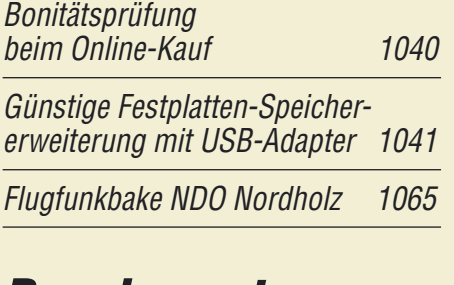

## **Bauelemente**

LTC2914x-1/2914x-2: Vierfach-Spannungsüberwachung 1085

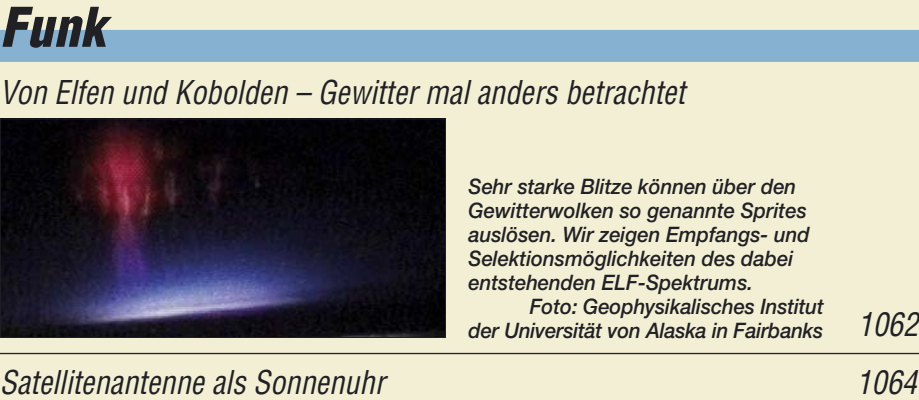

CB- und Jedermannfunk 1123

## **Elektronik**

Festplatte durch Überspannung zerstört? So retten Sie Ihre Daten!

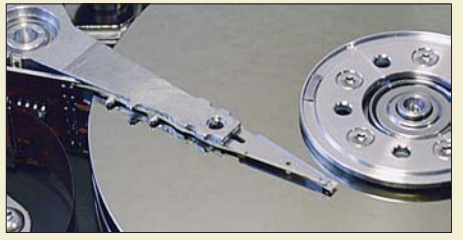

1066 *Ansicht einer geöffneten Harddisk mit den rotierenden Aluminiumscheiben sowie einem Schreib-/Lesekopf Foto: DL8KFO*

Kunststoff- und Leiterplatten brechen statt sägen 1067

1062

Drehgeber und Schrittmotor über Lichtwellenleiter gekoppelt

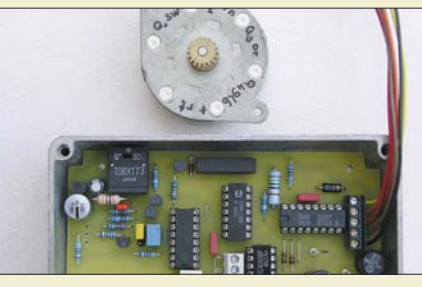

1069 *Da Drehgeber im Impulsbetrieb arbeiten, bieten sie sich geradezu als Eingabeelement für die manuelle Steuerung der ebenfalls auf Impulse angewiesenen Schrittmotoren an. Wir zeigen, wie sich beide per Lichtwellenleiter verbinden lassen. Foto: OE1MSA*

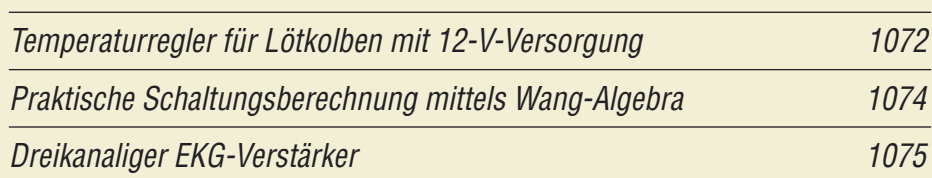

## **Einsteiger**

Vertikaler Winkeldipol für KW

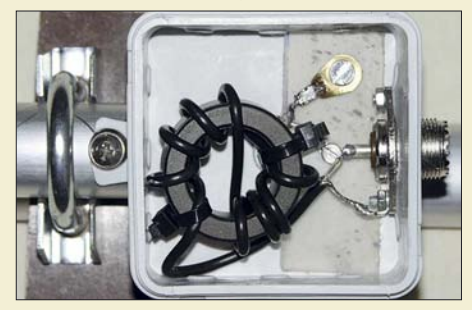

*Dieser komplikationslos zu wickelnde Balun bildet die Mantelwellensperre für einfach aufgebaute Winkeldipole, die KW-Einsteigern beider Lizenzklassen einen schnellen Zugang zu den KW-Bändern 10 m bis 30 m verschaffen.*

1092 *Foto: DK7ZB*

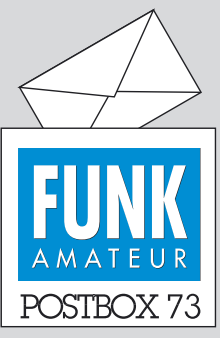

Redaktion FUNKAMATEUR Postfach 73, 10122 Berlin postbox@funkamateur.de

### **Kompendium der Dezibel-Rechnung**

*Im FA 9/07 las ich eine Frage nach den Grundlagen der Dezibel-Rechnung. Dazu gibt es eine weitere, sehr gut gemachte*  Abhandlung in "dB or not dB?" *von Rohde & Schwarz. Hier der Download-Link:*

*[www.rohde-schwarz.de/](http://www.rohde-schwarz.de/appnote/1MA98.html) appnote/1MA98.html.*

*Ich bin von diesem Dokument begeistert und habe es in meinem OV an alle Interessierten verteilt.*

**Peter Janda, DL1YAK**

### **Bessere Verkaufschancen mit Telefonnummer**

*In jüngster Zeit kommt es wieder vor, dass in den Anzeigen keine Telefonnummern mehr stehen, sondern nur noch E-Mail-Adressen. Wie soll ich an diese Leute herankommen, wenn ich keinen Computer besitze? Und so geht es vielen OMs in meinem Alter. Erhard Fritsche, DM2BQJ*

### **Lob**

*Nach ein paar Monaten Bezug dieser Zeitschrift möchte ich Ihnen meine Anerkennung ausdrücken für diese ausgezeichnete Publikation, weiter so! Ich freue mich auf jede neue Ausgabe, besonders auf die technischen Beiträge! Gert Eckes*

### **Danke!**

*Ich möchte mich für die schnelle Lieferung der FUNKAMA-TEUR-Probeexemplare für unsere Ferienaktion des DARC-[Ortsverbands Aalen, P22 \(](http://www.ovaalen.de)www. ovaalen.de), herzlich bedanken.* **Peter Burr, DL2SAT**

#### **Alles wird digital – nur das Radio nicht?**

*Lieber Wolf-Dieter Roth, wie so viele Editorials scheint das vom Heft 9/07 aus meiner Seele geschrieben! Es gibt da viele Schuldige, der Hessische Rundfunk beispielsweise scheint DAB zu boykottieren. Wie man hörte, war sogar ein Machtwort des Ministerpräsidenten Koch erforderlich, um diese selbstherrlichen Intendanten zur Räson zu bringen. Ich besitze sowohl im Auto wie für zuhause ein DAB-Gerät. Meine volle Zustimmung, bei mir machen Sie sich so jedenfalls beliebt.*

#### **Dr. Gerd Hiltl**

*Lieber OM Roth, schön, dass Sie die Leser im vorigen FA-Editorial für DAB interessiert haben. Leider fehlt die Entwicklung im Nachbarland Schweiz. Hier sind etwa 70 % der Fläche versorgt, alle Verkehrsachsen vollständig, leider fehlen noch die Straßen- und Bahntunnel. In jeder der drei Sprachregionen werden die drei Grundprogramme, die beiden anderssprachigen Programme und das rätoromanische Programm "Radio Rumantsch" übertragen, ferner die "Musikwelle" und "Option Musique" sowie die Spartenprogramme Classic, Light, Pop und Virus, d. h., für die Deutschschweiz DRS1, DRS2, DRS3, Musikwelle (deutsch), Radio Suisse Romande, Radio Svizzera, Radio Romantsch, Swiss Classic, Swiss Jazz, Swiss Pop und das Jugendradio Virus; d. h., die Palette umfasst elf Programme.*

### **Sie sind eBay-süchtig, wenn ...**

... Sie jede Standardantwort bei eBay auswendig kennen,

... Sie ein eBay-Logo auf den Arm tätowiert haben,

.... Sie dem Polizisten nach der Verkehrskontrolle mit einer Rachebewertung drohen.

*In der französischen und italienischen Schweiz sieht es ähnlich aus, aber die Basisprogramme sind Radio Suisse Romande RSR1, Espace 2, Couleurs 3 bzw. Radio della Svizzera Italiana RSI, Rete Due, Rete Tre sowie die oben genannten Spartenprogramme. Alles wird bis auf Weiteres ausgestrahlt, auch nach Einführung von DAB+. Siehe auch [www.google.ch](http://www.google.ch) unter DAB.* **Wolfgang Nübel**

Nun, die Tunnel sind auch in Deutschland noch nicht versorgt, im Gegensatz zu UKW. Dumm, wenn genau dann die Verkehrsnachrichten kommen. Im DAB-Paket "Bayern" ist dann dafür ein Nonstopp-Verkehrsservice enthalten, der von einer Computerstimme vorgelesen wird. Die Flächenversorgung liegt über 70 %, wenn auch bislang mit unzureichender Sendeleistung.

Auf der IFA wurde allerdings von seiten der ARD nun eine deutlich DAB-freundlichere Politik verkündet, nachdem man auch nach der zehnten untersuchten Alternative feststellt, dass andere Systeme einfach nicht so gut für das Radio geeignet sind. Abgesehen von Ein-

### **Aus unserer Serie Gegensätze: gesucht und gefunden**

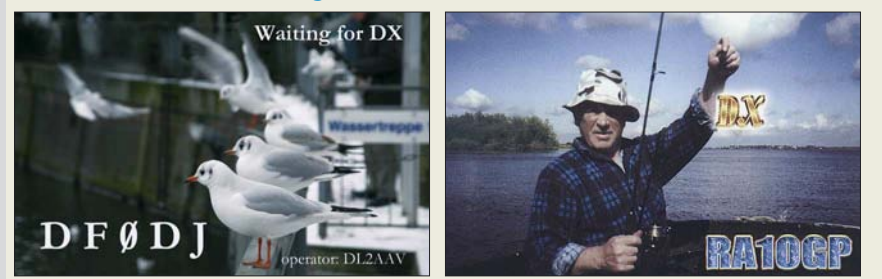

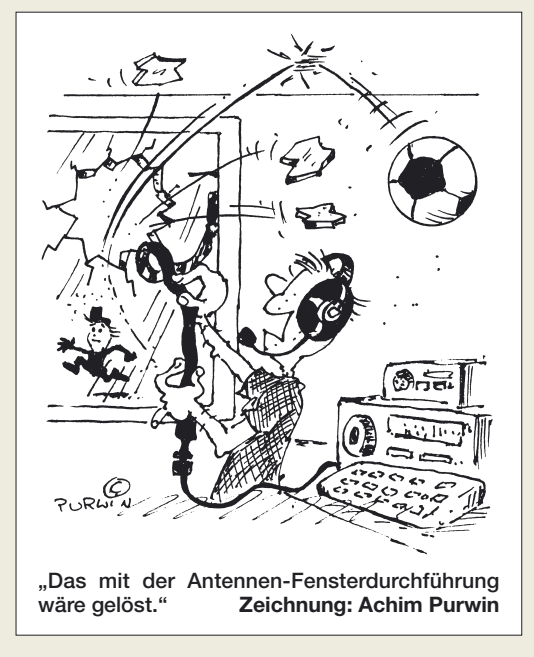

zelfällen ("Wenn der Zuschauer nicht mehr zu uns kommen will, dann müssen wir in seinen Computer!" – Chefredakteur von "Report Mainz") ist die ARD deutlich vernünftiger geworden. Vor einigen Jahren wollte sie noch am liebsten alle Sender abschalten und dafür das Internet übernehmen ...

Danke für die Information über die Situation in der Schweiz. Eine Bestandsaufnahme von ganz Europa in Sachen DAB war allerdings diesmal nicht Thema, es ging speziell um Deutschland und halt noch darum, dass in England DAB auch tatsächlich ein Erfolg ist – in der Schweiz dürfte es eher vom Normalhörer unbemerkt mitlaufen, wie eben auch in Deutschland. **Wolf-Dieter Roth**

#### **Störungen durch Fernsehgeräte**

*Vielleicht findet sich mal ein kluger Autor, der zur Entstörung von Fernsehschaltnetzteilen etwas sagen kann. Ich habe in letzter Zeit größere Probleme mit neueren Fernsehern. Die Schaltnetzteile produzieren über den ganzen KW-Bereich ein dickes Störspektrum, und was das Gemeine ist: Die Abstrahlung erfolgt über den Außenleiter des Antennenkabels! Ich selbst hänge auch am BK-Kabel und in unserer Siedlung muss noch jemand ein neueres Fernsehgerät betreiben, sodass ich mit meinem K2 nur noch starke Stationen aufnehmen kann.*

*Bei meinem eigenen Fernseher habe ich eine Lösung in der Art gefunden, dass ich im Garten einen Staberder in den Boden gerammt und ihn über ein separates Kabel direkt mit dem Außenleiter der Antennenanschlussbuchse des Fernsehgeräts verbunden habe. Das Erden des Koaxialkabel-Außenmantels war sinnlos. Außerdem benutze ich noch ein Spezialanschlusskabel für 100-Hz-Fernsehgeräte, an dessen Steckern sich Ferritkerne befinden. Nun kann ich auch funken, wenn mein Fernseher läuft. Schaltet allerdings besagter unbekannter Nachbar sein Gerät an, habe ich schlechte Karten ...*

### **Henry Arndt, DL2TM**

*Die Störungsproblematik ist auch bei uns im EMV-Referat des DARC ein leidiges Thema. Bei neueren Geräten werden die Störungen nicht nur über die Anschlusskabel, sondern auch über die Video-Endstufen abgestrahlt. Man merkt das daran, dass sich der Klang des Störsignals abhängig vom Bildinhalt ändert.*

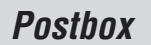

**Funk, Netzwerkkabel und Glasfaser statt PLC!**

*In meiner Nachbarschaft läuft solch ein Teil; der Spektrumanalysator zeigt von 7 bis 21 MHz alle 7 kHz eine Spitze, im Transceiver mit etwa S 6 zu hören. Da der Nachbar ständig vor der Röhre hängt, ist DX nur ab Mitternacht möglich.*

*Am eigenen Fernseher kann man einiges mit Ferritkernen usw. machen, an Geräten in der Nachbarschaft ist das schon schwieriger. Wenn der Nachbar mitspielt, kann man versuchen, das Gerät in Absprache mit dem Hersteller (der das Problem meist kennt!) umzutauschen. Das hat offenbar schon funktioniert. Einmal hat ein OM sogar das Gerät des Nachbarn aufgekauft.*

*Die BNetzA kann wahrscheinlich nichts tun, weil die Grenzwerte der Europanorm gerade so eingehalten werden. Technische Änderungen im störenden Gerät sind praktisch nicht möglich (Garantie und Gewährleistung). Ich würde mich mit einem Taschenradio auf die Suche der Störquelle begeben und dann weiter sehen.* **Jürgen Mothes, DL7UJM**

**IHN hatten wir uns immer ganz anders vorgestellt ...**

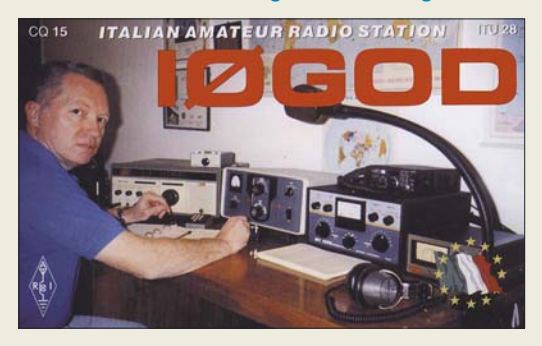

### **Rufzeichenmissbrauch**

*Die Amateurfunkprüfung abzulegen war gewiss nicht einfach. Mein OM Hermann, DL6LW, und ich teilen sich den Tag in Schichten auf, damit jeder möglichst oft funken kann. Nur wird leider mein Rufzeichen auf diversen Bändern dreist missbraucht. Mir tun die Funkamateure Leid, die die daraus resultierenden QSL-Karten nun nicht beantwortet bekommen können. Inzwischen habe ich auch die Bundesnetzagentur eingeschaltet. Wie skrupellos können nur Leute sein; kein Lernen, keine Prüfung, geringere Kosten ... YLs sind nun einmal eine Minderheit; ich weiß nicht, was sich dieser Schwarzfunker dabei denkt ...* **Monika Brand, DL9LW**

### **Einsteiger-Hilfe gesucht**

*Ich bin seit 20 Jahren Lokführer, verheiratet, drei Kinder und wohne im schönen Schwerin, arbeite aber im Allgäu. Funk benutze ich arbeitsmäßig täglich. Mein jüngster Sohn bekam letztens ein paar PMR-Handfunkgeräte und ist begeistert davon. Beim Spielen ist dann die Antenne abgebrochen und ... "Papa mach mal". Seit diesem Tag beschäftige ich mich intensiver mit der Materie Amateurfunk. Aber leider gibt es, oder ich habe es bislang nicht gefunden, wenig bis gar nichts für Einsteiger. Mein Elektronikwissen ist unterstes Niveau, ich bekomme gerade noch so den Schweizer Kanton hin.*

*Nun die eigentliche Frage: Wo bekomme ich Literatur und Hilfe, um mich für den Amateurfunk fit zu machen? Ich fange praktisch bei Null an und würde mich über Hilfe sehr freuen. Warum heißt es eigentlich Amateurfunk? Wenn ich Ihre Zeitschrift so lese ...* **Jörg Nietschmann**

Wir freuen uns sehr über Ihr Interesse am Amateurfunk. Schon bei unserem Leserservice finden Sie diverse geeignete Literatur: [www.funkamateur.de](http://www.funkamateur.de) - $Online-Shop \rightarrow Bücher \rightarrow deutsche \rightarrow Amateurfunk$ , *allgemein, Ausbildung und Betriebstechnik*. Der Deutsche Amateur Radio Club hat unter *[www.darc.de](http://www.darc.de)* → *Einsteiger* auch allerlei zu bieten. Sehr zu empfeh[len und von einem erfahrenen Ausbilder:](http://www.dj4uf.de/lehrg/index.html) *www.dj4uf. de/lehrg/index.html*.

Darüber hinaus liefert die Google-Suche unter geeigneten Suchbegriffen eine Fülle brauchbarer (und wie üblich auch viel mehr unbrauchbare) Fundstellen, die einen klüger machen, denn viele Funkamateure haben eigene Webseiten und geben dort oft ihr Wissen weiter. Auch bei Wikipedia haben sie fundierte Einzelinformationen eingearbeitet. Das Internet sollte Ihnen ganz allgemein wesentliche Hilfe bei der Vorbereitung auf eine Amateurfunkprüfung bieten – und die ist auch nicht mehr so schwer wie früher... Auf diesem Weg viel Erfolg!

Für uns bedeutet Amateur übrigens, meist keine einschlägige Ausbildung zu besitzen, sich aber ein mehr oder weniger großes Fachwissen über das allgemeine hinaus angeeignet zu haben. Und das trifft für die Mehrzahl der Funkamateure durchaus zu.

#### **Nur 4 – 5 – 6 am gleichen Platz**

Bei der Preisfrage vom FA 8/07 ging es darum, welche Ziffern eine Geheimzahl nur enthalten darf, wenn man sie sowohl beim Bankomaten wie auf dem Zifferblock einer Computertastatur ohne Umdenken blind eingeben können möchte.

Die erste und dritte Zeile dieser beiden Tastaturarten sind vertauscht, wenn die Ziffern auch jeweils von links nach rechts aufsteigend angeordnet sind. Nur die zweite Zeile ist immer gleich: mit **4 – 5 – 6** von links nach rechts. Über die 0 kann man streiten: Sie ist bei der Computertastatur in der Regel doppelt breit unter 1 und 2 angeordnet, bei der Bankomatentastatur (hier hat man wohl die internationale Standardtastatur für Telefone nach ITU E.161 übernommen) normal groß unter der (dort) 8.

Die 3 × 25 € für die richtige Lösung erhalten:

**Manuel Gerhardt Volker Möbius Wolfgang Schmenger, DB6WY**

Herzlichen Glückwunsch!

### **Zweiton-Preisfrage**

Ein Zweitonsignal aus den Tönen A3 (a''') und C4 (c'''') der C-Dur-Tonleiter wird auf einen SSB-Sender gegeben. Welchen Abstand in Mikrosekunden haben zwei benachbarte Berührungspunkte der Hüllkurve des vom Sender gelieferten HF-Signals mit der Nulllinie?

Unter den Lesern mit richtiger Antwort verlosen wir

### **3** × **25 €**

Einsendeschluss ist der 31.10. 07 (Poststempel oder E-Mail-Absendedatum). Die Gewinner werden in der Redaktion unter Ausschluss des Rechtsweges ermittelt. Wenn Sie die Lösung per E-Mail übersenden (an *quiz@funkamateur.de*), bitte nicht vergessen, auch die "bürgerliche" Adresse anzugeben, sonst ist Ihre Chance dahin.

Auch an der A-Preisfrage vom FA 9/07 können Sie sich noch bis zum 30.9.07 versuchen. Denken Sie dabei doch einmal an die übertragunstechnischen Eigenheiten eines solchen Tests.

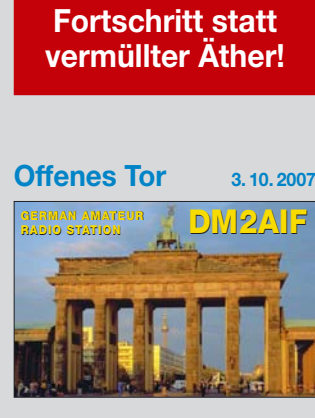

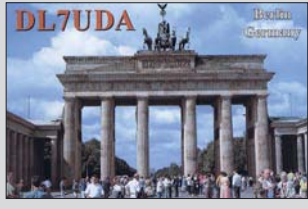

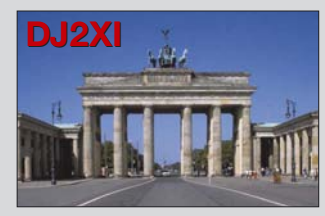

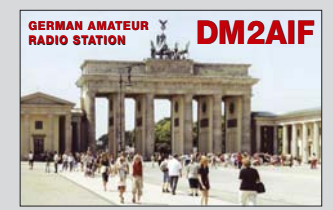

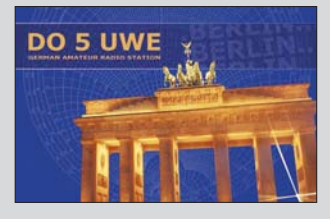

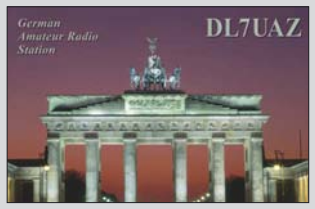

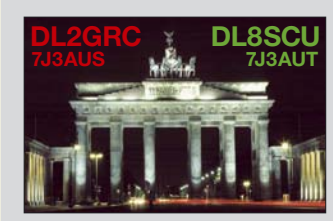

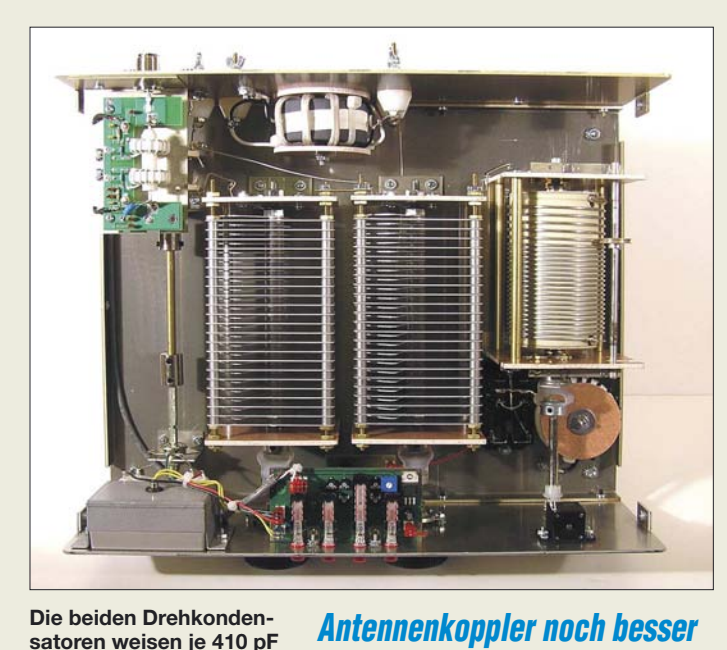

**Die beiden Drehkondensatoren weisen je 410 pF bei 5 kV auf, die Rollspule 20 µH plus 8 µH für 160 m (zuschaltbar).**

### **AT-2K**

- Frequenzbereich: 1.8. 54 MHz
- Antennenanschluss: 2×SO239 (asymmetrisch), zwei nylonisolierte Klemmen (symmetrisch)
- Erfasster Impedanzbereich:
- Anzeige: Kreuzzeigerinstru-
- 300 W/3 kW umschaltbar  $\bullet$  Abmessungen ( $B \times H \times T$ ):
- $\bullet$  Blechstärke: 3,0 mm
- Preis: 568 *€*

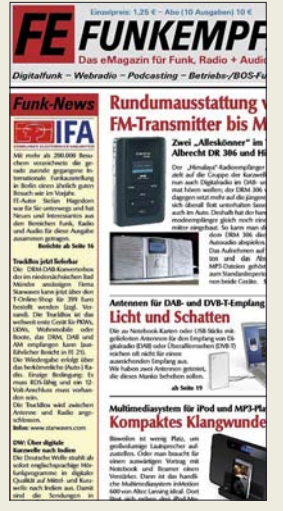

### **Funkempfang.de eMagazin**

- $\bullet$  Erscheinungsweise: 10  $\times$  im Jahr, als PDF per E-Mail
- Preise: Einzelausgabe 1,25 *€*, Jahresabo 10 *€*
- Bezug: RMB Dieter Hurcks, Bürgerweg 5, 31303 Burgdorf, Tel. (0 51 36) 89 64 60; [www.funkempfang.de](http://www.funkempfang.de)

### mehr vier neue Produkte im Programm. Dabei ersetzt der *AT-2K* den bekannten *AT-*

schrauben gemeinsam.

**Antennenkoppler**

- Leistung: 2,0 kW PEP, 1,0 kW CW
- Eingangsanschluss: SO239 (PL)
- $20 \text{ bis } 1500 \Omega \text{ @ } 160...6 \text{ m}$
- ment für SWV und Leistung,
- 370 mm × 130 mm x 300 mm
- $Mase: 7.0 km$

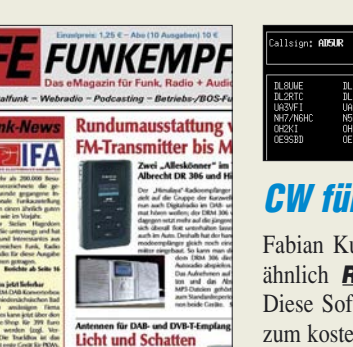

### *Marienbader Str. 14, 61273 Wehrheim, Tel. (06081) 59393, Fax 980271; [www.palstar.de](http://www.palstar.de); E-Mail: gagacom@aol.com*

*Bezug: Communication Systems Rosenberg,*

Mit den Antennenkopplern *AT-1KP*, *AT-2K*, *AT-5K* und *BT-1500A* hat *Palstar* nun-

**1500DT** bei einem bis 54 MHz erweiterten Frequenzbereich. Sein Kreuzzeigerinstrument mit echter PEP-Anzeige hält den Spitzenwert für 1,5 s. Bemerkenswert sind ferner die sehr spannungsfesten Drehkondensatoren und ein Bandumschalter mit Kontakten auf Keramik-Substrat. Allen o. g. Kopplern sind Gehäuse mit 3 mm dicken Wänden und Maschinen-

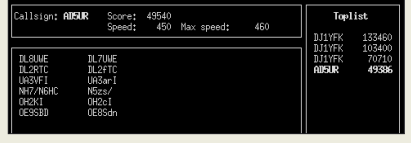

## **CW für Linux-Nutzer**

Fabian Kurz, *DL1YFK*, hat eine Software ähnlich *RUFZ* von *DL4MM* entwickelt. Diese Software läuft unter Linux und steht zum kostenlosen Download bereit. Sie dient nicht zum CW-Lernen an sich, sondern zur Geschwindigkeitssteigerung beim Hören von Rufzeichen.

*Bezug:<http://fkurz.net/ham/qrq.html>*

## **Radio-Scanner über die IFA**

Die Ausgabe 24 des eMagazins *funkempfang.de* berichtet von der Internationalen Funkausstellung über Neues bei Funk, Radio und Audio. Im Test sind u. a. DVB-T- und DAB-Antennen, die Multimode-Empfänger *Himalaya* und *Albrecht DR 306* sowie eine Wetterstation, die ihre Daten über Funkruf bezieht.

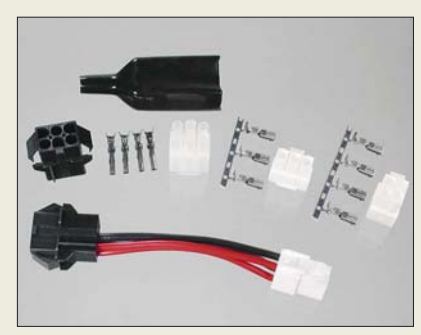

## **Endlich: Stecker verfügbar**

Von den Geräteherstellern gibt es *Gleichspannungsstecker* für Amateurfunkgeräte leider nur komplett mit Anschlusskabeln zu einem vergleichsweise hohen Preis – einzelne Stecker waren bisher nicht erhältlich. *WiMo* hat diese Lücke jetzt geschlosssen. Lieferbar sind die üblichen sechspoligen Stecker für KW-Geräte als Stecker und Buchse, die moderneren vierpoligen Stecker passen z. B. für FT-450, FT-2000, IC-7000, TS-480 sowie der dreipolige Stecker für IC-703. Ein ebenfalls erhältliches, 10 cm langes Adapterkabel von sechspolig auf vierpolig leistet gute Dienste, wenn ein Stromversorgungskabel mit sechspoligem Stecker bereits im Fahrzeug oder Shack verlegt ist, das neue Funkgerät aber einen vierpoligen Anschluss besitzt, oder wenn ein Stromversorgungskabel alternativ mit mehreren Funkgeräten verwendet werden soll, die unterschiedliche

Anschlüsse besitzen. *Bezug: WiMo GmbH, Am Gäxwald 14, 76863 Herxheim, Tel. (07276) 96680, Fax 966811, [www.wimo.com](http://www.wimo.com); E-Mail: info@wimo.com*

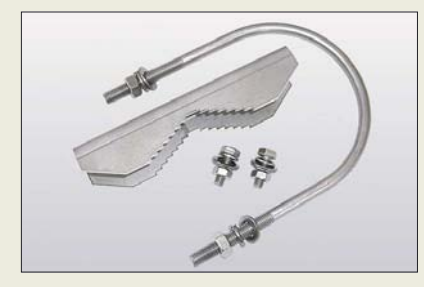

## **Schelle für dicke Masten**

Neu bei *UKW Berichte* gibt es ein nützliches Zubehör, nämlich eine große Mastschelle *MGH 95 NiRo* für alle Mastgehäuse mit Kunststoffwetterschutzhaube (z. B. für *SP-2000* von *SSB-Electronic* oder Konverter). Die bisher auf 58 bis 60 mm begrenzte Mastaufnahme wurde auf 60 bis 95 mm erweitert.

Für 12 € gehören eine große Korallenschelle *GGS 100*, U-Bügel M8 mit Scheiben, Sprengringen und Muttern sowie zwei M6-Schrauben zum Lieferumfang, wobei alles aus rostfreiem Stahl gefertigt ist.

*UKWBerichte, Jahnstraße 7, 91083 Baiersdorf, Tel. (09133) 7798-0, Fax -33; info@ukwberichte.com; [www.ukw-berichte.de](http://www.ukw-berichte.de)* **Diese einzeln erhältlichen 6-, 4- bzw. 3-poligen Stromversorgungsstecker schließen eine Marktlücke im Bereich des Amateurfunkzubehörs.**

**DC-Stecker**

- **ohne Anschlusskabel**
- Stecker 6-polig (Molex)
- $\bullet$  Stecker 4-polig, für FT-450, FT-2000, IC-7000, TS-480
- Stecker 3-polig, für IC-703
- Preise: 8 *€* bis 10,50 *€*
- Adapter 6-polig (Buchse) auf Stecker 4-polig
- $\bullet$  Länge: 10 cm
- Preis: 19 *€*

### **kurz und knapp Balun-Punkte**

Die u. a. bei WiMo erhältlichen, vergossenen Ringkernbaluns im schwarzen Wetterschutzgehäuse besitzen einen Farbpunkt zur Kennzeichnung des Übersetzungsverhältnisses. Hier die Bedeutung:

- Rot 1:1  $Blau = 1.2$
- Grün 1:4
- $Gelb 1:6$
- *[www.wimo.com](http://www.wimo.com)*

## **Markt-Infos**

Die Marktseiten sollen über neue bzw. für die Leserschaft interessante Produkte informieren und beruhen auf von der Redaktion nicht immer nachprüfbaren Angaben von Herstellern bzw. Händlern. Die angegebenen Bezugsquellen bedeuten keine Exklusivität, d. h., vorgestellte Produkte können auch bei anderen Händlern und/oder zu anderen Preisen erhältlich sein. *Red. FA*

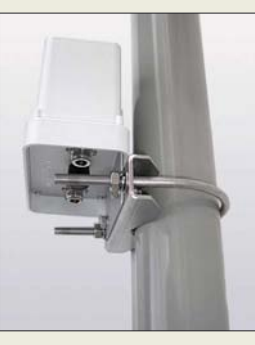

**Die neuartige Mastschelle MGH95NiRo eignet sich für Kunststoff-Mastgehäuse und umfasst Rohre bis 95 mm Durchmesser.**

### **Markt**

**Die neue Version DRB 32 der Digitalradio-Box von NTi wartet mit höherer Empfindlichkeit und verbesserter Großsignalfestigkeit auf.**

### **DRB-32**

- **Digitalradio-Box**  $\bullet$  Frequenzbereich:
- 30 kHz...30 MHz
- Alle Betriebsarten analog und digital möglich
- $\bullet$  Rauschflur (0,15... 30 MHz, Bandbreite 2,3 kHz). Standard:  $\le -131$  dBm (0,06 µV) typ.  $HighIP: < -119$  dBm  $(0.25 \mu V)$  typ.
- IP3: Standard: +14 dBm typ.
- HighIP: +24 dBm typ. Dynamikbereich SFDR:
- 97 bzw. 95 dB ● DDS-VCO mit 1 Hz Auflösung
- $\bullet$  AGC integriert
- $\bullet$  2. ZF-Ausgang: 12 kHz
- $\bullet$  Bandbreite (–6 dB): 15 kHz  $\bullet$  PC-Schnittstellen: LPT
- USB via optionalen Adapter  $\bullet$  Antenneneingang: 50  $\Omega$ , BNC-Buchse (fernspeisbar)
- Preis: ab 399 *€*

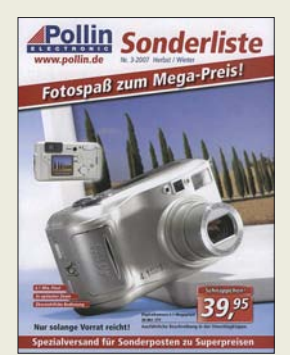

**Sonderposten zu Superpreisen werden in der neuen Liste offeriert.**

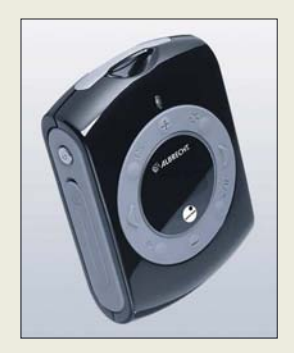

**Das OLED-Farbdisplay des DR 300 hat eine Auflösung von 128** × **64 Pixeln.**

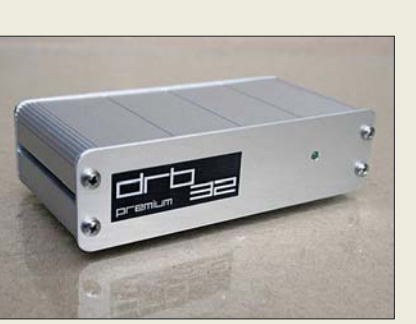

### **SDR besser empfangen**

Rund zwei Jahre nach der Markteinführung der Digitalradio-Box *DRB 30* von *NTi* steht jetzt mit dem Modell *DRB 32* eine Weiterentwicklung für semi-professionelle Anwendungen am Start. Kennzeichnend sind u. a. eine um 6 dB gesteigerte Empfindlichkeit sowie ein zuschaltbarer HighIP-Modus, der im Bedarfsfall für einen erhöhten IP3 von +24 dBm sorgt.

Als Plattform für softwaredefiniertes Radio ist das Gerät nach dem Doppelsuperprinzip ausgelegt und kompatibel zur gängigsten SDR-Soft- und Freeware. Speziell für Anwendungen im Bereich des digitalen Kurzwellenrundfunks DRM (Digital Radio Mondiale) ist zusätzlich eine selektierte *Premium*-Version mit DRM-SNR > 40 dB verfügbar.

*NTi, Dipl.-Ing. (TH) Rudolf Ille, DG1GZ, Postfach 1703, 79507 Lörrach, Tel. (0 76 21) 1 47 56, Fax 1 88 40, [www.nti-online.de](http://www.nti-online.de)*

### **Umfangreiches Angebot**

*Pollin* bietet in der *Sonderliste 3/2007* neben vielen anderen Schnäppchen z. B. auch eine *Digitalkamera* mit 4,1 Megapixeln und dreifach optischem Zoom für 39,95 €, ein *ATMEL-Evaluations-Board* zur Programmierung sieben gängiger Controller für 14,95 €, den 8"-Touchscreen-TFT-Monitor *TM-868* für 149,95 €, aber auch diverse Werkzeuge und Baugruppen wie ein *Feinmechaniker-Schraubendreher-Set* für 2,95 € und das einstellbare Netzteil *AFX-***1502 SB** (15 V/2 A) für 49,95 €.

*Bezug: Pollin Electronic GmbH, Max-Pollin-Str. 1, 85104 Pförring, Tel. (0 84 03) 92 0-9 20, Fax -123, [www.pollin.de](http://www.pollin.de)*

## **Zeitgemäß Radio hören**

Auf der IFA stellte *Alan Electronic* das neue Digitalradio *DR 300* vor, das ein DAB-Radio für das Band III und das L-Band, ein UKW-Radio mit RDS und einen MP3-Player in einem handlich kleinen Gehäuse vereinigt. Wer es nicht nur mobil mit Kopfhörer nutzen will, kann das für 179,90 € UVP erhältliche Gerät auch via 3,5-mm-Klinke an die heimische Musikanlage stecken.

*Information: Alan Electronics GmbH, Dovenkamp 11, 22952 Lütjensee, Tel. (0 41 51) 84 9-0, Fax -148, [www.albrecht-online.de,](http://www.albrecht-online.de) E-Mail info@albrecht-online.de*

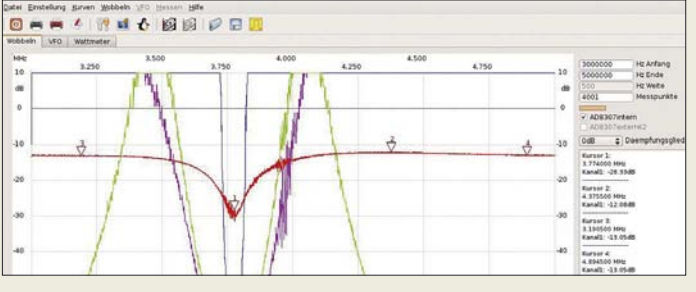

### **FA-Netzwerktester zeigt vier Kurven**

Andreas Lindenau, *DL4JAL*, hat nach einer langen Sommerpause die erste Beta-Version der neuen Software *WinNWT 2.0* bzw. *LinNWT 2.0* fertig. Wer möchte, kann bereits damit probieren. Bestehende Installationen der Version 1.0x werden dabei nicht überschrieben. Die wichtigste Neuerung ist ein Wobbelmanager, der es erlaubt, nacheinander bis zu vier Kurven zu überlagern. Dazu musste die Grafik neu programmiert werden, sodass jetzt eine kontinuierliche Darstellung des Wobbelvorgangs erfolgt.

Das Wattmeter erhält jetzt eine Grundkalibrierung, wobei die Messwerte von H. Nussbaum, *DJ1UGA*, aus dem Buch HF-Messungen mit dem Netzwerktester, Bestell-Nr. *X-9549*, als Grundlage dienen.

Die jeweils aktuelle Software-Version lässt sich von *[www.dl4jal.eu](http://www.dl4jal.eu)* herunterladen, wobei die geänderte Web-Adresse zu beachten ist!

Ferner sei darauf hingewiesen, dass es auf der Website des *FA-Online-Shops* neuerdings eine Rubrik *Support/FAQ* gibt.

*Bezug FA-NWT und Buch: FA-Leserservice, Berliner Straße 69, 13189 Berlin, Tel. (030) 44 66 94-72, Fax -69, [www.funkamateur.de,](http://www.funkamateur.de) E-Mail: shop@funkamateur.de*

## **Mehr Leistung abführen**

Über den *FA-Leserservice* sind die induktivitätsarmen Leistungswiderstände mit 50 und 100  $\Omega$  aus der Serie **MP9100** der Firma *Caddock* erhältlich, die sich dank ihrer Belastbarkeit von 100 W gepaart bzw. einzeln besonders zum Aufbau von Abschlusswiderständen eignen. Die in TO-247-Gehäusen verfügbaren Bauteile besitzen zur Wärmeableitung an einen größeren Kühlkörper jeweils eine Keramikfläche auf der Rückseite.

*Bezug: FA-Leserservice, Berliner Straße 69, 13189 Berlin, Tel. (030) 44 66 94-72, Fax -69, [www.funkamateur.de](http://www.funkamateur.de), shop@funkamateur.de*

## **Prall gefüllt**

Mittlerweile steuert *Reichelt* mit dem kostenlos erhältlichen *Katalog 09/2007* auf die Grenze von 1000 Seiten zu. Er enthält wieder ein breites Sortiment aus den Bereichen Stromversorgung, Bauelemente, PC-Technik, Unterhaltungselektronik, Telekommunikation, Haustechnik und anderen. *Bezug: Reichelt Elektronik e.Kfr., Elektronikring 1, 26452 Sande, (0 44 22) 95 5-3 33,*

Zugabe auf der CD!

*Fax -1 11, [www.reichelt.de](http://www.reichelt.de)*

**Überlagerung von vier Kurven in WinNWT 2.0; ferner lassen sich insgesamt fünf Marker setzen.**

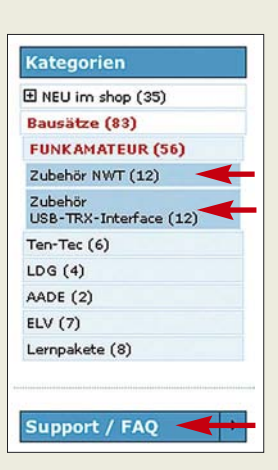

**Im FA-Online-Shop sind die Rubriken** *Zubehör NWT* **und** *Zubehör USB-TRX-Interface* **erst sichtbar, nachdem** *Bausätze* A *FUNKAMATEUR* **ausgewählt wurde.**

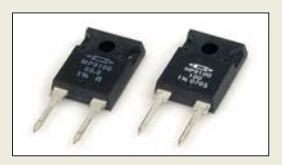

**100-W-Widerstände mit 50 bzw. 100**  $\Omega$  **im TO-247-Gehäuse**

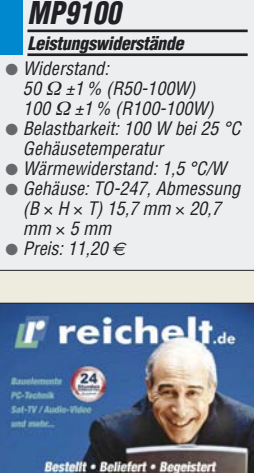

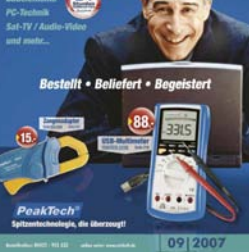

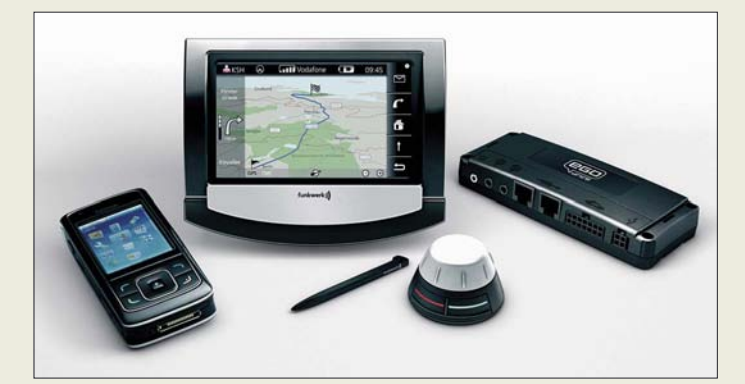

**Das Ego Drive in der Mitte ermöglicht die einfache Bedienung diverser** 

### **Ego Drive**

- **Navigation und Multimedia**
- Display: 4,3", Touchscreen ● Navigationssystem mit Kartenmaterial von Deutschland, West- und Osteuropa.
- GPS-Empfänger integriert ● Mobiltelefon: Telefonnummernverwaltung, SMS, MMS, Sprachsteuerung
- Multimedia: Videoplayer, Bildbetrachter, MP3-Player
- Anschlüsse: USB, Headset-Eingang, Videoeingang
- Preis: 599 *€* UVP

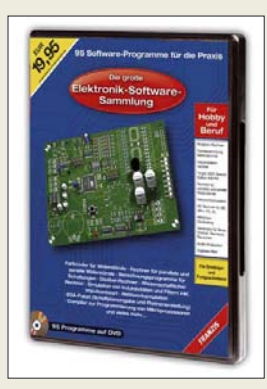

**Die Elektronik-Software-Sammlung bietet 95 Programme auf einer DVD und eine Kurzdarstellung in Buchform.**

### **Panel-Card**

- **CPU-Modul mit Display** ● CPU: ATMEL AT91SAM9261,
- ARM926EJ-S-Kern, 240 MHz ● Speicher: 32 MB SDRAM (optional 64 MB), 16 MB Flash
- (optional bis 256 MB), 256 Byte EEPROM
- Anschlüsse: 4 × USART, 2 × SPI, TWI (I<sup>2</sup>C), SD/MMIC-Card, USB 2.0 Full Speed (12 MBit/s),  $2 \times \text{USB-Host}$ , USB-Device, Ethernet 100 MBit, JTAG/ICE  $\bullet$  Display: 3,5", 320  $\times$  240 Pixel,
- Farbe ● Betriebssystem: Linux 2.6
- Bootloader U-Boot, Java Virtual Mashine (JamVM) Abmessungen  $(B \times H)$ :
- 95,5 mm × 70 mm Preis pro Stück: ab 249 *€*
- 

### **Zentrale im Auto**

Mit dem *Ego Drive* präsentierte das *Funkwerk Dabendorf* auf der IFA eine Komplettlösung für Kommunikation und Navigation im Auto. Neben einem GPS-gestützten Navigationssystem bietet es die Verwaltung von Nummernlisten bzw. Kurznachrichten von bis zu zehn Mobiltelefonen, aber auch die Wiedergabe des Signals einer extern anzuschließenden Rückfahrkamera und diverser Multimediadateien.

*Hersteller: Funkwerk Dabendorf GmbH, Märkische Str., 15806 Dabendorf, Tel. (0 33 77) 31 6-0, Fax -300, [www.fwd-online.de](http://www.fwd-online.de), E-Mail: info@fwd-online.de*

### **Softwaresammlung**

Wer stets auf der Suche nach praktischen Programmen ist, den dürfte die DVD *Elektronik-Software-Sammlung* von *Franzis* (Best.-Nr. F-SOFT, 19,95 €) mit 95 Programmen begeistern, die von der Schaltungssimulation bis zur Messtechnik reichen.

*Bezug: FA-Leserservice, Berliner Str. 69, 13189 Berlin, Tel. (030) 44 66 94-72, Fax -69; [www.funkamateur.de](http://www.funkamateur.de), shop@funkamateur.de*

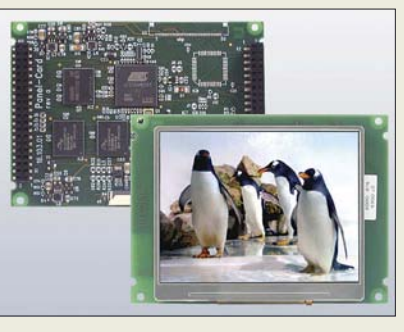

## **Farbdisplay mit Controller**

Mit der *Panel-Card* bietet *taskit* eine aus CPU-Modul und kontrastreichem 3,5"-TDT-Farbdisplay bestehende kompakte Baugruppe an, wobei das Display platzsparend auf der Rückseite der Platine befestigt ist. Mit dem freien Betriebssystem Linux 2.6.x und dem funktionsreichen Bootloader U-Boot erhält man zudem eine sichere Softwarelösung. *Bezug: taskit GmbH, Seelenbinder Str. 33, 12555 Berlin, Tel. (0 30) 61 12 95-0, E-Mail: info@taskit.de, [www.taskit.de](http://www.taskit.de)*

## **Musik ohne Außengeräusche**

Gerade Vielfliegern und Urlaubsreisenden bietet *Sennheiser* mit dem *PXC 450* einen Kopfhörer, der sich handlich falten lässt, einen sehr guten Klang besitzt und außerdem störende Außengeräusche dank Gegenschallsystem NoiseGard dämpft. Mit einer überall erhältlichen 1,5-V-Batterie betrieben gestattet der Hörer die Lautstärkeeinstellung und Geräuschdämpfung – die Audioübertragung funktioniert auch ohne. Die ohrumschließenden Polster lassen sich bei Bedarf ebenso auswechseln, wie das Anschlusskabel.

*Hersteller: Sennheiser electronic GmbH & Co. KG, Am Labor 1, 30900 Wedemark, Tel.* **externer Geräte.** Mit dem Ego Drive prasentierte das Funk Co. No., Am Labor 1, 30900 weaemark, 1et. **PXC 450**<br> **externer Geräte.** Werk Dabendorf auf der IFA eine Kom- (05130)600-0, Fax -295, [www.sennheiser.com](http://www.sennheiser.com) **Routhörer** 

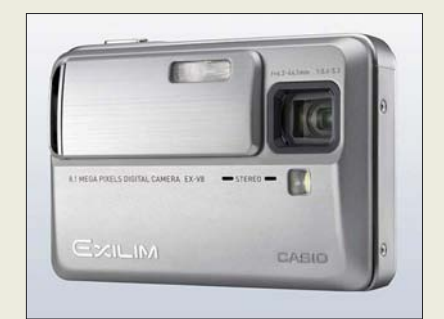

## **Wackelfreie Aufnahmen**

*Casio* präsentiert mit der *Exilim EX-V8* eine Digitalkamera, die gegenüber dem Vorgänger einen auf 8,1 Megapixel vergrößerten Bildsensor erhalten hat. Zudem besitzt sie ein innenliegendes, dreifach optisches, leises Zoomobjektiv und vier Möglichkeiten zur Reduzierung von unscharfen Fotos. Filmaufnahmen im H.264-Format oder YouTube Capture Mode sind ebenfalls möglich. *Hersteller: Casio Europe GmbH, Bornbarch 10, 22848 Norderstedt, Tel. (040) 52 86 5-0, Fax -100, [www.casio-europe.com/de](http://www.casio-europe.com/de)*

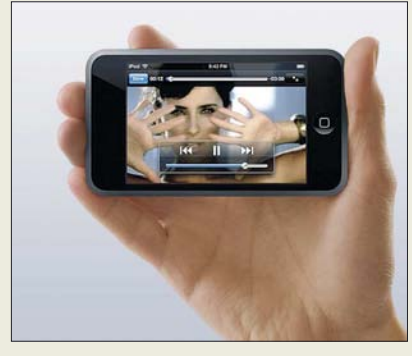

## **iPod mit iPhone gekreuzt**

*Apple* hat einige Features des *iPhone* auch für den MP3-Player *iPod* übernommen. So ist der neue *iPod touch* nun dank Safari-Browser und WLAN internetfähig und besitzt ein 3,5"-Touchscreen.

*Bezug: Apple Store, Deutschland Tel. (08 00) 2 00 01 36, Österreich Tel. (08 00) 20 10 37, [www.apple.de](http://www.apple.de)*

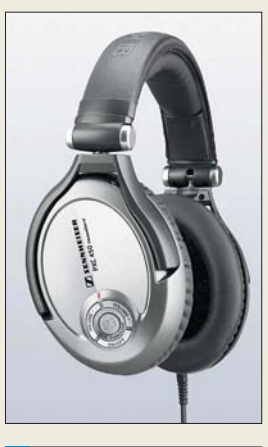

## **Kopfhörer**

- Frequenz: 8...28 000 Hz
- Lärmdämpfung: ≤ 32 dB<br>passiv, ≤ 23 dB NoiseGard
- 
- $\bullet$  Impedanz: 150/750  $\Omega$
- Klirrfaktor: < 1%<br>● Schalldruck: 108 dB SPL
- $\bullet$  Anschluss: einseitig, 1,4 m lang, gewinkelte 3,5-mm-Klinke, Adapter für 6,3 mm und 3,5 mm Doppelmono
- Spannungsversorgung: 1,5 V
- (AAA-Batterie)  $\bullet$  Betriebszeit:  $\leq 16$  h
- $•$  Masse: 240  $q$
- Preis: 319 *€* UVP

#### **Exilim EX-V8 Digitalkamera**

- Bildsensor: 8,1 Megapixel
- Zoom: dreifach, innenliegend
- Display: TFT-Farb-Display, Diagonale 6,4 cm, maximale
- Helligkeit 1000 cd/m<sup>2</sup>  $\bullet$  Serienbilder: maximal 4 Aufnahmen/s bei 2 Megapixel Auflösung
- mechanische Bildstabilisierung mittels CCD-Shift-Technologie
- Preis: 349 *€* UVP

**Der Displayinhalt dreht sich beim Kippen des iPod touch mit.**

### **iPod touch**

- **Audio-/Videoplayer** ● Display: TFT, Diagonale 3,5",
- 480 × 320 Pixel
- Bedienung: Touchscreen ● Speicher: 8 oder 16 GB Flash
- Audio: 20…20 000 Hz, AAC, Protected AAC, MP3, MP3 VBR, Audible, Apple Lossless, AIFF WAV
- $\bullet$  Video: H.264 bis 1,5 MBit/s (640 × 480 Pixel, 30 Bilder/s), MPEG-4 bis 2,5 MBit/s  $(640 \times 480$  Pixel)
- $\bullet$  Abmessungen ( $B \times H \times T$ ):
- $61.8$  mm  $\times$  110 mm  $\times$  8 mm  $•$  Masse: 120 g
- Preis: ab 299 *€*

## **Literatur**

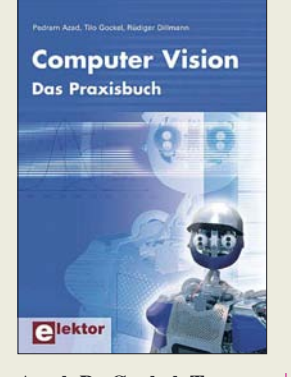

**Azad, P.; Gockel, T.; Dillmann R.: Computer Vision**

Wer sich bisher an das Thema Bildverarbeitung mit Rechnern bzw. Computer Vision gewagt hat, musste sich zwangsläufig durch dicke Wälzer mit theoretischen Aspekten arbeiten, um zu halbwegs brauchbaren Ergebnissen zu kommen. Doch mit dem vorliegenden Werk sollte der Einstieg wesentlich leichter fallen.

Die Autoren stellen die theoretisch fundierten Inhalte verständlich dar und ergänzen sie durch viele Beispiele aus der Praxis. So dürfte es jedem Leser nach Kurzem klar werden, wie sich die Bildaufnahmen mit Kameras realisieren und die eingehenden Daten mithilfe der Re-<br>chentechnik auswerten chentechnik lassen. Die im Buch abgedruckten und online verfügbaren Implementierungen sind in der Programmiersprache C++ verfasst und lassen sich somit schnell in eigene Projekte einbinden.

Mit diesem Wissen ausgerüstet, lassen sich die vom menschlichen Gehirn aufgrund der Geschwindigkeit und Datenmenge scheinbar fast nebenbei erledigten Vorgänge der Triangulation, der Silhouettenschnitte, der Untersuchung der Schattenwürfe sowie der Auswertung der Schärfe- bzw. Unschärfeund Farbinformationen auch mit den uns zur Verfügung stehenden technischen Geräten bewältigen. **-red**

**Elektor-Verlag Aachen 2007 320 Seiten, 42,80 € ISBN 978-3-89576-165-2**

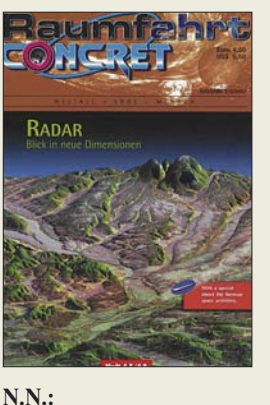

### **Raumfahrt Concret**

Leser, die sich dem Themengebieten Satelliten und Raumfahrt verschrieben haben, finden viele deutschsprachige Magazine im Zeitschriften- und Buchhandel. Doch oft umfassen sie nur den Bau, Betrieb und Funkbetrieb von OSCAR-Satelliten, sind also in Richtung Amateurfunk ausgelegt. Wenn man sich darüber hinaus noch für Themen rund um den erdnahen und -fernen Weltraum interessiert, dem bietet die Zeitschrift Raumfahrt Concret (RC) Interessantes. Sie ist die einzige deutschsprachige Publikation, die sich ausschließlich mit Inhalten der Raumfahrt und Weltraumforschung befasst. Mit dieser Positionierung ist die RC die Hauszeitschrift vier deutscher Raumfahrtvereine. Die Themen umfassen Pound Raumfahrt, Raumfahrtindustrie, bemannte bzw. angewandte Raumfahrt, Weltraumforschung, militärische Komponenten, Wissenschaft und Ethik, Interviews und Diskussionen. So widmeten sich z. B. die neuesten Ausgaben 47/48

von RC mit einer Artikelserie dem Thema "VR China – die dritte Weltraummacht". Die Rubrik RC-Länderblick berichtet über Projekte kleinerer Weltraumnationen. Außerdem finden sich Beiträge zu Schüler- und

Studentenaktivitäten, Hinweise zu Veranstaltungen, Exkursionen und weiterführender Literatur. **-lux**

**Verlag Iniplu 2000 Neubrandenburg 2007 36 Seiten, 4,50 €**

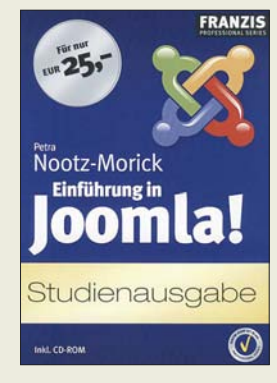

### **Nootz-Morick, P: Einführung in Joomla!**

Die Beschaffung und der Austausch von Informationen ist heutzutage ohne das Internet nicht mehr denkbar. Demzufolge ist es für jede Firma, jeden Verein und jede Institution unverzichtbar, über eine ansprechende und vor allem informative Internetpräsenz zu verfügen. Spätestens wenn sie mehr als ein paar Seiten umfasst, unkompliziert erweitert oder aktualisiert werden soll, kommt man gerade in arbeitsteilig organisierten Teams um ein Anwenderprogramm in Form eines Web-Content-Management-Systems (WCMS) nicht mehr herum.

Joomla! ist eine Open-Source-Version Systems, deren Stärken in der Aktualität, dem modularen Aufbau sowie der Stabilität liegen und für die viele Erweiterungen zur Verfügung stehen. Außerdem basiert es auf PHP und MySQL und ist in der Regel auf allen Webservern einsetzbar.

Webinhalte können mit dem integrierten Editor auch ohne Programmierkenntnisse gestaltet werden. Die Administration des Systems ist gut zu durchschauen, sodass eine schnelle Einarbeitung gewährleistet ist – die Erstellung von HTML-Seiten fällt somit leicht.

Wer gleich loslegen will, findet auf der beigefügten CD-ROM Joomla! 1.0.8, passende Erweiterungen, XAMPP für Windows und Linux sowie die Beispiele<br>aus dem Buch. - red aus dem Buch.

**Franzis Verlag Poing 2006 320 Seiten, 25 € ISBN 3-7723-6988-X**

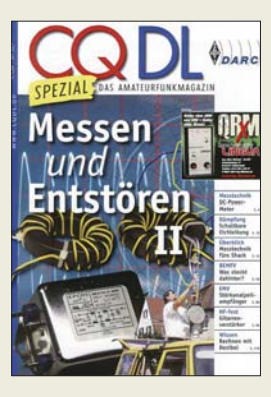

**Radke, H., DB2HR (Hrsg.): Messen und Entstören II**

Mit dem vorliegenden Heft setzt Radke das CQDL Spezial "Messen und Entstören" (siehe Rezension FA 10/05) mit vielen Bauanleitungen, Praxistipps und Hintergrundbeiträgen fort. Auch der zweite Teil befasst sich mit Theorie und Praxis zu den Themen Messtechnik, EMV und Funkentstörung. Weitere Schwerpunkte sind die Anzeige nach BEMFV und das Aufspüren von elektromagnetischen Störungen mittels Amateurfunkpeilen sowie das Ausblenden von Störsignalen im Amateurfunkempfänger.

Einfache Beiträge wechseln sich dabei mit sehr anspruchsvollen ab, wobei man allerdings dem Verlag die Mühe anmerkt, die Seiten voll zu bekommen. So finden CQDL-Leser Beiträge aus der Klubzeitschrift wieder, und FA-Leser solche, die sie aus FA-Publikationen bereits kennen. Dennoch wirkt dies wohltuend im Sinne der Abrundung des Themenspektrums. Allerdings hätte gerade unter diesem Aspekt ein Beitrag zum weit verbreiteten FA-Bausatzprojekt "Netzwerktester" die Vorstellung des kommerziellen miniVNA und des vergleichsweise schwer nachbaubaren VNAs von DG8SAQ selbstbaufördernd ergänzen können. Alles in allem über 100

Seiten geballtes Fachwissen in ansprechendem Layout zu einem moderaten Preis. **-rd** 

**DARC Verlag GmbH Baunatal 2007 112 Seiten, 7,50 € FA-Leserservice** *D-9912*

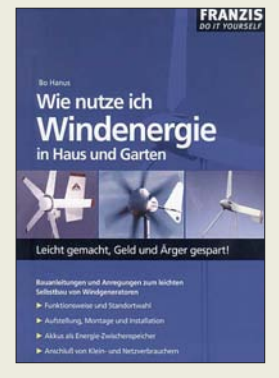

#### **Hanus, B.: Wie nutze ich Windenergie in Haus und Garten**

Windenergie ist hierzulande meist nur in Form der Vogelfreunden gar nicht so beliebten, riesigen Windgeneratoren bekannt, die auf Hügeln stehen und von denen es den Anschein hat, dass einige bisweilen ausgeschaltet sind und folglich keinen Wind machen. Nur wenige Bastler und Tüftler wissen, dass es bei einschlägigen Versendern auch Windgeneratoren kleineren Ausmaßes einschließlich zugehöriger Elektronik zu kaufen gibt. Damit räumt Hanus auf, indem er unterhaltsam, aber fundiert, sowohl Windrädertypen und ihre Eigenheiten als auch Möglichkeiten der Energiespeicherung erörtert.

So sind Windgeneratoren durchaus als vollwertige Energieversorgung für Gartenlauben, Garagen sowie Auswärtsstandorte von Funkamateuren einsetzbar. Das Büchlein vermittelt viel Hintergrundwissen zur Projektierung, Wirtschaftlichkeitsabschätzung und zum Einkauf derartiger Anlagen.

Das Kapitel "Windräder im Eigenbau" lässt jedoch den notwendigen Tiefgang vermissen. Getreu dem Klappentext verabreicht Hanus dem Leserkreis "kreativer Tüftler" durchaus die notwendige Einstiegsdroge, wenn auch die Preisangaben in DM und die fehlende Erwähnung von superhellen LEDs bei einem 2006er-Buch etwas verwundern. **-rd**

**Franzis Verlag GmbH Poing 2006 96 Seiten, 12,95 € ISBN 3-7723-7973-7**

## **Bonitätsprüfung beim Online-Kauf**

### *NIELS GRÜNDEL*

*Viele Händler prüfen inzwischen, ob sie einem Kunden wirklich etwas liefern möchten und wenn ja, zu welchen Konditionen. Online-Kunden durchschauen die vielfältige Technik kaum, die im Hintergrund eher gegen als für sie arbeitet.*

Im Vergleich zu den Vorjahren wächst der Handel über das Internet beständig weiter. Die Stabilisierung der E-Commerce- und E-Payment-Strukturen und die damit gewachsene Akzeptanz des Online-Handels bei den Konsumenten führen zurzeit zu einem wahren Boom im E-Commerce. Der Online-Handel wird nach Prognose des kus Weber, Managing Director bei Pago, einem Anbieter zur Zahlungsabwicklung. . Während für das Jahr 2004 noch eine Rate von 0,83 Prozent zu verzeichnen war, haben wir im Beobachtungszeitraum zwischen Oktober 2004 und September 2005 eine Chargeback-Quote von nur noch 0,48 Prozent festgestellt."

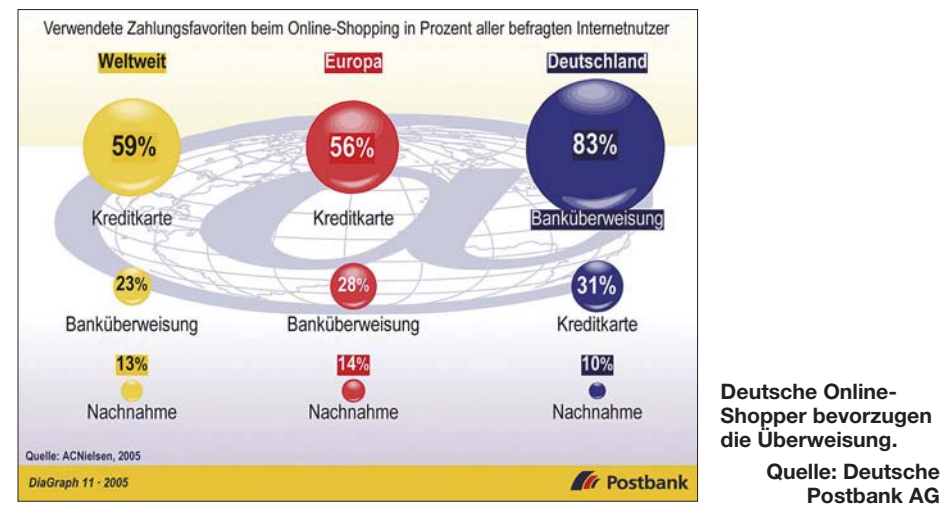

Hauptverbandes des deutschen Einzelhandels im Jahr 2007 einen Umsatz in Höhe von 18,3 Milliarden Euro erzielen. Den Löwenanteil der verkauften Gegenstände machen wie schon in der Vergangenheit Elektroartikel, Bücher, Tonträger und Blumen aus.

Anlass zur Freude aus Sicht der Händler gibt dabei, dass auch das Zahlungsausfallrisiko gesunken ist. "Das erfreulichste Ergebnis aus Sicht der Online-Händler ist sicher, dass die Chargeback-Quoten deutlich zurückgegangen sind", sagt Dr. Mar-

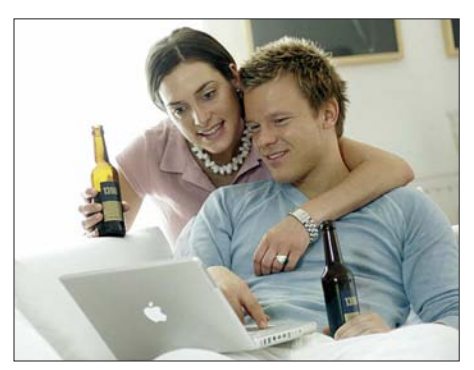

**Geld ausgeben via Online-Shopping ist so leicht wie noch nie und fast alles lässt sich online bestellen, sogar Bier – ob zu Hause oder am Strand. Foto: Valery Kloubert**

Zeitgleich ist aber auch der Schuldentrend deutscher Konsumenten ungebrochen. Die Zahl der gerichtlichen Zwangsmaßnahmen gegen Privatpersonen steigt weiter an, und noch nie wurden Schuldnern in Deutschland mehr eidesstattliche Versi-

**Postbank AG**

**Über das Internet einkaufen, als wäre man mittendrin. Damit locken immer mehr Anbieter Kunden ins Netz, auch das Online-Portal Web.de mit seinem Smart-Shopping-Angebot. Quelle: Web.de**

cherungen abgenommen als in den vergangenen Jahren. Als letzten Ausweg aus der Schuldenspirale suchen immer mehr private Schuldner den Weg in die Insolvenz. Betroffen sind neben Konsumenten auch Selbstständige, Ich-AGs und Kleingewerbetreibende, die sich durch die Restschuldbefreiung im Wege der Privatinsolvenz eine endgültige Entschuldung erhoffen. Die Gründe für die wachsenden Schulden liegen bei Anbietern und Schuldnern gleichermaßen. Der Handel lockt Konsumenten mit Krediten und bequemen Ratenzahlungen. Auto- oder Möbelhäuser treten als Kreditgeber auf, um den Verkauf anzu-

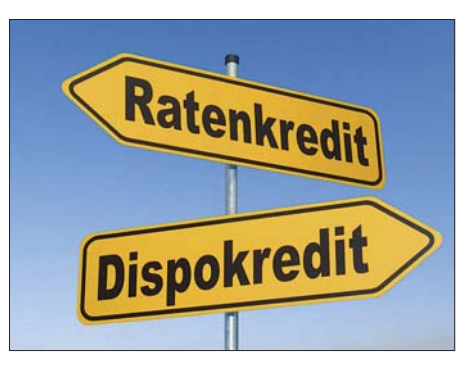

**Der Schuldentrend deutscher Konsumenten ist ungebrochen. Viele Haushalte sind überschuldet. Online-Händler prüfen daher vermehrt, mit wem sie Geschäfte machen.**

**Quelle: Deutsche Postbank AG**

kurbeln. Dabei vernachlässigen sie oftmals die Prüfung des finanziellen Spielraums ihrer privaten Kunden.

Die Nachlässigkeit bei der Bonitätsprüfung findet ausgerechnet im Internet ein immer schnelleres Ende. Viele Online-Händler versenden ihre Lieferungen nicht mehr auf Rechnung, sondern ausschließlich per Vorkasse, Nachnahme oder bieten die Zahlung per Kreditkarte an.

Sie verringern damit Zahlungsausfälle, verzichten aber durchaus auf einen Teil des Umsatzes. Viele Kunden zahlen ungern per Vorkasse, denn dann gehen sie das Risiko ein, auf einen unseriösen Händler zu treffen.

So genannte Auskunfteien sammeln Daten, und zwar Negativdaten von Kunden, und bieten sie Händlern an, um die Zahlungsmoral einzelner Kunden zu überprüfen. Wer an die bekannte Schufa denkt, liegt nicht ganz falsch, aber auch nicht wirklich richtig. Sie spielt im E-Commerce-Handel nur eine untergeordnete Rolle. Die Großen heißen Bürgel, Creditreform Consumer GmbH, Infoscore, Schimmelpfeng. Ihr Geschäft ist das Datensammeln fauler Kunden.

Insbesondere Mahnverfahren und Privatinsolvenzen sowie Problemfälle bei einzelnen Händlern gehören dazu. Sogar über Waren, die per Rechnung geliefert wurden, und das Zahlungsverhalten führen sie Buch. Daneben tragen sie auch Informationen über Kreditgeschäfte einschließlich Mobilfunkverträgen in ihren Registern ein.

Wohngegend des Kunden aufweist, wie hoch der dortige Ausländeranteil ist und selbstverständlich, ob es in der Vergangenheit bereits Zahlungsausfälle gegeben hat. Während laufende Inkassoverfahren den E-Score beispielsweise auf Null drücken, schlagen sogar bereits abgeschlossene Verfahren noch bei der Bewertung durch.

Daten- und Verbraucherschützer bewerten die Praxis der Auskunfteien als kritisch: Selbstauskünfte sind meist nur schwierig zu erlangen und die Berechnung des E-Score ist undurchsichtig. Ohnehin ist die Einschätzung problematisch: Ein gut ver-

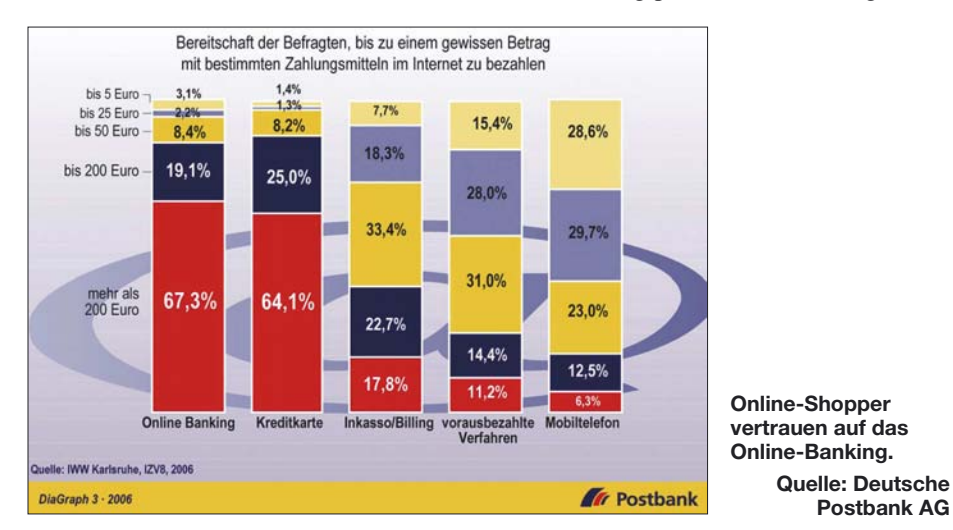

Potenziellen Kunden wird darüber hinaus in firmenintern gut gehüteten Algorithmen eine eigene Kreditwürdigkeit, ein so genannter E-Score, zugeordnet. Darin fließen nicht nur so alltägliche Faktoren wie Geschlecht, Alter, Familienstruktur oder die Anzahl zurückliegender Umzüge ein, sondern ebenso, welche Kaufkraft die dienender Angestellter mit (preiswertem) Wohnsitz in einer angesagten Gegend wird trotz gutem finanziellen Hintergrund einen verhältnismäßig schlechten E-Score erhalten. Immerhin kann er darauf bauen, dass ihn nicht jeder Händler abweisen wird. Aber statt ihm den Kauf auf Rechnung zu ermöglichen, wird sein Shop-Sys-

**Postbank AG**

tem ihm – nach automatischer Ermittlung des E-Score während des Bestellprozesses – wahrscheinlich lediglich den Versand per Vorkasse anbieten.

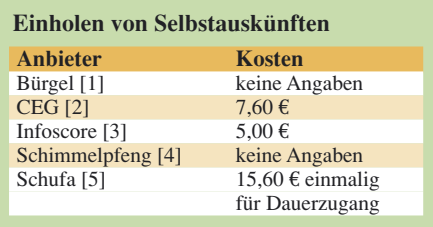

Ein Problem für den Kunden bleibt allemal: Er kann kaum nachvollziehen, ob er und wenn in welcher Datenbank er eingetragen wurde und ob die dort hinterlegten Angaben stimmen. Denn was ein Händler aus welchem Grund und vor allem mit welcher Sorgfalt an die Auskunfteien meldet, ist weitgehend ihm überlassen. Auskunfteien, die rechtlich einwandfrei arbeiten, informieren zwar den Kunden, wenn ein negativer Datensatz bei ihnen abgefragt wurde, dann aber ist das Kind mindestens schon einmal in den Brunnen gefallen.

#### **Bezugsquellen**

- [1] Bürgel Wirtschaftsinformationen GmbH & Co. KG: Gasstraße 18, 22761 Hamburg, Tel. (0 40) 89 80 3 0, *[www.buergel.de](http://www.buergel.de)*
- [2] CEG Creditreform Consumer GmbH: Europadamm 2–6, 41460 Neuss, Tel. (0 21 31) 10 95 01 *[www.ceg-plus.de](http://www.ceg-plus.de)*
- [3] arvato infoscore GmbH: Rheinstraße 99, 76532 Baden-Baden,Tel. (0 72 21) 50 40 10 00, *[www.infoscore.de](http://www.infoscore.de)*
- [4] Schimmelpfeng Creditmanagement GmbH: Pallaswiesenstraße 180–182, 64293 Darmstadt, Tel. (0 61 51) 816 55 00, *[www.schimmelpfeng.com](http://www.schimmelpfeng.com)*
- [5] SCHUFA Holding AG: Kormoranweg 5, 65201 Wiesbaden, Tel. (06 11) 9 27 80, *[www.schufa.de](http://www.schufa.de)*

## **Günstige Festplatten-Speichererweiterung mit USB-Adapter**

### *Dipl. Ing. WOLF-DIETER ROTH – DL2MCD*

*Festplatten sind mittlerweile relativ preiswert – aber der Speicherplatz ist dennoch begrenzt: Was, wenn die neue 500-GB-Festplatte schon wieder voll ist? Abstecken und austauschen!*

Speicher im PC gibt es eigentlich nie zuviel: Ständig ist die Festplatte voll und muss aufgeräumt werden. Also kommt in die freie Bucht im noch gar nicht so alten Rechner eine zweite Festplatte, meistens zu einem dennoch günstigeren Preis deutlich größer als die mit dem Rechner ursprünglich mitgelieferte erste Festplatte. Zudem laufen viele Programme besser, wenn sie auf zwei physikalisch getrennte Festplatten zugreifen können; insbesondere wenn sie mit großen Datenmengen umgehen müssen, wie beispielsweise Videoschnittprogrammen: Die Programme können dann von der einen Festplatte lesen und auf die andere schreiben, ohne dass deshalb ständig die Lese-/Schreibköpfe wild hin und her sausen müssen.

Lässt sich in den Rechner keine zweite Festplatte einbauen, beispielsweise weil es sich um ein Notebook handelt, liegt es nahe, eine externe Festplatte anzuschließen. In Größen um die 250 GB gibt es diese gegenwärtig im geschlossenen Gehäuse mit USB-Anschluss in fast jedem Computer-

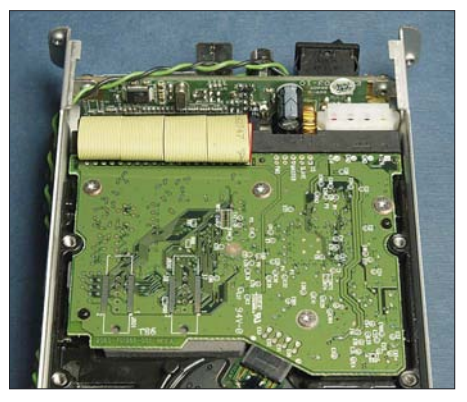

**Bild 1: Ein Blick in eine industriell gefertigte externe USB-Festplatte fördert neben einer normalen IDE-Festplatte auch nur eine kleine Platine zutage, die zwischen den USB- und IDE-Schnittstellenpegeln und -protokollen umsetzt.**

geschäft relativ günstig zu kaufen. Die optimale Lösung auch für die Datensicherung, da die Festplatte bei Nichtgebrauch von Rechner und Stromnetz getrennt werden kann und so gegenüber einer eingebauten Platte weniger Gefahr besteht, beispielsweise bei einer Virusattacke das Back-up gleich vollautomatisch mit zu vernichten.

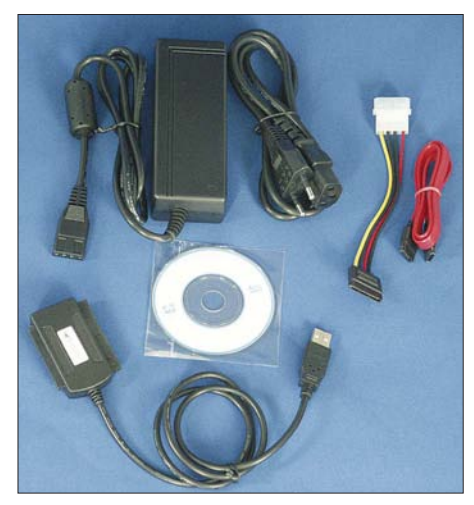

**Bild 2: Lieferumfang des USB-Adaptersets für IDE-und SATA-Festplatten: Treiber-CD, Netzteil für 3,5"-Festplatten, Adapter für Stromanschluss bei SATA-Platten, SATA-Verbindungskabel** 

Der Camcorder-Besitzer kann hier beispielsweise seine mitunter ziemlich umfangreichen Projektdateien für spätere weitere Bearbeitungen ablegen, solange diese nicht gerade akut vom Schnittprogramm verwendet werden: dafür ist USB selbst in der Version 2.0 zu langsam. Der teilweise extreme Lüfterlärm der ersten USB-Festplatten beispielsweise von Iomega ist heute glücklicherweise Geschichte: Externe Festplatten sind mittlerweile nicht mehr lauter als solche im PC.

### ■ Mehr als zwei Festplatten **passen nur in wenige PCs**

Wer Geld sparen will, kann derartige Gehäuse mit USB-Anschluss bei Elektronikhändlern aber auch einzeln kaufen und darin bereits vorhandene Festplatten oder günstig erstandene Schnäppchen verbauen. Was aber, wenn die externe Festplatte ebenfalls voll ist, was auch dann vorkommen kann, wenn dem Benutzer die Funktion des Löschbefehls durchaus bekannt ist? Noch eine externe Festplatte? Und noch eine? Das wird dann doch etwas teuer. Oder das Festplattengehäuse aufschrauben und nur die Platte darin wechseln?

Das wäre deutlich kostengünstiger, denn Festplatten sind mittlerweile beim Preis pro Gigabyte von DVDs gar nicht mehr so weit entfernt und gelten bei seltenem Gebrauch für die zuverlässige Langzeitdatenspeicherung, sogar als sicherer, weil sie zwar mechanisch anfällig sind, doch die Magnetschicht mit den Daten weniger von Alterungsprozessen bedroht ist als die optische Speicherschicht von CDs und DVDs. Jedoch ist es ziemlich umständlich, die Festplattengehäuse zu öffnen und die Platten auszutauschen – auf Dauer leiern hier die Stecker aus.

Wechseleinschübe für den PC sind eine Lösung, doch nicht billig und oft nicht zum Wechsel im laufenden Betrieb geeignet. Wenn die Festplatten tatsächlich nur temporär und kurzfristig angesteckt werden müssen, um Dateien abzuspeichern, gibt es jedoch eine Alternative: USB-IDE-Adapter, die sich zusammen mit einem Netzteil direkt an die nackte IDE-Festplatte anschließen lassen. Praktischerweise sind diese teilweise gleich für 3,5 und 2,5- Zoll-Festplatten ausgelegt [1], wobei die 2,5-Zoll-Notebook-Festplatten oft ohne zusätzliches Netzteil auskommen und direkt mit den 5 V und 500 mA des USB-Anschlusses laufen können. Auch SATA-Platten werden mittlerweile unterstützt.

Allerdings hat diese Konstruktion etwas sehr Provisorisches an sich: die Festplatte kann leicht vom Tisch rutschen oder versehentlich an auf dem Tisch herumliegende Metallteile geraten. Da ihre Elektronik offen liegt, wäre ein Kurzschluss und damit ein Totalschaden die Folge. Die Abhilfe, ein (hoffentlich nicht elektrisch leitend mit Bleistift beschriftetes) Blatt Papier unterzulegen, ist nur bedingt befriedigend: gegen das Herunterrutschen vom Tisch schützt es nicht und bei Vibrationen lässt entweder die Festplatte den Tisch dröhnen oder umgekehrt ist die Festplatte gefährdet, wenn auf dem Tisch etwas geschieht, das zu Erschütterungen führt – ob nun die unsanft aufgesetzte Kaffeetasse oder das im Computerzeitalter noch nicht ausgestorbene Lochen und Heften von Akten.

### ■ Sicher ist sicher: **Der Festplatten-Überzieher**

Beim Anbieter Pearl, der auch bestückte und leere USB-Festplattengehäuse und den

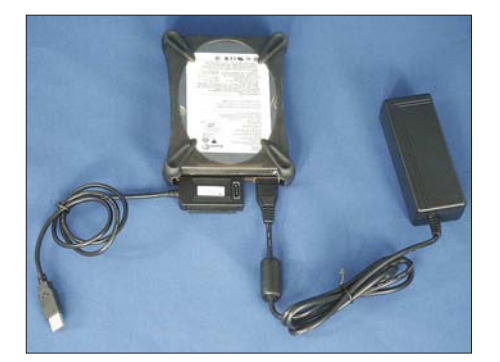

**Bild 3: Anschluss einer Standard-3,5"-IDE-Festplatte mit übergezogenem Silikongummischutz an USB-Adapter und Netzteil: Fertig ist die preiswerte Speichererweiterung!**

USB-IDE-Adapter im Sortiment hat, findet sich jedoch eine elegante Lösung, wie sich nackte Festplatten robust bekleiden lassen: Silikongummi-Taschen, die ähnlich den für Ipods angebotenen Schutzhüllen über die Festplatte in Desktop- [2] oder Notebook-Größe zu ziehen sind. Sie schützen und isolieren die Elektronik an der Unterseite der Festplatte, verhindern außerdem das Abrutschen der Festplatte vom Tisch oder Computergehäuse und dämpfen zudem mögliche Vibrationen.

Natürlich handelt es sich immer noch um ein Provisorium, das nicht wirklich zum ständigen Arbeiten gedacht ist, doch eine derartig gepolsterte Festplatte aus dem Schrank zu nehmen und anzuschließen, um auf ihr Daten zu sichern, und sie anschließend wieder an einem sicheren Ort zu verwahren, ist durchaus praktikabel – bei einem Preis für die Silikonüberzüge im einstelligen Eurobereich übrigens auch finanziell.

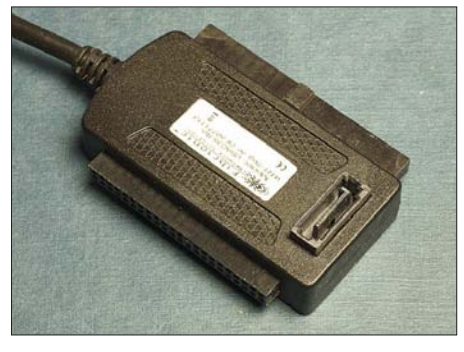

**Bild 4: Unten IDE 2,5 Zoll, oben IDE 3,5 Zoll, rechts SATA: Am USB-Adapter sind alle üblichen Festplattenverbindungen vorhanden Fotos: DL2MCD**

Wer will, kann so auch seine MP3- oder Videosammlung aufbewahren und bei Bedarf zu Freunden mitnehmen – packt man die mit dem Silikonüberzug gepolsterte Festplatte zusätzlich in einen gepolsterten Briefumschlag und transportiert sie vorsichtig, dürfte dies nicht problematischer sein als der Transport eines Notebooks. Unter Windows XP und Vista wird der USB-Adapter samt angeschlossener Festplatte ohne zusätzliche Treiber auch am Gastrechner erkannt.

Festplattenüberhitzungen durch den Gummi-Überzieher sind normalerweise nicht zu befürchten: Zwar isoliert dieser natürlich auch thermisch, doch dafür liegt die Festplatte ja im Freien – eingebaut in PCs oder externem Festplattengehäuse heizt sie sich auch mit Lüfter und ohne Hülle meist deutlich stärker auf. *dl2mcd@gmx.net*

### **Quellen/URLs**

- [1] Pearl: USB 2.0 Adapter für 2,5", 3,5" IDE und S-ATA Festplatten. *[www.pearl.de/product.jsp?pdid](http://www.pearl.de/product.jsp?pdid=PE3264) =PE3264*
- [2] Pearl: Xcase Silikon-Festplatten-Protector für 3,5" HDDs. *[www.pearl.de/product.jsp?pdid=PE5862k](http://www.pearl.de/product.jsp?pdid=PE5862k)*

## **Funkausstellung 2007: HD in der Warteschleife**

### *HARALD KUHL – DE8JOI*

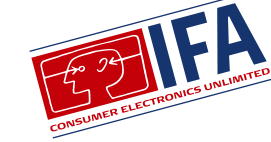

*Hochaufgelöstes Digitalfernsehen, vernetzte Unterhaltungselektronik, Rundfunkempfang per Internet. Hersteller aus aller Welt zeigten auf der IFA 2007 [1] im Wesentlichen verbesserte Weiterentwicklungen schon bekannter Lösungen.*

Rechtzeitig zur IFA brachte es eine Bitkom-Umfrage [2] an den Tag: Der Generationenwechsel ist geschafft und im vergangenen Jahr überstiegen die Verkaufszahlen von schlanken Plasma- sowie LCD-Fernsehern die konventioneller Röhrengeräte. Klarer Fall: Die Flimmerkiste ist ein Auslaufmodell. Etwa 70 % der 2006 verkauften Flachfernseher sind für die Wiedergabe hochaufgelöster (HD – *High Definition*) Videofilme und Fernsehprogramme (HDTV – *High Definition Television*: 1920 × 1080 Pixel bei 50 Hz Bildfrequenz) geeignet. Allerdings zeigte das Umfrageergebnis auch, dass für die meisten Käufer die Aussicht auf HD/HDTV nicht der Anreiz für den Gerätewechsel war. Ihnen reicht die gewohnte PAL-Qualität, obwohl viele für HDTV konzipierte Flachbilddisplays die in gewohnter Bildauflösung (SD – *Standard Definition*: 768 × 576 Pixel bei 50 Hz Bildfrequenz) übertragenen Fernsehprogramme im direkten Vergleich zur Bildröhre mit einer sichtbar geringeren Schärfe abschneiden. HD-Flachfernseher müssen SD-Bilder zur Darstellung auf ihr Displayformat hochrechnen, was nicht alle Geräte gleich gut können.

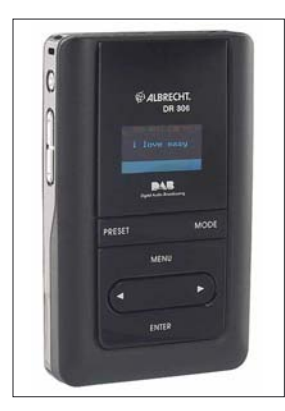

**Bild 1: Albrecht zeigte am Digitalradiostand neue Empfänger. Der DR 306 vereint DABund UKW-Radio, MP3- Player sowie einen Mini-FM-Sender in einem Gerät.**

In Berlin wurde dieses heikle Thema in Fachkreisen oft diskutiert, doch auf den Displaywänden in den Messehallen waren erwartungsgemäß ausschließlich perfekte Videopräsentationen zu sehen. Kein Wunder, denn die kamen fast immer aus der Konserve. Erst beim Händler vor Ort hat man die Chance, das neue Fernsehgerät vor dem Kauf unter realistischen Bedingungen in Augenschein zu nehmen und sich auch einmal analogen Kabelempfang vorführen zu lassen. Die ungebrochen hohe Nachfrage bei den Flachbildschirmen ist für die Hersteller eine gute Nachricht, denn das bislang empfangbare HDTV-Senderangebot ist weiter kaum der Rede wert und kostet zudem etwa bei *Premiere* Zusatzgebühren. ARD und ZDF haben ihren zunächst für die Olympischen Sommerspiele 2008 geplanten HDTV-Einstieg vorerst auf die Winterspiele 2010 verschoben. Zur Finanzierung soll dann das ana-

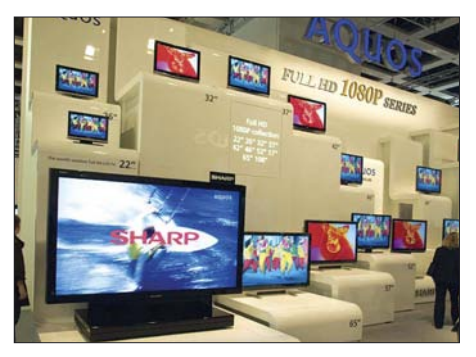

**Bild 2: LCD-Fernseher von 22 Zoll (56 cm) bis 108 Zoll (274 cm) Bildschirmdiagonale bei Sharp; das passende Wohnzimmer ist im Preis nicht enthalten.**

loge Fernsehen über Satellit und Kabel zu Gunsten der danach ausschließlich digitalen Übertragung abgeschaltet werden. Wohlgemerkt: Bei den öffentlich-rechtlichen Sendern kommt HDTV zusätzlich zum heutigen PAL-Digitalfernsehen, nur beim analogen Fernsehen geht das Licht endgültig aus. Wem SD reicht, der braucht weiter nur eine preiswerte Set-Top-Box, die per Scart-Kabel den alten Röhrenoder neuen Flachfernseher mit den digitalen Programmen versorgt.

Die technische Entwicklung ist bei den HDTV-tauglichen Fernsehern trotz voller Verkaufsregale nicht abgeschlossen und wer mit seiner Anschaffung noch wartet, bekommt mehr fürs Geld: Was noch 2006 unter dem Schlagwort *HD-ready* als Qualitätsmaßstab verkauft wurde, hat mit dem Attribut *Full HD* bereits einen Nachfolger mit noch besserer Bildqualität gefunden. Nur Letzteres garantiert die HDTV-Darstellung in voller Auflösung mit 1920 × 1080 Pixel. In Berlin zeigten einige Hersteller zudem ihre neuen 100-Hz-LCD-

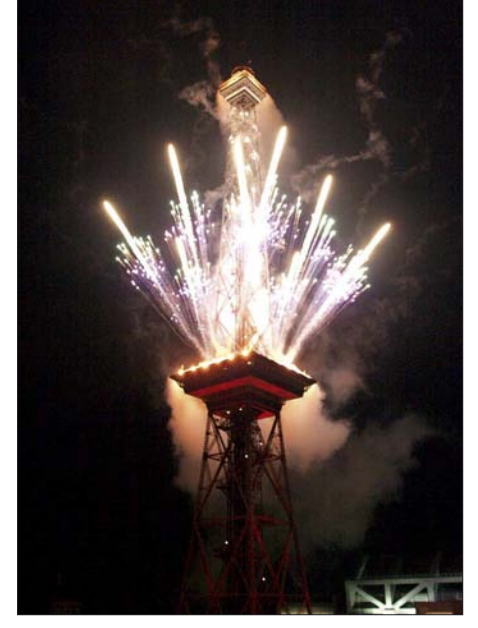

**Bild 3: Feuerwerk zur Eröffnung der IFA 2007 in Berlin**

Geräte, die durch die doppelte Bildwechselfrequenz bei schnellen Bewegungen noch mehr Schärfe auf den Großbildschirm bringen. Das können nicht alle Geräte gleich gut, sodass nur ein ausführlicher Sehtest beim Fachhändler letzte Sicherheit bringt.

### ■ **Astra Entavio**

Zur IFA startete der Satellitenbetreiber Astra [5] seine neue Sendeplattform Entavio [6] (vormals Dolphin) auf der Position 19,2° Ost für digitale TV- und Radioprogramme. Befürworter feiern dies seit Monaten als Zukunft des interaktiven Digital-TV, Kritiker befürchten den schleichenden Einstieg ins Bezahlfernsehen. Tatsächlich war eine so genannte Grundverschlüsselung sämtlicher über Entavio verbreiteter Programme im Gespräch, doch die ist vorerst vom Tisch. Derzeit verlangt nur der weitgehend werbefreie Bezahlsender Premiere [7] für den Empfang seines zur IFA gestarteten Entavio-Programmpakets *Premiere Star* eine monatliche Zusatzgebühr. Nach offizieller Lesart will die neue Sendeplattform das so genannte Boxen-Chaos neben dem Fernseher beenden: Ein für Entavio zertifizierter Satellitenreceiver empfängt sämtliche Digitalprogramme, unabhängig vom Anbieter und dessen Geschäftsmodell. Zuschauer erhalten eine

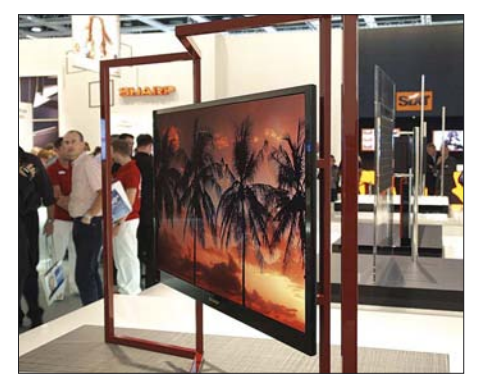

**Bild 4: Dünnster LCD-Fernseher, als Prototyp bei Sharp zu sehen**

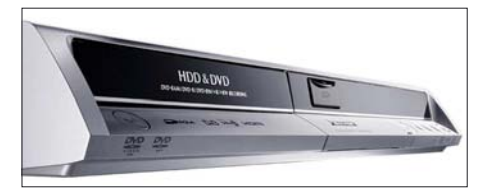

**Bild 5: Eine bemerkenswerte IFA-Neuheit: Im Panasonic Diga DMR-EX80S verschmelzen ein digitaler Satellitenreceiver mit Festplattenaufnahme und ein DVD-Recorder. Dank CI-Schnittstelle sind auch verschlüsselte Programme empfangbar.** 

Chipkarte (*Smartcard*), die nach Abschluss eines Abonnements die Zugangsdaten für einen oder mehrere Bezahlsender speichert und die gewünschten Programme individuell freischaltet. Das können allerdings alle Set-Top-Boxen mit CI-Schnittstelle (*Common Interface*) per steckbarem Erweiterungsmodul schon heute. Ein Empfängerturm wäre erst zu befürchten, wenn neue Bezahlsender mit jeweils eigenem Verschlüsselungssystem den hiesigen Markt entdecken. Hier bietet Entavio also die Lösung für ein bislang in Deutschland wenig ausgeprägtes Problem. Anders formuliert: Die neue Plattform erleichtert nicht nur künftigen Bezahlkanälen den Start, sondern bereitet zudem der Verschlüsselung heute frei empfangbarer quem auf dem Minibildschirm des Telefons und schickt seinen Wunsch per SMS übers Mobilfunknetz auf die Reise. Für Nutzer mit nervösem Daumen kann das schnell zum teuren Spaß werden.

Wer auf die *Blucom*-Funktion und künftige neue Bezahlprogramme verzichten kann, braucht sich für Entavio und die hierfür vorbereiteten Satelliten-Empfänger nicht zu interessieren. Die bereits vorhandene Set-Top-Box empfängt auch weiter alle per Satellit ausgestrahlten Digitalprogramme. ARD und ZDF lehnen den Einstieg in die so genannte Grundverschlüsselung strikt ab, während RTL und weitere Privatsender vorerst eingesehen haben, dass viele ihrer Zuschauer nicht für ein zuvor frei empfangbares und mit Werbepausen durchzogenes Programm extra bezahlen.

### ■ **TV-Archiv im Internet**

Fernsehen per Internet leidet bislang oft an mangelnder Bild- sowie Tonqualität und ist daher vorerst kein Ersatz für die konventionellen Empfangswege (Satellit, Kabel, Antenne). Mit ihrer zur IFA gestarteten Mediathek hat das ZDF einen Weg gefunden, das Internet dennoch sinnvoll in die Programmverbreitung einzubeziehen:

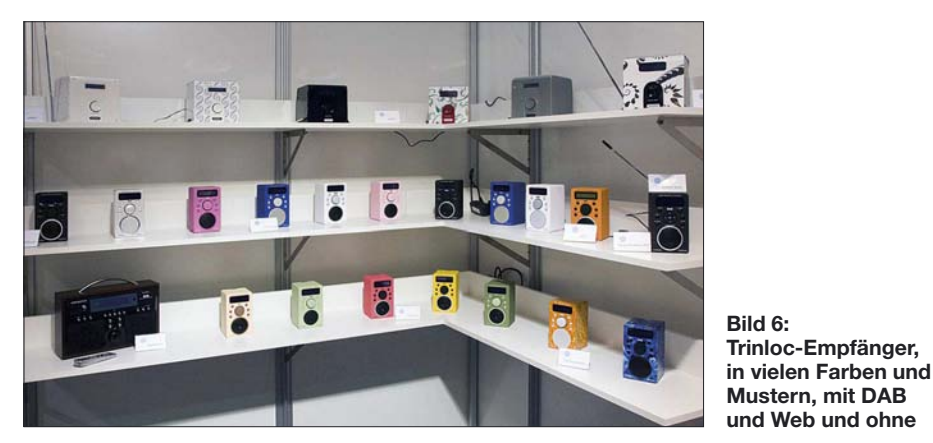

Programme den Boden. Was in vielen europäischen Ländern bereits gängige Praxis ist, könnte künftig auch den deutschen Satelliten-TV-Zuschauern blühen.

Als eine technische Neuerung ergänzt die neue Sendeplattform das digitale Satellitenfernsehen um einen so genannten Rückkanal. Die im Entavio-Empfänger integrierte Funktion heißt *Blucom*: Fernsehstationen strahlen gemeinsam mit ihrem Programm Zusatzinformationen aus, die ein Minisender in der Empfangsbox per Bluetooth-Kurzstreckenfunk an ein geeignetes Mobiltelefon zur Darstellung auf dessen Display schickt. Dies soll uns Zuschauern die Teilnahme etwa an *Superstar*-Abstimmungen oder die Bestellung soeben beworbener Produkte erleichtern. Man wählt also nicht mehr eine eingeblendete Mobilfunknummer, sondern navigiert be-

Ab sofort stellt der Sender seine aktuellen Informationsprogramme sowie künftig auch Serien, Fernsehfilme und Shows für sieben Tage ins Internet. Hat man also den Sendetermin der aktuellen Folge von *Wiso* oder eine Sportreportage verpasst, ermöglicht die ZDFmediathek eine Woche lang jedem Interessenten jederzeit und unab-

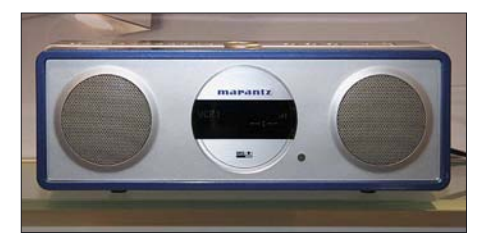

**Bild 7: PLC durch die Hintertür: Marantz vernetzt per Stromleitung Audiospieler in der ganzen Wohnung. Loewe hat ein vergleichbares System für Fernseher eingeführt.** 

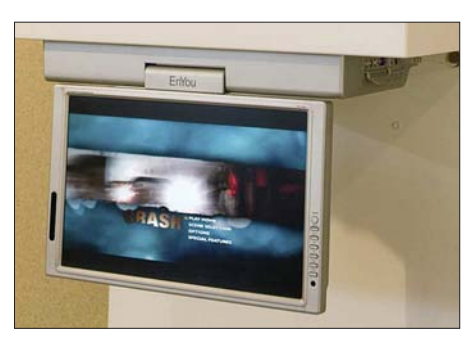

**Bild 8: Asiatische Lösung für Fernsehen in der Küche…**

hängig vom starren Sendeschema den Abruf. Ausgewählte Programminhalte will das ZDF auch über einen längeren Zeitraum in seinem neuen Internetarchiv speichern. Jeder Computer mit einer breitban-

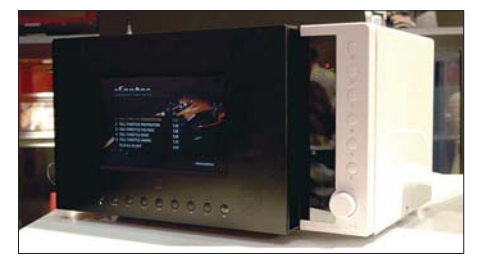

**Bild 9: …und holländische Lösung für denselben Zweck. Leider brutzelt das Gericht in der Mikrowelle dann schon einmal an, denn eine Videokamera, die den Inhalt derselben auf dem Flachdisplay im Deckel wiedergibt, ist bislang nicht vorgesehen.**

digen Internetverbindung per DSL oder Kabel sowie einem Windows Media Player oder Quicktime-Player eignet sich für die Nutzung.

Der Zugang zur ZDFmediathek läuft über [8]. Dort lässt sich in einem Wochenkalender der gewünschte Tag aufrufen, unter dem ein Mausklick die Wiedergabe der gespeicherten Sendungen startet. Das Videofenster ist zwischen Klein- und Vollbilddarstellung wählbar. Die Wiedergabe des Datenstroms lässt sich jederzeit per Maustaste anhalten sowie um einige Minuten vor- oder zurückspulen, um sich eine Szene mehrfach oder in einem Magazin nur bestimmte Beiträge anzusehen. Die Bildqualität ist akzeptabel, solange etwa bei Sportübertragungen schnelle Bewegungen nicht den Datenstrom an seine Kapazitätsgrenze bringen. Das äußert sich durch Unschärfen oder eine stockende Darstellung.

### ■ **Digitalradio**

Einmal mehr dominierten Webempfänger das Thema Digitalradio, und nun bringen auch in der Unterhaltungselektronik lange etablierte Hersteller eigene Weltempfänger fürs Internet auf den Markt. So will Grundig [9] mit einer neuen Produktreihe gleich den gesamten Haushalt mit Webradiogeräten bestücken, vom CD-Radiorekorder fürs Jugendzimmer, über die

### **Ausstellungen**

Mikro-Hi-Fi-Anlage fürs Arbeits- oder Wohnzimmer bis zum Küchenradio mit Datenanschluss. Fünf verschiedene Modelle kommen zu Preisen zwischen 250 und 600 € rechtzeitig zum Weihnachts-

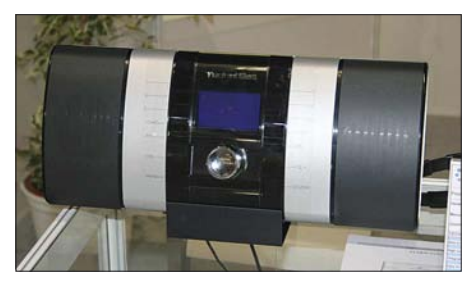

**Bild 10: Ein Prototyp: Das Technisat Multyradio 1 empfängt DRM, DAB, UKW sowie analoge Lang-, Mittel- und Kurzwelle.**

geschäft auf den deutschen Markt. Trinloc [10] zeigte in Berlin erstmals das neue Sinfonie W für UKW, DAB und Webradio. Es kommt in etwa zwei Monaten für 200 € in den Fachhandel und lässt sich per Update für DAB+ erweitern.

Der bei Kurzwellenhörern bekannte Radiobauer Sangean [11] startet im November seine Produktreihe Wi-Fi Radio mit dem WFR-1 zum Preis von rund 300 €. Die Radiobox mit eingebautem Lautsprecher empfängt neben UKW mit RDS per Internet Radiodatenströme in den Forma-

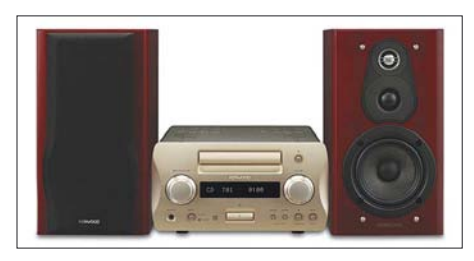

**Hi-Fi-System K1 garantieren hochwertige Elemente und ein sorgfältiger Aufbau den audiophilen Musikgenuss.**

ten MP3, WMA sowie Real Audio. Laut Hersteller sind damit rund 16 000 Radiostationen aus aller Welt übers weltweite Datennetz hörbar. Die voraussichtlich nur in Großbritannien erhältliche Variante WFR-1D hat auch ein DAB-Empfangsteil. Der WFR-20 ist ein reiner Webradioempfänger und bietet eingebaute Stereoboxen sowie vier Weckzeiten. Mit dem WFT-1 hat Sangean zudem als erster Hersteller einen Hi-Fi-Tuner für Webradio, UKW mit RDS sowie DAB (Variante WFT-1D) im Angebot.

Sangeans lange angekündigter DRM-Empfänger war in Berlin einmal mehr nicht zu sehen. Ein Firmensprecher bestätigte immerhin, dass Sangean das Projekt noch nicht aufgegeben hat. Als Grund für die Verzögerung nannte der Sprecher unbefriedigende Empfangsergebnisse mit der aktuell verfügbaren Decodertechnik, die DRM-Signale nur mit vielen Aussetzern wiedergibt.

Abgesehen von einem Fraunhofer Software Radio am Stand von Deutschlandradio war *Digital Radio Mondiale* (DRM [12]) nur im Technisch Wissenschaftlichen Forum (TWF) vertreten. Während einer Vortragsreihe am Messesonntag ging DRM-Chef Peter Senger auch auf die Empfängerfrage ein. Zunächst entschuldigte er sich für die übertriebenen Hoffnungen, die er bei seiner TWF-Präsentation vor zwei Jahren bei den Radiohörern geweckt hatte. Damals präsentierten Firmenmanager das *Radioscape*-Modul RS500 und nun sollten in schneller Folge verschiedene Hersteller leistungsstarke DRM-Empfänger auf den Markt bringen, um so der digitalen Lang-, Mittel- und Kurzwelle zu einem schnellen Erfolg zu verhelfen. Daraus wurde bislang nichts und heute geht das DRM-Konsortium von einer weiter langsamen Verbreitung aus. Demnach werden Radiobauer die Decodertechnik nach und nach in ihre neuen Modelle integrieren, da DRM in künftigen Empfangsmodulen ohnehin vorhanden ist. Eine noch vor zwei Jahren angekündigte Werbeaktion eines großen europäischen Musiksenders, der mit viel Aufwand für eine schnelle Verbreitung von DRM-Empfängern sorgen wollte, findet vorerst nicht statt.

Die am DRM-Stand im TWF vertretenen Hersteller zeigten neben den bekannten Empfängern von Morphy Richards, Himalaya und Starwaves [13] auch einige Neuheiten: Im Prototyp von Technisats [14] Multyradio 1 mit abnehmbaren Stereoboxen arbeitet offenbar das RS500-Empfangsmodul. Der AM/UKW/DRM/DAB-Empfänger soll Anfang 2008 zu einem Preis zwischen 250 und 300 € auf den deutschen Markt kommen. Die gleiche Empfangstechnik steckt in einem für den russischen Markt konzipierten Kofferradio mit der Bezeichnung SRZ RP-227 DRM Orlyonok. Der indische Entwickler BPL verwendet für seinen Sruthi Digital Audio Client einen Chipsatz von Analog Devices, **Formulate 11: Gegen den MP3-Trend: In Kenwoods** Empfänger soll Anfang 2008 zu einem eine weitweite Sendervielralt ins Haus.<br>Bild 11: Gegen den MP3-Trend: In Kenwoods Empfänger soll Anfang 2008 zu einem Fotos: Werkfotos (4

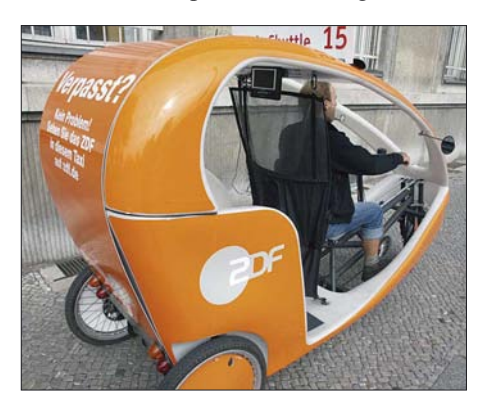

**Bild 12: Taxi verpasst? Dann allerdings hilft auch die ZDF-Mediathek nicht weiter. Aber immerhin schauen nur die Passagiere fern.**

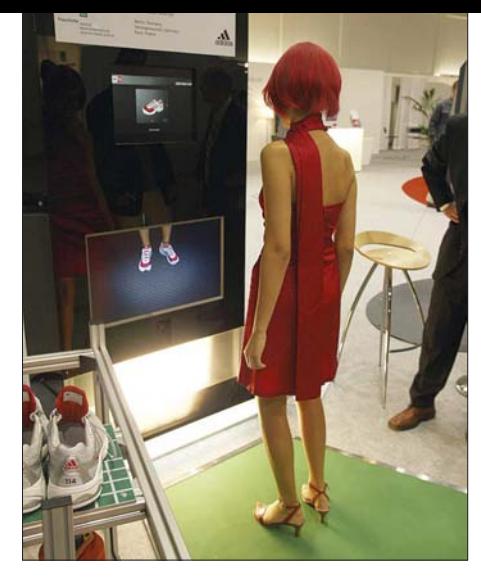

**Bild 13: Virtuelle Schuhanprobe: Miss IFA darf am Stand des Fraunhofer-Instituts Turnschuhe in klickbarerer Farbkombination an sich bewundern, während sie in unbequemen Stöckelschuhen steckt. Andersrum wäre es ihr sicher lieber gewesen.**

der laut Auskunft eines Firmensprechers eine flexible Integration zusätzlicher Funktionen erlaubt. Der in Berlin gezeigte Prototyp empfängt AM, UKW, DRM sowie Webradio. DAB fehlt, weil dieses System für ein Land wie Indien keine Bedeu-

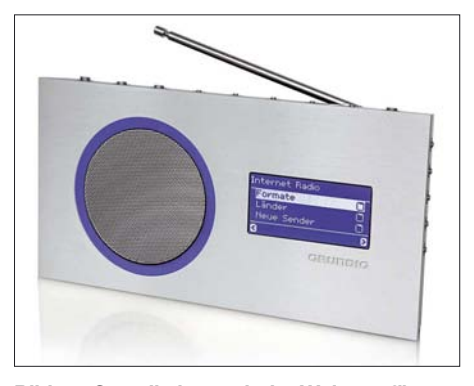

**Bild 14: Grundig baut wieder Weltempfänger: Der Webboy 60 holt per Webradioempfang eine weltweite Sendervielfalt ins Haus.** 

tung hat. Dort setzt man klar auf DRM und laut Regierungsbeschluss werden in den kommenden Jahren alle indischen Mittelund Kurzwellensender für die Ausstrahlung von DRM-Signalen erweitert oder durch neue ersetzt. *cbjf@funkamateur.de*

#### **Literatur**

- [1] Internationale Funkausstellung, Berlin: *[www.ifa-berlin.de](http://www.ifa-berlin.de)*
- [2] Bundesverband Informationswirtschaft Telekommunikation und neue Medien (Bitkom): *[www.bitkom.org](http://www.bitkom.org)*
- [3] Blu-ray Disc Association: *[www.blu-raydisc.com](http://www.blu-raydisc.com)*
- [4] HD-DVD Promotion Group: *[www.hddvdprg.com](http://www.hddvdprg.com)*
- [5] Astra Deutschland, Unterföhring: *[www.ses-astra.de](http://www.ses-astra.de)*
- [6] Entavio, Unterföhring: *[www.entavio.de](http://www.entavio.de)*
- [7] Premiere, Unterföhring: *[www.premiere.de](http://www.premiere.de)*
- [8] ZDFmediathek, Mainz: *[www.zdf.de](http://www.zdf.de)* (Rubrik ZDFmediathek)
- [9] Grundig Intermedia, Nürnberg: *[www.grundig.de](http://www.grundig.de)*
- [10] Trinloc, Rheinbreitbach: *[www.trinloc.de](http://www.trinloc.de)*
- [11] Sangean Europe, Venlo: *[www.sangean.nl](http://www.sangean.nl)*
- [12] Digital Radio Mondiale: *[www.drm.org](http://www.drm.org)*
- [13] Starwaves, Bad Münder: *[www.starwaves.com](http://www.starwaves.com)*
- [14] Technisat, Daun: *[www.technisat.de](http://www.technisat.de)*

## <span id="page-17-0"></span>**S01R: eine Funkexpedition in das rare Gebiet der Westsahara**

### *FABRIZIO VEDOVELLI – IN3ZNR (WH0Q)*

*Ein zehnköpfiges, überwiegend spanisches Team, meldete sich im April 2006 aus dem politisch stark umstrittenen Gebiet der Westsahara und loggte in knapp fünf Tagen Betriebszeit beachtliche 28 742 Verbindungen. Der Autor schildert seine Erlebnisse als Teilnehmer der S01R-DXpedition und beantwortet zudem die Frage, weshalb man in der Sahara aufblasbare Gummireifen benötigt!*

Als ich den steinigen Hügel hinunterging, sah ich die vielen Zelte und Baracken vor mir. Bei diesem Anblick überkam mich einen Moment lang ein beklemmendes Gefühl. Von hier oben schien das Flüchtlingslager wirklich riesig zu sein. Dort und in zwei weiteren, in der Nähe befindlichen Lagern fristen mehr als 200 000 Sahara-Bewohner ihr armseliges Dasein im Exil, darunter viele Kinder. Aber die Bevölkerung der Westsahara hängt an der kargen Erde ihrer Wüstenheimat, und die Menschen leben in der Hoffnung, dass es bald zu der von den Vereinten Nationen geforderten Lager befindet sich in der steinigen Wüstenzone inmitten der Ausläufer eines im Grenzgebiet von Algerien, Mauretanien und der früheren "Spanisch-Sahara" befindlichen Gebirgszuges. Sein Bild prägte sich mir ein und ich hatte es, trotz aller anderen Erlebnisse, deutlich vor mir, als ich nach der DXpedition zum Flugplatz Tindouf in Algerien zurückkehrte. Die vergangenen acht Tage, die ich im Herzen der Sahara zubrachte, führten mir eindringlich den Wert der Dinge vor Augen, die man in der westlichen Welt als völlig selbstverständlich betrachtet: das Aufdrehen des

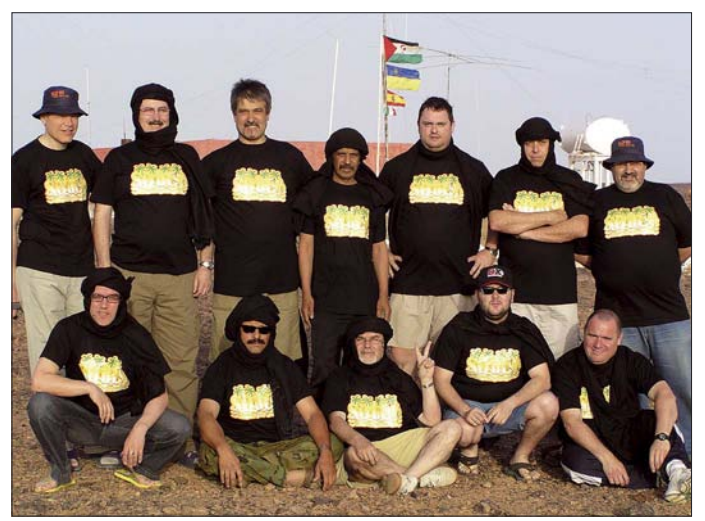

**Das komplette S01R-Team: IN3ZNR, EA5FX, EA5XX, Haatri, EA2RY, EA5KM, EA5RD (hinten, v. l. n. r.); UY7CW, S01MZ, EA5BJ, EC4DX, EA5RM (vordere Reihe, v. l. n. r.). Diese, teils ziemlich "verkleideten" Männer, ermöglichten fast 29 000 Verbindungen aus dem recht gesuchten DXCC-Gebiet der Westsahara.**

**Fotos: IN3ZNR**

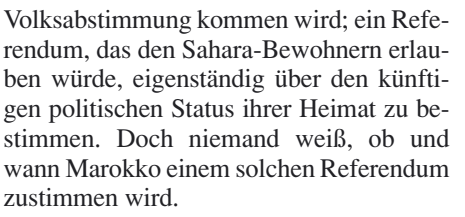

Unsere 29 000 Funkkontakte brachten nicht nur neue Funkländer oder Bandpunkte für die DXer, sondern besaßen auch eine ganz besondere Bedeutung für die Menschen, die gezwungen sind, weit von der eigenen Heimat entfernt, unter ärmlichsten Verhältnissen im Exil zu leben.

Ich beginne diese Geschichte von S01R bewusst mit meinen Gedanken am Ende der DXpedition; mit den Eindrücken des riesigen, tagtäglich von sengender Hitze geplagten Flüchtlingslagers Rabuni. Dieses

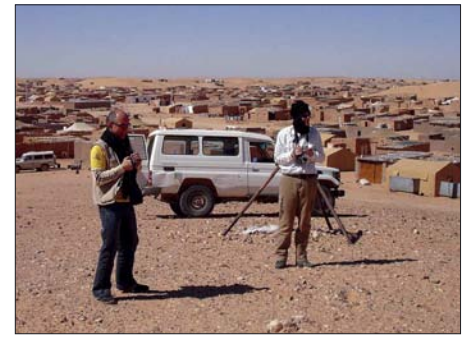

**Blick auf einen Teil des Flüchtlingslagers Rabuni**

Wasserhahns, das Vorhandensein einer Dusche, eines weichen Betts und eines erträglichen Klimas. Erst nachdem mich Toni, EA5RM, am Arm berührte, schüttelte ich diese Gedanken ab und stieg zusam-

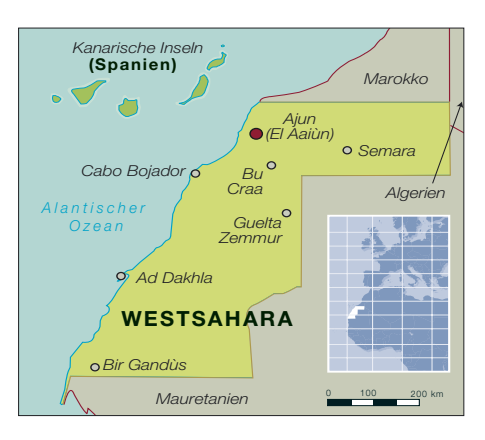

men mit den anderen aus dem Jeep, um am Schalter für den Rückflug nach Europa einzuchecken.

### ■ Von Indien nach Tifariti

Lassen Sie uns die Zeit auf Ende Januar 2006 zurückdrehen. Bis dahin war eine lange Zeit verstrichen, seit ich am anderen Ende des Pile-Ups gesessen hatte. So bekam ich Lust, erneut auf eine DXpedition zu gehen und nahm zu meinen Freunden der Burma- und Banaba-Gruppe Kontakt auf. Wir sprachen über die Aktivierung der Andamanen und andere Vorhaben, die bereits einige Monate zuvor in Gang gebracht worden waren. Unglücklicherweise machten zwei Nachrichten alle meine ehrgeizigen Pläne zunichte. Zum einen sollte die Aktivität von den Andamanen ein "Ham-Fest" sein, was das vorgesehene Konzept einer DXpedition völlig verwerfen würde. Zum anderen konnte ich nur während der Karwoche Urlaub bekommen.

Ich hatte schon aufgegeben, als mir Toni, EA5RM, eine E-Mail schickte. Er fragte, ob ich an einer DXpedition in die Westsahara, die genau in der Karwoche stattfinden sollte, teilnehmen könnte. Im Bewusstsein, dass mir zur endgültigen Entscheidung nur noch wenige Stunden zur Verfügung standen und dass mir meine Frau möglicherweise auf ewig böse sein könnte, stimmte ich zu. Somit war ich Teil der S01R-Gruppe – Sierra-Null-Eins-Romeo. Unserem Team gehörten zehn Personen an, acht Spanier, nämlich Toni, EA5RM, Julio, EA5XX, Javier, EA5KM, Paco, EA5RD, Fernando, EA5FX, Pedro, EA5BJ, Roberto, EA2RY, und Javi, EC4DX, sowie Dima, UY5CW, und ich, ein Italiener. Dima lebt und arbeitet seit vielen Jahren in Madrid und galt daher im Team als "adoptierter" Spanier. Die offizielle Teamsprache war Spanisch.

### ■ **Der Plan**

Dank der Unterstützung von Mahafud, S01MZ, von der Telekommunikationsbehörde der Demokratischen Arabischen Republik Sahara (RASD), ließen sich die bürokratischen und logistischen Probleme lösen. Treffpunkt des Teams, das schnell den Namen "Tifariti-Gruppe" erhielt, war die Stadt Elche in der Nähe des südostspanischen Alicante. Von dort sollte am 10. 4. 06 ein Charterflug nach Tindouf (Südalgerien) folgen. Anschließend lag das Flüchtlingscamp Rabuni auf dem Weg. Danach standen acht Stunden in Allrad-Jeeps auf Staubpisten durch die steinige Wüste zu unserem Endziel Tifariti auf dem Programm. Gerade der letzte Teil der Reise würde die empfindliche Funkausrüstung sowie auch unsere nicht ganz so sensiblen Hinterteile auf eine harte Probe stellen.

Tifariti liegt in der so genannten "befreiten Zone" der RASD. In der Vergangenheit diente es als vorgeschobener Militärposten der spanischen Legion, doch heutzutage befindet sich dort das Hauptquartier der RASD. Überdies gibt es hier eine recht große "MINURSO"-Basis. Die Abkürzung "MINURSO" steht für "Mission der Vereinten Nationen für eine Volksabstimmung in der Westsahara"[1]. Der Auftrag der Mitarbeiter dieser Basis lautet, zwischen der RASD und dem Königreich Marokko zu vermitteln.

Die Aufgabe, die vor uns lag, schien nicht leicht zu sein, war aber auf der anderen Seite recht faszinierend. Dank Oscar, EA4TD, konnten wir eine wirklich tolle DXpeditionsseite [2] ins Internet stellen, wobei unser buntes S01R-Logo jedem Besucher sofort ins Auge stach. Um den DXern einen noch besseren Service zu bieten, hatten wir auf dieser Internetseite auch die Möglichkeit geschaffen, uns vorab mitzuteilen, in welchen Betriebsarten und auf welchen Bändern Funkkontakte mit S0 noch benötigt wurden.

Unsere Zielstellung lautete, dieses seltene DXCC-Gebiet gerade in jenen Betriebsarten zu aktivieren, die bei vorangangenen Aktivitäten nicht so stark zum Zug gekommen waren; insbesondere auch in den digitalen Betriebsarten.

Der Plan sah vor, dass drei oder vier Stationen gleichzeitig aktiv sein sollten, möglichst in drei verschiedenen Betriebsarten. Die Auswertung unserer Online-Umfrage hatte auch ergeben, dass eine große Zahl von DXern eine ernsthafte Funkaktivität auf 160 m wünschte.

Leider besaß niemand aus dem Team größere Erfahrung auf dem Top-Band, doch dank der Hilfe einiger Spezialisten übernahm ich die Verantwortung für geeignete 160-m-Aktivitäten. Die Kehrseite der Medaille war die beinahe tägliche Zunahme des Umfangs unserer Funkausrüstung. Zudem blieb auch das Problem fast jeder DXpedition zu lösen: Wie transportiert man 400 kg Ausrüstung, wenn das pro Person erlaubte Gepäck nur 20 kg wiegen darf? Doch glücklicherweise hatten wir ja Julio, EA5XX, im Team, der diese Schwierigkeiten wie durch Zauberhand beseitigte.

### ■ **Treffen in Spanien**

Nach meiner Zusage per E-Mail, die wirklich in allerletzter Minute erfolgte, fuhr ich am 9. 4. 06 zum Mailänder Flughafen Malpensa. Nach einer Zwischenlandung in

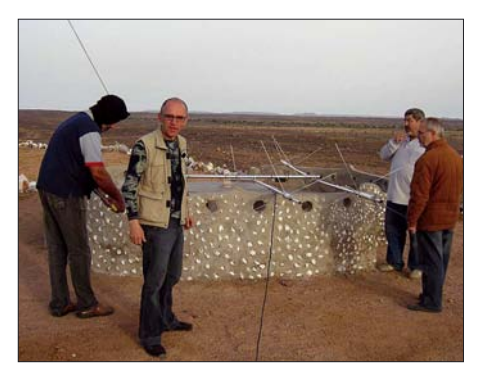

**EA5XX, UY7CW, EA5RD und EA5BJ (v. l.) beim Aufbau diverser Antennen**

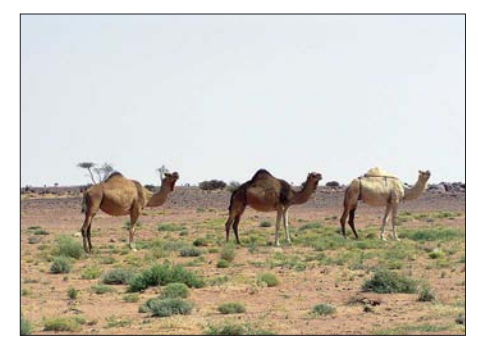

**Dromedare: In der Sahara dürfen die "Wüstenschiffe" nicht fehlen.**

80 m) nutzten wir Dipole. Auf dem Topband setzten wir eine von IN3QBR gebaute Inverted-L-Antenne ein und zum besseren Empfang eine K9AY-Loop. Es war sicherlich nicht die beste Jahreszeit für 160-m-Betrieb, doch wir hofften, mit CW-Betrieb die Wünsche und Hoffnungen vieler Topband-DXer erfüllen zu können.

Sämtliche eingesetzten Funkgeräte waren Mobilgeräte, darunter etliche IC-706. Zusätzlich besaß Dima einen IC-7000, den er zum ersten Mal in Betrieb nehmen wollte. Weiterhin sollten drei Endstufen zum Einsatz kommen, um vor allem auf den niederfrequenten Bändern ein anständiges Signal produzieren zu können. Zum Führen der Logs benutzten wir fünf Laptops. Die Stromversorgung stellten vor Ort befindliche Generatoren sicher.

### ■ **Der Start**

Am 10. 4. 06 gegen 13 Uhr ging es endlich los. Wir verließen Elche und fuhren zum Flughafen von Alicante. Wegen plötzlich auftauchender Probleme ließ der Charterflug mit der "Air Algerie" lange auf sich warten. Diese Wartezeit ermöglichte uns jedoch, die Schwierigkeiten mit dem Übergepäck zu klären. Wie bereits erwähnt, löste EA5XX das Problem elegant, indem das Gepäck einfach als "humanitäre Hilfsgüter" eingecheckt wurde. Das war gar nicht so abwegig, weil wir nach der DXpedition einen großen Teil der Ausrüstung den Einheimischen überlassen würden. Um 23 Uhr hoben wir Richtung Algerien ab und kamen

**EA5KM und EA5RM vor dem Shack und der Antennenfarm (v. l. n. r.): Butternut HF9-V, Fünfband-Spiderbeam, 160-m-Inverted-L, TH3JR und auf dem Flaggenmast die MA5-B mit den Dipolen für die niederfrequenten Bänder**

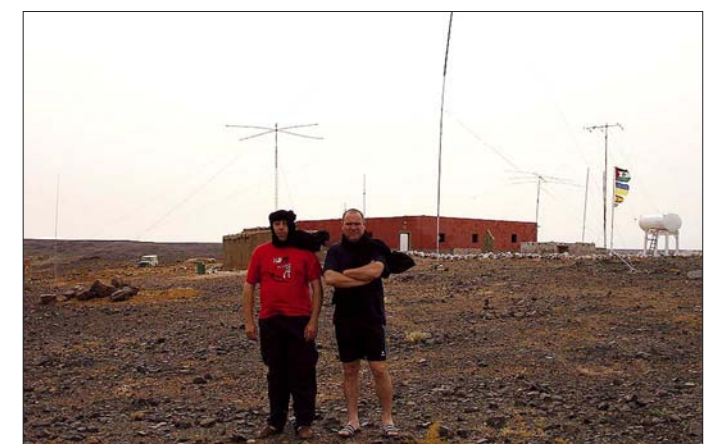

Barcelona traf ich abends in Alicante ein. Dort sollte eine erste Besprechung der S01R-Mannschaft stattfinden. Am Morgen des 10. 4. 06 stießen die noch fehlenden EA5-OPs zu uns – das Team war nunmehr komplett.

Wir fuhren zum Hauptquartier des Amateurfunkklubs Elche und testeten die Gerätschaften. Uns standen drei Richtantennen zur Verfügung, eine davon war ein Spiderbeam für 10 bis 20 m; eine leichte und meines Erachtens sehr effektive Antenne. Auf den niederfrequenten Bändern (30, 40 und mitten in der Nacht in Tindouf an. Die Zollkontrolle verlief völlig problemlos. Da es sich um einen Charterflug mit "humanitären Hilfsgütern" handelte, interessierte sich niemand für unser seltsames Gepäck.

Mahafud, S01MZ, hatte bereits mit einigen Offiziellen der RASD auf uns gewartet. Anschließend brachte man uns zügig in die Nähe des Flüchtlingslagers, und bald konnten wir im Hauptquartier der Telekommunikationsbehörde die sprichwörtliche Gastfreundschaft der Westsahara-Bewohner genießen.

## **Amateurfunk**

Noch in der Morgendämmerung begann der schwierigste Teil der Anreise. Die Fahrt durch die Wüste erwies sich im wahrsten Sinne des Wortes als eine Expedition.

### ■ **Im Herzen der Sahara**

Es erwarteten uns drei Allradfahrzeuge. Die Jeeps waren randvoll mit Ausrüstung beladen. EA5RM, einer der Sahara-Veteranen, entnahm einer seiner Taschen recht seltsame Gegenstände, die unseren Allerwertesten schützen sollten: aufblasbare Gummireifen! Wir bliesen sie auf und kletterten an Bord der Toyotas. Auf einer Sandpiste, die sich bald in eine bloße Spur verwandelte, fuhren wir immer weiter in die Wüste. Jedes Mal, wenn die Räder in ein Schlagloch krachten, hob es mich in die Höhe. Ich bin 1,90 m groß, und, obwohl ich den Gummireifen nutzte, um meinen Kopf

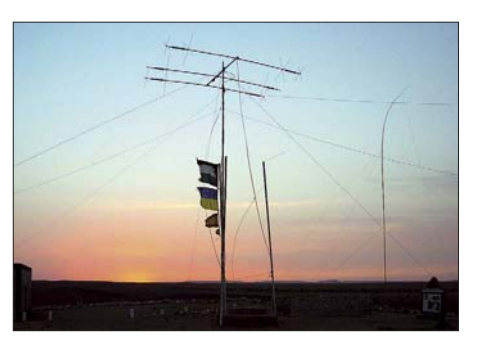

**Der Cushcraft-Minibeam MA5-B zum Sonnnenuntergang; rechts daneben die 22 m hohe Inverted-L für das 160-m-Band** 

Umstand, dass wir nur gekommen waren, um einem Hobby zu frönen. Sie meinten vielmehr, dass wir Techniker seien und hergekommen sind, um zu arbeiten. Ich habe ihre Vermutungen weder bestätigt noch negiert, da meine spanischen Freunde in den

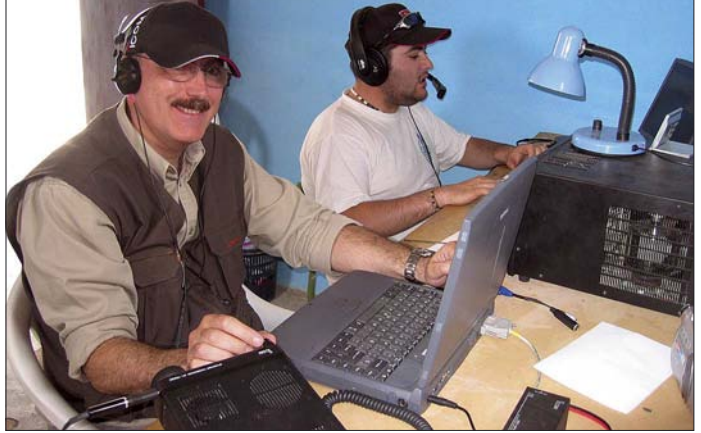

zu schützen, hatte ich bereits nach 10 min fast das Wagendach durchstoßen. Deshalb stieg ich zu zwei Einheimischen in deren Fahrzeug um. Dort setzte ich den traditionellen Kopfschmuck der Wüstenbewohner auf, den jeder von uns von Mahafud geschenkt bekommen hatte. Er dient zwar normalerweise als Schutz vor der sengenden Sonne, aber er schützte auch vor dem Sand, den unsere Fahrzeuge aufwirbelten. Wir fuhren mit der maximalen Geschwindigkeit, die die Piste zuließ, da wir noch bei Tageslicht ankommen wollten.

Nur von Zeit zu Zeit sah man entlang der Route aufgestapelte Autoreifen mit seltsamen Buchstaben und Zahlen. Die Gegend erinnerte mich übrigens mehr an die in Arizona oder Kalifornien anzutreffende Wüste, als an jene, die ich mir so vorgestellt hatte – nämlich nur Sand und Dünen.

Die Fahrt wurde von wenigen Stopps unterbrochen, und ich hatte inzwischen mit meinen beiden Mitfahrern Freundschaft geschlossen. Sie hatten jedoch das Radio angestellt – mehr als acht Stunden "durfte" ich in voller Lautstärke arabischer Folklore zuhören. Die beiden sprachen ausreichend Spanisch, um sich mit mir zu verständigen. Was sie jedoch nicht begriffen, war der vergangenen Monaten für die RASD etliche Telekommunikationsanlagen aufgebaut **des SSB-Pile-Ups**

**EA5FX im CW-Betrieb und rechts EC4DX beim Abarbeiten**

hatten. Die Autos fuhren nicht etwa im Konvoi, sondern jeder Jeep bewegte sich außer Sichtweite der anderen Fahrzeuge, damit man nicht zuviel Staub schlucken musste. Als eines unserer Vorderräder Luft verlor, meinte ich schon, in der Wüste verdursten zu müssen (wir führten keinerlei UKW-Funkgeräte mit uns, da wir die Geräte der Einheimischen einsetzen wollten). Doch Amhed und sein Freund verloren keinerlei Zeit und wechselten den defekten Reifen in Rekordmanier. Bereits 10 min später ging

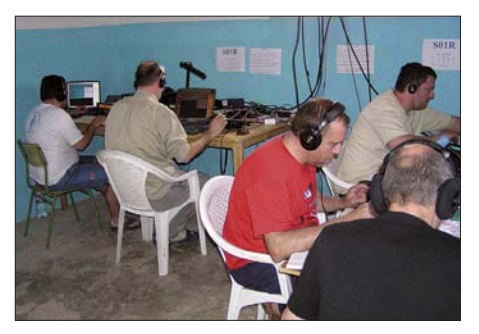

**Fünf Stationen im Simultan-Betrieb: EC4DX in SSB, EA5FX in CW, EA5KM in CW, EA2RY in RTTY und UY7CW in SSB (v. l.)**

es weiter. Beide besaßen weder eine Uhr noch einen Kompass. Es schien, als ob sie ein GPS-System im Kopf eingebaut hätten. Nach einigen 100 km sinnierte ich: "Amhed, wie viele Kilometer sind es noch?" Er fragte mich, wie spät es sei und meinte nach meiner Antwort: "Wir müssen noch zwei Stunden fahren." Genauso geschah es: Exakt zwei Stunden später trafen wir im alten spanischen Quartier ein.

### ■ An die Arbeit!

Wir schrieben den 11. 4. 06 und wollten noch am Abend betriebsbereit sein. Zügig ging es an den Zusammenbau der Butternut-Vertikalantenne und um 1700 UTC begannen wir in CW zu rufen: "CQ CQ de S01R, Western Sahara, QRZ?" 30 min später startete der SSB-Betrieb im 40-m-Band mit einem Dipol.

Die Pile-Ups ließen, unabhängig von Betriebsart und Band, während der gesamten Funkoperation nie nach. Unsere Stationen standen alle im selben Raum, und dank des Einsatzes von Bandpassfiltern konnte man die Funkgeräte ohne störende Beeinflussungen gleichzeitig betreiben.

Draußen begannen zwei Teams mit der Installation der Richtantennen, wobei sie den kühlsten Teil des Nachmittags wählten. Die Lufttemperatur stieg zwar während des Tages auf etwa 33° C, doch während der Nacht sank die Temperatur derart, dass man zum Schlafen eine Decke benötigte. Ach so, nachts nutzten wir zwei Räume, die mit Matten ausgelegt waren.

Der Anreisetag erwies sich bislang als der härteste Tag. Nachdem ich meine Schicht am Funkgerät beendet hatte, schlief ich tief und fest wie ein Murmeltier.

### ■ Funken als S01R

Als ich am Morgen aufstand, um die nächste Schicht anzutreten, brannte die Sonne bereits sengend vom Himmel. Nach einer Nacht voller Betrieb mit guten Signalen aus den USA setzten wir den Aufbau der Antennenfarm fort.

Die DXpedition S05X aus dem Jahr 2003 hatte einen Funkmast errichtet, der sich noch in einem exzellenten Zustand befand. Wir installierten den Spiderbeam [3], die restlichen Antennen sowie einen Flaggenmast. Eines unserer Hauptprobleme stellte die Energieversorgung dar. Zum einen arbeitete der Hauptgenerator nur zu bestimmten Tagesstunden, und der von ihm produzierte Strom wurde in den Büros der RASD für deren Zwecke benötigt. Zum anderen erwies sich der uns zur Verfügung stehende Generator als zu schwach, um die Endstufe zusammen mit vier gleichzeitig arbeitenden Stationen benutzen zu können. Doch ohne Zögern besorgte uns Mahafud einen leistungsstärkeren Generator, sodass sämtliche vier Stationen mit 100 W Ausgangsleistung parallel arbeiten konnten. Am Tag darauf standen sogar 4 kW Leistung zur Verfügung. Damit ließen sich zwei der Stationen mit je 500 W betreiben.

Am Abend des zweiten Tages nutzten wir zwei Richtantennen, nämlich den Spiderbeam sowie die MA5-B von Cushcraft. Der Spiderbeam ist eine ganz hervorragende Antenne und funktioniert oft so gut wie ein Monoband-Beam. Weiterhin nutzten wir Dipole für den Betrieb auf den niederfrequenten Bändern. Am Morgen des dritten Tages gesellte sich noch ein TH3-Junior-Beam dazu, der das Ziegeldach des Hauptgebäudes zierte. Den vertikal verlaufenden Draht der L-Antenne für das 160-m-Band befestigten wir an einem 10 m hohen Aluminiummast, der noch mit einem 12-m-Glasfibermast verlängert worden war. Der horizontale Teil des Drahts wurde zum Flaggenmast gespannt. Mit dieser Antenne konnten wir in der Nacht des dritten Tages Europa sehr gut und die USA akzeptabel arbeiten. Am Ende unserer Aktivitäten standen zumindest 1080 Topband-Verbindungen im Log.

### ■ **UN-Vertreter zu Besuch**

Das geschäftige Treiben auf dem Hügel bei Tifariti zog die Aufmerksamkeit der UN-Soldaten auf sich, die gegen Mittag des zweiten Tages kamen, um uns zu überprüfen. Nach eingehenden Erklärungen entwickelte sich recht schnell eine freundliche Atmosphäre. Wir fragten die Soldaten auch, ob sie uns den Gebrauch ihres Satelliten-Telefonsystems gestatten würden, um unsere Logs aktuell über das Internet nach Spanien zu übertragen; doch das schien des Guten zuviel.

Inzwischen war der Aufbau abgeschlossen und es standen vier Stationen in CW, SSB und den digitalen Betriebsarten zur Verfügung. Diese Art von Operation erforderte einen anstrengenden Schichtbetrieb, und so stellten sich erste Erschöpfungserscheinungen, besonders während der Nachtstunden, ein. Wie man sich vorstellen kann, hörte man europäische Stationen zu allen Zeiten und auf allen Bändern. Allein mit Deutschland fuhren wir 3516 QSOs, 373 mit Österreich und 366 mit schweizerischen Funkamateuren. Dank einer Internetumfrage wussten wir genau, welche Bänder und Betriebsarten am meisten gesucht waren. Wir unternahmen deshalb jede Anstrengung, Bandöffnungen in Richtung Asien und Amerika zu nutzen. Während es uns Richtung Nordamerika gelang, mit fast 6000 Kontakten das angepeilte Ziel zu erreichen, funkionierte das in Richtung Asien, speziell nach Japan, leider nicht. Obwohl wir ständig auf eventuelle Bandöffnungen achteten, kamen lediglich 200 Kontakte mit Japanern zu Stande. Zur Erläuterung: Die Ausbreitungspfade Richtung Europa und Nordamerika verlaufen fast ausschließlich übers Meer; der Pfad nach Japan geht dagegen quer über die gesamte Sahara.

### ■ **Willkommen in Tifariti**

Falls man gerade keine Schicht am Funkgerät hatte, bestand die Möglichkeit, Ausflüge in die nähere Umgebung zu unternehmen. So zum Beispiel in die Höhlen von Rekeiz, in denen man prähistorische Malereien bestaunen kann. Selbstverständlich besuchten wir auch das MINURSO-Lager der Vereinten Nationen.

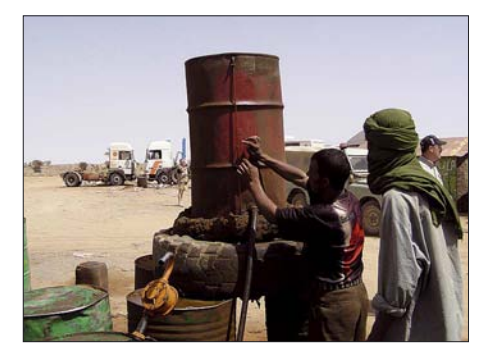

**Eine typische Tankstelle in der Wüste**

Wie immer brauchten wir zum Abbau der Antennen und der Stationen nur ein Viertel der Zeit, die wir zum Aufbau benötigten. Bereits um 1200 UTC stand alles zur Abfahrt Richtung algerische Grenze bereit. Am Abend erreichten wir ein Lager, das den Sahara-Flüchtlingen in Algerien Unterstützung gewährt. Den nächsten Tag nutzten wir zur Entspannung und warteten auf den Rückflug mit der Air Algerie in Richtung Alicante, wo wir um 4 Uhr morgens landeten. Dort blieb nur Zeit für eine Dusche und ein Nickerchen in einem Hotel. Dann verabschiedete ich mich aufs Herzlichste von meinen Freunden der "Tifariti-Gruppe". Am Abend des 18. 4. 06 landete ich auf dem Mailänder Flughafen.

Bei jeder DXpedition macht man andere Erfahrungen, doch die Tage im Herzen der Sahara bleiben aus mindestens zwei Gründen für immer in meinem Gedächtnis: Zum einen habe ich noch nie an einer DXpedition teilgenommen, in der die Kameradschaft so gut war; es herrschte einfach ein ganz harmonisches Verhältnis zu meinen spanischen Freunden. Das war eine Erfahrung, die ich gerne in einem anderen Teil der Welt wiederholen würde. Den zweiten

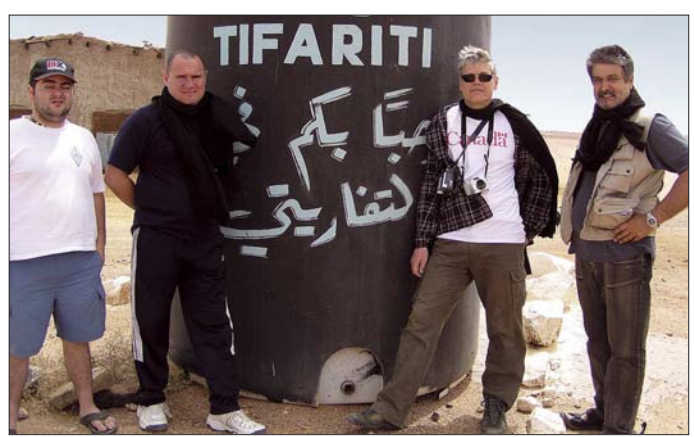

**EC4DX, EA5RM, IN3ZNR und EA5XX (v. l.) besuchen die MINURSO-Basis der UN in Tifariti.**

Bei der Verpflegung gab es keinerlei Probleme. Sie war ausgezeichnet, wenn auch für unsere Gaumen etwas ungewöhnlich. Es gab Ziege und Kamel sowie andere Dinge, deren Namen ich nicht kenne und deren Namen ich auch gar nicht wissen will! Alles in allem entbehrten wir nichts. In der dritten Nacht – fast wie nach Drehbuch – tobte ein Sandsturm. Wir saßen zusammengekauert in unserem "Fort" und lauschten besorgt, wie der Wind durch die Antennen fegte. Leider verlor dabei der Spiderbeam einen seiner "Arme". Der Rest der Antennenfarm, einschließlich der 22 m hohen L-Antenne für 160 m, behauptete sich recht gut gegen den Wind.

Die Planung sah eine Betriebszeit von viereinhalb Tagen, mit einer Zielstellung von 30 000 Verbindungen vor. Am Morgen des 16. 4. 06 wurde mir um 1000 UTC auf 17 m schließlich die Ehre des letzten Funkkontakts mit DL6JGW zuteil.

Grund habe ich bereits eingangs erwähnt: Ich hoffe, dass unsere knapp 29 000 Funkkontakte die Welt an die Tausende Sahara-Flüchtlinge erinnern, die die vergangenen 30 Jahre in Flüchtlingslagern in Tindouf fristen mussten.

Ein besonderes Dankeschön geht an folgende Organisationen und Personen für ihre Unterstützung: ASTEC, Proyecto4, German DX Foundation, Tecatel, Shizuoka DX Radio Association, Easy QSLs, EA5ELX, EA5FJM, EA5JK, EA5BRE, EA8AUW, EB5GIN, JH2UVL, K5AB und KO4RR. Noch mehr Informationen und Fotos, Videos sowie das Online-Log finden Sie auf unserer Internetseite. **Übersetzung: Dr. Markus Dornach, DL9RCF**

#### **URL**

[1] UN Mission for the Referendum in Western Sahara: *[www.un.org/Depts/dpko/missions/minurso/](http://www.un.org/Depts/dpko/missions/minurso/)*

- [2] S01R Western Sahara 2006: *[www.s01r.com/](http://www.s01r.com/)*
- [3] Paul, C., DF4SA: *[www.spiderbeam.net/sb/home](http://www.spiderbeam.net/sb/home)*

## **Yaesus neuer Einsteigertransceiver: FT-450 – mehr drin als reinpasst (1)**

### *Dipl.-Ing. BERND PETERMANN – DJ1TO*

*Neue Gerätedetails eines Herstellers gehören in der Regel zunächst zu seinem Spitzengerät. Einmal entwickelt, finden einige dann auch Eingang in die preisgünstigeren. So erkennt man in Yaesus neuem Einsteigergerät FT-450 etliche Details des FT-2000 [1] wieder, der seinerseits den kleineren Bruder des Flaggschiffs FTDX9000 darstellt.*

Wie beim FT-2000 kommen die Entwicklungsergebnisse der FTDX9000-Familie nun durchgereicht auch dem FT-450 zugute. Trotzdem ist es nicht angebracht, den FT-450 als kleinen FT-2000 anzusehen, dazu sind der Preis- und Aufwandsunterschied zu erheblich. Aus Kostensicht lassen sich am ehesten die auf der Software/Firmware basierenden Details übertragen – das zeigte sich beim Test sehr deutlich. Selbstverständlich entfällt beim FT-450 der zweite Empfänger, das Display leuchtet nur noch einfarbig, schon die äußeren Attribute sind weit spärlicher gesät.

### ■ **Erster Eindruck**

Ein relativ kleines Gerät mit einem dabei recht großen Display und einem schon winzig zu nennenden Abstimmknopf – das fällt als Erstes ins Auge.

Außenseiter-Stromversorgungsbuchse zum Zuge kam, sodass Standard-Kabel nicht passen.

Vorn finden sich nur 25 Tasten und fünf Knöpfe. Das ist für die zunächst nicht erkennbare Funktionsvielfalt zu wenig. Die rotorangene Beschriftung sticht sehr deutlich hervor, im Gegensatz zu der sonstigen hellgrauen Beschriftung, die gern mal auf der zwar schwarzen, aber diffus reflektierenden Oberfläche untergeht. Damit man nicht versehentlich falsche Tasten drückt, befinden sich zwischen ihnen jeweils schmale, erhabene Stege.

Das riesige Mikrofon ist für zierliche Hände sicher schwer zu handhaben, trotzdem taugt es nur zum Hineinsprechen und weist nicht einmal die gewohnten Up/Down-Tasten auf, dafür aber einen nervigen Western-Stecker.

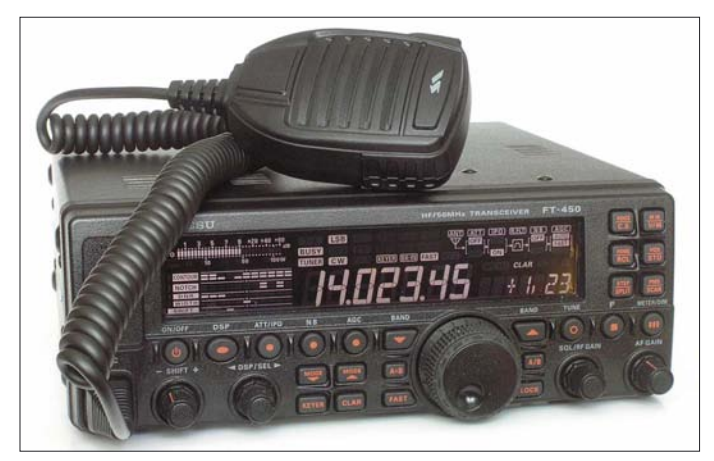

Des Knopfes Griffmulde ist wohl nur ein Alibi, vernünftig über das Band drehen lässt sich nur, indem man den Finger wie bei einem Planetengetriebe über seinen Gummirand abrollt, nur muss man dazu das Gerät irgendwie ankippen. Offenbar wurde aber mechanisch konsequent gespart, denn das Gerät verfügt zwar über Füße, aber weder über einen Aufstellbügel noch einen Tragegriff. Letzterer lässt sich nachkaufen, aber Ersterer schwer substituieren. Ein vorn untergelegtes Brillenetui machte provisorisch die Knöpfe bedienbar und rückte die Front besser ins Gesichtsfeld. Beim Anschließen fragt man sich schließlich, warum diesmal eine vierpolige

**Bild 1: Frontansicht des FT-450 mit seinem voluminösen Mikrofon. Bestechend ist das große und übersichtliche Display in Negativ-Schwarz/ Weiß. Das S-Meter- "Instrument" zeigt beim Senden wahlweise die Ausgangsleistung, das SWV oder den ALC-Pegel an.**

#### **Fotos: TO**

Das Einschalten verläuft ohne störende Prozessor-Hochfahrzeit, und so kann man sofort das weiß auf schwarz sehr gut ablesbare Display bewundern. Da es sich nicht um ein Punktmatrix-Display handelt, sind alle Anzeigepositionen vorgegeben. Ungewöhnlich groß ist seine Siebensegment-Frequenzanzeige. Schaltzustände erkennt man durchgängig ausschließlich auf dem Display; Leuchtdioden es gibt nicht, weder direkt auf der Frontplatte noch als Bestandteil einer Taste.

Im linken Teil wurde die vom FT-2000 übernommene Balkenanzeige der DSP-Funktionen platziert. Oben rechts die schon beim FT-2000 bewährte Darstellung des Empfängerzuges zur Darstellung der dort wirksamen Baugruppen bzw. Einstellungen. Rechts unten schließlich noch die ebenso vom FT-2000 bekannte siebenstellige, alphanumerische 14-Segment-Anzeige, die beim FT-450 allerdings gleichzeitig für die Menüpunkte und die einzustellenden Parameter zuständig zeichnet.

Links oben im Gehäuse sitzen etwas plump die 3,5-mm-Buchsen für Kopfhörer und Taste. Für die Tastenleitung bedeutet das wohl fast immer Umlöten oder Adapter auf den Standard 6,3 mm.

Was da nach dem Einschalten rauscht, ist nicht etwa der Lüfter, sondern der Lautsprecher, der beim Lautstärkesteller auf Null noch weißes Rauschen abgibt.

Intuitive Bedienung ist mir bei diesem doch recht komplexen Gerät nicht gelungen, das betrifft sogar einige Grundfunktionen. An das Menü kommt man eben nicht über eine ausgewiesene Menü-Taste, sondern über längeres Drücken der F-Taste (angetippt steuert sie die Doppelfunktionen der oberen rechten Tasten). Überhaupt geht es, will man die Möglichkeiten des FT-450 wirklich nutzen, nicht ohne Lektüre des im Ganzen sehr ordentlichen Handbuchs, das sogar den Stromlaufplan enthält. Aber selbst dabei heißt es genau hinschauen, denn die Existenz eines Roger-Pieps offenbart sich erst beim Durchgehen der Menüfunktionen. Dass man bei CW für Semi-BK Vox-gleich zum Ziel kommt, muss wohl selbstverständlich sein, im Handbuch steht es nämlich nicht.

### ■ **Menüsystem**

Das heute ja unabdingbare, hier einstufige Menüsystem umfasst in der Kurzfassung 16 Punkte, die sich durch Anwahl von EXT MNU auf 62 vervielfachen. Nach meinen Erfahrungen empfiehlt es sich, das dauerhaft so beizubehalten, denn unter den ausgeklammerten Punkten befinden sich allerlei wichtige. Die Punkte sind nicht nummeriert, wohl aber alphabetisch geordnet, was dem zügigen Zugriff zugute kommt, wenn auch sieben Stellen oft genug kaum ahnen lassen, worum es geht (Bild 6). Die Auswahl der Punkte geschieht nach längerem Drücken der F-Taste mittels des "Mädchen-für-alles-Knopfs" DSP/SEL. Ist der richtige Punkt gefunden, genügt ein Druck darauf und er besorgt nun die Parameterauswahl. Nach getanem Werk befördert ein zweiter Druck auf ihn zurück zur Menüauswahl, und von da geht es per F-Taste ins normale Geschehen. Solange bleiben einige Funktionen blockiert. Kürzer führt der Weg zurück auch über den F-Knopf allein.

Das alles ist zwar ganz gewitzt gelöst und geht relativ fix, ist aber trotzdem für häufige Nutzung kaum zumutbar. Deshalb existiert für einige häufigere Prozeduren einen Kurzzugriff; so führt ein längerer Druck auf die Keyer-Taste unmittelbar auf den Menüpunkt CW-Tempo, aber doch nicht bis ganz herunter auf die Geschwindigkeitseinstellung.

Eine interessante Neuerung betrifft das längere Drücken. Beim FT-450 kann man diese Spanne zwischen 0,5 und 2 s (normal 1 s) variieren. Die meisten Nutzer dürften mit 0,5 s gut klar kommen und damit wertvolle Zeit zum Funken gewinnen.

### ■ **Übers Band**

Nicht nur Jäger und Sammler interessiert, wie sich am zügigsten übers Band drehen lässt. Da gibt es zunächst drei per Menü wählbare Abstimmsteilheiten. Im praktischen Betrieb helfen die FAST-Taste und unser DSP/SEL-Knopf.

### ■ **Empfänger**

Der Transceiver ist als Doppelsuper mit einer ersten ZF von 67,899 MHz und einer zweiten (400-MHz-DSP-)ZF von 24 kHz ausgelegt, auf der sich die gesamte Nahselektion abspielt. Bei diesem einfachen und inzwischen kostengünstigen Konzept braucht man keine Filter hinzuzukaufen. Alles bei nicht zu hohen Ansprüchen Erforderliche ist schon drin – und das Herausführen der 24-kHz-ZF könnte sogar eine gute SDR-Basis abgeben. Der Empfänger arbeitet durchgängig von 30 kHz bis 54 MHz.

Wieder heißt "ohne Vorverstärker" IPO, und leider existiert nur ein Gewalt-Abschwächer von 20 dB. Unser ungenannter Vorverstärker hebt die Signale um etwa 9 dB an. Die vier Kombinationen beider Elemente lassen sich mit einer Taste im

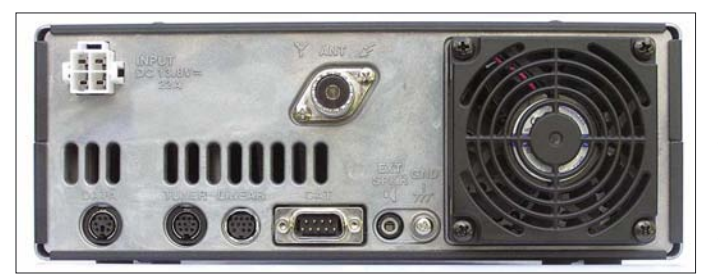

Erster erhöht die Abstimmsteilheit des VFO-Knopfs auf das Zehnfache und verdoppelt die Schritte von DSP/SEL. Schnelles VFO-Drehen bringt nichts, denn oberhalb einer gewissen Geschwindigkeit verschluckt der Geber einfach Zählimpulse. Auch für die Schrittweite von DSP/SEL gibt es drei Menü-Werte, und Draufdrücken beflügelt ihn z. B. auf 100-kHz-Schritte, während die vorderen Frequenzstellen blinken. Wer es ganz minutiös möchte, der kann auch 1-Hz-Schritte wählen, bekommt sie allerdings nicht angezeigt. Mit allem zusammen kann man gut hinkommen und sich auch besonderen Umständen anpassen.

Die Band- wie die Sendeartenwahl erfolgen über Up/Down-Tasten, von denen sich einzelne Bänder oder Senderarten bei Nichtnutzung via Menü ausnehmen lassen, um die Bedienung zu verkürzen. Die Bandpositionen speichern auch die jeweiligen DSP-Parameter. Bei den Sendearten fällt unter DATA auch RTTY, das dabei aber eine Sonderstellung einnimmt, CW lässt sich auch revers empfangen. Es gibt zwei VFOs, die für Splitbetrieb (inklusive Quick-Split auf eine wählbare Ablage) genutzt werden können, aber keine Bandstack-VFOs.

Eine Überraschung bei dieser Geräteklasse ist der VCXO, der die Frequenzen nicht ganz super, aber immerhin auf 1 ppm/h bei 25 °C stabilisiert und die Frequenz vom Einschalten an gut konstant hält.

**Bild 2: Die Rückfront des FT-450; links die Buchsen für DATA, externen Antennentuner, Linear, Computersteuerung und externen Lautsprecher. Der große Lüfter läuft bei Empfang sehr leise.** 

Kreis herumschalten. Im Kreise herum geht es auch bei der AGC, die wenig flexibel nur die für sich unveränderlichen Einstellungen schnell und langsam kennt, mir beispielsweise ist hier langsam deutlich zu schnell. Auto verkoppelt langsam und schnell mit den Sendearten, Ausschalten kann man die AGC auch. Die dabei ratsame Umwidmung des Rauschsperrenknopfes zum ZF-Verstärkungssteller läuft aber nur über das Menü. Beim Störaustaster gibt es nur ein und aus. Dafür bekam die wertvolle ZF-Verschiebung (±1 kHz) sogar einen Knopf ganz für sich ganz allein!

Sehr bequem ist die Yaesu-typische Beibehaltung der Tonlage beim Umschalten zwischen CW und SSB; die Frequenzanzeige ändert sich folglich entsprechend dem zwischen 400 und 800 Hz einstellbaren Pitch-Wert. Es gibt nur eine Empfangs-, aber keine Sendeverstimmung,

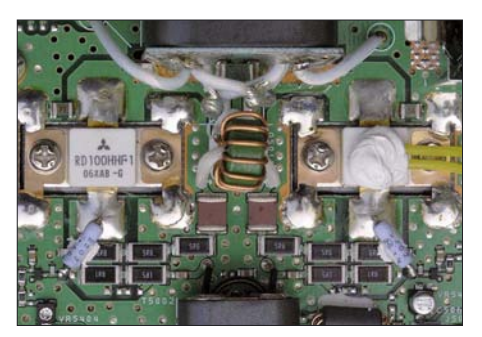

**Bild 3: Die neu konzipierte 100-W-Endstufe ist mit zwei MOSFETs RD 100 bestückt.**

was häufiger zur Nutzung der Split-Funktion zwingt. Die angezeigte Empfangsfrequenz folgt der RIT und springt dann beim Senden zurück.

Ein abendlicher Intermodulationstest brachte ohne IPO bei Anschluss eines 40-m-Dipols starke IM2 auf 20 m, die bei Abschalten des Vorverstärkers ebenso wie bei Umschalten einer Quad als Antenne weitgehend verschwanden. Vorsicht bleibt hier aber beim Einsatz von Mehrbandantennen geboten. Erstaunlicherweise trat der 5 kHz-IM3-Lattenzaun auf 30 m stärker als auf 40 m auf. Auf 40 m störte ohne IPO eher der breitbandige "Matsch". Vielleicht liegen die relevanten Rundfunksender dort inzwischen weniger dicht. Im Gesamteindruck erschien das IM-Verhalten eher unterdurchschnittlich. Einen gewissen Vorteil bei IM-Einflüssen dicht benachbarter Stationen sollte die gegenüber anderen Geräten geringere Bandbreite des Roofing-Filters von nur 10 kHz bringen.

### ■ **DSP-Empfangsfunktionen**

Zu den eigentlichen DSP-Funktionen gehört neben den standardmäßigen (Bandbreite, Rauschreduktion und Notch) wie beim FT-2000 Contour. Mühselig muss man zum Zugriff darauf mit der auch noch anderweitig wirksamen DSP-Taste im Kreise herum durchschalten – nicht sehr praktisch, da der DSP/SEL-Knopf während der DSP-Nutzung für die anderen Zwecke außer dem Menü ausfällt. Die jeweilige Stellung erscheint im Display als grafische Anzeige (Bild 1 und Titelbild). Contour vergleichen etliche Nutzer mit dem guten alten Q-Multiplier. Man kann damit bestimmte Frequenzen, hier sind es nur fünf, von denen die fünfte allerdings schon außerhalb des normalen Übertragungsbereichs liegt, wählen. Dabei sind je zwei Anhebungs- bzw. Absenkungsintensitäten vorgesehen.

Das Notchfilter gibt es nur in manueller Ausführung, allerdings sehr wirkungsvoll auf ZF-Ebene, das S-Meter fällt also beim Ausnullen zurück, und das Störsignal kann keine Zuregeleffekte hervorrufen. Gegenüber dem Contour-Filter ist hier die Einstellung wegen der großen Lochtiefe von mehr als 40 dB viel differenzierter. Wenn man aber fast zehn Umdrehungen für den SSB-Durchlassbereich braucht, darf das schon als schwer handhabbar gelten. Außerdem liegen beim Notch- im Gegensatz zum Contour-Filter die niedrigen Frequenzen merkwürdigerweise rechts.

Für die Rauschminderung verspricht Yaesu wie beim FT-2000 für alle Stufen verschiedene Algorithmen; wie dort mutet das Ganze doch nur wie eine stetige Steigerung des Effekts an. Einstellungen bis zu reichlich 50 % erscheinen sinnvoll.

## **Amateurfunktechnik**

Die Bandbreiteneinstellung beschränkt sich beim FT-450 auf drei Werte je Sendeart (0,5; 1,8 und 2,4 kHz bei CW, 1,8; 2,4 und 3 kHz bei SSB und DATA, 3; 6 und 9 kHz bei AM, nur 5 und 10 kHz bei FM). Dabei handelt es sich lt. technischen Daten [2] um 6-dB-Mindestwerte, sodass vor allem die "gefühlten Bandbreiten" (mäßig lauter Träger verschwindet) deutlich darüber liegen. Aus nominell 500 Hz in CW wurden so bei mir etwa 1000 Hz.

"Kompressionsgrades" wurde nicht vorgesehen.

Die Equalizerkurven bildet das Menü mit seinen 14-Segment-Stellen sehr anschaulich ab (Bild 7). Stellung 0 (ohne Equalizer) hebt sich klanglich deutlich von den anderen ab, weil hier noch sehr niedrige Frequenzen durchkommen, während sämtliche Equalizervarianten, 1 bis 9, alles unter etwa 400 Hz radikal beschneiden. Das erklärt wohl auch, dass der merkliche 300-

> **Bild 4: Innenansicht von oben; die wesentlichen Baugruppen sind hier die Senderendstufe und der Antennenfilterblock rechts.**

Buchstaben-, Ziffern- und gemischten Fünfergruppen bereit. Gelobt sei schließlich noch die Spot-Funktion zum Einpfeifen, die sogar ohne C.S erreichbar ist. Zwischen CW LSB und USB zeigt der FT-450 merkwürdigerweise einen Frequenzversatz (42 Hz auf 20 m). CW Auto stellt eine sehr feine Funktion dar; sie ermöglicht, in ein SSB-QSO in Pitch-Tonhöhe durch einfaches zwischenzeitliches Tasten Telegrafiesendungen einzufügen.

RTTY-Betrieb ist erfreulicherweise in FSK vorgesehen, wozu auch die gebräuchlichen Modi inklusive der zugehörigen Anzeigefrequenzkorrekturen gehören. Andere Digimodes nutzen AFSK und einen im Menü passend einstellbaren Versatz der Frequenzanzeige. FM-Betrieb umfasst auch Relaisablagen plus CTCSS, bei Empfang sogar einen einschlägigen CTCSS-Tonsuchlauf.

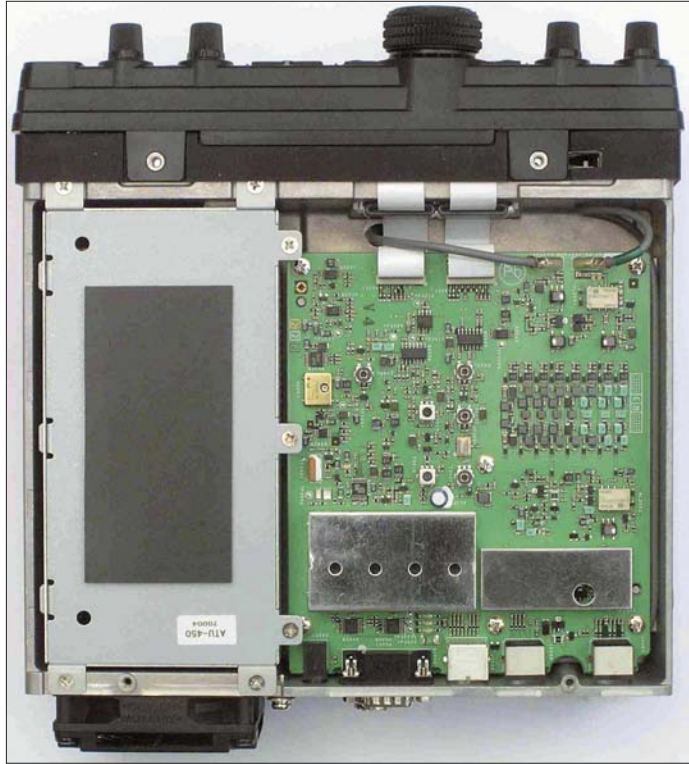

Bei der Vox für die Telefoniesendearten lassen sich Verstärkung und Abfallzeit einstellen, eine Antivox fehlt aber. In der Praxis beschnitt die Vox selbst bei hohem Mikrofonpegel und höchster Vox-Verstärkung die erste Sendesilbe. Um die Modu-

lation zu kontrollieren, steht eine Monitorfunktion zur Verfügung, zu deren Aktivierung wieder die überforderte C.S-Taste zu bemühen ist und deren Pegel zu stark von der Mikrofonpegelwahl abhängt.

Eine alte Yaesu-Krankheit, dass Mithörton, Spot-Ton, Quittungston und ggf. Monitor immer eine zwar einstellbare, aber vom Lautstärkesteller unabhängigen Pegel aufwiesen, hat man beim FT-450 zu beseitigen versucht. Bei Wahl eines LNK-

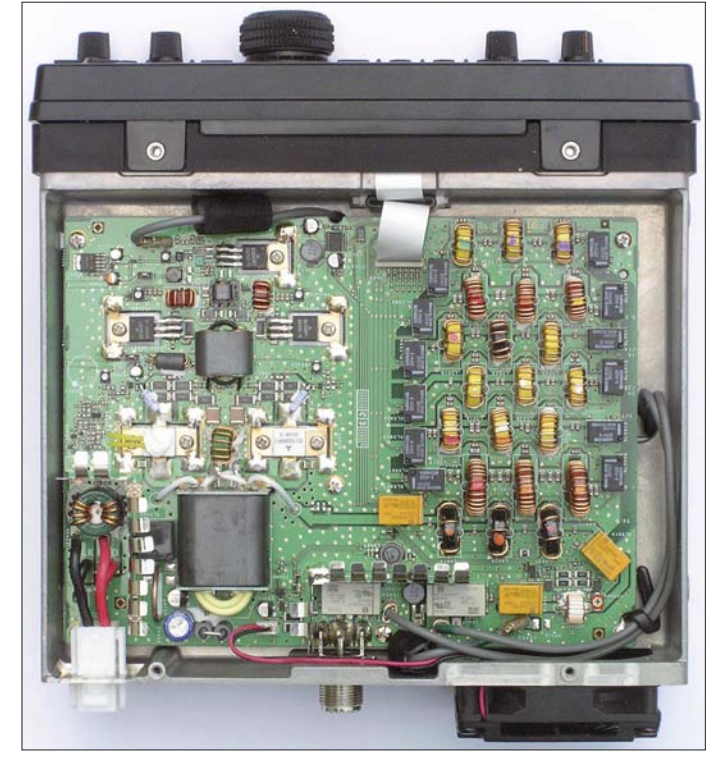

### ■ **Sender**

Der Sender arbeitet auf eine recht schnörkellose Art ebenfalls zum guten Teil auf DSP-Basis. Die Bänder sind außer auf 160, 80 und 6 m eng begrenzt, auf 40 m geht es erfreulicherweise bis 7,3 MHz. Die Endstufe ist mit MOSFETs bestückt. Sendebandbreitenbeeinflussung: Fehlanzeige. Es gibt nicht einmal einen Mikrofonverstärkungssteller, aber immerhin einen Equalizer mit zehn festen Übertragungskurven und drei menübestimmte Verstärkungswerte, von denen der mittlere für das mitgelieferte Mikrofon vorgesehen ist.

Damit getestet wirkte das Ganze sehr pegeltolerant. Vom Sprechabstand und der Verstärkung unabhängig ergab sich, richtige Equalizerwahl vorausgesetzt, immer eine ordentliche Modulation, deren Charakter sich dabei auch kaum änderte. Nach subjektivem Empfinden hat Yaesu anscheinend eine sehr wirksame und schnell ansprechende Pegelregelung entwickelt, ohne dass sie dabei ausgeprägte Kompressionseigenschaften entfaltet.

Die Erklärung dazu im Handbuch erschloss sich mir nicht. Eine Anzeige des

**Bild 5: Innenansicht von unten, links im Bild die nachträglich eingebaute Antennenabstimmeinheit ATU-450, goldfarben daneben der TCXO**

Hz-Ton in der Modulation in Stellung 0 (bei höchster Verstärkung immerhin 22 dB unter Oberstrich, bei Mittel noch 36 dB) bei den anderen verschwindet. Bei einer männlichen Stimme eignen sich für gute Sprachverständlichkeit vorrangig die Kurven mit Höhenanhebung, 4 und 9.

Der Telegrafist darf heute schon mit einer eingebauten elektronischen Taste rechnen, die mit den gewohnten Features auch hier vorhanden ist. Voll-BK- bzw. QSK-Betrieb fällt wegen des mechanischen Sende-/ Empfangsrelais etwas "klapprig" aus; der Schallpegel ist aber nicht all zu störend. Zwischenhören lässt sich praktisch nur in den Wortpausen. Zum CW Lernen hält der FT-450 zudem einen Übungsmodus mit

Wertes folgt der Pegel zwar dem des Empfangssignals, nur leider so überproportional, dass man bei verringertem Umgebungsgeräusch angepasster Signallautstärke z. B. den ansonsten leicht klickenden Mithörton überhaupt nicht mehr wahrnimmt.

Der bei Empfang unhörbare Lüfter beginnt sich beim Senden sofort bemerkbar zu machen, wobei der Schallpegel akzeptabel bleibt (50 dBA in 30 cm Abstand). Laut Handbuch ist der Sender allerdings nicht dauerstrichfest. Bei RTTY, FM oder dgl. möge man die Ausgangsleistung bei Sendungen von mehr als ein paar Minuten auf 33 bis 50 W beschränken. Bei einem praktischen Versuch mit 100 W im 15-minütigen Dauerbetrieb blieb die Gehäuseaußentemperatur dank des kompakten Aluminium-Druckgussgehäuses trotzdem an jeder Stelle deutlich unter 10 K über der Umgebungstemperatur. Nach 8 min schaltete der Lüfter weiter hoch (52,5 dB in 30 cm Abstand).

Die geringste einstellbare Sendeleistung liegt übrigens real bei 4 W. APO (Automatic Power Out) schaltet das Gerät bei Inaktivität ggf. nach einer festgelegten Zeit ab, TOT (Transmitter Time Out Timer) tut dasselbe bei kürzeren Intervallen beim Sender.

### ■ **Speicher satt**

Der FT-450 verfügt über die stattliche Zahl von 500 Speichern, die sich auch in zehn Bänken zu je 50 Plätzen gruppieren und mit siebenstelligen Namen aus einem großen Zeichenvorrat versehen lassen, dazu zwei Paar Suchlaufgrenzen, einen Schnellspeicher und einen KW- plus einen 6-m-Hauskanal. Die 500 Speicher erfassen praktisch alle Parameter bis zu IPO, CTCSS, DSP und Relaisablage. Die Programmierung nutzt einen pfiffigen Trick, um bei der Namensvergabe trotz der nur sieben Stellen doch die Speichernummern zu beachten. Verschiedene Suchlaufmodi für VFO und Speicher komplettieren diesen Geräteteil. Warum allerdings die Schnellspeicher-Schreibtaste rechts von der Lesetaste liegt, ist mir rätselhaft.

Was man bei einem Einsteigergerät nicht vermuten würde, sind die Sprachspeicher, sowohl zum Senden als auch zum Empfang. Die beiden Sendespeicher bewahren je maximal 10 s Sprachinformationen auf, wobei ein Countdown die exakte Aufzeichnung erheblich erleichtert. Für Conteste sind die 10 s ausreichend, sonst zu wenig. Die Bedienung ist dabei insgesamt recht kompliziert und läuft wieder über die fatale C.S-Taste.

Den digitalen Sprachrecorder, sprich Empfangsspeicher, muss man immer erst starten, um dann maximal 20 s Aufzeichnungsdauer in recht ordentlicher Qualität zu erhalten. Das hilft nur etwas, wenn man

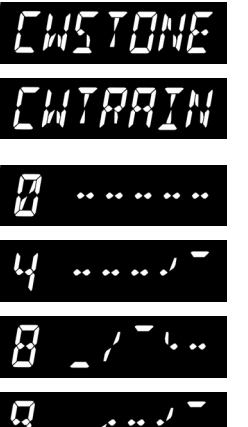

**Bild 6: Es geht nicht um Telegrafiestein und -zug, sondern CW-Mithörton und -Training.**

**Bild 7: Der Sendefrequenzgang lässt sich durch einen im Menü sehr anschaulich dargestellten DSP-Equalizer optimieren. Bei 0 wird er umgangen. 4, 8 und 9 sind Frequenzgänge mit Höhenanhebung.**

schon vorher weiß, dass man gleich etwas verpassen könnte – aber wann kommt das vor? Und die Wiedergabe beginnt immer mit einem lauten Knack.

Zur Abrundung gibt es noch drei Telegrafiespeicher zu je 40 Zeichen, deren Inhalte sich für "Bakensendungen" auch bis zu 128 Zeichen aneinanderreihen lassen. Die Programmierung erfolgt über den Abstimmknopf. Diese Bakentexte können in einstellbaren Perioden oder per Einzelauslösung gesendet werden.

### ■ Knüppel zwischen den Beinen

Man sieht, dass unser Einsteigergerät über eine ganze Reihe sehr nützlicher peripherer Schmäckerchen, Sende- und Empfangs-Sprachspeicher, Monitor, TX-Watch, CW-Bakentext usw. verfügt. Allen gemeinsam ist, dass der Zugriff darauf stets über die eine und einzige programmierbare Taste C.S. als ausgesprochenes Nadelöhr führt. Sie kann 52 verschiedene Funktionen übernehmen, davon einige völlig unnütze, aber eben auch solche wie die obigen und dazu absolut exklusiv, weshalb diese feinen Dinge nur wechselseitig nutzbar sind. Auch den Betriebsspannungswert bekommt man ausschließlich über C.S zu sehen. Ähnlich verhält es sich übrigens mit dem DSP/SEL-Knopf und den DSP- sowie seinen weiteren Funktionen: gegenseitige Blockade.

Hier zeigt sich die Diskrepanz zwischen Prozessorkraft und Mechanik. Vielleicht sollte es einen frontseitig doppelt so großen FT-450XXL mit viel mehr Bedienelemen-

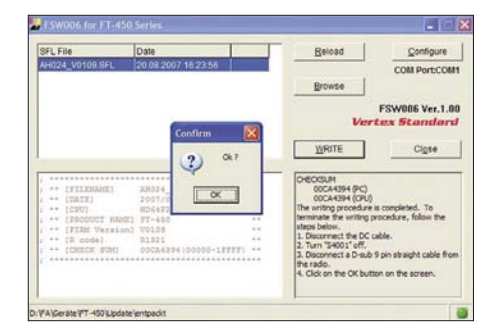

**Bild 8: PC-Fenster nach gelungenem Update auf die Firmwareversion 1.09**

ten und einem größeren Abstimmknopf entsprechend teurer geben? Ein wenig Abhilfe kann das optionale und viel kleinere Mikrofon MH-31A8J als verlängerte Frontplatte schaffen, denn dessen drei Tasten lassen sich ebenso wie C.S sehr frei programmieren, obwohl auch das zuwenig scheint.

### ■ **Antennenabstimmgerät ATU-450**

Den FT-450 kann man solo oder als FT-450AT mit eingebautem Antennentuner bekommen. Letzterer lässt sich aber, wie bei unserem Mustergerät geschehen, nachträglich recht einfach selbst einbauen. Wie üblich gleicht der ATU-450 Fehlanpassungen bis *s* = 3 und auch ein wenig darüber hinaus aus. Ist die Abweichung der angebotenen Impedanz von 50  $\Omega$  zu groß, verweigert der Tuner einfach den Dienst. Die erste Inbetriebnahme erschreckte durch das ungewohnte Surren etwas, doch nach etwa 3 s lag das SWV unter *s* = 1,2.

### ■ **CAT und Updates**

Zur Steuerung über einen externen PC, für Firmwareupdates und zum Klonen zu einem zweiten FT-450 verfügt das Gerät über eine RS232-Buchse. Eigene Steuersoftware stellt Yaesu wegen der Vielfalt möglicher Anwendungen nicht bereit. Die CAT-Referenzbroschüre kann man ebenso wie die englische Version des Handbuchs, Kurzinformationen sowie ggf. Update-Informationen und -Files von der Yaesu-Website [3] herunterladen. So muss sich der gewöhnliche Nutzer gedulden, bis der FT-450 anlässlich eines Updates seines Log- oder Steuerungsprogramms dort auftaucht.

Bezüglich Firmware-Updates ist Yaesu, abgesehen von der Schnittstelle, schon bei diesem Einsteigergerät auf der Höhe der Zeit. Das Procedere ist überschaubar; ein herunterladbares PDF-File erklärt es Schritt für Schritt. Zur Bereitschaft gilt es noch ein kleines Schalterchen durch die Bodenplatte hindurch umzulegen. Das Ganze war in ein paar Minuten problemlos erledigt, und unser Mustergerät enthält nun die Version 1.09 – und wieder die Werks-Ureinstellungen.

Gewisse Bedienungserschwernisse und mechanische Abstriche muss man dem FT-450 wohl angesichts des für die vielen Features wirklich attraktiven Preises von etwa 900 € ohne und 1050 € mit Antennentuner wohl zugute halten.

(wird fortgesetzt)

#### **Literatur**

- [1] Petermann, B., DJ1TO; Reimesch, Ch., DL2KCK: Yaesus FT-2000 – der FTDx9000 light. FUNK-AMATEUR 56 (2007), H. 1, S. 20 ff.
- [2] FA-Typenblatt: FT-450, KW/50-MHz-Allmode-DSP-Transceiver. FUNKAMATEUR 56 (2007) H. 10, S. 1087 f.
- $[3]$  *[www.yaesu.com](http://www.yaesu.com)*  $\rightarrow$  *Products*  $\rightarrow$  *HF-Transceivers/*  $Amplifiers \rightarrow FT-450 \rightarrow Files$

## <span id="page-25-0"></span>**Kenwoods neuer TM-V71E: Echolink per Plug and play\***

### *Ing. HERBERT SEEWALD*

*Weil die Klasse-E-Funkamateure jetzt sofort auf Kurzwelle loslegen können und sich nicht mehr auf 2 m und 70 cm erste Sporen verdienen müssen, sind bei Mobiltransceivern neue Funktionen gefragt, um den Absatz anzukurbeln. Beim TM-V71E setzt Kenwood auf das beliebte Echolink.*

Kenwood hat seinen Bestseller TM-V7E [1] nicht nur überarbeitet und RoHS-konform gemacht, sondern als Kaufanreiz eine erweiterte Echolink-Funktionalität und einen Breitbandempfänger integriert, der sogar das 23-cm-Band erfasst.

Freilich kann man an den technischen Daten [2] nur noch wenig verbessern. Eine Empfindlichkeit von besser als 0,2 µV und

50 W HF gelten in dieser Geräteklasse als Standard, und wer mit Dezibel zu rechnen vermag, kann auch theoretisch nachvollziehen, dass es in der Praxis kaum von

gehört nun endlich zum Lieferumfang. Und das ist wichtig für das Prädikat "Echolinkready", womit nicht nur die Fähigkeit zum Senden von DTMF-Tönen gemeint ist, sondern viel mehr der Echolink-Sysop-Modus. In diesem ist es möglich, den Transceiver ohne extra Interface als Echolink-Knoten zu betreiben. Aber dazu noch gesondert.

> **Kenwood liefert den TM-V71E mit DTMF-Mikrofon Werkfoto**

**KENWOOD** 5886 TONE LOW PF1 PF<sub>2</sub> CALL E REV

Bedeutung ist, ob 5 W mehr oder weniger an der Antennenbuchse anstehen.

### ■ **Erster Eindruck**

Der TM-V71E ist tadellos verarbeitet, 139  $mm \times 40 mm \times 215 mm (B \times H \times T)$  groß und bringt rund 1,5 kg auf die Waage. Er besteht aus einer Haupteinheit und einem abnehmbaren Bedienteil. Die Unterseite der Haupteinheit hat relativ flache Kühlrippen, sodass zur Ableitung der Verlustwärme ein zusätzlicher thermogesteuerter Axiallüfter nötig ist.

Auf der Rückseite der Haupteinheit befinden sich eine N-Buchse als Antennenanschluss, zwei Lautsprecherausgänge in Form von Klinkenbuchsen und zwei Mini-DIN-Buchsen, 6- und 8-polig, für den Datenaustausch mit der Peripherie. Links an der Haupteinheit hat das Gehäuse eine Vertiefung, in der die Westernbuchse für das Mikrofon sitzt.

### ■ Was neu ist

Beginnen wir mit einem handfesten Argument pro TM-V71E: Das DTMF-Mikrofon Für FM-Mobiltransceiver noch ungewöhnlich sind fünf so genannte PM-Speicherkanäle, in denen sich die aktuellen Grundeinstellungen des Funkgeräts speichern lassen. So können bis zu fünf Operateure ihre individuellen oder anwendungsspezifischen Konfigurationen ablegen und bei Bedarf schnell aufrufen. Schade, dass die PM-Speicher nicht auch die normalen Speicher erfassen.

Funkamateure, deren Interesse nicht an der 70-cm-Bandobergrenze endet, dürften sich über den bis 1300 MHz erweiterten Frequenzbereich des Empfängers freuen, wodurch man das FM-Geschehen auf 23 cm zumindest passiv verfolgen kann. Dass der RX den Bereich von 118 MHz bis 1,3 GHz nicht durchgängig erfasst, stellt für die Zielgruppe kein Manko dar.

Kenwoods Abschied vom blauen Punktmatrix-Display des TM-V7E zwingt nun dazu, genauer hinzusehen: Die konventionelle LC-Anzeige mit entsprechenden Icons ist zwar kontrastreicher und dadurch besser ablesbar, trotzdem konnte man sich auch an die großen Ziffern des Vorgängers gewöhnen …

### ■ **Bewährte Standard-Features**

Wie die meisten aktuellen Mobilgeräte ist auch der TM-V71E mit CTCSS und DCS ausgestattet. Dazu kommt die Tone-Funktion, mit der sich beim Senden ein CTCSS-Ton übertragen lässt, ohne dass dabei gleichzeitig der CTCSS-Squelch für den Empfang aktiviert wird.

Mit 1000 regulären Speichern, die zehn 100er-Gruppen zugeordnet sind, ist der Transceiver bestens ausgestattet. Dabei ist der Programmiervorgang denkbar einfach gelöst. Zur besseren Wiedererkennung lassen sich die Speicher mit bis zu sechs Zeichen langen Namen versehen, die man sich anstelle der Frequenz anzeigen lassen kann. Für ein komfortables Editieren der Speicher steht auf der Kenwood-Website die Programmiersoftware MPC-2A zum kostenlosen Download bereit [3]. Falls man über die Anschaffung eines TM-V71E nachdenkt, ist die Installation auf dem heimischen PC vorab hilfreich, um sich über die Funktionen des Transceivers zu informieren.

Zur zeitgemäßen Ausstattung von FM-Transceivern gehört eine automatische Repeatershift und die FM/NFM-Umschaltung, die beim TM-V71E jedoch nur sendeseitig wirkt, in dem bei NFM der Hub auf ±2,5 kHz vermindert wird. Beim Empfang bleibt die ZF-Bandbreite stets bei etwa 12 kHz, wobei die Nachbarkanalselektion dank einer –60-dB-Bandbreite von unter 30 kHz ausgezeichnet ist [4].

Für problematische Feldstärkeverhältnisse bei dichter Bandbelegung, wie sie in Ballungsräumen auftreten kann, hat Kenwood – für VHF und UHF getrennt – die bei Vorgängermodellen bewährte zuschaltbare AIP-Funktion eingebaut.

### ■ **Nützliches**

Was den Suchlauf betrifft, setzt Kenwood alle erdenklichen Varianten ein. Will man nur innerhalb eines eingegrenzten Bereichs nach Signalen suchen, so gab es dafür bislang vor allem den programmierbaren Suchlauf, für den zehn gesonderte Speicherpaare vorgesehen sind. Beim TM-V71E ist nun auch der 1-MHz-Suchlauf möglich, bei dem der Suchlauffrequenzbereich fest auf 1 MHz, z. B. 434,0 bis 435,0 MHz, eingeschränkt ist.

Da der Transceiver zwei Empfänger hat, mit denen man auch gleichzeitig auf zwei Frequenzen im selben Band hören kann, sind auch zwei simultane Suchläufe im selben oder in einem anderen Bereich möglich. Externe Lautsprecher lassen sich entsprechend konfigurieren.

<sup>\*)</sup> Zur Teilnahme an Echolink ist eine Anmeldung auf *[www.echolink.org](http://www.echolink.org)* erforderlich, die eine Prüfung des Amateurfunkzeugnisses einschließt.

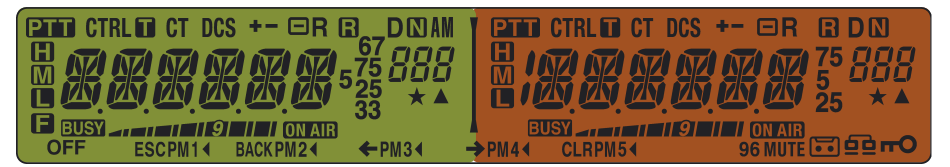

**Das Display ist mit Anzeigen und Icons dicht belegt, die jedoch nie alle zugleich erscheinen** können. Die Farbe der Hintergrundbeleuchtung ist umschaltbar.

Der S-Meter-Squelch, bei dem die Rauschsperre ab einer einstellbaren Mindestsignalstärke öffnet, ist praktisch, wenn man vorrangig mit Stationen aus der näheren Umgebung in Funkkontakt steht.

Für den Repeaterbetrieb gibt es eine Funktion zur automatischen Simplexprüfung, die ein kleines Icon im Display blinken lässt, sobald mit der Gegenstation auch ein Direkt-QSO möglich ist.

Für Packet-Radio befindet sich auf der Geräterückseite die bekannte 6-polige Mini-DIN-Buchse zum Anschluss eines TNCs, wobei 1200 oder 9600 Baud möglich sind.

### ■ **Bedienbarkeit**

Wie es sich für einen Dualbander gehört, gibt es für beide Bänder getrennte Lautstärke- und Squelch-Regler. Das Umschalten zwischen den Bändern geht auf verschiedene Weise.

Das heutzutage wohl obligatorische umfangreiche Menüsystem ist insofern intelligent, als beispielsweise die Menüs für die Einstellungen der Sprachausgabe und -speicherung nur erscheinen, wenn eine optionale VGS-1 eingebaut ist. Die Menüs, zu denen man durch aufeinanderfolgendes Drücken der F-Taste und des Abstimmknopfs gelangt, sind mit sinnfälligen Abkürzungen gekennzeichnet, die ihren Ursprung logischerweise im Englischen haben. Die Auswahl der einzelnen Menüs, ihre Aktivierung und die Einstellung der Parameter sind sehr gut gelöst. Für direkte Zugriffe auf ausgewählte Funktionen hat das Mikrofon vier programmierbare Funktionstasten, die entsprechend der Werksvoreinstellungen beschriftet sind. Das mitgelieferte dreisprachige Handbuch ist mit 300 Seiten schon etwas unhandlich,

zumal kaum einer der deutschen Kunden die italienische oder holländische Version braucht.

### ■ **Echolink-Betrieb**

Grundsätzlich eignet sich jeder FM- oder Allmode-Transceiver für Echolink, wenn er DTMF-Tonfolgen für die Ziel-Node-Nummern erzeugen und senden kann. Während andere Funkgeräte zwar über entsprechende manuelle oder automatische DTMF-Sendemöglichkeiten verfügen, geht Kenwood einen Schritt weiter und lässt es zu, für die zehn 8-stelligen Echolink-Speicher zusätzliche Namen zu speichern. So kann man z. B. direkt DB0LE anstatt die Node-Nr. 111100 auswählen.

Zur Anpassung an die betrieblichen Gegebenheiten kann die DTMF-Sendegeschwindigkeit zwischen langsam und schnell umgeschaltet und die Pausenzeit zwischen 0,1 und 2,5 s gewählt werden. Außerdem lässt sich zu Beginn jedes Sendedurchgangs automatisch ein zwei Sekunden langer 1750-Hz-Ton zum Wiederauftasten eines eventuell abgefallenen Relais generieren. Diese Funktion sollte man beim Normalbetrieb aber unbedingt deaktivieren.

### ■ **Echolink-SysOp-Modus**

Kenwoods TM-V71E ist zz. der einzige Transceiver, der sich ohne ein besonderes Interface für den Betrieb als Echolink-Knoten eignet und dafür über einen speziellen Modus verfügt. Um anderen Funkamateuren einen Internet-Gateway für den Echolinkbetrieb zu bieten, braucht man neben einem PC mit der aktuellen Echolink-Software noch einen schnellen Internetzugang. Der Anschluss des Transceivers an den mit dem Internet verbundenen PC erfolgt über einen Kabelsatz, den es als Zubehör gibt. Interessantenweise geht man bei Kenwood davon aus, dass PCs immer noch serielle Schnittstellen haben. Wenn dem nicht so ist, muss ein USB-Adapter her. Das zweite Kabel des Satzes dient zur Verbindung des TM-V71E mit der Soundkarte.

Wer sich für Echolink interessiert, findet ausführliche Hinweise zur Installation der Software, zur Anmeldung und zum Betrieb im Internet [5] und demnächst im FA!

### ■ **Sprachsynthesizer und Sprachrecorder optional**

Falls man sich die als Zubehör erhältliche Baugruppe VGS-1 zulegt und in die Haupteinheit einbaut, kann man sich wie bei "großen" Transceivern die eingestellte Frequenz und viele andere Funktionen bzw. Bedienungen ansagen bzw. bestätigen lassen. Blinde und sehschwache Funkamateure kommen dadurch besser oder überhaupt erst mit dem Transceiver zurecht. Lautstärke und Sprechgeschwindigkeit sind wählbar, für die Sprache steht neben Japanisch aber erwartungsgemäß nur noch Englisch zur Disposition. Die Recorderfunktion stellt vier Speicher für Sprachnotizen (Memos) bzw. Mitschnitte von QSOs bereit, von denen jeder eine maximale Kapazität von 30 s hat. Die Aufzeichnungen lassen sich zum Beispiel auch

**Hat es in sich – die optionale Sprachausgabe- und Recordereinheit VGS-1 Foto: Autor**

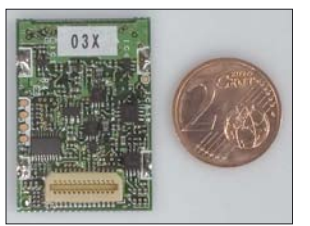

### **Amateurfunktechnik**

für CQ-Rufe nutzen. Dabei muss man jedoch die PTT-Taste drücken, solange das Playback läuft.

### ■ **Zubehör**

Zum Lieferumfang gehört eine Mobilhalterung, in der sich der Transceiver praktischerweise in drei unterschiedlichen Anstellwinkeln befestigen lässt, und eine Einhängvorrichtung für das Mikrofon. Die erwähnte Programmiersoftware MCP-2A ermöglicht neben der Programmierung der Speicher exklusive Einstellungen, die über die Menüs nicht gehen: Einschaltpasswort, Mikrofonempfindlichkeit, SQC-Status für Echolink und 10-MHz-Abstimmung.

Eine sinnvolle und oft unumgängliche Option ist das Separationskit DFK-3D, mit dem das Bedienteil bis zu 3 m entfernt von der Haupteinheit montiert werden kann. Wenn diese Länge nicht ausreicht, kann man sich ein längeres Separationskabel auch selbst crimpen, wobei man auf jeden Fall Ferritklappkerne verwenden sollte.

Neben dem Lautsprecher SP-50B, einem Mikrofon ohne DTMF-Tastatur MC-45 und Stromversorgungskabeln hat Kenwood zwei Verbindungskabelsätze für den Anschluss am PC im Sortiment.

### ■ **Montage**

Den Einbau in Fahrzeuge betreffend ist beim TM-V71E ein kleiner Trick möglich: Bedienteil abnehmen und kopfstehend wieder anbringen. Dadurch lässt sich die Haupteinheit auch über Kopf, z. B. am Dach des Fahrerhauses, montieren. Beim Festeinbau in ein selten bewegtes Fahrzeug muss man auf alle Fälle die Ruhestromaufnahme von etwa 15 mA beachten. Das freilich spielt keine Rolle, wenn der TM-V71E als FM-Heimstation benutzt wird, wofür er sich ebenfalls eignet.

### ■ **Fazit**

Wer einen Duobander sucht, mit dem man nicht nur Echolink-QSOs machen kann, sondern für andere auch selbst als Echolink-Knoten dienen möchte, trifft mit dem TM-V71E eine gute Wahl. Die etwa 400 €, die von den Kenwood-Händlern verlangt werden, sind vor allem unter diesem Aspekt zukunftssicher angelegt.

#### **Literatur und URLs**

- [1] Rockrohr, C., DC5CC, OE4CRC: Das blaue Wunder: Kenwood TM-V7E. FUNKAMATEUR 46 (1997) H. 2, S. 144-146; Download: *[www.funkamateur.de](http://www.funkamateur.de)* → *Archiv* → *Testberichte*
- [2] FA-Typenblatt: TM-V71E, VHF/UHF-Duoband-FM-Transceiver. FUNKAMATEUR 56 (2007)
- H. 6, S. 639–640
- [3] *[www.kenwood.de/support/download/software](http://www.kenwood.de/support/download/software)*
- [4] Kimpfbeck, T., DO3MT; Mothes, J., DL7UJM: Neuer Echolink-Duobander TM-V71E. CQ DL 78 (2007) H. 7, S. 497–501
- [5] *[www.satszene.ch/hb9dww](http://www.satszene.ch/hb9dww)* u. v. a.

## **JT65-Signale auf Kurzwelle**

### *EIKE BARTHELS – DM3ML*

*Seit Anfang 2007 sind im Digitalbereich des 20-m-Bandes langsam umgetastete MFSK-Signale zu hören, die mit den Standard-Soundkartenprogrammen nicht decodierbar sind. Die zu diesen Frequenzen passenden DX-Cluster-Kommentare wie "JT65A –12dB" führen zum Programmpaket* WSJT von Nobelpreisträger Joe Taylor, K1JT, der mit seines "weak signal"-*Software die Technik für MS- und EME-Funkverbindungen revolutioniert hat.*

Joe Taylor, K1JT, ist Professor für Physik an der Princeton-Universität, New Jersey, USA. Sein Spezialgebiet ist die Radioastronomie, den Nobelpreis hat er 1993 für die Entdeckung eines umlaufenden Pulsars und der damit möglichen Forschungen auf dem Gebiet der Gravitation erhalten. Als Funkamateur ist er von 160 m bis hinauf in die Mikrowellen aktiv [1].

Er hat seine beruflichen Erfahrungen auf dem Gebiet des Amateurfunks eingesetzt, um mithilfe der Soundkarte und der Rechenleistung moderner PCs Signale so zu codieren und zu decodieren, dass sie auch weit unter der Hörschwelle des menschlichen Ohres aus dem Rauschen herausgeholt werden können. Der Name seines Programms WSJT ergibt sich aus der Kombination von *weak signals*(schwache Signale) mit dem Suffix seines Rufzeichens K1*JT*. Das Programmpaket ist kostenfrei unter [2] oder [3] abholbar. Ich habe die mitgelieferte Hilfe dazu ins Deutsche übersetzt [4].

Das Projekt WSJT begann etwa 2001 mit der Sendeart FSK441 für Meteorscatter, dann kam JT6M für MS und Ionoscatter

or 1755 DF: 485 OHz  $\left| \cdot \right|$ .<br>20 600 700 800 900 1000 1100 1200 1300 1400 1500 1600 1700 1800 1900 2000 2100 2200 2300 2400<br>- المساحة المساحة المساحة المساحة المساحة المساحة المساحة المساحة المساحة المساحة المساحة المساحة المساحة الت 16:10:14  $-0$ Moon Az: 351.09  $E1: -49.03$ Dop:  $\epsilon$ an Anata King which the سألببهم المحد Dgrd:  $-2.8$ ZS6BUN\_070607\_160900 **1.0000 1.0000**<br>dB DT DF W  $\begin{array}{cccc} 6 & -17 & 0.9 \\ 7 & -17 & 0.6 \\ 4 & -18 & 1.9 \\ 7 & -18 & 2.0 \\ 6 & -17 & 1.8 \\ 4 & -20 & 2.0 \end{array}$  $-32$  3<br>  $-32$  3<br>  $-32$  3<br>  $-32$  3<br>  $-32$  3<br>  $-32$  3<br>  $-32$  3<br>  $-32$ **CQ 236BUN KG43<br>CQ 236BUN KG43<br>CQ 236BUN KG43<br>CQ 236BUN KG43<br>CQ 236BUN KG43**<br>CQ 236BUN KG43  $\begin{array}{ccc} 1 & 0 \\ 1 & 10 \\ 1 & 10 \\ 1 & 10 \\ 1 & 10 \\ 1 & 10 \\ 1 & 10 \\ \end{array}$ 160700 160900 DM3ML RA3LW R-03<br>CQ EA3AQS JN01 160900 1 9/10<br>160900 2 15/17  $\frac{1}{1}$  0  $Log QSO$  Stop Decode Erase Clear Avg | Include | Exclude  $TxStop$ **ZS6BUN**  $\nabla$  Tx First  $Tx1$ Lookup Sync  $1$   $\Box$  Zeg Rpt **ZS6BLIN DM3M**  $T \times 2$ **KG43** Add **RO**  $T \times 3$ Az 166  $8714 km$ Tol 50  $\nabla$  Ereeze  $T \times 4$  $TxDF = 0$ 2007 Jun 07 Defaults  $\boxed{\nabla}$  AFC  $Tx5$ 16:10:14 Dsec 0.0 Shift 0.0  $Tx<sub>0</sub>$ 

speziell auf 6 m und 2003 das Programm JT65 mit den Versionen A/B/C für EME dazu [5]. Wie immer bei Neuentwicklungen gab es Diskussionen der Alteingesessenen mit den Fans der neuen Technik. Die Länder- und Locatorlisten sollten getrennt nach "echten" QSOs und den QSOs via Bildschirm getrennt geführt werden. Einige nicht richtig gedeutete Fehlausschriften auf dem Bildschirm und anscheinend nachträgliche Bestätigungen per DX-Cluster gaben Anlass dazu, den Rechnernutzern generell das Mogeln zu unterstellen.

Diese Diskussionen sind weitgehend verstummt und sowohl Meteorscatter als auch EME werden zum großen Teil mit dem Programm WSJT abgewickelt – dies auch von Stationen, die sich sonst nie in diese

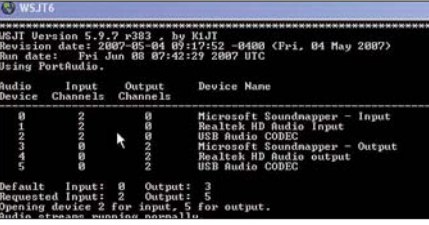

**Bild 2:** 

**Control-Bildschirm**

**Bild 1: JT65 – Spektrum (oben) und Hauptfenster (unten) Screenshots: DM3ML**

Txing: ZS6BUN DM3ML J

Bandbereiche getraut hätten. Wer sich noch am Tonbandgerät URAN oder UHER-Report bemüht hat, einen MS-Burst zu decodieren, zieht den Mausklick in den WSJT-Wasserfall deutlich vor.

### ■ **WSJT-Sendearten**

In [4] sind die vom Programmpaket WSJT bereitgestellten Sendearten kurz zusammengefasst:

- **CW:** Für die EME-Oldtimer stellt WSJT einen 15-WpM-CW-Geber mit Sendersteuerung zur Verfügung.
- **FSK441** ist entwickelt für Hochgeschwindigkeitsverbindungen über Meteorscatter. FSK441 verwendet eine MFSK-Tastung mit vier Tönen und einer Datenrate von 441 Baud. Die Frequenzen der getasteten Audiotöne sind 882, 1323, 1764 und 2205 Hz. Jedes codierte Zeichen besteht aus drei Tonintervallen und hat daher eine Länge von 3/441 s (etwa 2,3 ms) für die Aussendung. Der FSK441-Zeichensatz enthält 43 Zeichen. Den vier Tönen ist die Bezeichnung 0, 1, 2 und 3 zugeordnet. Der Code eines Zeichens ergibt sich aus den gesendeten Tönen. Als Synchronzeichen wird der Zwischenraum mit der Codierung 033 verwendet, eine Kombination, die sonst nicht auftritt. Der Decodieralgorithmus benötigt keinen weiteren "Wasserkopf" und macht FSK441 damit sehr effektiv. Bei FSK441 kann man einen empfangenen Burst schon während eines 30-s-Durchgangs im Wasserfall anklicken und unmittelbar decodieren.
- **JT6M** ist optimiert für Meteor- und Ionosphärenscatter auf 6 m. JT6M verwendet eine Frequenzumtastung mit 44 Tönen. 43 Töne werden für das Alphabet und einer zur Synchronisierung verwendet. Es wird der gleiche alphanumerische Zeichensatz wie bei FSK441 benutzt. Als Synchronton dient die Frequenz 1102 500/ 1024 Hz = 1076,66 Hz. Die anderen 43 möglichen Töne erzeugt WSJT im Abstand von  $11\,025/512$  Hz =  $21.53$  Hz bis hinauf zu 2002,59 Hz. Die gesendeten Symbole werden mit einer Rate von 21,53 Baud getastet. Jeder Ton dauert also  $1/21,53$  s = 0,04644 s. Jedes dritte Zeichen ist ein Synchronton und auf einen Synchronton folgend zwei codierte Zeichen. Daraus ergibt sich eine Netto-Datenrate von  $(2/3) \cdot 21,53 = 14,4$  Zeichen/s. Das gesendete Signal hört sich an wie Piccolo-Musik. Auch hier sind die Durchgänge jeweils 30 s lang.
- **JT65**: für Erde-Mond-Erde (EME)-Verbindungen und schwachen Troposcatter. JT65 ist ein MFSK-Signal (*Multi frequency shift keying* = Vielfachfrequenz getastetes Signal) mit 65 möglichen Frequenzen, das mit einer speziellen Codierung in Blöcken von 47,8 s gesendet wird. Das

1,0001 1,0067 JT65A | Freeze DF: -34 | Rx noise: 0 dB | TR Period: 60 s

Signal hört sich wie langsames MFSK an, aus dem sich der Synchronton deutlich heraushebt. Sehen wir uns das Protokoll näher an:

### ■ **Das JT65-Protokoll**

In einer ausführlichen Arbeit [6] hat Joe das Protokoll von JT65 vorgestellt. Es ist ein Musterbeispiel dafür, wie unter Ausnutzung theoretischer Arbeiten zur Signalcodierung und der Nutzung der Möglichkeiten der Soundkarte moderner Rechner Signale noch lesbar gemacht werden können, die bis zu 28 dB unter dem Rauschen in einem 2,4-kHz-SSB-Kanal liegen.

Die Codierung mit einem großen Anteil an Fehlerkorrekturinformationen (FEC = *Forward Error Correction*) erlaubt die Rückgewinnung der Information auch dann, wenn die Nachricht nur gestört und in Bruchstücken empfangen wurde. Mit der Soundkarte kann – wenn einmal eine Synchronisation mit dem empfangenen Signal hergestellt wurde – die Bandbreite bis hinunter zu einigen Hertz verringert und damit die Suche nach einem schwachen Signal überhaupt erst möglich gemacht werden.

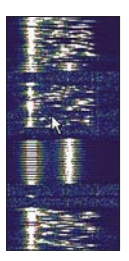

#### **Bild 3: Starkes WSJT-Signal, 3. Gruppe = Kurznachricht "73"**

JT65 verwendet Sende-/Empfangsperioden von 60 s und sorgfältig strukturierte Nachrichten, die auf 72 Bit komprimiert werden. Diesen 72 Bit werden 306 Bits zur Fehlerkorrektur hinzugefügt und zu einem (63,12)-Reed-Solomon-Code mit 63 6-Bit-Kanal-Symbolen verarbeitet. Diese Art der Codierung ist wesentlich wirkungsvoller als eine fünffache Wiederholung der ungesicherten Nachricht. Jedem dieser 6-Bit-Symbole entspricht einer der 64 (=  $2<sup>6</sup>$ ) möglichen NF-Töne. Der 65. Ton ist der Synchronton bei 1270,5 Hz.

Die Nachrichten werden in drei Gruppen unterteilt. Nachrichten vom **Typ 1** bestehen aus den beiden Rufzeichen und dem vierstelligen Locator oder einem Rapport in der Form *OOO* (EME-Rapport *operational*) oder dem Rapport in der Form –*NN* oder *R-NN* . *–NN* steht für den von WSJT ausgegebenen S/N-Abstand mit *NN* = –01 bis –30. Anstelle des ersten Rufzeichens kann *CQ* oder *QRZ?* stehen. Ausgewählte Zusätze zu einem Rufzeichen wie /ZA oder /3A sind erlaubt. Diese Nachrichten werden auf 71 Bit komprimiert.

Das 72. Bit markiert Nachrichten vom **Typ 2**, bei denen ein frei wählbarer Text aus maximal 13 Zeichen gesendet werden kann (z. B. CUAGN EIKE TU). Zuviel eingegebener Text wird er auf 13 Zeichen (einschließlich Leerzeichen) beschnitten. Nachrichten vom **Typ 3** sind die so genannten Kurznachrichten (*Shorthand messages*), die für die drei Kombinationen *RO*, *RRR* und *73* reserviert sind. Hier werden immer zwei Töne, der Synchronton auf 1270,5 Hz und feste Töne im Abstand von 2,3 oder 4 · *m* · 26,9 Hz gesendet. Bei JT65A ist *m* = 1 (*m* = 2 bei JT65B und *m* = 4 bei JT65C).

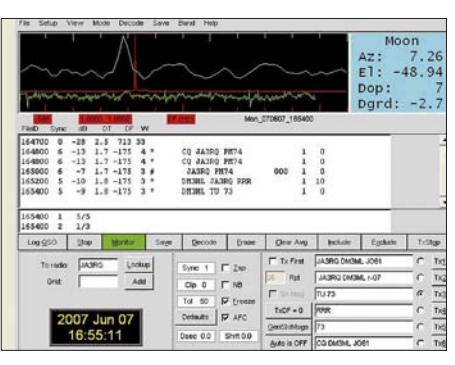

**Bild 4: Hauptschirm, QSO mit JA3RQ**

JT65 benötigt eine enge Synchronisation bezüglich Zeit und Frequenz zwischen Sender und Empfänger. Jede Sendung wird in 126 zusammenhängende Zeitintervalle oder Symbole eingeteilt. Jedes Symbol hat eine Länge von 4096/11 025 s = 0,372 s. Innerhalb jedes Intervalls ist die Wellenform von konstanter Amplitude und sinusförmig auf einer der 65 vordefinierten Frequenzen. Der Wechsel von einer Frequenz zur anderen erfolgt ohne Phasensprung. Eine AFC erlaubt es, relative Zeit- und Frequenzverschiebungen zwischen Sender und Empfänger zu korrigieren.

Der Abstand zwischen den einzelnen Tönen liegt bei *m* · 2,7 Hz (genau 2,6917 Hz). Der Synchronton wird auf der Frequenz 11 025 · 472/4096 Hz = 1270,5 Hz gesendet. Die Formel für die Frequenz eines Daten-Tons aus der Reihe der 64 möglichen Töne (*N* = 1...64) lautet:  $f/Hz = (1270.5 + 2.6917 \cdot m \cdot$ (*N*+1) ). Die sich daraus ergebende Kanalbandbreite beträgt 175 Hz für JT65A bzw. 350 Hz für JT65B und 700 Hz für JT65C. Eine Sendung beginnt nominell bei *t* = 1 s nach dem Start des Intervalls zur geraden oder ungeraden UTC-Minute und endet bei  $t = 47.8$  s. Das empfangene Signal wird als Ganzes nach Ablauf des Sendeintervalls decodiert. Sehr positiv bei der Sendeart JT65 ist, dass nur dann, wenn ein Signal eindeutig und fehlerfrei decodiert werden konnte, der empfangene Text ausgegeben wird. Konnte ein Signal nicht fehlerfrei decodiert werden, wird kein Text ausgegeben. Missdeutungen sind dadurch unmöglich.

Eine gewisse und von K1JT genau beschriebene Grauzone entsteht bei EME-Stationen, wenn die Aggressive Tiefensuche (*Aggresive Deep Search*) zusätzlich eingeschaltet wird. Dort werden Kombinationen der Rufzeichen bekannter EME-Stationen gebildet und auf eine mögliche Übereinstimmung mit dem aus dem tiefen Rauschen geholten Empfangssignal noch unter der Schwelle des normalen JT65-Decoders untersucht. Hier sind Fehlausschriften möglich, die sich aber selten in einem oder zwei falschen Zeichen unterscheiden, sondern einen total anderen Text liefern, der bei Wiederholungen nicht reproduziert wird.

### ■ Hardwarevoraussetzungen

Aus den vorstehenden Ausführungen geht hervor, dass an eine JT65-Station einige Anforderungen zu stellen sind. Der PC sollte mindestens mit 800 MHz getaktet sein und ab 128 MB RAM haben. Für die Soundkarte empfiehlt sich eine gute Qualität, ihr Taktfehler sollte bekannt und korrigiert worden sein.

Die Rechneruhr darf nicht mehr als 1 s von der genauen Zeit abweichen. Zu empfehlen ist es, sie vor Beginn einer JT65-Sitzung mit einer Internet-Atomuhr zu synchronisieren. Auch der Transceiver sollte eingelaufen sein und nicht mehr als ein oder zwei Hertz zwischen Senden und Empfang von seiner Frequenz weglaufen. Hier scheint es doch einige Probleme zu geben, wie ich in einer Diskussion im Yahoo-Reflektor zum IC-746 [7] lesen konnte: Der Lüfter, der beim Senden automatisch eingeschaltet wird, bläst direkt auf den Mutter-Quarz und bringt ihn dazu, mehrere 10 Hz gegenüber dem Empfang wegzulaufen. Ein Quarzofen (TCXO) – wie in meinem Transceiver – scheint also von Vorteil zu sein.

Funken Sie bereits mit AFSK-Sendearten wie PSK31, MFSK16 oder Olivia, brauchen Sie an Ihrer Hardware nichts zu ändern. Sie müssen sich nur die Hilfe-Datei zu WSJT durchlesen und die Ziffern für die COM-Schnittstelle, den *Audio-In*- und den *Audio-Out*-Kanal der Soundkarte im Setup einstellen. Die NF-Amplitude ist wie bei anderen AFSK-Modi einzustellen. Da WSJT aber immer nur einen Ton zu einer Zeit sendet, ist eine Übersteuerung nicht so kritisch. Machen Sie Ihre Hardware bereit, stellen Sie Ihren Transceiver auf 14 076 kHz USB und starten Sie WSJT!

### ■ **Praktischer WSJT-Funkbetrieb**

Bild 1 zeigt die drei Bildschirme von WSJT: den Hauptschirm und das Spektrum (und den *Control*-Schirm, Bild 2). Den *Control*-Schirm benötigen Sie nur, um die Daten für die Soundkarteneinstellungen zu holen. Ich verwende einen MicroHam Digikeyer, der unter *2* (Eingang) und *5* (Ausgang) angezeigt wird. Das Spektrum ist ein Wasserfall mit der Breite eines SSB-Kanals. Die Frequenzskala läuft voreingestellt in Hertz von 500 bis 2500 Hz.

Bei der JT65-Achse liegt die Synchronfrequenz von 1270 Hz bei Null und die Skala ist relativ zu dieser Frequenz in Hertz geteilt. Die Ablage wird als *DF* (*deviation of frequency*) an mehreren Stellen angezeigt und markiert die Lage des Synchrontons eines Signals relativ zur Skalenmitte bei 1270 Hz. Die Skalierung lässt sich mit der Taste *BW* vergrößern oder verkleinern. Die y-Achse ist in Minuten geteilt und auf Wunsch werden die zugehörigen Zeiten eingeblendet.

Im Wasserfall erscheinen –wenn sie stark genug sind – die WSJT-Signale (Bild 3). Die bei den Signalen jeweils links liegende nahezu durchgehende Linie ist der Synchronton. Mit einem Doppelklick auf diese Linie können Sie WSJT anweisen, sich nur noch um dieses Signal zu kümmern. Die Suchbandbreite nach dem Synchronton wird auf (einstellbare) 50 Hz verringert und der Status *Freeze* (Einfrieren) wird eingeschaltet.

Der Hauptschirm gemäß Bild 4 übernimmt die Hauptarbeit. Klicken Sie auf die Taste *Monitor*, um die Decodierung zu starten. Die Taste färbt sich grün. Das Spektrum wechselt seine Farbe von tiefblau in ein helleres Bild mit dunklen bunten Pixeln. Die Soundkarte ist aktiv. Stellen Sie die Eingangsamplitude Ihrer Soundkarte bei einem weißen Rauschen im Empfangskanal mit dem Windows-Mixer so ein, dass *RX noise* auf 0 dB steht.

**Bild 5: Protokollgerechtes QSO zwischen DM3ML und F8RZ CQ DM3ML JO61 DM3ML F8RZ IN95 F8RZ DM3ML –08 DM3ML F8RZ R–09 F8RZ DM3ML RRR MERCI IKE 73 GL TU JEAN**

Warten Sie ein paar Minuten. WSJT ist nach dem Start so eingestellt, dass es in einem Bereich (Fenster *Tol*(erance)) von ±400 Hz nach Signalen sucht. Jeweils um die Sekunde 50 der aktuellen Minute für eine Sendung färbt sich die Taste *Decode* blau und WSJT versucht, Signale zu finden und zu decodieren. Eine scharfe rote Spitze im Spektrumbereich des Hauptfensters zeigt eine gefundene Synchronisation an, der empfangene Text wird zusammen mit Daten zu dem Signal ausgegeben.

Sie können auch auf die rote Spitze klicken, um das empfangene Signal einzufrieren. In der Spalte *dB* steht die Signalamplitude relativ zum Gesamtsignal im SSB-Kanal. Dieser Wert wird in der Regel auf KW als Rapport verwendet. Zu senden ist der Rapport in der Form *–NN*, also –15 oder –07. Wenn Sie auf ein empfangenes Rufzeichen klicken, wird es in die vorbereiteten Texte

*Tx1* bis *Tx5* unten rechts eingeordnet. *Tx6* enthält den eigenen CQ-Ruf. Sie können mit einem Klick auf die runden Punkte neben den *Tx*-Tasten vorgeben, welcher Text als nächster gesendet wird. Bei einem Klick auf die Tasten *Tx1* bis *Tx6* schaltet Ihr Transceiver sofort auf Senden. Er lässt sich dann mit einem Klick auf die Taste *TxStop* wieder abwürgen.

Wenn Sie eine Station anrufen wollen, wählen Sie das Feld *Tx1*. Hat die Station zu einer geraden Minute z. B. 02 gesendet, lassen Sie das Feld *Txfirst* leer und klicken Sie auf die Taste *Auto is Off* ganz unten. Dieses Feld wird rot, der Text ändert sich in *Auto is On* und pünktlich zur Sekunde 0 der Minute 03 schaltet sich Ihr Transceiver ein und sendet ab Sekunde 1 bis Sekunde 48 den vorbereiteten Anruf.

Hat die Gegenstation selbst zur ungeraden Minute gesendet (z. B. 03), schalten Sie *Txfirst* ein und senden Sie dann ab der geraden Minute 04 im 2-Minuten-Rhythmus. Sie und Ihre Gegenstation haben jeweils nach der Decodierung um Sekunde 50 bis zum Start der nächsten vollen Minute Zeit, die Antwort auf den vorher empfangenen Text vorzubereiten oder einen schon vorbereiteten Text in den Tasten *Tx2* bis *Tx4* aktiv zu schalten.

Ein mitgeschriebenes ordnungsgemäßes QSO zeigt Bild 5. Der Nachrichteninhalt ist erwartungsgemäß minimal. Einzuhalten sind die Spielregeln wie bei einem EME-QSO. Ausgetauscht werden müssen mindestens die beiden Rufzeichen, die beiden Rapporte und ein *R*+Rapport oder *RRR* als Quittung für den richtig empfangenen Rapport.

Wollen Sie wieder in den Monitor-Betrieb zurück, entfernen Sie den Haken bei *Freeze* und erhöhen Sie den Abtastbereich *Tol* wieder auf 400 oder 600 Hz (erhöhen mit linker Maustaste, verringern mit rechter Maustaste).

### ■ **Eigene Erfahrungen**

Mit WSJT hatte ich es schon mal auf 2 m probiert. Von den JT65A-QSOs auf 20 m hatte ich durch die DX-Cluster erfahren. Aber erst die Anfrage eines befreundeten OMs, was denn das für Signale wären, brachte mich dazu, einmal selbst nachzusehen. Der erste Tag mit JT65 war mächtig gewaltig: Innerhalb eines Tages kamen neben mehreren Europäern ZS1AGF, ZL2CV, VE9DX, JA3RQ und ZS6WAB ins Log (mit 80 W und R8-Vertikal). Nach einiger Zeit stellte sich heraus, dass ich viele Stationen von anderen speziellen Digimodes wie MFSK16 oder Olivia schon kannte und dass der Kreis der aktiven Stationen relativ überschaubar ist. Hier hilft es, viel zu hören und nach neuen Stationen zu suchen.

Folgende Tipps möchte ich weitergeben:

– Uhr genau stellen, denn wenn sie falsch geht, bekommt die Gegenstation nur einen Teil Ihres Sendepakets mit und kann es u. U. nicht decodieren. Ihr PC schaltet unverdrossen bei Sekunde 0 ein und bei Sekunde 48 aus.

| try K1.11<br>75 J T                                                                                  |                                         |                                      |                  |                                     | - Iob                        |
|----------------------------------------------------------------------------------------------------|-----------------------------------------|--------------------------------------|------------------|-------------------------------------|------------------------------|
| Decode<br>Mode<br><b><i><u>CANAR</u></i></b><br>View                                                 | Save Dard Hots                          |                                      |                  |                                     |                              |
|                                                                                                    | Time Call                               | <b>TOP OF</b><br>VEZRA OTO703_081500 |                  | Moon<br>AZ:<br>E1:<br>Dop:<br>Dard: | 266.51<br>$-21.85$<br>$-3.9$ |
| DT<br>$C_{\rm F}$<br>w<br><b>Facto</b><br>Sync.<br><b>GROSOO</b><br>$-19 - 0.6$<br>$-22$<br>а<br>4.7 | CO VETIRA CHEP                          |                                      | ٥                |                                     |                              |
| 080800<br>$-22$<br>з<br>$-19 - 0.6$<br>081000<br>$-10 - 1.1$<br>ż<br>з<br>7<br>٠                     | CO VETIRA CH89<br>IE2W21 FARCT JMOS     |                                      | ö<br>ö           |                                     |                              |
| 001200<br>s<br>$-17 - 0.5$<br>$-19$<br>$\cdots$                                                      | DESHL VETIRA -16                        |                                      | 10               |                                     |                              |
| 001400<br>$-14 - 0.4$<br>$-19$                                                                       | DRIML VETIRA RRS                        |                                      | 10               |                                     |                              |
| 081600<br>$-12 - 0.6 - 19$<br>$3 - 6$                                                                | DESEL VETIRA 73                         |                                      | 10               |                                     |                              |
|                                                                                                    |                                         |                                      |                  |                                     |                              |
| 081500<br>7/11<br>ı<br>2/6<br>081600<br>÷                                                            | TENNIL FARCY JMLS<br>PEIOID F-MICT JNDS |                                      | ۰<br>۵           |                                     |                              |
| Log 050<br>Monton<br>200<br>Says                                                                     | Eymne<br>Decede                         | Clear Avg                            | <b>Include</b>   | Esclude                             | TicStop                      |
| VETRA<br>To radio<br>Lockup                                                                          | $T$ ZAB<br>Sync 1                       | $\Gamma$ Ty first                    | VETRA CAPAL 1-17 |                                     | r<br>Tr1                     |
| Icuan<br>Oriet<br>A/dd                                                                               |                                         | Rist<br>×                            | VE7RA CAGNIL RRR |                                     | rs2                          |
|                                                                                                    | $\Gamma$ 10<br>Cio.0                    | п                                    |                  |                                     | $\sqrt{a}$<br>$T \times 2$   |
| Av: 332<br>0132 km                                                                                   |                                         |                                      |                  |                                     |                              |

**Bild 6: QSO mit VE7IRA bei –17 dB**

- Halten Sie das EME-Protokoll ein! Ich habe schon 73 bekommen, nachdem ich den Rapport ohne ein *R* gesendet hatte. Diese QSOs sind ungültig, das *R* oder *RRR* ist entscheidend! Senden Sie so lange den alten Text, bis der nächste Protokollschritt zulässig ist.
- Rufen Sie CQ nach Möglichkeit nicht mit der Frequenzablage *DF* = 0, sondern suchen Sie sich links oder rechts einen (hoffentlich) freien Kanal. WSJT wird auch ±500 Hz oberhalb und unterhalb von 14 076 kHz praktiziert.
- Suchen Sie sich einen Bereich außerhalb der 100-Hz-Störlinien des Fernsehers Ihres Nachbarn. Birdys oder "Frequenzschweinchen" lassen sich unterdrücken, aber stabile Störlinien machen das Signal undecodierbar.
- Versuchen Sie wenigstens im QSO-Abgesang, dem QSO eine persönliche Note zu geben. *All the time: five and nine* gibts genug…
- WSJT steht für *weak signal*-QSOs. Suchen Sie sich solche Signale! Bei einem Rapport von –5 dB kann ich auch ein solides CW- oder PSK-QSO fahren. Der Spaß fängt erst unter –10 dB an.

Am 3. 7. 07 habe ich mit VE7IRA so ein QSO unter der Grasnarbe bei –17 dB gefahren, siehe Bild 6. Da macht WSJT erst richtig Freude. *E-Mail siehe [www.qrz.com](http://www.qrz.com)*

### **Literatur**

- [1] Kearns, A., M3LSZ: No average Joe (Interview mit K1JT). RadCom 82 (2006), H. 4, S. 18–19
- [2] WSJT-Download: *[www.physics.princeton.edu/](http://www.physics.princeton.edu/pulsar/K1JT/Download.htm) pulsar/K1JT/Download.htm*
- [3] Langenohl, U., DK5YA: The DK5YA VHF-Page (VHFDX). *[www.vhfdx.de/wsjt/](http://www.vhfdx.de/wsjt/)*
- [4] Barthels, E., DM3ML: Deutsches WSJT6-Handbuch. *<http://dl0tud.tu-dresden.de/html/DtHilfen.html>*
- [5] Fritsche, B., DL3OCH: JT44 & Co. mit WSJT. In: Hegewald, W., DL2RD (Hrsg.): Software für Funkamateure. Box 73 GmbH, Berlin 2005; S. 31–38
- [6] Taylor, J., K1JT: The JT65 Communications Protocol. QEX 25 (2005) H. 5, S. 3–12
- [7] Yahoo-Reflector ICOM-746.
- *<http://groups.yahoo.com/group/IC746>*

## **Wiki-Technik: Hintergrund und Anwendung**

### *MICHAEL HÖDING – DL6MHW*

*Viele kennen, nutzen und schätzen die freie Internet-Enzyklopädie Wikipedia. Manch einer ist selbst Autor. Mit diesem Beitrag sehen wir hinter die Kulissen und zeigen dabei Motive, Miteinander und Technik. Als praktische Anwendung im Amateurfunk wird eine Contest-FAQ zum Mitmachen vorgestellt.*

Wikis sind spätestens seit dem Erfolg der auf dieser Technik beruhenden freien Enzyklopädie Wikipedia [1] in aller Munde. Als beliebte Webapplikation unterstützen sie Informationsbeschaffung oder Dokumentation. In kleinen Projekten habe ich Wikis erfolgreich eingesetzt. Die Ergeb-

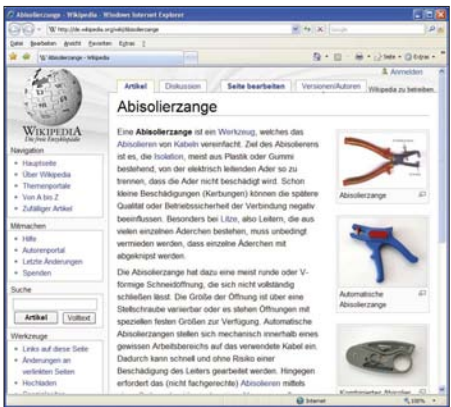

**Bild 1: Wikipedia bietet Wissen zu vielen Sachgebieten.**

nisse waren interessant und die Arbeit mit der Wiki-Technologie hat den Beteiligten Erfolgserlebnisse gebracht. Der Gedanke, Wikis für den Amateurfunk zu nutzen, lag also nicht fern.

### ■ **Etwas Hawaiianisch**

"Wiki-Wiki" kommt aus dem Hawaiianischen und bedeutet "schnell-schnell". Genau das war das Anliegen des Wiki-Erfinders Ward Cunningham, der 1995 eine

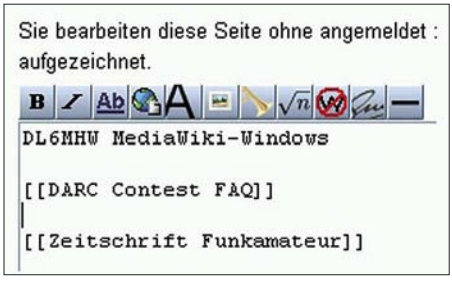

### **Bild 2: Verweis auf andere Beiträge**

einfache Möglichkeit für das schnelle und unkomplizierte kooperative Arbeiten im Internet suchte. Damals ging es um Techniken für den Softwareentwurf. Mit einer einfachen WWW-Schnittstelle und minimalem Formatierungsaufwand konnte man gemeinsam Dokumente bearbeiten. Nach der Philosophie ..ich habe eine Idee, mache sie öffentlich und meine Freunde entwickeln sie weiter (und entfernen nebenbei noch Tippfehler und Formulierungsschwächen)" entstanden so Wikis zu vielen Themen. Bemerkenswert ist dabei, dass der Autor in den Hintergrund rückt und die Nutzergemeinschaft gleichzeitig zum Autor und Konsumenten wird.

### ■ **Paradebeispiel Wikipedia**

Die erfolgreichste Anwendung des Wiki-Konzepts ist sicher die freie Enzyklopädie Wikipedia. Der deutsche Teil enthält über eine halbe Million Artikel. Jeder kann etwas beitragen. Beispielsweise habe ich 2004 den in Bild 1 dargestellten Artikel zur Abisolierzange geschrieben. Inzwischen wurde er leicht überarbeitet, Bilder wurden hinzugefügt und meine scherzhafte Bemerkung zum Abisolieren mit den Zähnen entfernt. Die Community schafft Qualität.

Die Brauchbarkeit der Beiträge in Wikipedia ist dennoch unterschiedlich. Meist findet man ausgezeichnete Informationen. Es gibt aber auch Dinge, die falsch beschrieben sind oder vereinzelte Versuche, falsche Informationen oder Werbung einzuschmuggeln. Einigen Artikeln, z. B. dem zum Thema Wärmepumpen, merkt man trotz bemühter Sachlichkeit an, dass hier Interessenvertreter aktiv sind. Bei Wikipedia wird so etwas meist schnell entdeckt und behoben. Sie ist also ein guter Start einer Recherche, auch zu DARC und Amateurfunk finden sich in Wikipedia Beiträge, man sollte Informationen aber kritisch hinterfragen.

### ■ Was ist eigentlich ein Wiki?

Ein Wiki ist eine Sammlung von Beiträgen, die mehr oder weniger ungeordnet über Verweise miteinander vernetzt sind. Beiträge werden in der Regel von mehreren Benutzern entwickelt.

Was durch einen interessierten Benutzer als Stub (Stummel) angelegt wurde, kann sich im Laufe der Zeit zu einem umfangreichen Artikel auswachsen, Interesse und Kooperationsbereitschaft der Beteiligten vorausgesetzt. Hat man als Autor oder Leser das Gefühl, dass ein Begriff näher erläutert werden soll, kennzeichnet man ihn über einen Wiki-Link, in Wikipedia sind dies doppelte, eckige Klammern (Bild 2). Der Verweis erscheint dann im Text besonders dargestellt (siehe Bild 3) und führt, wenn man ihn anklickt, sofort auf eine Bearbeitungsseite zur Erzeugung des neuen Beitrages.

DI RMHW MediaWiki-Windows

DARC Contest FAQ

Zeitschrift Funkamateur

Hilfe zur Benutzung und Konfiguration der Wiki S

#### **Bild 3: Ein Verweis auf einen neu zu schreibenden Artikel erscheint rot.**

Neben der Suche nach Artikeln gibt es auch noch die Volltextsuche. Zu hier eingetippten Stichworten liefert die Suchmaschine eine Liste aller Dokumente, die den Suchausdruck enthalten.

### ■ Wikis technisch betrachtet

Bild 4 zeigt die Gesamtarchitektur eines Wikis aus technischer Sicht. Der Benutzer greift vom heimischen PC über das Internet (WWW) auf das Wiki zu. Das Wiki selbst setzt sich aus der Wiki-Software (Wiki-Engine = Skript und Tabellenstrukturen) und den eingegebenen Inhalten zusammen. Technisch gesehen kommen hier meist Skriptsprachen wie PHP oder Perl und zur Datenspeicherung freie Datenbanken wie MySQL zum Einsatz. Mediawiki ist beispielsweise die Wiki-Engine, mit der Wikipedia realisiert ist.

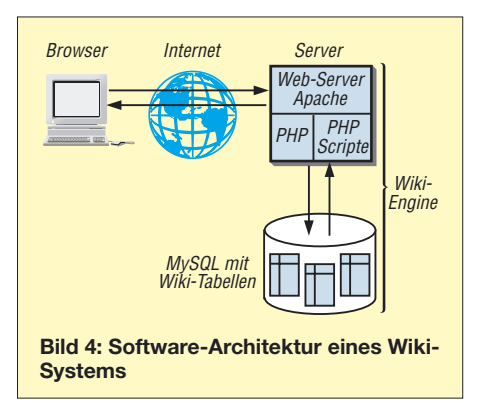

### ■ Wie mitmachen?

Wikis laden zum Mitmachen ein. Ein Tippfehler ist – bei manchen Wikis nach einer unkomplizierten Anmeldung – einfach mit *Bearbeiten* zu korrigieren: Man ist nicht nur Konsument, sondern wird Autor und Teil der Gemeinschaft. Das *Bearbeiten*-Formular des Media-Wikis bietet einen Editor. mit dem man sehr schnell zurecht kommt.

Bild 5 zeigt die Seite zum Wiki-Link "Zeitschrift FUNKAMATEUR", die nach dem Anklicken des roten Links angelegt wurde. Im Wesentlichen strukturiert sich der Text mit Überschriften (Formatbeispiel: ==Überschrift 2. Ordnung==) und Aufzählungen (Formatbeispiel: \*am Zeilenanfang). Es ist möglich, HTML-Verweise zu setzen oder sogar Bilder und andere Formate einzubinden.

Die Tabelle gibt einen Überblick über die Syntax einiger Formatierungsanweisungen. Das Ergebnis der Änderungen ist der in Bild 6 dargestellte Beitrag. Praktisch ist das automatische Inhaltsverzeichnis, was das Verständnis eines umfangreichen Beitrags fördert.

### ■ **Der richtige Ton**

Wer etwas beizutragen hat, sollte keine Scheu haben und aktiv werden. Schlimmer als ein Text mit einigen Tippfehlen und Ungenauigkeiten ist ein Thema, das aus falscher Scheu nicht aufgegriffen wurde. Ein fehlerhafter Beitrag kann verbessert werden.

| Set SwgLogo                                                                                                    | Seite Diskussion bearbeiten                                                                                                    |
|----------------------------------------------------------------------------------------------------|----------------------------------------------------------------------------------------------------|
| to the URL                                                                                                    | Bearbeiten von Zeitschrift Funkamateur                                                                                                    |
| path to your<br>wom logo                                                                                                    | Hier den Text der neuen Seite eintragen. Bitte nur in ganzen Sätzen schreib                                                                                                    |
| image.                                                                                                    | Sie bearbeiten diese Seite ohne angemeldet zu sein. Statt eines Benutzern<br>aufgezeichnet.                                                                                                    |
| Navigation                                                                                                    | $\mathbf{B}$ / $\mathbf{A}$ $\mathbf{A}$ $\mathbf{A}$ $\mathbf{A}$ $\mathbf{A}$                                                                                                    |
| · Haughnite<br>- Hydis Portal<br>- Alduelle Ereignisse<br>a Latzla Anderungen<br>· Zufällige Seite<br>$-1686$<br>= Spenden<br>Suche | =21elgruppe=<br>*Funkamateure<br>*Elektronik-Interessierte<br>*Radiobörer<br>*Computerbastler<br>*Daten*<br>**Verlag**<br>*Herausgeber: Knut Theurich - DG0ZB<br>*Redaktion: Verner Hegewald: DL2RD<br>** Auflage **            |
| Suche<br>Seite<br>Werkzeuge                                                                                                    | *N5he: 52000<br>*Abbonenten: 48000<br>*1. Jahrgang: 1952                                                                                                    |
| · Links auf diese<br>Reifer                                                                                                    | Bitte beachten Sie, dass alle Beiträge zu Hwiki von anderen Mitwirkenden b                                                                                                    |
| · Spezialcellen                                                                                                    | keine Texte ein, falls Sie nicht wollen dass diese ohne Einschränkung geän<br>Sie bestätigen hiermit auch, dass Sie diese Texte selbst geschrieben habei<br>Hwiki:Urhoberrecht für weitere Details). UBERTRAGEN SIE OHNE GENEHA |
|                                                                                                    | Zusammenfassung:                                                                                                    |

**Bild 5: Bearbeiten-Formular in Media-Wiki**

Der einzelne Schreiber sollte sich um einen möglichst sachlichen und neutralen Ton bemühen. Eigene, möglicherweise konträre, Meinungen sollte man nicht als Tatsache darstellen. Besser ist es, darauf hinzuweisen, dass es solche Meinungen gibt und sie zu begründen. Statt "CW ist die beste Betriebsart" schreibt man also besser "Viele Funkamateure bevorzugen nach wie vor CW, weil …". Kommentare zu abweichenden Meinungen können auf der Diskussionsseite zum Artikel hinterlassen werden.

### ■ Contest FAQ – Die Story

Im Mai 2007 habe ich als Reaktion auf eine Anfrage, die Georg Keller, DL4YDE, im DARC-Forum [3] gestellt hatte, die Contest-FAQ zusammengestellt. FAQ steht für *Frequently Asked Questions* – also "häufig gestellte Fragen". Die deutsche Umschreibung "Fragen, Antworten, Quintessenzen"

ist schön, aber wenig verbreitet. Zugrunde lag unter anderem eine englischsprachige FAQ von Andrew Roos, ZS1AN, die gute Anregungen gab und als Gerüst diente. In einem ersten Schritt wurde ein tipp- und kommafehlerreiches Dokument während

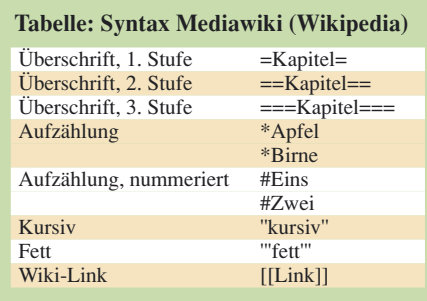

einer Autofahrt (auf dem Rücksitz) erzeugt. Das Wiki diente zunächst als simples Textverarbeitungssystem, das mit minimalen Mitteln eine halbwegs ansehenswerte Formatierung und das für eine FAQ-Sammlung besonders nützliche automatische Inhaltsverzeichnis lieferte (siehe Bild 7). Das unfertige Dokument wurde über eine vorhandene Wiki-Installation an der FH-Brandenburg für die Welt frei gegeben – mit der Einschränkung, dass nur angemeldete Benutzer das Dokument bearbeiten dürfen. Ein dezenter Hinweis im DARC-Forum brachte schon eine erste Aktivität. Nach einer arbeitsreichen Woche stellte ich fest, dass Christian Schneider, DL8MBS, und Wolfhard Goldschmidt, DL9ZWG, angefangen hatten, die schlimmsten Tippfehler zu beseitigen, offene Fragen zu beantworten und Beiträge inhaltlich zu verbessern. So hatte ich mir das erträumt.

Im nächsten Schritt wurde ein eigenes Thema im DARC-Forum mit einer Umfrage eröffnet. Gleichzeitig ging eine Reflektor-Mail an die aktiven Contester. Die Resonanz war erfreulich. Erste technische Schwierigkeiten, die in einer doch recht betagten Softwareversion begründet sind, taten dem keinen Abbruch. Neue Benutzer brachten neue Ideen mit. So trug Ulf Schneider, DK5TX, sehr aktiv dazu bei, auch das Thema UKW-Contest mit einzubeziehen (Bild 8).

Seit Juni ist die Contest-FAQ als Teil der Nachwuchs-Initiative, die den Einstieg ins Contesten fördern soll, beim Bavarian Contest Club beheimatet [6]. Werner Maier, DL4NER, betreut den Wiki-Server technisch. An der inhaltlichen Weiterentwicklung kann jeder Contester ohne Einschränkungen mitwirken.

### ■ Contest-FAQ: **Eigentlich kein Wiki**

Im Grunde genommen handelt es sich bei der Contest-FAQ nicht um ein Wiki, denn es ist nur ein einziges großes Dokument und nicht ein Netz aus einzelnen Beiträgen. Möglich wäre es, die FAQ in einzelne Beiträge zu zerteilen und stellenweise ausführlichere Texte anzubieten. Eine Alternative ist es, für bestimmte Bereiche zusätzliche Seiten zu erstellen, die ein Thema dann ausführlich abhandeln. Zunächst ist das Wiki lediglich das Medium, das ein einfaches gemeinsames Arbeiten ermöglicht und fördert.

### ■ Kann das gut gehen?

Diese Frage, die sich die Reichsbahn vor gut 40 Jahren bei der Abschaffung der Bahnsteigkarte stellte, ist bei vielen Technologien und großen Organisationen auch heute zu hören. Sie ist nicht unberechtigt. Bereits mehrfach hatte ich mit Verantwortlichen über den Einsatz von Wikis diskutiert. Vorhandene Bedenken sind begründet – sie zu zerstreuen, nicht einfach. Will man Wiki-Technik nutzen, drohen folgende drei Gefahren:

### *Gefahr 1: Vandalen*

Als erste Bedenken äußern Verantwortliche meist die Angst vor Wildwuchs und Vandalismus. "Da kann ja jeder schreiben, was er will. Wer soll das denn kontrollieren?". Der Umgang mit der Freiheit ist immer problematisch, aber er zeichnet eine Demokratie auch aus. In einem funktionierenden Wiki wird menschlicher Vandalismus durch die Gemeinschaft der Nutzer schnell entdeckt und beseitigt. Durch die Rollback-Funktion kann die vorhergehende korrekte Version wiederhergestellt werden. Um sich gegen Vandalismus zu schützen, hilft, nur angemeldeten Benutzern das Bearbeiten von Beiträgen zu gestatten. Das steht allerdings dem Wiki-Wiki-Gedanken entgegen.

### *Gefahr 2: Desinteresse*

Problematischer ist die Vandalismus-Situation bei schlafenden oder toten Wikis.

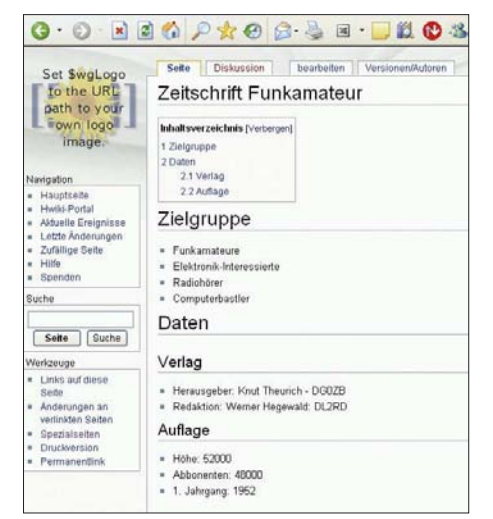

**Bild 6: Ergebnis der Bearbeitung aus Bild 5**

Das sind Wikis, die zwar noch im WWW stehen, aber nicht mehr gelesen und gepflegt werden. Die Angebote im Web sind vielfältig, das Benutzerverhalten von Ungeduld und sich schnell ändernden Benutzungsmustern geprägt.

Wenn etwas nicht einfach und schnell geht (eben "wiki-wiki"), verliert man schon einen Teil der potenziellen Autoren. Wird eine kritische Untergrenze unterschritten, bleibt die Community weg, das Wiki wird zum toten Wiki und ist offen für die dritte Gefahr.

### *Gefahr 3: Spam-Bots*

Spam-Bots sind Programme, die das Internet nach manipulierbaren Web-Seiten durchsuchen, um dort Werbung zu positionieren. Meist sind das Links zu einer Website, um deren Ranking bei Suchmaschinen wie Google zu verbessern. Opfer sind Gästebücher, Blogs oder Wikis.

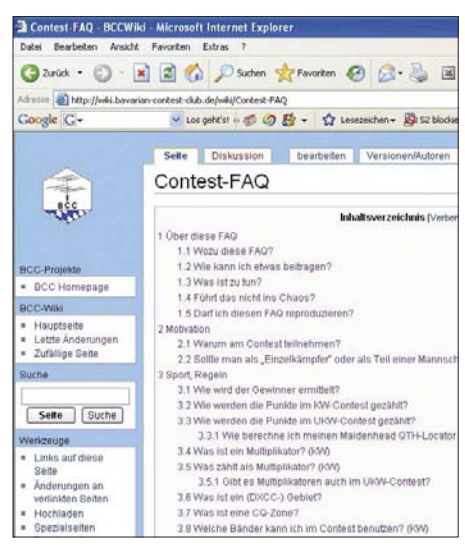

**Bild 7: Contest-FAQ mit automatischem Inhaltsverzeichnis**

In einem lebenden Wiki wird das Wirken dieser nicht menschlichen Vandalen zwar schnell entdeckt, doch der Aufwand, den automatisch erzeugten Spam manuell zu beseitigen, ist beträchtlich. Deshalb fahren Wiki-Betreiber die Schutzschilde hoch, worunter die einfache Benutzbarkeit leidet. Spam-Bots richten damit den größten Schaden an.

### ■ Wiki-Engines

In den bisherigen Beispielen haben wir uns nur mit dem auch der Wikipedia zugrunde liegenden System Media-Wiki beschäftigt. Es gibt allerdings noch eine große Anzahl anderer Wiki-Engines. Allen gemeinsam sind die einfache Editierbarkeit von Beiträgen und die Volltextsuche. Unterschiede gibt es bei der Vergabe von Rechten, den Strukturierungselementen und dem Umfang des Codes. Eine Übersicht findet man in der Wikipedia unter

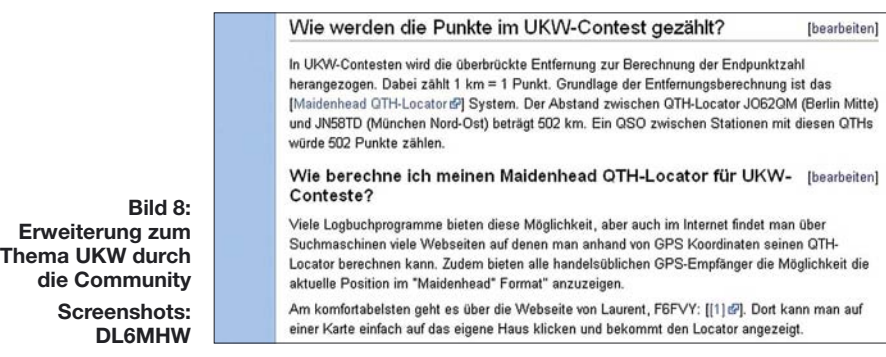

dem Stichwort *Wiki-Software* oder in [2]. Es stehen sehr kompakte Systeme wie das Erfurt-Wiki zur Verfügung. Andere Systeme wie Pm-Wiki bieten indivduelle Zugriffsrechte sogar für einzelne Seiten. Das in diesem Artikel genutzte Mediawiki ist ein Mittelgewicht. Es nutzt den Webserver Apache, die Skriptsprache PHP und alternativ die Datenbanksysteme MySQL und PostgreSQL. Die Installation ist problemlos und gelingt auch unter Windows.

### ■ Copyright

Eine wichtige Frage, die auch im Zusammenhang mit der Contest-FAQ gestellt wurde, ist das Copyright. Das Urheberrecht gilt auch hier. Bei einem Wiki wird der Inhalt durch eine Gemeinschaft erzeugt. Wer ist nun Urheber oder Besitzer dieses Inhalts? Wer darf die Nachnutzung der Inhalte erlauben? Die meisten Wikis orientieren sich an der *Gnu Free Documentation License* der Free Software Foundation [4].

Sie erlaubt die Weiternutzung und sogar kostenpflichtige Weitergabe von Inhalten unter bestimmten Bedingungen. So muss der Nutzer der Lizenz z. B. dafür Sorge tragen, dass die Originalversion der Texte jedem seiner Kunden zugänglich ist. Dieses Konzept passt also sehr gut zum Ham-Spirit, wie er in der Contest-Community gelebt wird.

### ■ **Eine Vision**

Die Contest-FAQ ist ein Anfang. Wiki-Technologie ist verfügbar und lädt zum Mitmachen ein. Ebenso könnte es mit ausreichend interessierten Mitwirkenden Wikis zu QRP-Technik oder Antennen-Technik geben oder ein *Deutsches Amateurfunk-Wiki* als Initiative eines Verbandes oder einer Zeitschrift. Die Technik ist verfügbar.

### ■ **Fazit**

Wikis sind ein interessanter Weg, gemeinschaftlich Wissen zu sammeln. Im Sinne des Web2.0-Ansatzes werden die Benutzer des Internets zu Autoren. Dies führt einerseits zu qualitativ hochwertigen und interessanten Inhalten. Andererseits entsteht ein Zusammengehörigkeitsgefühl der Beteiligten. Dass dies in sehr großen Projekten erfolgreich sein kann, beweist Wikipedia. Auch in Nischen führt es zum Erfolg, was die ersten Wochen des deutschen Contest-FAQ erhoffen lassen.

*DL6MHW@darc.de*

### **Literatur**

- [1] Wikipedia Freie Enzyklopädie:
- *<http://de.wikipedia.org>*
- [2] Ebersbach, A., Glaser, M., Heigl, R.: Gemeinsam weben, erfolgreich Wikis einführen, c't 2007, H. 9, S. 168–171.
- [3] DARC Forum: *[www.darc.de](http://www.darc.de)*
- [4] Free Software Foundation: Gnu Free Documentation License, *[www.gnu.org/licenses/fdl.html](http://www.gnu.org/licenses/fdl.html)*
- [5] Ebersbach, A., Glaser, M., Heigl, R.: Wiki, Kooperation im Web, Springer-Verlag, 2007.
- [6] [Deutsche Contest-FAQ:](http://www.bavarian-contest-club.de/faq) *www.bavarian-contestclub.de/faq*

## **Nachlese**

#### ■ Wie lassen sich unterschiedliche **MUF-Werte interpretieren? FA 9/07, S. 939–941**

Das Ionogramm in Bild 1 ist vom 16. 5. 06, so wie auch aus dessen Kopftext ersichtlich. Totalreflexion und Ionisationsmaximum finden im Allgemeinen nicht in einer Schichthöhe statt, sodass das Bild 2 entsprechend zu korrigieren ist.

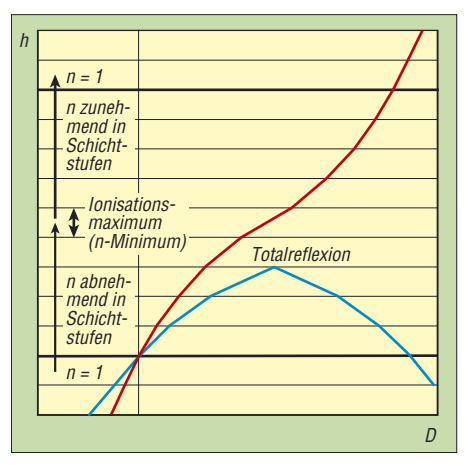

**Bild 2: Korrigiertes Modell der Raumwelle in ionosierten Mehrfachschichten**

#### **Mehr als ein Leistungsmesser für QRP bis 1 kW FA 9/07, S. 976 ff.**

Für T2 ist in Bild 2 ein FT114-61 einzusetzen.

### ■ Gleichlauf im Superhet **FA 7/07, S. 734 f.**

In der Schaltung gemäß Bild 2 liegt *C*<sup>s</sup> in Reihe zum Drehkondensator. Folglich muss es in Gl. 3 richtig heißen:  $C_s \cdot C_{\text{maxmin}} / (C_s + C_{\text{maxmin}})$ .

## **Von Elfen und Kobolden – Gewitter mal anders betrachtet**

### *WOLFGANG FRIESE – DG9WF*

*Sehr starke Blitze können besondere Leuchterscheinungen, so genannte Sprites, auslösen, die sich oberhalb der Gewitterwolken bis in Höhen von 100 km befinden. Gleichzeitig ist ein solches Blitzereignis die Quelle spezieller Sfericsformen mit sehr niederfrequenten Schwingungsanteilen. Wir zeigen Möglichkeiten zum Empfang und zur Selektion von natürlichen Radiowellen mit signifikantem Anteil im extremen Langwellenbereich, so genannten ELF-Sferics, auf.*

Das helle Aufleuchten der Blitzkanäle sind nicht die einzigen Leuchterscheinungen, die im Zusammenhang mit einem Gewitter entstehen. Weniger als zwanzig Jahre sind vergangen, seitdem erste gesicherte Erkenntnisse für unterschiedliche optische Erscheinungsbilder oberhalb der Gewitterwolken bis hinauf in den unteren Ionosphärenteil vorliegen.

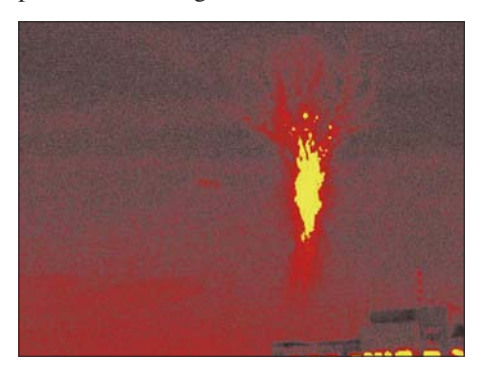

**Bild 1: An der National Cheng Kung University (NCKU) Taiwan gelang die Aufnahme dieses, wie ein brennender Baum aussehenden Sprites.**

#### **Foto: ISUAL Project/NCKU, Taiwan, [www.ncku.edu.tw](http://www.ncku.edu.tw)**

Man klassifiziert dabei nach der Form und Farbe des Ablaufs sowie dem örtlichen Auftreten drei unterschiedliche Typen: Elfen (Elves), rote Kobolde (Red Sprites) und blaue Strahlen (Blue Jets). Die im Kasten näher erläuterten, seltsamen, unwirklich, ja zauberhaft anmutenden Lichtschauspiele gaben Anlass zu der etwas merkwürdigen Namensgebung dieser physikalischen Vorgänge. Bild 3 verdeutlicht deren Ausmaße. Ausführliche Beschreibungen sowie eine Fülle von Informationen bieten unter anderem [1] und [2].

### ■ **Besondere Sfericsformen**

Zahlreiche Messungen und Beobachtungen zeigten, dass Sprites insbesondere von starken positiven Wolken-Erde-Blitzen erzeugt werden. Dabei kommt es infolge des Return Strokes [3] zu einem länger andauernden Stromfluss. Dieser so genannte Continuous Current bewirkt die Aussendung eines Signals im extrem niedrigen Frequenzbereich

(extreme low frequency, ELF) mit relativ hoher Amplitude. Betrachtet man nun den gesamten emittierten Sferics, so besteht dieser zunächst aus dem höher frequenten Längstwellenanteil (very low frequency, VLF) und einer nachfolgenden ELF-Komponente. Man nennt diesen Anhang, dessen Frequenz sich unterhalb von 1 kHz bewegt, auch Slow Tail. Er liegt meist im Bereich zwischen 200 und 500 Hz. Aber nicht jeder stromstarke Blitz der vorgenannten Kategorie sendet einen Slow Tail aus. Messungen starker Blitze belegten, dass nur ein geringer Teil der positiven Wolken-Erde-Blitze und ein um den Faktor 10 kleinerer Anteil der stromstarken negativen Wolken-Erde-Blitze emittierten Sferics einen ausgeprägten ELF-Anteil besitzen.

### ■ Ziel einer Langzeitmessung

Normale Sfericsempfänger verfügen meist über einen Hochpass, der den Bereich unter 1 kHz unterdrückt, um damit die Beeinflussungen durch die Netzfrequenz von 50 Hz und deren Oberwellen zu minimieren. Daher sollen Empfangsversuche mit speziell für diesen tiefen Frequenzbereich ausgelegten Schaltungsvarianten nun Antworten auf folgende Fragen geben:

- 1. Lassen sich Sfericsformen mit ELF-Anteil auch hierzulande in einem elektromagnetisch belasteten Umfeld mit relativ einfachen Mitteln erfassen und aufzeichnen?
- 2. Gibt es größere Variationen bei den Impulsstrukturen der Slow Tails sowie der noch näher zu erläuternden Individual Sferics?

3. Lässt sich ein tages- und jahreszeitlicher Bezug zwischen der Häufigkeit der genannten Sfericsformen bzw. der entsprechenden Impulsvariationen herstellen?

Nach der Durchführung verschiedener mobiler Vergleichsmessungen an unterschiedlichen, vom elektromagnetischen Standpunkt her gesehen ungestörten Orten startete ich eine Langzeitmessung. Eine tägliche, jeweils 1 h andauernde Aufzeichnung mit dem Programm Auditon sollte das Vergleichsmaterial in Form von Wave-Dateien liefern.

Die Messungen fanden zunächst jeweils zwischen 23 und 24 Uhr statt. Die relativ späte Uhrzeit während der Sommerphase wurde aus verschiedenen Gründen bewusst gewählt. Zum einen bietet sie sich beispielsweise vorteilhaft zur Beobachtung von so genannten Individual Sferics an. Darunter versteht man Sfericsformen mit ausgeprägten dispersiven Anteilen (Tweeks) im Bereich nahe der Grenzfrequenz. Jeder der aneinandergereihten Signalteile, die dem Sfericssignal das sonderbare langgezogene Aussehen verleihen, erfährt bei seiner Übertragung durch die Reflexion am Erdboden und der Ionosphäre einen separaten, individuellen Mode. Mehr Informationen zur Raumwellenausbreitung finden sich in [4].

### ■ **Empfangskonzept**

Da es sich bei dem Unterfangen hauptsächlich um den Sfericsfernempfang mit relativ schwachen Signalpegeln handelt, ergeben sich insbesondere für den notwendigen tieffrequenten Übertragungsbereich Probleme durch Störungen aus dem 50-Hz-Stromversorgungsnetz und den daran angeschlossenen Verbrauchern.

Zwar könnte man die Messung mobil abseits der Bebauung in einem störreduzierten Umfeld betreiben, doch für eine längere Messreihe, die dazu noch in den Nachtstunden abläuft, wäre ein solcher Aufwand nicht mehr akzeptabel. Es wurde daher folgende Lösung gefunden:

Ein 3,5 m langer Vertikalstab auf einem Garagendach dient als Antenne. An deren Fußpunkt befindet sich ein Antennenanpassverstärker mit einem extrem hohen Eingangswiderstand. Die Schaltungsum-

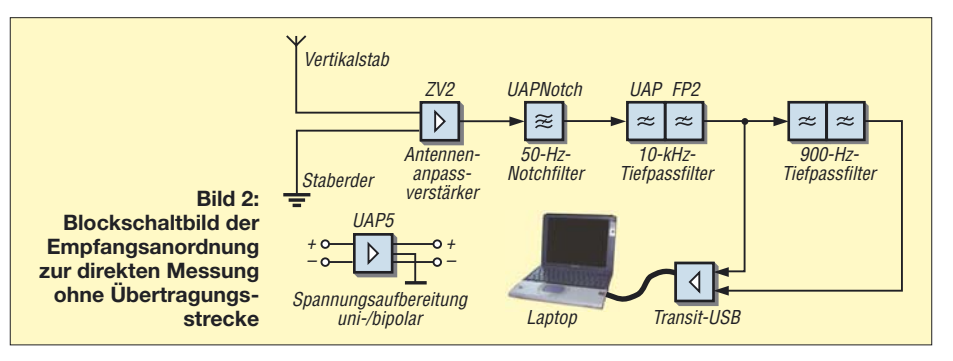

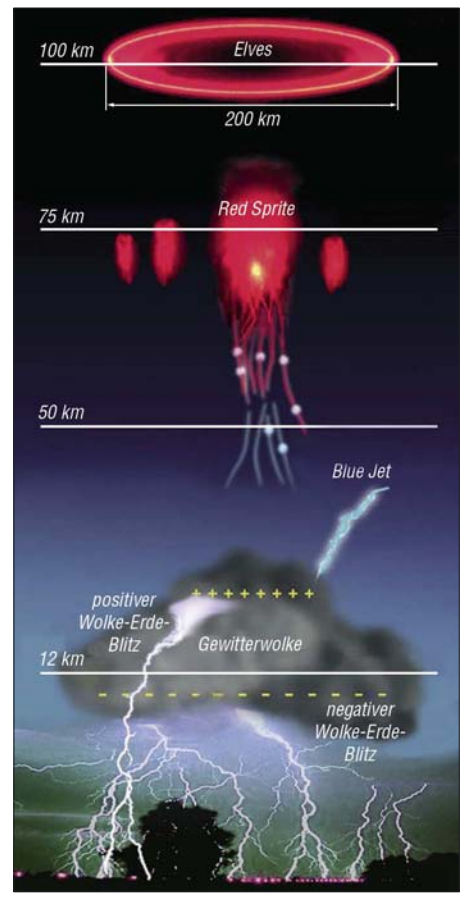

**Bild 3: Die räumlichen Ausmaße der Leuchterscheinungen bei Gewittern sind gewaltig.**

setzung erfolgte mit der Platine ZV2 aus [5] und [6]. Drei parallelgeschaltete, 1,5 m lange Erdungsstäbe in unmittelbarer Nähe der Antenne sorgen für eine gute Verbindung zum Bezugspotenzial.

Der Rest der Empfangsschaltung befindet sich im Haus, wobei die Kabelstrecke bis zum Antennenanpassverstärker in meinem Fall etwa 40 m beträgt. Die Übertragung erfolgt unter Zuhilfenahme eines speziellen Übertragersystems, welches nachfolgend noch erläutert wird.

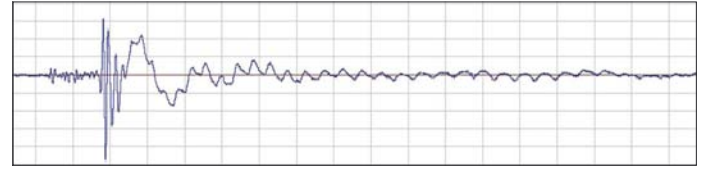

Das an dem im Haus befindlichen Empfängerteil ankommende Signal passiert zunächst ein einstellbares 50-Hz-Notchfilter (UAP NOTCH [6]), bevor es zum zweistufigen Tiefpass mit einer Grenzfrequenz  $f_{gr}$ von etwa 10 kHz gelangt. Das Tiefpassfilter wurde mit der Platine UAP FP2 [7] realisiert. Es ist notwendig, damit bei der Signalaufzeichnung mithilfe eines PCs keine Überdeckung der schwachen Empfangssignale durch die Aussendungen der starken VLF-Sender kommt. Am Ausgang dieser Platine erfolgt die Auskopplung des Summensignals von ELF und VLF bis 10 kHz. Es schließt sich ein weiterer zweistufiger Tiefpass an. Seine Realisierung erfolgt ebenfalls mit UAP FP2, allerdings mit einer tieferen Grenzfrequenz. Sie liegt nun etwa bei 900 Hz. Bild 7 zeigt ein Empfangsgerät für den direkten Betrieb an der Antenne – ohne zusätzlichen abgesetzten Antennenanpassverstärker (AAV) und Übertragungsstrecke. Der Blockschaltplan dieses Aufbaus ist in Bild 2 zu sehen.

Eine detaillierte Beschreibung des Empfangsmoduls mit Platinenstücklisten und Verdrahtungsplänen ist für das im Frühjahr 2008 erscheinende AATiS-Praxisheft 18 [8] geplant.

### ■ **Signalübertragung**

Es sei noch angemerkt, dass die oben beschriebene, abgesetzte Anordnung von Antennenanpassverstärker und Folgegerät nur mit einer speziell ausgelegten Übertragungsstecke möglich ist. In [9] und [10] habe ich dieses Verfahren unter Verwendung von Ringkernen erläutert. Die Übertragung der ELF-Signale ist mit diesen Mitteln jedoch nicht möglich. Frequenzmäßig eignen sich in diesen Fällen diverse NF- oder Datenübertrager. Allerdings weisen sie in der Regel zwei bedeutende Schwachstellen aus, sodass sie für oben beschriebene Anwendung, insbesondere bei einem kritischen elektromagnetischen Umfeld, nur sehr eingeschränkt brauchbar sind: Die meisten Übertrager besitzen leider eine kapazitive Kopplung zwischen den beiden Wicklungen, die eine wirksame Unterdrückung von Störeinkopplungen nicht zulässt.

Speziell für die störsichere Übertragung schwacher Sfericssignale wurde daher ein Übertrager kreiert, der zur Vermeidung der Koppeleffekte über eine einseitig aufgelegte Schirmung zwischen Primär- und Sekundärwicklung verfügt. Zusätzlich erfolgt

> **Bild 4: Individual Sferics (Tweeks) mit niederfrequentem dispersivem Signalanteil; Darstellungszeit 18 ms**

> > $\Lambda$

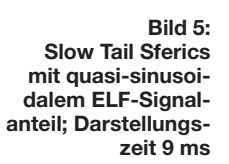

die Ein- und Auskopplung des Zwei-Leiter-Verbindungskabels extrem niederimpedant.

### ■ Zweikanalige Aufzeichnung **bietet Vorteile**

Am Ausgang der zweiten Tiefpassfilterplatine lässt sich nun das reine ELF-Signal abgreifen. Beide Signale gelangen über ein

### **Optische Erscheinungsbilder oberhalb von Gewitterwolken**

**Red Sprite** ist die blitzartige Erscheinung oberhalb einer Gewitterwolke bis hinauf in eine Höhe von 100 km. Das nur wenige Millisekunden andauernde Schauspiel wird durch ein quasi-elektrostatisches Feld hervorgerufen, meist durch einen positiven Wolke-Erde-Blitz. Durch den Zusammenstoß der Elektronen mit Luftmolekülen entsteht rotes Licht. Sprites treten oft in Gruppen auf. Ihre Form ist anscheinend von der Stärke der initialisierenden Blitze abhängig. Da Blitze in Amerika und Afrika mit höheren Stromstärken aufreten, sind die Sprites dort ausgeprägter als z. B. über Europa.

**Blue Jet** ist die Bezeichnung für eine trichterförmige blaue Leuchtfontäne, die aus dem Kopf einer Gewitterwolke bis in eine Höhe von 40 bis 50 km herauskatapultiert wird. Oftmals ist ein aus dem oberen Wolkenteil in die Atmosphäre gerichteter Wolke-Luft-Blitz Auslöser dieser hauptsächlich über tropischen Gewittern vorkommenden Erscheinung.

**Elves** treten als kreisförmige Leuchterscheinungen in einer Höhe von etwa 100 km auf. Dabei dehnen sie sich schlagartig von einem Punkt oberhalb der Gewitterwolke bis hin zu einem Durchmesser von 200 km aus! Ursache dieses Vorgangs ist der Blitzimpuls, der die Stickstoffatome der Luft in der unteren Ionosphäre zum Leuchten angeregt. Sie treten auch gemeinsam mit Sprites auf.

externes Audio-Interface, in meinem Fall ein Transit-USB von [11], an den USB-Anschluss des Laptops. Die zweikanalige Aufzeichnung unter Verwendung des ELF-Hilfssignals bietet einen nicht zu unterschätzenden Vorteil.

Eigentlich ist ja das Summensignal, welches sowohl den VLF- als auch den ELF-Anteil enthält, für die Betrachtung und Bewertung von Bedeutung. Je nach Sfericsaktivität erfordert die Sichtung bzw. die Suche nach Sferics mit einem ausgeprägten Slow Tail einen hohen Zeiteinsatz, muss doch jeder Sferics hoch aufgelöst werden, damit dieser seinen eventuell enthaltenen ELF-Anteil optisch preisgibt. Der Hilfskanal bietet nun eine elegante Unterstützung für die effiziente Suche.

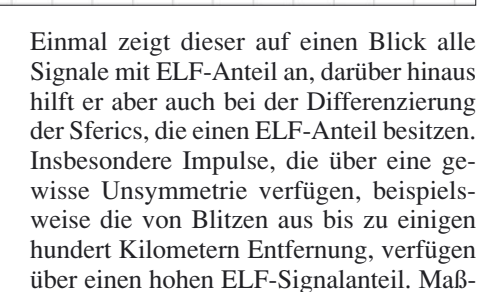

gebend bei der Selektion ist aber nicht der ELF-Absolutwert, sondern das Verhältnis der Signalanteile zueinander.

Das zweistufige Tiefpassfilter besitzt eine Übertragungskurve nach Bessel und verstärkt das ELF-Signal um einen Faktor von etwa 2,25. Aus diesem Grund hat sich eine Selektion der Signale bewährt, deren ELF-Pegel mindestens so groß sind wie die des Summensignals.

■ **Empfangsergebnisse**

nungs-Freileitungen.

Zunächst erfolgten einige mobile Messungen mit dem Empfangsmodul. Dabei ergaben sich auf Grund der relativ geringen Störungen sehr aufschlussreiche Aufzeichnungen. Beim abgesetzten Betrieb der Vertikalstabantenne ergab sich trotz Einsatz spezieller Filtermaßnahmen eine nicht unerhebliche Empfangsverschlechterung durch die in der Nähe befindlichen Niederspan-

Dies macht sich bei den Aufzeichnungen durch eine breitere Mittellinie, hervorgerufen durch die Reste der gefilterten Störsignale bemerkbar. Dieser breitere Störbalken verschluckt die Sferics mit schwachem Signalpegel, die somit bei der Langzeitaufzeichnung keine Berücksichtigung erfahren. Trotzdem übertrifft die Qualität der Aufzeichnungen meine zuvor gestellten Erwartungen. Nach wenigen Monaten Messzeit lassen sich folgende Feststellungen treffen:

1. Die Aktivitäten der Slow-Tail- und Individual-Sferics sind sowohl von der Tageszeit als auch von der Wetterlage in den jeweiligen Quellgebieten abhängig. Sicher wird auch eine jahreszeitliche Abhängigkeit vorhanden sein, die ich allerdings zurzeit mangels entspre-

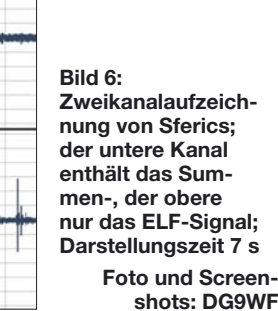

chender Aufzeichnungsdauer noch nicht bestätigen kann.

- 2. Scheinbar abhängig vom Ausbreitungsweg und der Tageszeit unterscheiden sich die Impulsformen der verschiedenen Gruppen durch gewisse Nuancen voneinander.
- 3. Selten treten die Impulse auch in sehr außergewöhnlichen Erscheinungsformen auf, die nicht den fachspezifischen Beschreibungen entsprechen.

Es bleibt abzuwarten, welche Erkenntnisse sich aus einer Jahresmessung gewinnen lassen. Die in [4] beschriebene Langzeitmessung zeigte ja eine sehr starke jahreszeitliche Abhängigkeit. Ich nehme an, dass die dort beschriebenen Effekte in Verbindung mit der sich jahreszeitlich verändernden Gewitteraktivität und -struktur zu Beeinflussungen des Erscheinungs- und

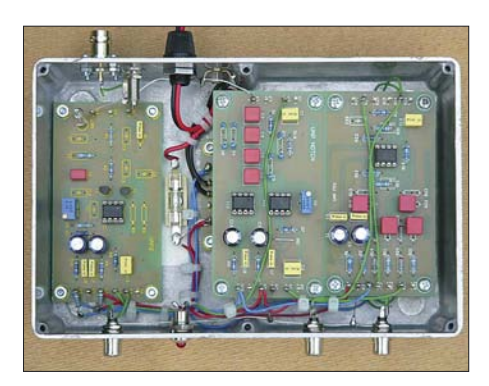

**Bild 7: Die Platinenanordnung des im Text beschriebenen Kompaktempfangsmoduls erfolgt zum Teil übereinander.**

Aktivitätsbild der genannten Sferics führen werden. *wolfgangfriese@t-online.de*

#### **Literatur**

- [1] Rampe, G.: Red Sprites. [www.wetterklima.de](http://www.wetterklima.de) → *Seminar* → Red Sprites
- [2] Heavner, M.: Red Sprites and Blue Jets. Geophysical Institute of the University of Alaska Fairbanks. *<http://elf.gi.alaska.edu>*
- [3] Friese, W., DG9WF: Sferics faszinierende natürliche Radiowellen. FA-Bibliothek 18, Box 73 Amateurfunkservice GmbH, Berlin 2007; FA *X-9176*
- [4] Friese, W., DG9WF: Raum- und Bodenwellen in einer Langzeitmessung, FUNKAMATEUR 55 (2006) H. 12, S. 1386–1389
- [5] Friese, W., DG9WF: Registrierung und Aufzeichnung von Blitz- und Wettersferics. AATiS Praxisheft 15, S. 74–81
- [6] Friese, W.: Sfericsempfang. Band 2, Wilhelm Herbst Verlag, Dessau 2006, S. 80–82; FA*H-5751*
- [7] Friese, W., DG9WF: Sfericsempfangseinrichtungen mit dem flexiblen Bausteinsystem. *[www.sfericsempfang.de](http://www.sfericsempfang.de)*
- [8] Friese,W., DG9WF: AATiS Praxisheft 18. Bezug: AATiS e.V., W. Lipps, Sedanstr. 24, 31177 Harsum
- [9] Friese,W., DG9WF: Effizientes Antennenanpass- und Übertragungsverfahren FUNKAMA-TEUR 56 (2007) H. 6, S. 615–617
- [10] Friese, W., DG9WF: Außergewöhnliche Empfangsantennen und ihre Anpassung für den Längst- bis Kurzwellenbereich, VTH-Verlag, Baden Baden, 2007; FA *V-8361*
- [11] M-Audio: Transit. *<http://de.m-audio.com>* A Suche: *Transit*

## **Satellitenantenne als Sonnenuhr**

Wer sich für den Empfang von Rundfunk und Fernsehen via Satellit entschieden hat, bei dem hängt in der Regel ein mehr oder weniger schöner Parabolspiegel mit Einoder Mehrfach-LNB an der Hauswand oder ziert gar das Dach. Einen gewissen Mehrwert kann man ihm entlocken, wenn seine farbig angepasste Oberfläche als Zifferblatt für eine Sonnenuhr dient.

Dafür ist einfach ein dünner Bambusstab zwischen dem LNB und dem oberen Ende des Spiegels zu befestigen. Andere, nicht leitende Materialien sind selbstverständlich auch verwendbar. Nun werden all jene protestieren, die sich schon einmal näher mit der Theorie oder dem Bau von Sonnenuhren beschäftigt haben, dass es mit geraden Stundenlinien auf einem Rotationsparaboloid nicht funktioniert. Da gebe ich Ihnen Recht. Wegen der Krümmung ist der Schatten tageszeitabhängig. Vielleicht lässt sich dieser Effekt ja etwas verringern, wenn ein zur Krümmung passender Schattenzeigers verwendet wird oder die Linien anders gestaltet werden? Da ist noch Raum für diverse Experimente.

Wer es wirklich genau will und nicht auf den nächsten Sonnentag warten möchte, sollte hingegen weiterhin eine Digitaluhr verwenden. **E. Berberich, DL8ZX** *e.berberich@nefkom.net*

#### **Literatur**

[1] Röttingen – Stadt der Sonnenuhren. *[www.roettingen.de](http://www.roettingen.de)*

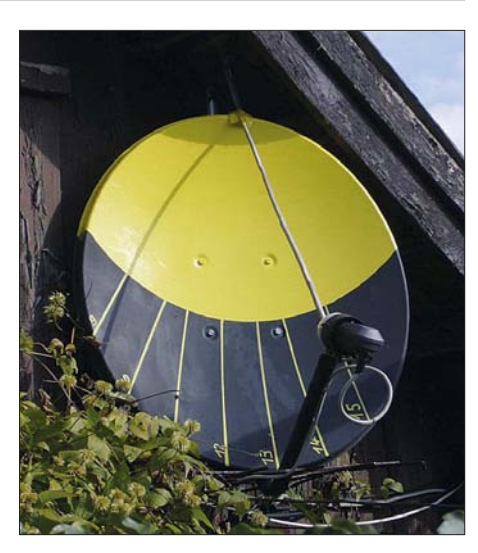

**Ein Parabolspiegel ist eingeschränkt auch als Sonnenuhr nutzbar. Foto: DL8ZX**
# **Flugfunkbake NDO Nordholz**

# *UWE WENSAUER – DK1KQ*

# *Die Flugfunkbake mit der Kennung NDO in Nordholz bei Bremerhaven auf 370 kHz strahlt ununterbrochen in alle Richtungen Funkwellen aus. Kein typisches, doch ein sehr interessantes Objekt für eine Besichtigung.*

Ungerichtete Funkfeuer (NDB, Non Directional Beacon) dienen als Streckenoder Anflugfeuer sowie zur Positionsbestimmung in der Flug- und Seenavigation. Aufgrund ihres meist 24-stündigen Betriebes eignen sie sich bei SWLs und Funkamateuren hervorragend als Ausbreitungs-Indikator für die Mittelwelle.

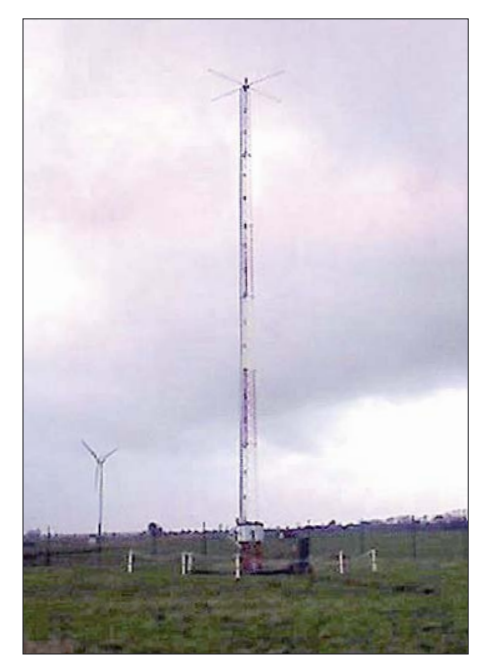

**Bild 1: Antenne der Flugfunkbake Nordholz NDO; Masthöhe 18 m mit Dachkapazität**

Da die Signale der NDBs durch die Bodenwellenausbreitung der Langwellen der Erdkrümmung folgen, ist der Empfang – insbesondere nachts – auch in größerer Entfernung als der nominellen Reichweite möglich. Es gelang schon, NDBs aus Übersee zu empfangen.

# ■ Amateurfunk um 500 kHz

Neben dem Funkbetrieb auf dem 137 kHz-Band hat sich in der letzten Zeit ein neues, interessantes Beobachtungsfeld um 500 kHz ergeben. So findet man englische Funkamateure um 503 kHz. Mir bekannte Calls sind: G0NBD, G3KEV, G3TFR, G3UNT, G3VTT, G3WCB, G3XAQ, G3XIZ, G3YMC, G3YVF, G4GDR, G4WGT, GW3UEP und M0BMU.

Einigen deutschen Funkamateuren ist der Betrieb eines Bakensenders bei 505,10 kHz erlaubt.

Dies sind DJ2LF mit DI2AG, DK8KW mit DI2BO, DJ8WX mit DI2BE sowie ich, DK1KQ mit DI2KA, allerdings hat der letzte Sturm einen Aufhängepunkt meiner Antenne zerstört. Die Versuchslizenz gilt für ein Jahr. In JO43iu gut zu hören ist auch der Bakensender von SM6BHZ bei 505 kHz.

Da die Flugfunkbake auf 370 kHz arbeitet, lag es nahe, sich die praktische Ausführung solch einer Antenne und deren Antennenanpassung einmal genauer anzusehen, um die dort verwendeten Konstruktionsmerkmale eventuell für eine eigene neue Antennenanlage für 500 kHz zu verwenden. Daher versuchte ich, bei meinem ehemaligen Arbeitgeber eine Genehmigung zur Besichtigung der Flugfunkbake NDO bei Nordholz zu erlangen – eine etwas ausgefallene Bitte, zumal der Sender ja 24 Stunden täglich in Betrieb ist.

# ■ Von den Profis lernen

Vor Ort war ich angenehm überrascht, dass die Besichtigung mit einer Belehrung der Sicherheitsbestimmungen und Hinweisen für Herzschrittmacher-Träger begann. Der kritische Bereich ist mit einer Absperrung rund um den Mast gekennzeichnet.

Da der 30-W-Sender, der in einem 19-Zoll-Schrank untergebracht ist, keine Besonderheiten bietet, galt das Hauptinteresse der Antennenanlage. Der 18 m hohe Gittermast der Antenne von NDO ruht auf Isolatoren. Elektrisch ist er mit einer Dachkapazität verlängert und um ihn ein umfangreiches Erdnetz in dem sehr feuchten Boden vergraben. Die rote Warnlampe auf der Mastspitze wird über einen etwas seltsam anzusehenden Ringkerntransformator betrieben – die lose Koppelung verhindert, dass Hochfrequenz in das Lichtnetz gelangt und gewährleistet zudem einen ausreichenden Blitzschutz.

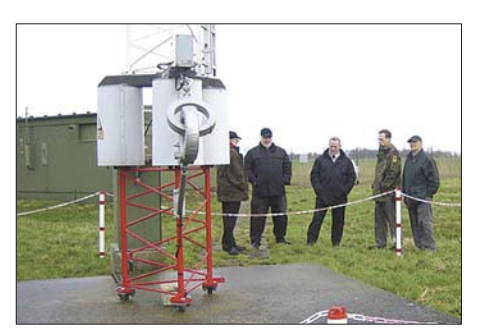

**Bild 2: Spezialtransformator für die Befeuerung (rote Warnleuchte) der Antennenspitze**

# ■ **Antenne und Anpasseinheit**

Etwas abgesetzt ist am Antennenfuß eine automatisch arbeitende Anpasseinheit angebracht, bestückt mit variablen Induktivitäten und schaltbaren Festkapazitäten. Ändert sich das Stehwellenverhältnis, so verschiebt ein Motor zwei Ferritstangen und stimmt so automatisch neu ab. Wozu

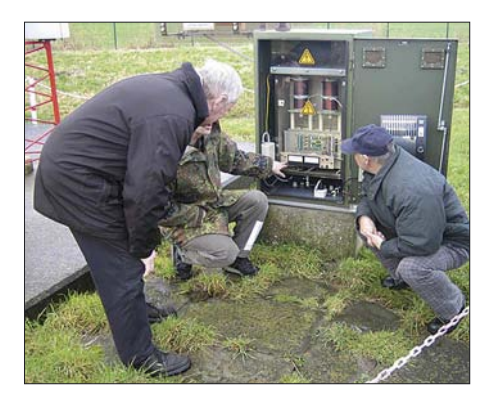

**Bild 3: Antennentuner, gut sichtbar die beiden mit Ferritstäben abstimmbaren Induktivitäten**

dieser Aufwand, wo doch die Sendefrequenz von 370 kHz niemals verändert wird? Nun, die Impedanz der Antenne verändert sich infolge der hohen Dachkapazität und der im Verhältnis zur Sendefrequenz kurzen Antenne bei Änderungen der

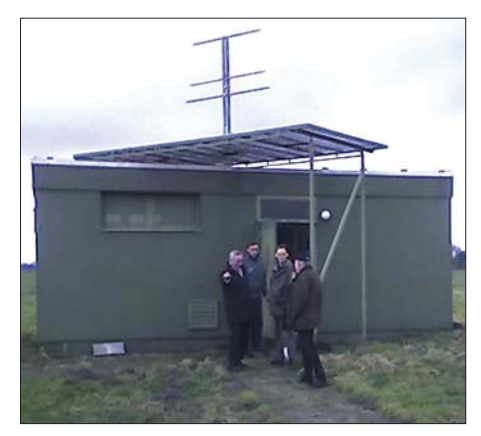

**Bild 4: Betriebsgebäude mit darauf ange**brachter "OM"-Antenne für die Anflugbefeu-<br>Entos: DK1KQ **erung Fotos: DK1KQ**

Wetterlage deutlich und der Betrieb muss ja auch in Unwettern zuverlässig und ohne Leistungseinbrüche gewährleistet sein. Da es nur um 30 W Sendeleistung geht, ist die Anpasseinheit allerdings durchaus handlich und in diesem Punkt mit Amateurfunktechnik noch vergleichbar.

Neben dem Flugfunkfeuer befindet sich auf dem Dach des Sendegebäudes noch eine nach oben gerichtete Antenne für den Anflug. Wenn der "OM" (in diesem Fall steht das Kürzel für "Outer Marker"!) überflogen wird, ertönt im Cockpit ein Hupsignal und eine blaue Lampe leuchtet auf. In diesem Moment sollte das Luftfahrzeug genau im Gleitpfad sein.

*dk1kq@darc.de*

# **Festplatte durch Überspannung zerstört? So retten Sie Ihre Daten!**

# *Dr. TORSTEN BLENS – DL8KFO*

# *Externe Festplatten mit USB-Anschluss sind praktisch und preiswert. Doch reicht eine kleine Unachtsamkeit, um die Elektronik der Harddisk zu zerstören. Sind die Daten mit Amateurmitteln zu retten?*

Sie sind schneller und größer als CD- oder DVD-ROMs zu Preisen, die nur wenig über dem der im PC eingebauten Harddisk liegen: Externe Festplatten erfreuen sich wachsender Beliebtheit. Leider haben sie selten Sicherheitsschaltungen gegen Über-

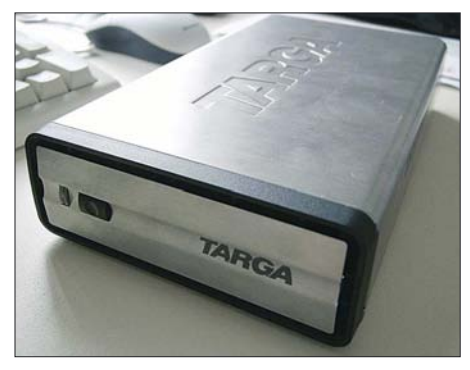

**USB-Anschluss**

spannungen. Im Zusammenhang mit einer Standard-Hohlstiftbuchse ein gefährliches Manko: Schnell ist der falsche Stecker eingestöpselt, beispielsweise der des Notebooknetzteils. Nur liegt die Spannung moderner Notebooks in der Regel bei knapp 20 V, während die Festplatte mit 12 V versorgt werden möchte. Sofort ist die Elektronik der Harddisk und des USB-Interfaces zerstört – die Daten unerreichbar. Doch kann man mit etwas Glück die Festplatte zurück ins Leben rufen.

Vor ein paar Monaten erwarb ich eine ungemein günstige externe Festplatte mit einer Kapazität von 300 GB bei einem großen Nahrungsmitteldiscounter. Bild 1 zeigt die Festplatte in ihrem Gehäuse. Fortan nutzte ich die Festplatte zur Archivierung von Fotos, Daten und Videos. Dies entlastete nicht nur mein Notebook, sondern ermöglichte es mir, meine Daten stets mitzuführen.

# ■ **Fatale Steckerverwechslung**

Dann passierte es: Unter Zeitdruck mussten Notebook und Festplatte aufgebaut werden und ich verwechselte die Notebook-Spannungsversorgung mit dem Netzteil der Festplatte. Einem kurzen Flackern der Betriebs-LED folgte gespenstische Stille. Kein Lüfter, kein Geräusch der anlaufenden Harddisk. Aus und vorbei. Auch ein schnelles Tauschen der Stromversorgungen rettete nichts mehr.

Ein Öffnen des Gehäuses und eine erste äußerliche Begutachtung der enthaltenen Seagate-Harddisk ergab keinerlei sichtbaren Schaden an der Elektronik. Also baute ich sie in meinen Desktop-Rechner ein. Aber der Rechner fuhr bei angeschlossener Harddisk nicht hoch. Eine Messung an der Harddisk ergab einen Kurzschluss zwischen "+12  $V^{\prime\prime}$  und "Masse" – die Elektronik war zerstört.

Was jetzt? Die dort gespeicherten Daten besaßen einen hohen ideellen Wert, jedoch beginnen die Preise professioneller Datenretter bei etwa 1000 € [1]. Zuviel für ein paar Fotos. Gab es noch eine andere Möglichkeit, meine Daten zurückzuerhalten? Hatte die zerstörte Elektronik einen physikalischen Datenverlust auf der Harddisk ausgelöst? Oder waren Lese- und Schreib-Bild 1: Ansicht der externen Festplatte mit köpfe sowie die Motoren noch in Ord- Version identisch sein.<br>USB Anschluss nung? Was, wenn ich exakt (!) die gleiche Harddisk nochmals erstehe und einfach die Elektronik tausche?

# ■ **Aufbau einer Festplatte**

In einer Harddisk befinden sich meist mehrere Scheiben aus Aluminiumlegierungen oder auch aus Glas als Trägermaterial dicht übereinander. Über ihnen schweben die magnetischen Lese-/Schreibköpfe im Abstand von etwa 20 nm. Ein menschliches Haar ist 2500-mal dicker. Dieser sehr klei-

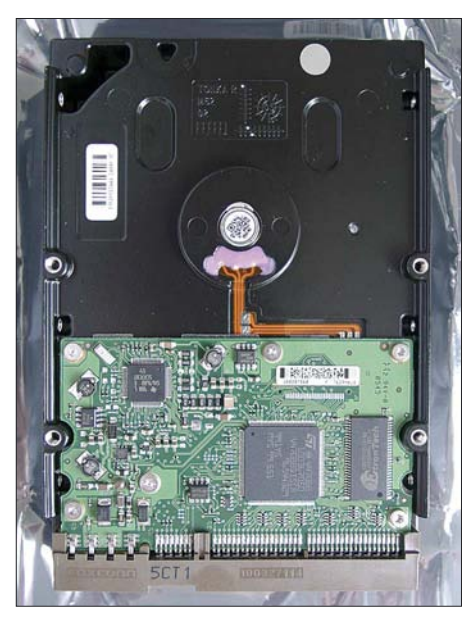

**Bild 2: Ausgebaute Harddisk mit Steuerplatine**

ne Abstand lässt erkennen, dass Verunreinigungen der Scheiben durch Staubpartikel oder Fingerabdrücke zur Kollision der Lese-/Schreibköpfe mit der Platte führen – ein gefürchteter "Headcrash" entsteht. Dieser führt fast immer zur physikalischen Zerstörung der Scheiben und der vorhandenen Daten, weshalb sie staubdicht gelagert sind. Spezielle Öffnungen ermöglichen Luftaustausch bei Änderung des äußeren Luftdrucks.

Jede dieser rotierenden Scheiben ist mehrfach aufgeteilt – in Spuren und Blöcke. Um Inkompatibilitäten zu vermeiden und gleichzeitig der höheren Speicherkapazität Rechnung zu tragen, werden mehrere Blöcke zu "Clustern" zusammengefasst. Dies ermöglicht dem Controller, strukturiert auf

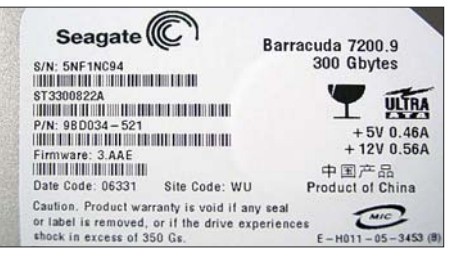

**Bild 3: Typenbezeichnung der Harddisk; für einen erfolgreichen Tausch müssen Typenbezeichnung, Produktnummer und Firmware-**

diese Daten zuzugreifen. Er ist bei modernen Festplatten integriert, sodass sie nach außen untereinander kompatibel sind. Hier liegt allerdings auch das Problem: Bei einem Austausch des Controllers ist ein Ersatz zu finden, der exakt denselben Festplattentyp darstellt. Ansonsten passen Anzahl der Spuren und Cluster nicht zusammen – eine andere Festplatte ist für den Controller lediglich ein unlesbarer Datenhaufen. Hoffnung besteht also nur dann, wenn man nochmals die exakt gleiche Hardware auftreibt – bei den heutigen Modellzyklen kann das bereits nach wenigen Monaten schwierig werden.

# ■ Zwilling gesucht

Erste Recherchen bei Computerhändlern verliefen zunächst entmutigend. Die Harddisk war in der gewünschten Version nicht mehr vorhanden, durch einen Nachfolger ersetzt worden.

Ein Anruf bei der Hotline des Harddisk-Herstellers [2] brachte nur eine Ermahnung, ich sollte die Datenrettung professionellen Anbietern überlassen. Also wandte ich mich an den Hersteller der externen Festplatte [3] und schilderte ihm mein Problem. Nach etwas Überzeugungskraft von meiner Seite und Nachfrage im Lager fand sich tatsächlich noch eine Harddisk, bei welcher sowohl Typenbezeichnung und Produktnummer als auch die Firmware-Version identisch waren (Bild 3).

Die Elektronik kann mit einem Torx-8- Schraubendreher problemlos gewechselt werden (Bild 4). Sind die fünf Schrauben gelöst, lässt sich die Platine einfach entfernen. In Bild 5 ist die Harddisk mit den Kontakten für den Motor (oben) und den Lese-Schreibköpfe (unten rechts) erkennbar. Bei allen Arbeiten ist eine gute Masseverbindung unerlässlich. Wichtig ist auch, dass die zahlreichen Schutzfolien am Gehäuse nicht verletzt werden, da ansonsten Staub eindringt, welcher die rotierende Platte augenblicklich physikalisch beschädigen würde.

Die Platine der neuen Festplatte ist auf dieselbe Art zu entfernen. Eine Markierung von "alt" und "neu" beugt späteren Verwechslungen vor. Nun die neue Platine auf das alte Gehäuse aufbringen – und schon kann das Ergebnis getestet werden. Zunächst sollte man sich mit dem Anschluss an die Stromversorgung begnügen. In meinem Fall lief die modifizierte Harddisk erfolgreich an, sodass der IDE-Stecker verbunden und der Rechner hochgefahren wurde. Zunächst wurde die neue Harddisk durch das BIOS erkannt, doch unter Windows XP konnte sie nicht angesprochen werden. Aber kein Grund zur Verzweiflung: Bevor die Harddisk unter XP genutzt werden kann, muss sie zugeordnet werden. Dafür gibt es in der Systemsteuerung das Programm Computerverwaltung  $(Start \rightarrow$  $Einstein$ *sen*  $\rightarrow$  *Systemsteuerung*  $\rightarrow$  *Ver* $waltung \rightarrow Computerverwaltung$ ). Ist dieses gestartet, klickt man im Verzeichnisbaum auf der linken Seite den Punkt *Datenspeicher* → *Datenträgerverwaltung* an. Hier sind alle vom BIOS erkannten Speichermedien aufgelistet. Ist die neue Harddisk dabei? Prima, dann war die Operation erfolgreich. Durch Klicken mit der rechten Maustaste auf das neue Speichermedium kann ein Laufwerksbuchstabe zugeordnet werden.

# ■ **Glück gehabt**

In meinem Fall konnte nach dieser Maßnahme die ehemals defekte Harddisk wieder angesprochen und völlig problemlos genutzt werden. Somit waren meine Daten gerettet – zu einem Preis von 89 €. Leider kann man mit der ihrer Elektronik beraubten neuen Platte zunächst einmal nichts mehr anfangen, sie nur als Reserve aufbewahren, falls die alte Platte physikalisch ausfällt. Diese hat nun außerdem keinen USB-Anschluss mehr. Als Abhilfe gibt es externe USB-Adapter (Beitrag an anderer Stelle in diesem FUNKAMATEUR) oder USB-Festplatten-Leergehäuse.

Mit etwas Glück und einer absolut baugleichen Ersatzplatte kann man so eine Harddisk mit defekter Elektronik wieder flott machen. Bei physikalischen Defekten an der Platte muss man in jedem Fall auf professionelle Datenretter zurückgreifen, da

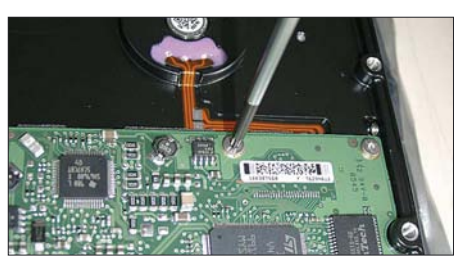

**Bild 4: Ausbau der defekten Steuerplatine mit Torx-8-Schraubendreher.**

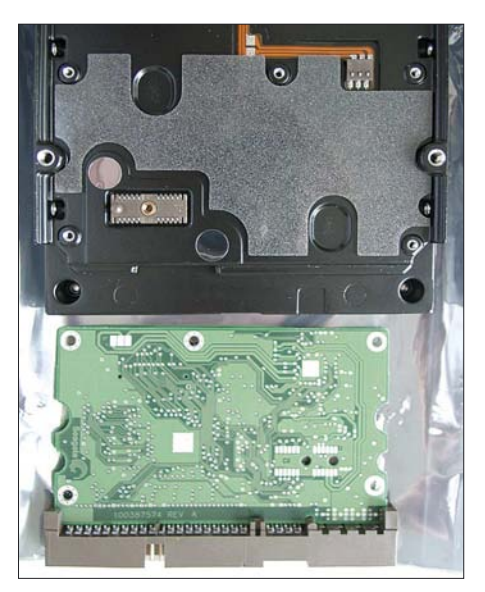

**Bild 5: Plattengehäuse mit Anschlüssen für Motor (oben) und Schreib-/Leseelektronik**<br>
(unten rechts). Fotos: DL8KFO **Fotos: DL8KFO** 

die Festplatte in einem Reinraum geöffnet und mit Spezialgeräten gelesen werden muss. Dass dieses aufwändige Verfahren kostspielig ist, steht außer Frage.

Abschließend sei ausdrücklich darauf hingewiesen, dass der Autor keinerlei Verantwortung für jegliche Basteleien an eigener Hardware übernehmen kann. Wer sich an dieser Art der Datenrettung versucht, tut es<br>auf eigene Gefahr! torsten@blens.de auf eigene Gefahr!

#### **Literatur**

- [1] Convar Deutschland GmbH: *[www.convar.com](http://www.convar.com)*
- [2] Seagate Deutschland GmbH, Technical Support: *[www.seagate.com/support/disc](http://www.seagate.com/support/disc)*
- [3] Targa GmbH Serviceportal: *[www.service.targa.de](http://www.service.targa.de)*
- [4] [Wikipedia, freie Enzyklopädie:](http://de.wikipedia.org/wiki/Festplatte) *http://de.wikipedia. org/wiki/Festplatte*

# **Kunststoff- und Leiterplatten brechen statt sägen**

# *VOLKER LANGE-JANSON – SM5ZBS*

*Kunststoff- und Leiterplatten sind in der Regel vor der Verwendung auf die passende Größe zu bringen. Wir zeigen, wie man auch mit einfachen Werkzeugen schnell gute Ergebnisse dabei erzielt.*

Um bei der Bearbeitung von Kunststoffoder Leiterplatten saubere, gerade und maßhaltige Kanten zu erhalten, kommt es auf das richtige Werkzeug an. Oft werden dafür Sägen der verschiedensten Art empfohlen. Doch es geht wesentlich einfacher, wenn man ein paar Kniffe kennt.

### ■ Lochrasterplatinen

Die vor allem bei Prototypen eingesetzten Lochrasterplatinen aus Hartpapier erleichtern uns durch ihre Bohrungen die Arbeit, wenn man das vorgegebene Raster benutzt. Mit einem Lineal aus Metall oder freihändig führt man ein Teppichmesser ein paar Mal ratternd über die anvisierte Lochreihe.

Diese Prozedur ist auf der Unterseite zu wiederholen. Sind auf diese Weise beidseitig eine Furche von wenigen zehntel mm entstanden, lässt sich die Platine an einer Tischkante an der gewünschten Stelle abbrechen.

Dabei presst man mit der flachen Hand die Platine auf die Tischoberfläche – die Kupferseite sollte dabei nach unten weisen.

# ■ **Bastlerglas aus Polystyrol**

Ebenfalls einfach sind die in Baumärkten unter der Bezeichnung Bastler- oder Hobbyglas in unterschiedlichen Stärken erhältlichen Kunststoffplatten. Sie bestehen meist aus Polystyrol, nicht aus Plexiglas. Wer jemals versucht hat, das thermoplastische Polystyrol zu sägen, weiß, wie schnell es durch die entstehende Hitze zum Verkleben der Werkzeuge neigt. Langsame Schnitte und Geschirrspülmittel als kühlende Schmierung

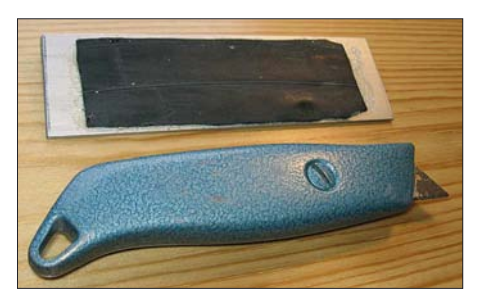

**Bild 1: Hauptutensilien sind ein gerades Metallstück mit angeklebter Gummischicht und ein stabiles Teppichmesser.**

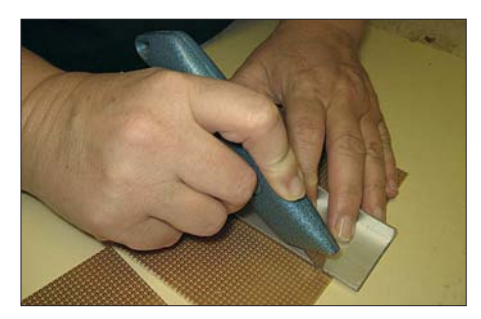

**Bild 2: Die Bohrungen bei Lochrasterplatinen erleichern das beidseitige Anritzen sehr.**

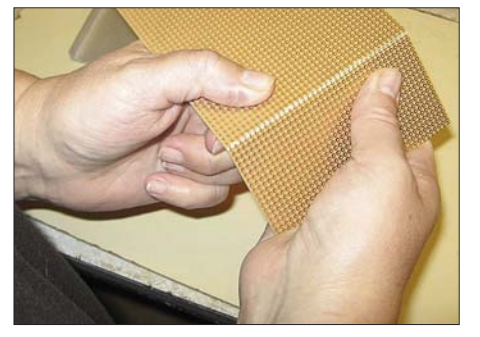

**Bild 3: Kleine, angeritzte Lochrasterplatinen lassen sich sogar mit beiden Händen brechen.**

verhindert dies zwar, jedoch geht es wesentlich eleganter mit Anreißen und Brechen.

Für die Führung des Teppichmessers dient z. B. eine Anschlagwinkel, mit dessen Hilfe dann auch gleich ein rechte Winkel zu erreichen ist. Bei 2 mm dicken Tafeln reicht mehrfaches Anritzen auf der Oberseite aus. Das Ritzen erfolgt anfänglich mit sanftem Druck, damit wir nicht versehentlich das Messer verziehen. Nachdem sich eine Furche gebildet hat, dürfen wir mehr Druck auf die Schneide geben. Der Bruch erfolgt wieder unmittelbar an der Tischkante unter Einsatz der flachen Hand. Erst danach zieht man die Schutzfolie ab. Die Bruchkanten sind so exakt, dass sich eine Nachbearbeitung mit Schleifpapier erübrigt.

Polystyrol verklebt man übrigens mit verschweißenden Kunststoffklebern wie Pattex Plastic oder UHU allplast, welche das Material anlösen. Den Metallrahmen von Punktmatrixanzeigen klebe ich allerdings mit winzigen Tropfen Sekundenkleber direkt auf das Polystyrol.

# ■ Leiterplatten aus Hartpapier

Bei diesem Material kann schon viel schief gehen und deshalb greift der eine oder andere vielleicht wieder reumütig zur Stichsäge. Doch es geht auch ohne. Schon beim Anreißen passieren die ersten Schnitzer, wenn das Lineal auf der glatten Oberfläche verrutscht. Deshalb habe ich mir von einem 4 cm breiten Aluminiumprofil aus dem Baumarkt ein etwa 15 cm langes Stück abgesägt, auf dessen Unterseite ich ein Stück eines alten Fahrradschlauchs klebte. Dadurch kann die Anreißhilfe nicht mehr verrutschen, wenn das Teppichmesser mehrfach hin und her bewegt wird, um eine Furche von etwa 0,1 bis 0,3 mm Tiefe zu schaben. Ab einer bestimmten Tiefe benötigt man kein Lineal mehr, da die Furche selbst die Führung des Messers übernimmt. Man fängt stets mit der kupfernen Seite an. Während eines prüfenden Blicks gegen eine Lichtquelle vergewissert man sich, dass die Kupferoberfläche auf der ganzen Linie auch tatsächlich durchtrennt wurde.

Nun kommt die nächste Hürde: Exakt auf der gegenüberliegenden Seite muss eine zweite Furche gezogen werden. Sollte diese nur geringfügig schief sitzen, wird der Bruch eine hässliche, schräg verlaufende Kante zwischen der Ober- und Unterseite aufweisen. Um dies zu vermeiden, bohren wir mit einem 0,8-mm-Bohrer zwei Markierungen auf die bereits vorhandene Furche. Das Ankörnen erübrigt sich, da die Furche selbst für einen genauen Sitz der Bohrungen sorgt. Bohrmaschine, -ständer und Bohrer sollten wir bereits für die Leiterplattenfertigung besitzen. Danach ist es einfach, die gegenüberliegende Furche anzubringen, da wir uns an den beiden kleinen Löchern orientieren können. Das Brechen erfolgt nach der bereits beschriebenen Methode. Kleinere Platinen lassen sich nun sogar mit beiden Händen zerteilen – bei größeren hilft wieder die Tischkante.

Schließlich fehlt buchstäblich nur noch der Feinschliff. Bequem geht das Glätten der Bruchkanten mit einem Schwingschleifer. Wer so ein Gerät nicht sein eigen nennt, klebt oder spannt Schleifpapier mit 240er-Körnung auf ein Holzbrett und fährt

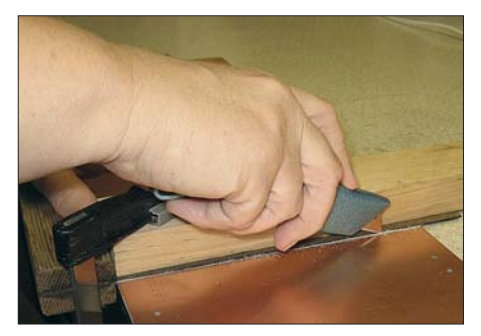

**Bild 4: Um ohne zu verrutschen anritzen zu können, ist die Führung festzuspannen.**

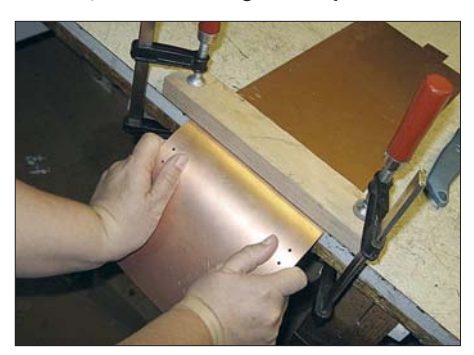

**Bild 5: Das angeritzte Epoxid bricht nach einigen Wippbewegungen.** 

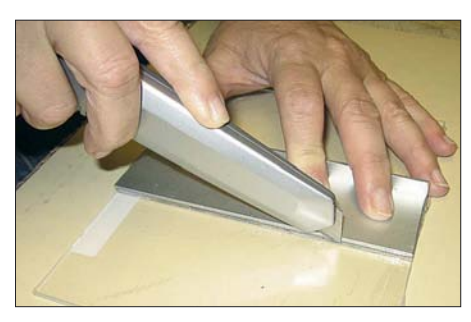

**Bild 6: Bei dünnerem Bauglas reicht das Anritzen von einer Seite aus.**

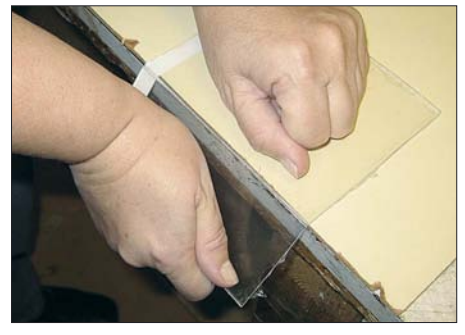

**Bild 7: Samt der Schutzfolie lässt sich das geritzte Bauglas über eine Kante brechen.**

auf diesem die Bruchkante hin und her. Die beiden Löcher fallen danach übrigens kaum mehr auf.

Mit Fotopositivlack beschichtetes Basismaterial erhält wie jede andere Epoxidplatine seine endgültige Größe. Ein mit Klebeband befestigter Probeausdruck des Layouts auf Papier dient als Schablone, um die Eckpunkte durch vorsichtiges Ankörnen markieren und anschließend die Ritzen anfertigen zu können. Dem Schleifvorgang ist bei beschichteten Platinen größte Aufmerksamkeit zu schenken, damit die Belichtungsfolie später völlig plan auf der Platine aufliegen kann.

### ■ **Basismaterial aus Epoxid**

Dieses Material, welches sich auch mit einer Handblechschere gut bearbeiten lässt, ritzt man ebenfalls beidseitig an. Epoxid ist allerdings wesentlich stabiler und steifer. Die flache Hand reicht zum Brechen deshalb nicht mehr aus. Das Basismaterial muss nach dem Anritzen mit zwei Schraubzwingen zwischen der Tischplatte und einem stabilen Kantholz gespannt werden. Auf diese Weise lassen sich sogar 15 mm schmale Streifen einspannen und abbrechen.

Bei längeren Bruchkanten ist das Einspannen unabhängig vom Material immer die sicherste Methode. Das Kantholz sollte bündig mit der Tischkante abschließen. Mit wippenden Bewegungen zwingen wir die Leiterplatte zum kontrollierten Bruch. Dabei können feine Splitter und Glasfasern umherfliegen. Eine Schutzbrille ist bei jedem Material ein Muss. Das anschließende Schleifen ist bei Epoxidmaterial besonders zu empfehlen. *sm5zbs@janson-soft.de*

# **Praktische Elektronik**

hältlich. Die Bezeichnung *optisch* bezieht sich dabei nur auf die Erzeugung der Impulse – in diesem Fall mit kleinen Lichtschranken und einer sich drehenden Scheibe im Innern. Nach außen hin sind ihre Funktionen identisch, egal, ob sie auf fotoelektrischer oder magnetischer Basis arbeiten oder gar Schleifkontakte benutzen: Es werden immer zwei um eine viertel Periode versetzte Impulse abgegeben, siehe Bild 3. Lediglich die optischen und magnetischen Drehgeber werden aus der Schal-

tung mit Spannung versorgt.

Die vier NAND-Gatter des IC1 (4093) und das eine der beiden D-Flipflops, der IC2b (4013), erzeugen die Taktimpulse sowie am Anschluss 13 des IC2b die Information, ob mit oder gegen den Uhrzeigersinn gedreht wird. Die Taktimpulse, werden im zweiten D-Flipflop IC2a durch zwei geteilt und damit auf ein Impuls-Pausen-Verhältnis von 1:1 gebracht. Das getriggerte Monoflop IC3a (4538) gibt bei der Drehung des Drehgebers im Uhrzeigersinn etwa 3 ms lange Impulse ab – bei

# **Drehgeber und Schrittmotor über Lichtwellenleiter gekoppelt**

# *Dipl.-Ing. MANFRED SCHOLL – OE1MSA*

*Zur manuellen Steuerung eines Schrittmotors bieten sich Drehgeber aufgrund des ebenfalls genutzten Impulsbetriebs geradezu an. Wir zeigen, wie sich beide über einen Lichtwellenleiter koppeln lassen.*

Besonders zur Einstellung der Drehkondensatoren von Magnetic Loops werden Schrittmotoren eingesetzt. Sie zeichnen sich vor allem durch ein großes Drehmoment aus. Ein nicht zu verachtender Vorteil gegenüber Gleichstrommotoren ist außerdem der völlig nachlauffreie Betrieb, da die Drehbewegung ja stets impulsgesteuert in Schritten erfolgt.

ein Drehgeber hervorragend. Sie werden auch unter den Bezeichnungen Drehencoder, Drehimpulsgeber oder Inkrementalgeber angeboten. Theoretisch würden auch zwei Taster für die Eingabe der Drehrichtungen reichen, doch bei der Geschwindigkeit müsste dann eine irgendwie geartete Auswerteschaltung für die Betätigungsdauer gewählt werden. Da geht es

**Bild 1:**

**Die Empfängerbaugruppe ist in einem Aluminiumgehäuse einzubauen.**

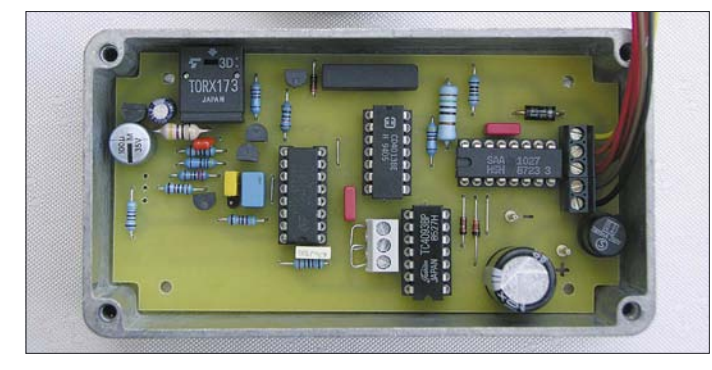

Sieht man sich das vorgesehene Einsatzgebiet mal genauer an, so müssen besonders bei der Ansteuerung des Schrittmotors einige Punkte beachtet werden – ohne ihnen bei der Konstruktion Rechnung zu tragen, führt in den meisten Fällen zu Fehlschlägen und nicht funktionierenden Schaltungen. Gerade Magnetic Loops erzeugen in ihrer Nähe sehr starke magnetische und elektrische Felder, die empfindliche Schaltungen stören oder gar zerstören können. Dem kann man zwar durch den Einbau in abschirmende Gehäuse weitestgehend begegnen, doch die Übertragungsstrecke zum Steuergerät birgt immer noch Gefahren in sich. Soll auch keine Funkfernsteuerung wie in [1] eingesetzt werden, ist ein anderer Weg zu beschreiten.

Die hier beschriebenen Baugruppen sollen daher eine von Hand zu bedienende Vorrichtung aufweisen, mit der unabhängig voneinander Drehrichtung und Geschwindigkeit auf einen Schrittmotor einstellbar sind. Letzterer sollte dabei seine Steuerinformationen galvanisch vollkommen getrennt von der Steuereinheit erhalten, wofür sich ein Lichtwellenleiter zur Übertragung geradezu anbot.

# ■ **Drehgeber im Sender**

Um sowohl die Drehrichtung als auch die Geschwindigkeit einzugeben, eignet sich

**Bild 2: An der Frontseite der Steuereinheit ist der Drehgeber befestigt. Fotos: OE1MSA**

wesentlich einfacher und eleganter mit einem Drehgeber.

Bei mir kam ein optisches Exemplar mit 128 Impulsen pro Umdrehung zum Einsatz. Wer will, kann auch eines mit weniger Schritten einsetzen, muss dann aber bei größeren Drehbewegungen entsprechend länger am Knopf drehen, um die gleiche Impulszahl und somit den gleichen Drehwinkel am Schrittmotor zu erreichen. Solche einfacheren Varianten mit 16 oder 30 Rastungen sind zu erschwinglichen Preisen bei diversen Elektronikhändlern er-

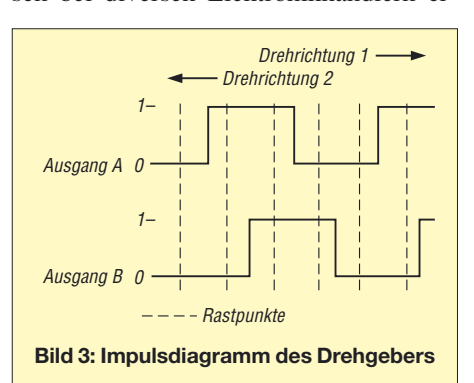

der Drehung gegen den Uhrzeiger gibt das Monoflop IC3b etwa 1 ms lange Impulse ab. Die beiden Ausgänge der monostabilen Flipflops sind mit den Dioden VD1 und VD2 logisch ODER-verknüpft und steuern direkt den Lichtwellensender TOTX173 an. Die Information zur Drehrichtung ist somit quasi in eine Längenmodulation der übertragenen Impulse umgesetzt worden.

# ■ **Schrittmotor im Empfänger**

Die Empfängerschaltung und die Ansteuerelektronik für den Schrittmotor befinden sich aus den eingangs genannten Gründen in einem geschlossenen Metallgehäuse. Die Betriebsspannung für das am Eingang sitzende Lichtwellenleiter-Empfangsmodul TORX173 stabilisiert ein 78L05. Die Anpassung der Ausgangspegel des IC5 an die für die Logikschaltung notwendigen übernehmen die beiden Transistoren VT4 und VT5.

Um die empfangenen 1 oder 3 ms langen Impulse wieder in die für die Ansteuerung des Schrittmotors notwendige Drehrichtungsinformation umzusetzen, werden sie

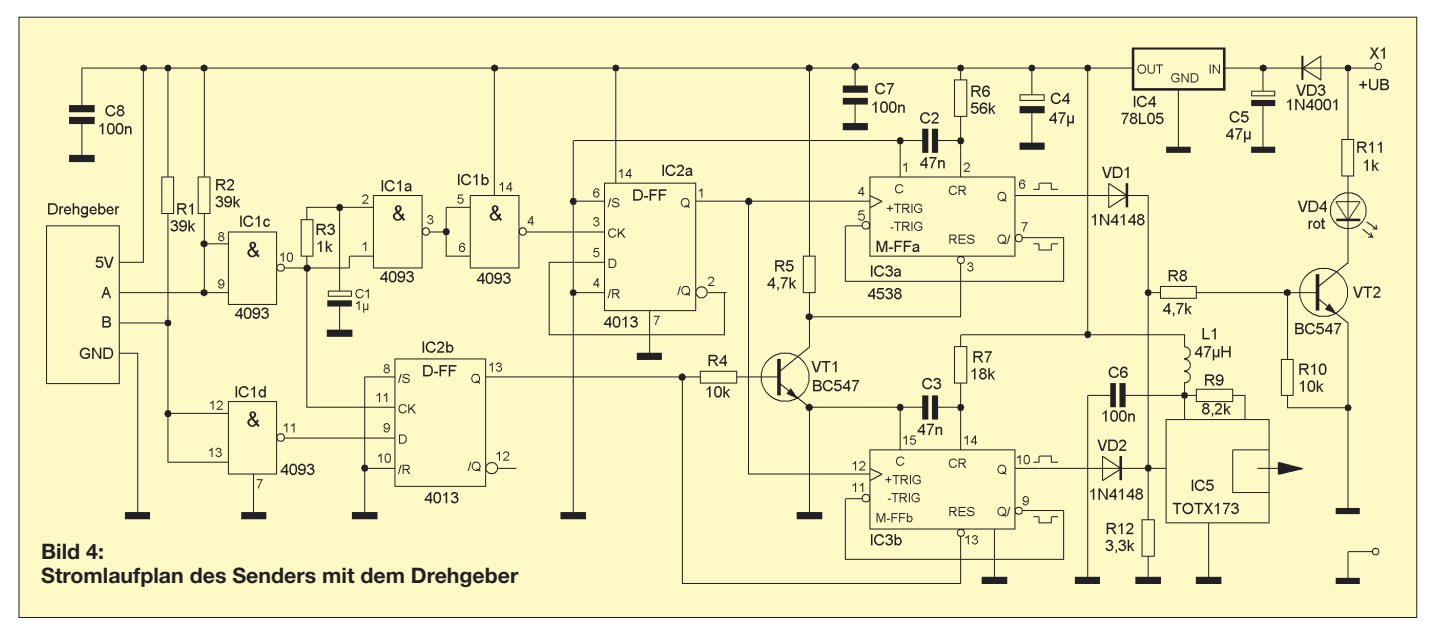

mit einem 2 ms langen Impuls verglichen. Dazu dienen das Monoflop IC1a (4538) und das D-Flipflop IC2a (4013). Das zweite Monoflop IC1b schaltet mit dem an seinem Ausgang angeschlossenen Transistor VT2 das Relais Rel1 für jeweils 0,5 s durch. Für diese Zeit wird der Schrittmotor ab dem Eintreffen des Impulses eingeschaltet. Im Ruhezustand verbraucht der Schrittmotor daher keinen Strom – eine einfachere Variante als in [2]. Zum Einsatz kommt ein unipolarer Vierstrang-Schrittmotor [3], [4].

Das D-Flipflop IC2b teilt die vom IC5 empfangenen Impulse wieder durch zwei und führt sie dem Motortreiber-IC SAA 1027 zu. Die Auswahlschaltung, bestehend aus den drei NAND-Gattern IC3a bis IC3d (4093), VD1, VD2 sowie den beiden Endschaltern SW1 und SW2 (jeweils Öffner), bewirkt, dass der Schrittmotor nicht über eine vorgebbare Endstellung weiterdreht. Die Betätigungslaschen der Schalter sind dabei mechanisch so an der Drehachse anzubringen, dass der ebenfalls daran angeschlossene Drehkondensator nicht bis zu seinen Endpositionen bewegt werden kann. Stellt man einen der Schalter bei Kondensatoren, die nur über 180° gedreht werden können, falsch ein, können Schrittmotor und Drehkondensator beschädigt werden.

Wer einen Drehkondensator ohne mechanische Begrenzung einsetzt und außerdem eine Rundumdrehung vorzieht, der kann selbstverständlich die beiden Schalter auch durch Drahtbrücken ersetzen und so auf die durch IC3 realisierte Sicherheitsmaßnahme verzichten.

### ■ Mit weniger Strom auskommen

Als Alternative zum Einsatz der relativ stromhungrigen Toslink-Module TOTX173 und TORX173 besteht auch die Möglichkeit, die Ein- bzw. Auskopplung der optischen Signale in den Lichwellenleiter auch mit einer Leuchtdiode und einem Fototransistor zu realisieren. Als Vorteil weisen

diese Bauteile einen geringere Stromverbrauch auf. Die Gehäuse der beide Bauelemente sind so ausgeführt, dass der Lichtwellenleiter direkt in die dafür vorgesehene Öffnung passt bzw. wie beim Fototransistor über eine Schraubquetschverbindung festgehalten wird.

Die in beiden Baugruppen für die Übertragung notwendigen Bauteile wurden schon in den Stromlaufplänen aufgeführt. Im Sender sind es der Transistor VT2, eine spezielle Leuchtdiode (SFH250) und die entsprechenden Widerstände zur Einstellung der Arbeitspunkte – im Empfänger übernehmen der Fototransistor VT1 (SFH350) und der Transistor VT3 samt Widerständen die Umsetzung in die zur Auswertung notwendigen Impulse.

### ■ **Schlussbemerkung**

Sender mit Drehgeber und Empfänger mit Schrittmotor sind jeweils auf nicht durchkontaktierten Leiterplatten aufgebaut. Beim Bestücken ist darauf zu achten, dass zu-

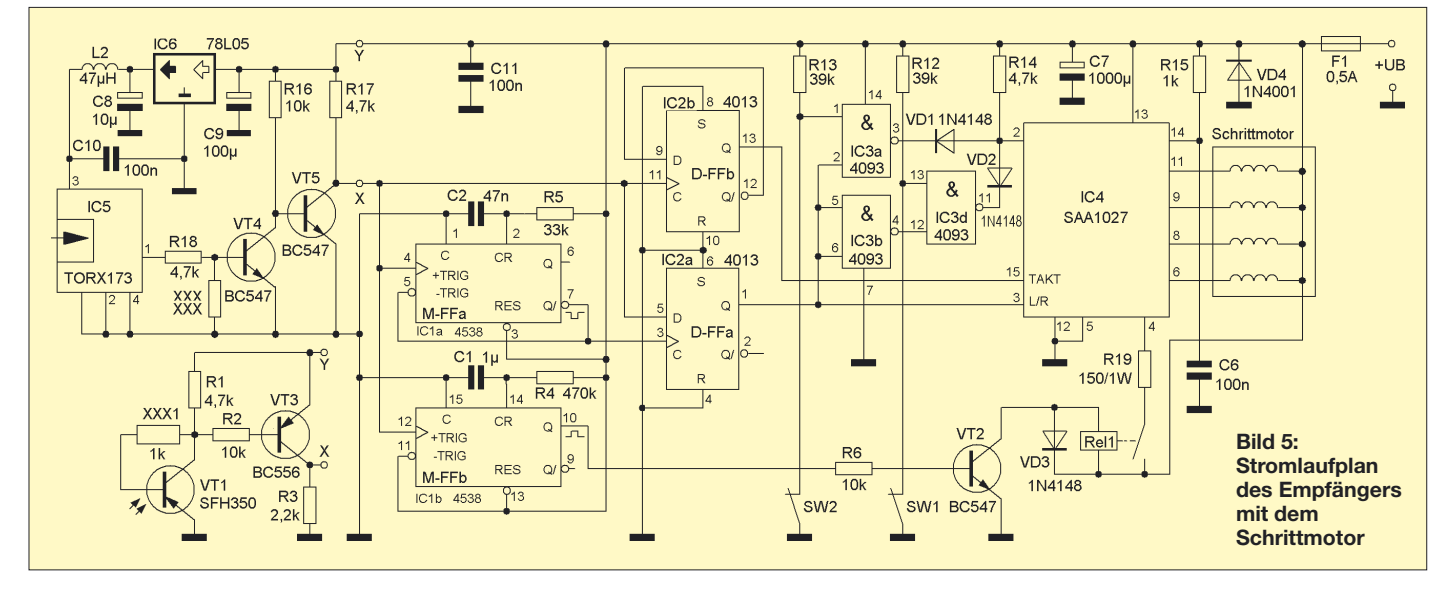

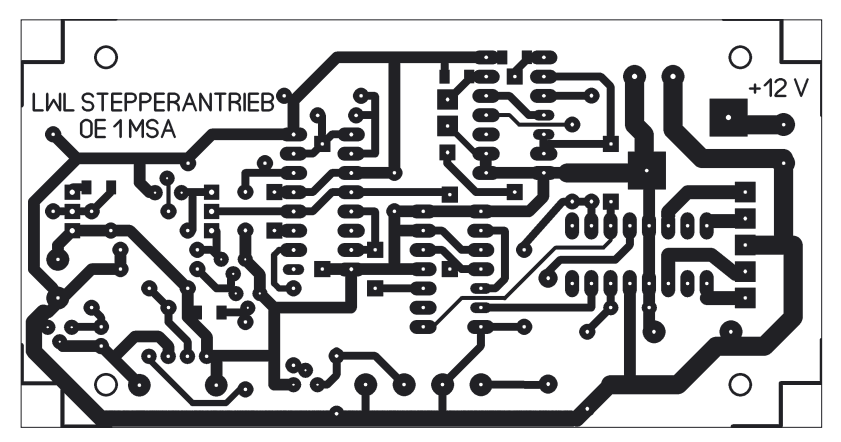

**Bild 6: Layout der Platine des Lichtwellenleiter-Senders**

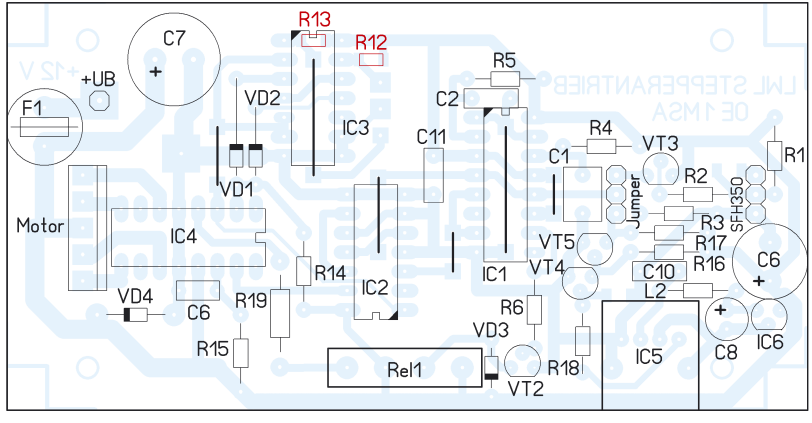

**Bild 7: Bestückungsplan der Platine des Lichtwellenleiter-Senders; die rot markierten SMD-Bauteile sind auf der Unterseite zu bestücken.**

erst die Drahtbrücken eingelötet werden: drei auf der Senderplatine und fünf beim Empfänger. Wer sich für die Lösung mit den beiden Toslink-Modulen entscheidet, muss selbstverständlich die Bauteile, die

zur SFH250 im Sender bzw. zum SFH350 im Empfänger gehören, nicht bestücken. Die Layouts beider Baugruppen lassen sowohl die Auslegung auf die Sende-Empfangs-Module Toslink TOTX173 und Tos-

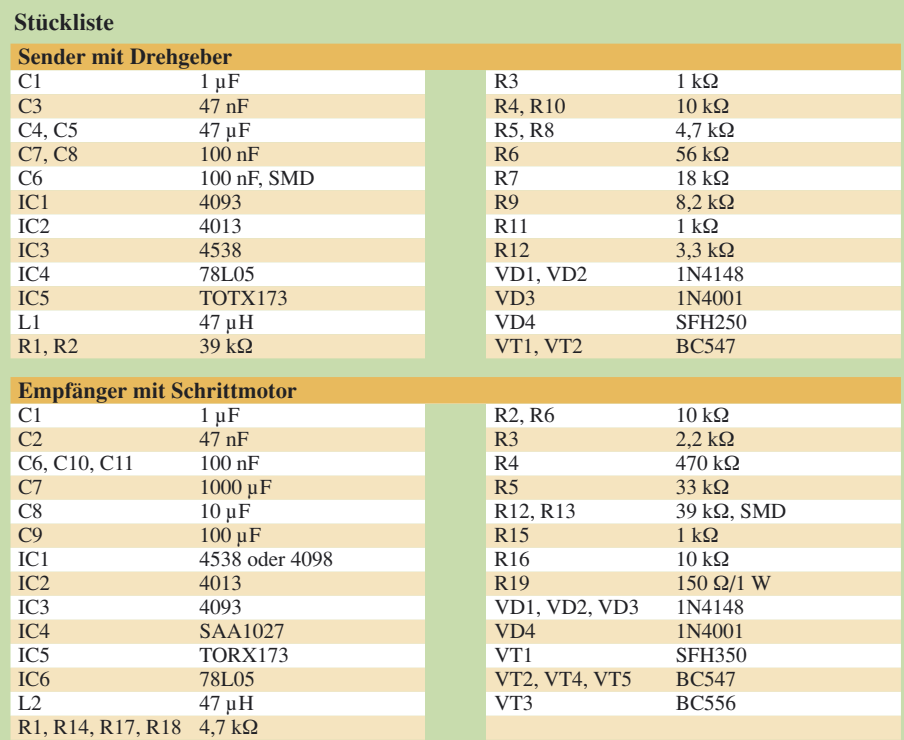

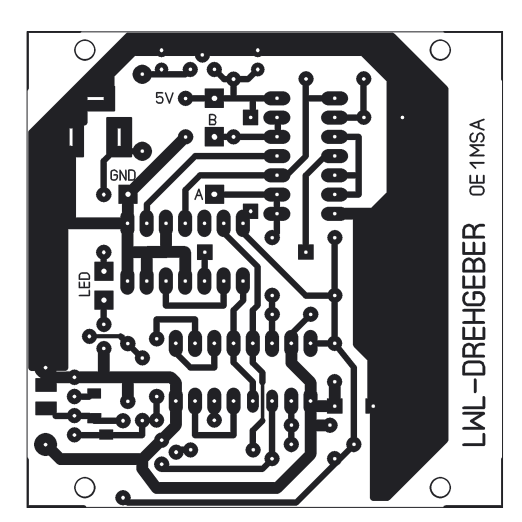

**Bild 8: Layout der Platine des Lichtwellenleiter-Empfängers**

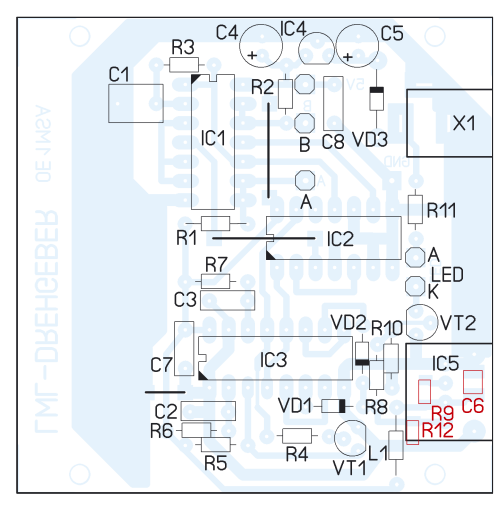

**Bild 9: Bestückungsplan der Platine des Lichtwellenleiter-Empfängers; die rot markierten Bauteile sind auf der Unterseite zu bestücken.**

link TORX173 von Toshiba als auch auf die Sendediode SFH250 und den Empfangstransistor SFH350 von Infineon zu, wobei der Stromverbrauch bei den Letztgenannten geringer ist.

Mit den hier näher beschriebenen Baugruppen ist es möglich, nicht nur Magnetic Loops über einen per Schrittmotor drehbaren Kondensator abzustimmen. Sie lassen sich auch für jedes beliebige andere System verwenden, in dem Hochspannung führende Abgleichelemente eingesetzt werden.

#### **Literatur**

- [1] Scholl, M., OE1MSA: Funkfernsteuerung nicht nur für Magnetantennen. FUNKAMATEUR 53 (2004) H. 12, S. 1241–1243
- [2] Schäfer, H.-J.: Steuerung auf Sparflamme Standby für Schrittmotoren. FUNKAMATEUR 50 (2001) H. 9, S. 979–981
- [3] Jendreschek, K.: Schrittmotor-Fernsteuerung zur Abstimmung einer magnetischen Antenne. FUNK-AMATEUR 47 (1998) H. 12, S. 1380; 48 (1999) H. 1, S. 34; H. 2, S. 154; H. 3, S. 270
- [4] Thomas, J.: Elektrische Arbeitstiere Funktionsweise von Schrittmotoren. FUNKAMATEUR 54 (2005) H. 5, S. 472–475

**FA 10/07 • 1071**

Zugabe auf der CD!

# **Temperaturregler für Lötkolben mit 12-V-Versorgung**

# *REINHARDT WEBER – DC5ZM*

*Viele temperaturgeregelte Lötkolben arbeiten mit einer Heizspannung von 24 V, die eine Lötstation aus dem 230-V-Stromnetz bereitstellt. Wir zeigen, wie sich die Weller-Lötkolben LR20, LR21 und MLR21 auch mit einer beliebigen 12-V-Spannungsquelle betreiben lassen.*

Funkamateure arbeiten oft im Freien, auf Fielddays, auf Fuchsjagden oder hoch oben am Antennenmast. Daher tritt nicht selten der Wunsch auf, den bewährten Lötkolben aus dem Shack über einen Akkumulator auf NiCd-/Blei-Gel-Basis oder aus dem Bordnetz eines Kraftfahrzeugs betreiben zu können. Doch temperaturgeregelte Lötstationen arbeiten in der Regel mit einer Betriebswechselspannung von 24 V und werden aus dem 230-V-Stromnetz versorgt.

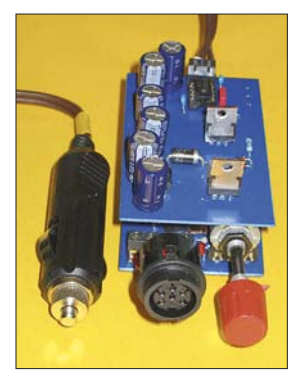

**Bild 1: Die beiden Platinen der Reglerbaugruppe lassen sich platzsparend übereinander montieren.**

Die hier beschriebene Schaltung ist speziell für die weit verbreiteten Industrie-Lötkolben LR20, LR21, MLR21 der Fa. Weller ausgelegt, kann prinzipiell aber auch an andere Fabrikate angepasst werden. Voraussetzung ist, dass der Lötkolben einen vom Heizkreis getrennten PTC- bzw.

NTC-Widerstand zur Temperaturmessung benutzt. Weitere Forderungen an das Projekt waren eine einfache, abgleichfreie Schaltung sowie die ausschließliche Verwendung von Standardbauteilen.

# ■ **Modul 1: Stromversorgung**

Für die Erzeugung der 24-V-Betriebsspannung standen zwei Konzepte zur Auswahl: Aufwärtsschaltregler oder Ladungspumpe. Die Auswahl fiel wegen der guten Reproduzierbarkeit auf die Letztere. Diese ist leicht ohne die Verwendung von Spezialbauteilen oder Wickeln von Spulen realisierbar, wie Bild 2 zeigt. Die beiden Komplementär-MOSFETs V100 und V101 fungieren als Schalter mit einem geringen Einschaltwiderstand. Ist der V101 durchgesteuert, so werden die Kondensatoren CE102 und CE103 über die Diode D100 geladen. Wenn danach V101 sperrt und V100 durchsteuert, wird die Ladung dieser beiden Kondensatoren über die Diode D101 an das Kondensatorpaar CE104/CE105 weitergegeben und steht als negative 12-V-Spannung zur Verfügung. Am Ausgang des Konverters steht zwischen den Klemmen +12 V und –12 V die Betriebsspannung von etwa 24 V für die Kolbenheizung und gegenüber Masse eine symmetrische Spannung für die Versorgung der Operationsverstärker der Reglerschaltung zur Verfügung.

Angesteuert werden die Schalttransistoren durch das Rechtecksignal des Timers NE555 (IC100). Die Schaltfrequenz von etwa 1,8 kHz wurde für einen optimalen Wirkungsgrad empirisch ermittelt. Gemessen wurde ein Wirkungsgrad von 91 %, wodurch die Schalttransistoren ohne Kühlkörper betrieben werden konnten.

Die beiden Z-Dioden ZD100 und ZD101 in den Gate-Leitungen der MOSFETs bewirken eine Spannungslücke, damit in der Mitte der Rechteckflanken nicht beide Transistoren kurzzeitig leiten. Durch Einsatz von Schottky-Dioden ließen sich die Spannungsverluste im Durchlassbereich minimieren. Einen hohen Wirkungsgrad erreicht eine Ladungspumpe nur dann, wenn während der Umladevorgänge die Kondensatorspannungen nur unwesentlich absinken. Bei der gewählten Dimensionierung der Kondensatoren beträgt der Spannungsabfall etwa 0,5 V bei einem Laststrom von 2 A. R101 dient zur Unterdrückung von Schwingungen. An das Bordnetz des Kraft-

**Bild 4: An der Frontseite des Reglers befinden sich die Anschlussbuchse des Lötkolbens und der Einstellknopf für die Temperatur. Fotos: DC5ZM**

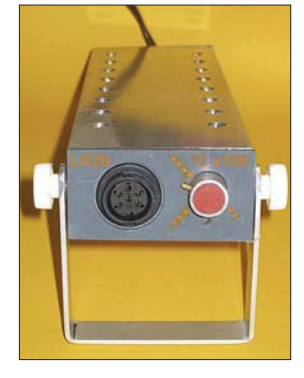

fahrzeugs wird der Konverter über einen Zigarettenanzünderstecker mit integrierter träger 7,5-A-Sicherung angeschlossen.

### ■ **Modul 2: Temperaturregler**

Der komplette Temperaturregler wurde mit dem 4fach-Operationsverstärker LM324

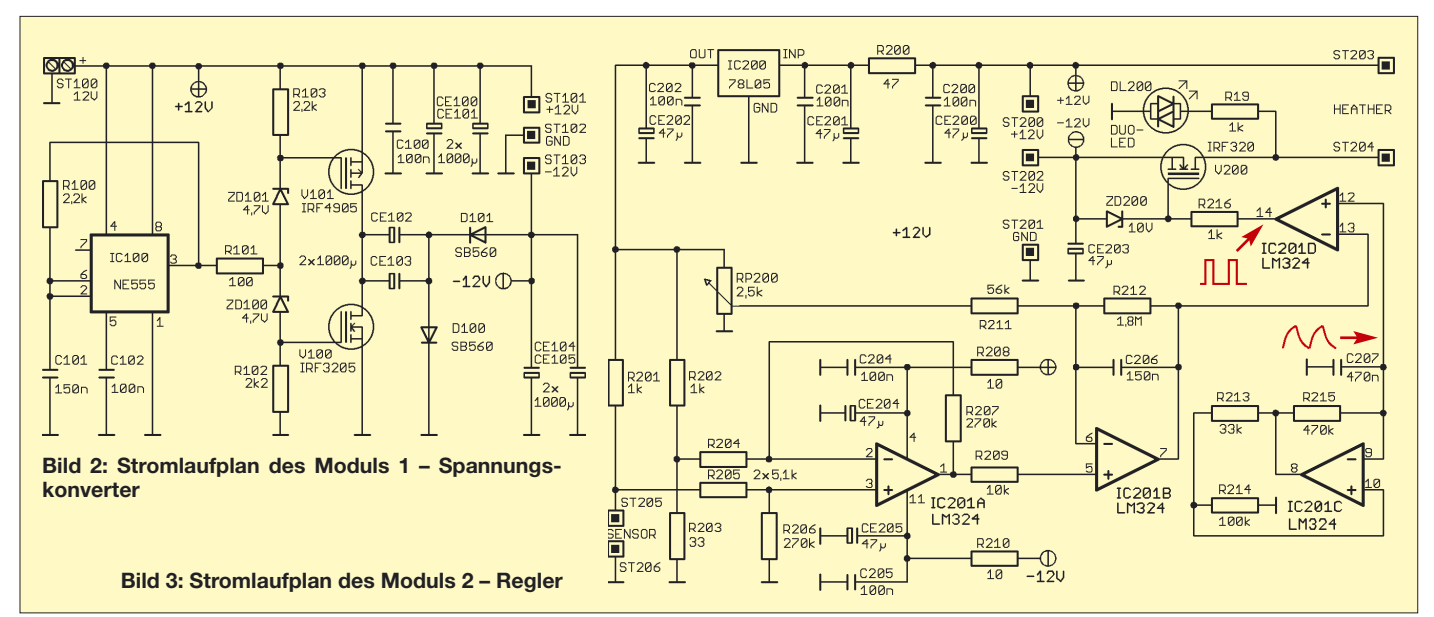

# **Praktische Elektronik**

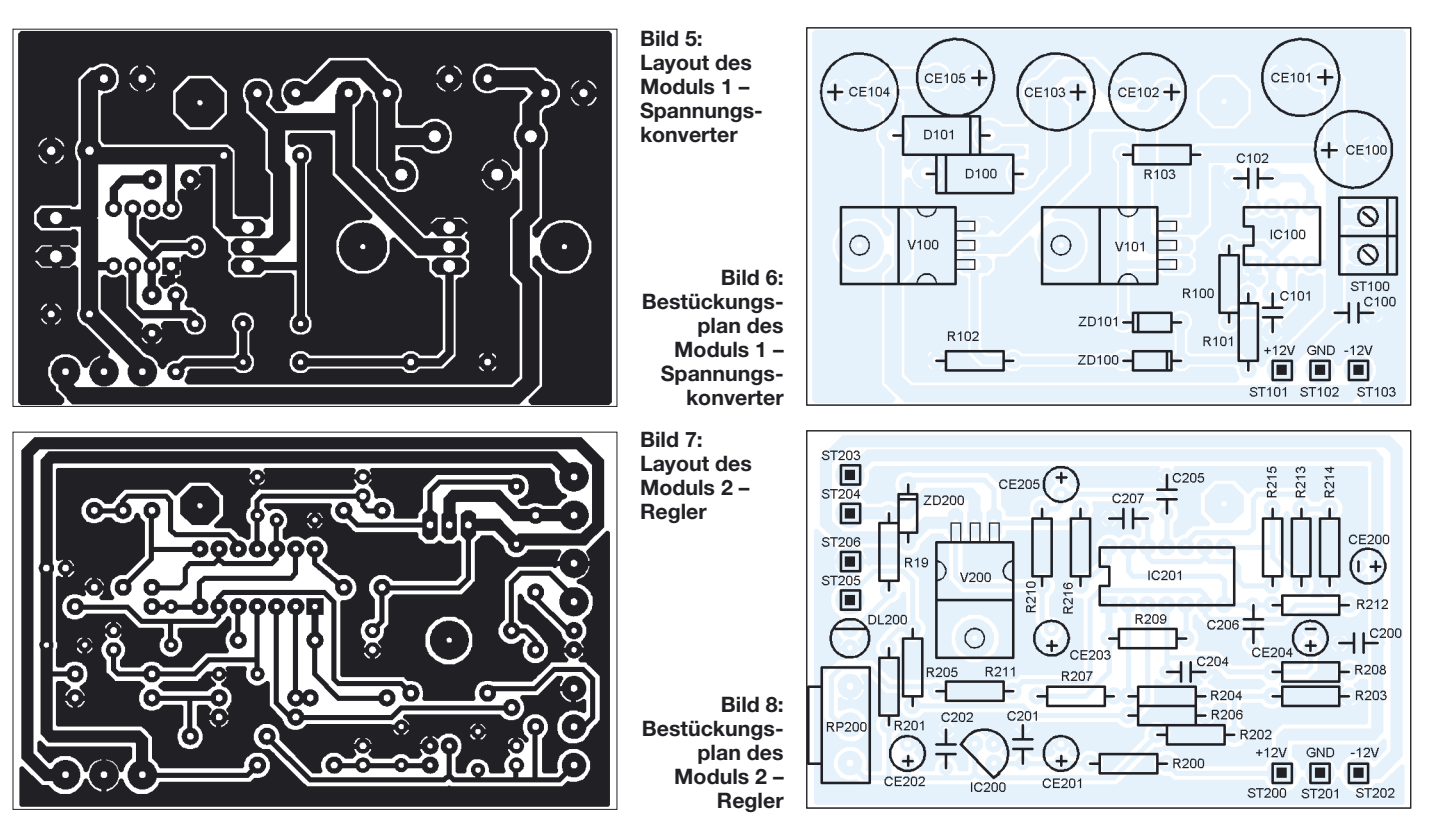

(IC201A-D) realisiert. Versorgt werden die OPVs aus der unstabilisierten ±12-V-Spannung des Moduls 1. Nur für die Temperaturmessbrücke und den Istwertgeber (RP200) ist eine stabilisierte 5-V-Spannung erforderlich, die der Festspannungsregler 78L05 (IC200) aus der +12-V-Betriebsspannung erzeugt.

Aufgabe des Messverstärkers (IC201A) ist es, dem Soll-/Istwert-Vergleicher eine zur Temperatur proportionale Spannung zuzuführen. Hierzu müssen die Widerstandswerte des Sensors (PTC-Widerstand) bei den relevanten Arbeitstemperaturen bekannt sein. Durch die hohe Linearität des Sensors lässt sich die 270°-Skala in 45°-Segmente für jeweils 50 Grad unterteilen – analog zur Originallötstation beginnend bei 150 °C und endend bei 450 °C. Die Endwerte lassen sich nach zwei Messungen beim Anschluss an der Lötstation einstellen. Beim LR20 ergaben sich als Sensorwiderstand bei 150 °C 33  $\Omega$  und bei 450 °C 54  $\Omega$ .

Zur Messung ist die Leitung zum Fühlerwiderstand im Stecker an Pin 3 zu unterbrechen und zeitweise die Schaltung nach Bild 9 einzufügen. Nachdem der Originalregler der WS50/WECP-Lötstation sich im eingeregelten Zustand befindet (erkennbar am gleichmäßigen Takten der LED), wird der Schalter zum Ohmmeter umgelegt und der angezeigte Widerstandswert notiert. Dies alles sollte möglichst schnell erfolgen, damit die Kolbentemperatur sich nur unwesentlich verändert.

Die beiden Temperaturendwerte entsprechen einer durch das Sollwertpotenziometer RP200 einstellbaren Spannung von 0 bzw. 5 V. Demzufolge muss auch der Messverstärker IC201A im eingeregelten Zustand dem Soll-/Istwert-Vergleicher IC201B entsprechend der eingestellten Temperatur eine Spannung in diesem Bereich zuführen.

Die Brückenschaltung, bestehend aus dem Temperatursensor im Lötkolben und den Widerständen R201, R202 und R203, wird aus der stabilisierten 5-V-Spannung mit einem Zweigstrom von etwa 5 mA betrieben. Im Brückenzweig ergibt sich mit den gewählten Widerstandswerten eine Spannung von 0 V bei 150 °C und von 100 mV bei der Maximaltemperatur von 450 °C. Damit errechnet sich ein Verstärkungsfaktor von 50 für den Differenzverstärker IC201A, den R204 bis R207 bestimmen.

Als Soll-/Istwert-Vergleicher und Regler arbeitet der Operationsverstärker IC201B. Vom Typ her handelt es sich dabei um einen I-Regler. Die durch R211, R212 und C206 festgelegten Reglerparameter wurden der Originalschaltung von Weller entnommen. Aufgabe des Pulsweitenmodulators ist es, die Heizleistung des Lötkolbens durch Variation der Ein- und Ausschaltzeiten zu steuern. IC201C arbeitet als invertierender Schmitt-Trigger mit RC-Rückkopplung. Er bildet einen Rechteckgenerator, dessen

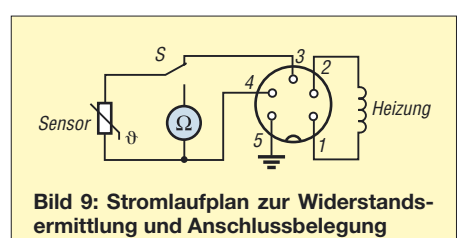

Funktion dem bekannten Timer-IC NE555 weitestgehend entspricht. Am Kondensator C207 entsteht eine dreieckähnliche Spannung mit einer Taktfrequenz von etwa 1 Hz. Exakt ist der Spannungsverlauf eine Exponentialfunktion. Die Nichtlinearität hat jedoch keinen Einfluss auf das Regelverhalten, da die Spannung im geschlossenen Regelkreis der Schaltung liegt.

Die Spannung am Kondensator C207 und die vom Ausgang des I-Reglers werden dem Komparator IC201D zugeführt. Hierbei bestimmt die Höhe der Reglerspannung die Umschaltpunkte. Das PWM-Signal steuert über R216 das Gate des MOSFETs V200. ZD200 soll das Gate vor Überspannungen schützen. V200 schaltet die Heizwicklung des Lötkolbens ein- bzw. aus. Die Duo-LED DL200 zeigt dabei den momentanen Zustand an.

# ■ Aufbau und Betriebszeit

Verteilt wurde die Schaltung auf zwei Platinen, die über einen 25-mm-Abstandsbolzen und drei stabile Drahtbrücken verbunden sind. Dadurch erhält man einen sehr kompakten Aufbau. Beide Leiterplatten lassen sich in anderen Gehäusen auch hinter- oder nebeneinander anordnen. Die Belegung der Steckerbuchse ist aus Bild 9 ersichtlich. Die Stromaufnahme beim Heizen beträgt etwa 3,5 A. Mit einem Akkumulator von 12 V/7 Ah ergibt sich somit eine Betriebszeit von bis zu 2 h.

Hinweis: Der Spannungskonverter kann auch für andere Geräte mit 24-V-Betriebsspannung verwendet werden.

*weber.r1@t-online.de*

# **Praktische Schaltungsberechnung mittels Wang-Algebra**

# *Dr. WALTER FRITZ MÜLLER*

*Reihen- und Parallelschaltungen von Widerständen nach den Kirchhoffschen Gesetzen zu berechnen, ist wohl den meisten Lesern vertraut. Bei komplizierteren Netzwerken kann die Berechnung jedoch schnell unübersichtlich und mühsam werden. Doch es gibt ein eleganteres Verfahren!*

Wir haben gelernt, Stromkreise nach den Sätzen von Kirchhoff zu berechnen, selbstverständlich in der uns aus der Schulzeit vertrauten Algebra, die auf den vier Grundrechenarten beruht. Kaum jemand kennt eine andere. Aber Mathematiker haben nicht nur andere Geometrien erfunden, sondern auch andere Algebren. Man hört nur fast nichts davon, weil sie kaum praktische Bedeutung erlangt haben.

Doch die Schaltungsberechnung mittels der Wang-Algebra ist, wie wir nachstehend sehen werden, eine gute Alternative zu Kirchhoff.

### ■ **Grundregeln**

1934 stellte Wang [1] eine Algebra mit folgenden Regeln vor:

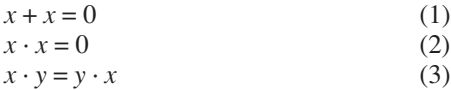

Die Division ist wie gewohnt auszuführen, aber die Wang-Operationen haben Vorrang.

Diese kurios anmutende Algebra kann bei der Berechnung elektrischer Netzwerke sehr nützlich sein. Das mag verwundern, aber vor 90 Jahren war den Elektrotechnikern die komplexe Rechnung genau so utopisch erschienen.

Duffin und Morley [2] hatten die Wang-Algebra im Jahr 1978 gerade noch vor dem Untergang gerettet, aber nun sind schon wieder fast dreißig Jahre vergangen; da ist es Zeit, sie erneut hervorzuholen.

### ■ **Rechenverfahren**

Die gesamte Rechnung wird mit Leitwerten durchgeführt. Ferner ist zwischen inneren und äußeren *Sternen* zu unterschei-

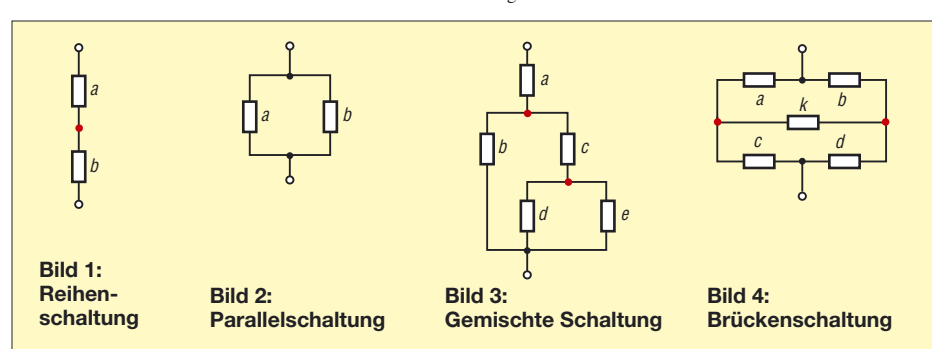

den. In den Bildern sind die äußeren durch schwarze Kreise dargestellt, auf die inneren durch rote Punkte.

*N* ist das Wang-Produkt aller inneren Sterne, wobei als Stern die Summe aller Leitwerte zu verstehen ist, die von dem Sternpunkt unmittelbar ausgehen. *N* steht für Nenner. Die Schaltung in Bild 1 besitzt nur einen Stern (zur Vermeidung der vielen Indizes werden die Leitwerte durch kleine Buchstaben dargestellt):

$$
N = a + b
$$

*Z* ist das Wang-Produkt aller inneren Sterne (also *N*) mit einem äußeren, also *a* oder *b*:

$$
Z = N \cdot a
$$

*Z* ist der Zähler. Der Gesamtleitwert ist nun

$$
G_{\text{ges}} = \frac{Z}{N} = \frac{a \cdot (a+b)}{a+b}
$$

Jetzt darf aber nicht gekürzt werden, sonst bliebe ja nur der äußere Stern übrig. Erst sind Zähler und Nenner auszumultiplizieren. Somit kommt

$$
G_{\text{ges}} = \frac{aa + ab}{a + b}
$$

Wegen (2) verschwindet der blau dargestellte Term, und es bleibt

$$
G_{\text{ges}} = \frac{ab}{a+b}
$$

was bekanntlich der Leitwert der Reihenschaltung zweier Widerstände ist.

Die Parallelschaltung gemäß Bild 2 besitzt keinen inneren Stern. In diesem Fall ist  $N = 1$  zu setzen, womit folgt:

$$
G_{\rm ges} = Z = a + b.
$$

Bis hierher ist von einer bequemeren Berechnung nichts zu spüren. Nun aber zu Bild 3. Es folgen:

$$
N = (a+b+c) \cdot (c+d+e)
$$

$$
N =
$$

*ac* + *ad* + *ae* + *bc* + *bd* + *be* + *cc* + *cd* + *ce*

Der blau dargestellte Term *cc* verschwindet wegen (2).

Der Zähler ist mit  $Z = N \cdot a$ 

*Z* = *aac* + *aad* + *aae* + *abc* + *abd* + *abe* + *acd* + *ace*.

Die ersten drei Terme verschwinden wieder. Nun rechnet man klassisch weiter und erhält das Ergebnis:

$$
G_{\text{ges}} = \frac{Z}{N}
$$
  
= 
$$
\frac{abc + abd + abc + acd + ace}{ac + ad + ae + bc + bd + be + cd + ce}
$$

Die Wahl des äußeren Sterns  $a$  in  $Z = N \cdot a$ ist willkürlich. Man kann auch den unteren nehmen. Das ist nur umständlicher.

Wegen (1) verschwinden zehn Glieder paarweise, aber schließlich erhält man die Identität

$$
N \cdot a \equiv N \cdot (b + d + e).
$$

 $N - (a + c + k) \cdot (b + d + k)$ 

Jetzt zu der Brückenschaltung Bild 4. Es gibt zwei innere Sterne. Folglich kommen

$$
N = \frac{(a + c + k)}{(b + a + k)}
$$
  

$$
N =
$$

*ab* + *ad* + *ak* + *bc* + *cd* + *ck* + *bk* + *dk* + *kk*

$$
Z = N \cdot (a + b)
$$

 $Z = aab + aad + aak + abc + acd + ack +$  $abk + adk + abb + abd + abk + bbc + bcd$ + *bck* + *bbk* + *bdk*

Die beiden in Violett gesetzten Terme sind gleich. Ihre Summe verschwindet wegen (1). So bleiben schließlich

 $Z = abc + acd + ack + adk + abd + bcd +$ *bck* + *bdk*

 $N = ab + ad + ak + bc + cd + ck + bk + dk$ 

$$
G_{\text{ges}} = \frac{Z}{N} \, .
$$

Wer das Ergebnis anzweifelt, der möge es nach den üblichen Kirchhoffschen Regeln versuchen. Er wird sicher eine Weile brauchen. *afmllr@aol.com*

# **Literatur**

- [1] Wang, K. T.: On a new method for the analysis of electrical networks. Nat. Res. Inst. Engrg. Acad. Sinica Memoir (1934) Nr. 2, S. 1–11
- [2] Duffin, R. J.; Morley, T. D.: Wang Algebra and Matroids. IEEE Trans. Circuits and Systems 25 (1978) S. 755–762

# **Dreikanaliger EKG-Verstärker**

# *Dr.-Ing. KLAUS SANDER*

*Zur Darstellung der elektrischen Vorgänge im menschlichen Körper bei unterschiedlichen Belastungen eignet sich dieser dreikanalige Verstärker sehr gut, doch zur Selbstdiagnose sollte er nicht eingesetzt werden.*

Wir müssen die Kosten im Gesundheitswesen senken, sagt zumindest unsere Gesundheitsministerin. Dennoch steigen die Kosten unaufhörlich – trotz Gesundheitsreform. Wir müssen also sparen und bezahlen schon einige Medikamente aus eigener Tasche. Zwar gibt es auf manchen Wochenmärkten Skalpelle und zahnärztliche Instrumente, doch es wird niemand auch nur ansatzweise auf den Gedanken kommen, sich demnächst den Appendix vermiformis (deutsch: Wurmfortsatz des Blinddarms) selbst zu entfernen oder die nächste Zahnextraktion durchzuführen.

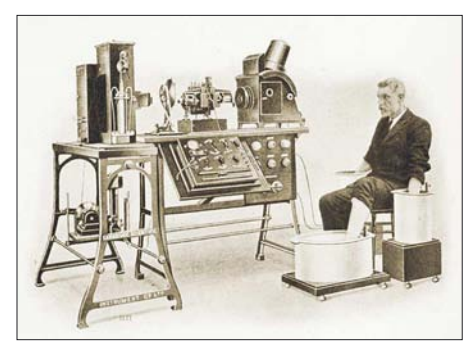

**Bild 1: Beim ersten EKG-Gerät mussten Hände und Beine noch in Gefäße mit Salzwasser eingetaucht werden. Heute reichen Elektro**den mit leitfähigem Gel.

Deshalb hegen wir hier absolut keinen Gedanken an eine Selbstdiagnose, auch wenn wir hier einen EKG-Verstärker bauen. Es ist einfach nur interessant, Signale des menschlichen Körpers zu messen. Und es bildet, wenn wir die Signale im Ruhezustand mit denen unter Belastung vergleichen. Dabei muss es sich nicht nur um körperliche Aktivitäten handeln, auch Rauchen, Alkohol oder einfach nur Stress sind solche Belastungen, die sich auf die Herzaktivität auswirken.

# ■ **Elektrokardiogramm**

Das Elektrokardiogramm ist keine Erfindung der Neuzeit. Bereits 1843 konnte Carlo Matteucci, angeregt durch die Experimente von Luigi Galvani – wir erinnern uns an den Froschschenkelversuch – in Versuchen an Taubenherzen nachweisen, dass die Herzaktivität mit elektrischen Vorgängen verbunden ist. Und 1887 zeichnete Augustus Desiré Waller erstmals die durch die Herztätigkeit an der Körperoberfläche verursachten Spannungsänderungen mithilfe eines Kapillarelektrometers auf, siehe [1] und [2]. Das war zum damaligen Zeitpunkt schon verblüffend, sind doch die Spannungen sehr gering und Verstärker standen noch nicht zur Verfügung. Waller führte auch den Begriff Elektrokardiogramm (EKG) ein. Vor allem durch die Forschungen Willem Einthovens wurde das EKG zu einem praxistauglichen Diagnoseverfahren. Allerdings waren die Geräte damals recht groß. Die Messungen waren zwar schmerzfrei, aber nicht so bequem wie heute, siehe Bild 1.

Bild 2 zeigt ein etwas schematisiertes typisches EKG-Signal. Die Bezeichnung der einzelnen Signale (P, Q, R, S, T, U) entspricht noch heute der, die von Einthoven eingeführt wurden. Sie werden durch unterschiedliche Herzmuskeln hervorgerufen. Je größer der jeweilige Muskel ist, desto größer ist auch die zugehörige Spannung. Die P-Welle ist der Vorhoferregung zugeordnet und relativ klein. Die weitaus größere Herzkammer verursacht im EKG das QRS-Signal. Interessant dabei ist, dass positive Spannungen Signalen entsprechen, die auf eine Elektrode zulaufen, negative Spannungen entsprechen einer Erregung, die sich in entgegengesetzter Richtung, also von der Elektrode weg bewegt. Allerdings ist das nicht immer so eindeutig. Die T-Welle beispielsweise weist auch von der Elektrode weg und müsste dementsprechend negativ sein. Allerdings resultiert sie aus einer Repolarisierung der zuvor erregten Zellen. Und damit ergibt sich wiederum ein positiver Spannungsimpuls. Die U-Welle tritt nicht immer auf, ihre Herkunft ist bis heute noch nicht ganz geklärt.

Um eine Vorstellung von den Zeitverhältnissen zu erhalten, wollen wir noch erwähnen, dass die Dauer der P-Welle 50

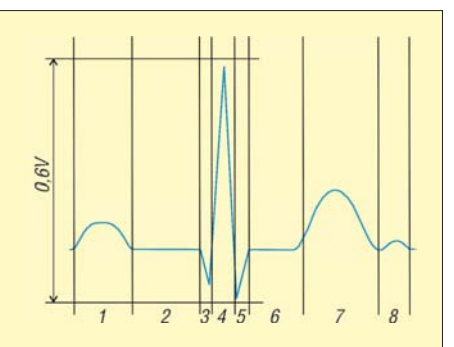

**Bild 2: Schematische Darstellung eines typischen EKG-Signals; 1 – P-Welle, 2 – PQ-Strecke, 3 bis 5 – QRS-Gruppe, 6 – ST-Strecke, 7 – T-Welle, 8 – U-Welle**

bis 100 µs und die der QRS-Gruppe etwa 60 bis 100 µs beträgt.

Es gibt verschiedene Elektrodenanordnungen zur Messung des EKGs. Im Fachjargon heißen sie Ableitungen. Die Standardableitungen gehen auf Einthoven, Goldberger und Wilson zurück. Sie werden meist in der Arztpraxis genutzt. Nur durch sie ist es möglich, EKG-Messungen zu unterschiedlichen Zeitpunkten oder von unterschiedlichen Patienten zu vergleichen. Bei diesen Ableitungen werden die Elektroden, so wie in Bild 3 dargestellt, an den Extremitäten befestigt. Daneben gibt es noch Elektrodenanordnungen, die vorrangig zur Messung von Herzfrequenz und -rhythmus dienen. Sie werden bei der Langzeitüberwachung der Patienten eingesetzt. Bei dieser Methode werden die Elektroden am Brustkorb angeordnet.

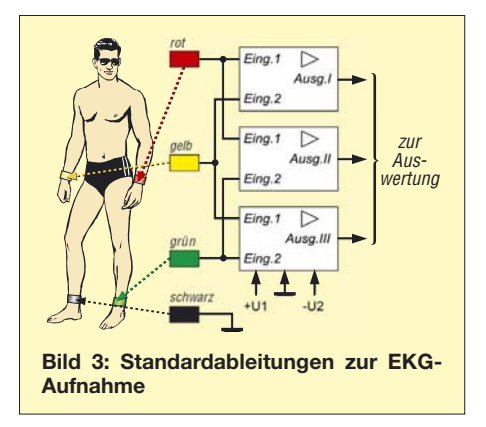

# ■ **EKG-Verstärker**

Bisherige Bauanleitungen für EKG-Verstärker basieren meist auf nur einem Kanal, bei dem dann außerdem oft nur einfache Operationsverstärker eingesetzt werden. Leider sind die damit aufgebauten Schaltungen nicht abgleichfrei.

Den in der medizinischen Diagnostik eingesetzten EKG-Geräten kommt ein mehrkanaliger Verstärker weitaus näher. Zudem gibt es heute präzise Instrumentenverstärker als integriertes Bauelement. Gegenüber herkömmlichen Operationsverstärkern haben sie sehr hochohmige Eingänge, eine geringe Offsetspannung und eine hohe Gleichtaktunterdrückung. Sie sind zwar etwas teurer als Operationsverstärker, es gibt aber Typen, die mit einem Preis von unter 10 € noch bezahlbar und trotzdem sehr präzise sind. Die meisten dieser Bauelemente haben integrierte Widerstände, die bereits vom Hersteller abgeglichen wurden. Extern benötigen sie weniger passive Bauelemente als eine gleichwertige Operationsverstärkerschaltung. Ein Vorteil besteht insbesondere darin, dass durch den kompakten Aufbau und die damit verbundenen kurzen Leitungslängen der Einfluss externer extremer Störfelder gering ist. Deshalb werden sie

auch von der Industrie in EKG- und EEG-Verstärkern eingesetzt – und wir wollen hier aus diesem Grund auch auf diese Bauelementekategorie zurückgreifen.

Für den EKG-Verstärker benötigen wir drei Eingangsverstärker mit Tiefpassfiltern zur Unterdrückung von Störungen, die vorrangig durch Netzeinkopplungen hervorgerufen werden. Es folgt ein Controller mit drei A/D-Umsetzern, der die Messwerterfassung übernimmt und die Werte über die serielle Schnittstelle ausgibt. Und hier folgt fast das wichtigste Bauelement: der Optokoppler zur galvanischen Trennung. Ohne diesen wäre eine Nutzung der Baugruppe an netzversorgten Geräten nicht zulässig. Er dient unserem Schutz. Der EKG-Verstärker muss unbedingt aus Batterien versorgt werden. Für die Schaltungsteile nach dem Optokoppler ist eine zusätzliche Spannung erforderlich. Die ausführliche Schaltung zeigt Bild 4.

IC1, IC2 und IC3 sind die drei Instrumentenverstärker mit über Potenziometer einstellbarer Verstärkung. Jedem der Kanäle ist ein Tiefpass nachgeschaltet. Abschließend folgt jeweils eine einfache Verstärkerschaltung, deren Ausgangsspannung über ein Potenziometer in positiver Richtung verschoben werden kann. Dies ist notwendig, da die Verstärkerschaltungen auch negative Spannungen liefern, die A/D-Umsetzer des Controllers aber nur positive Spannungen verarbeiten können. Als A/D-Umsetzer verwenden wir einen ATMEGA8, der die Messwerte einliest, in digitale Datensignale umsetzt und anschließend über die TxD-Leitung sendet.

An der TxD-Leitung finden wir den Optokoppler. Auf der Seite in Richtung PC ist ein Transistor zur Invertierung des Signals erforderlich. Wie schon erwähnt, ist diese Seite des Optokopplers mit einer zusätzlichen Spannung zu versorgen. Wir haben hier keinen RS232-Umsetzer vorgesehen, weil moderne PCs kaum noch COM-Schnittstellen besitzen. Dafür ist der USB-Anschluss zum Standard geworden. Auf dieser Platine wurde jedoch auf die Implementierung eines USB-Anschlusses verzichtet, da es fertige Module gibt, die sich ohne zusätzlichen Aufwand an diese Baugruppe anschließen lassen. Erwähnt sei hier das IF-USB20R [6], welches auch die hier benötigten 5 V bereitstellen kann.

Die gesamte Schaltung wird aus Batterien versorgt. Gegenüber 9-V-Blockbatterien empfiehlt es sich, mehrere Mignonzellen in Reihe zu schalten. Durch die größere Kapazität ist ein längerer Betrieb gewährleistet. Diese Batterie darf auf keinen Fall – auch nicht zu Testzwecken – mit den 5 V auf der Ausgangsseite des Optokopplers verbunden werden! Sie werden jetzt sagen, dass Sie ja auch Ihren PC immer wieder anfassen und da passiert nichts. Stimmt. Es gibt aber einen kleinen Unterschied: Sie können das Gehäuse wieder loslassen. Die Elektroden sind jedoch mehr oder weniger fest mit Ihrem Körper verbunden und da ist

Loslassen nicht möglich. Als Jugendlicher habe ich diesbezüglich negative Erfahrungen machen müssen. Für den ersten Versuch hatte ich damals ein altes Röhrenoszilloskop. Arme und Beine waren zur besseren Kontaktgabe mit Draht umwickelt. Weil auf dem Oszilloskop nichts zu sehen, wollte ich nur die Zeitbasis umschalten ... Es war sehr schmerzhaft. Glücklicherweise war der Spannungsimpuls nur sehr kurz.

#### ■ **Nachbau**

Der Nachbau ist mit dem Bestückungsplan in Bild 6 sicher kein Problem. Es kommen nur bedrahtete Bauelemente zum Einsatz, wobei wie üblich zuerst die passiven Bauelemente und anschließend die Halbleiter bestückt werden. Dem Controller spendieren wir eine IC-Fassung. Dadurch wird der nachfolgende Abgleich vereinfacht.

Nach der Bestückung erfolgt der Abgleich der Baugruppen. Dazu benötigen wir ein einfaches Voltmeter oder noch besser ein Oszilloskop. Wir schließen das Voltmeter oder das Oszilloskop nacheinander an die Ausgänge der einzelnen Verstärker an, das sind gleichzeitig die Eingänge des Controllers, und stellen für jeden Kanal mit R16, R25 bzw. R34 eine mittlere Spannung von 2,5 V ein. Dazu sind vorher alle Elektrodeneingänge auf Masse zu legen. An die Eingänge kann jetzt eine Spannung von 1 mV angelegt werden. Dieser Pegel lässt sich z. B. aus 1 V über einen Spannungs-

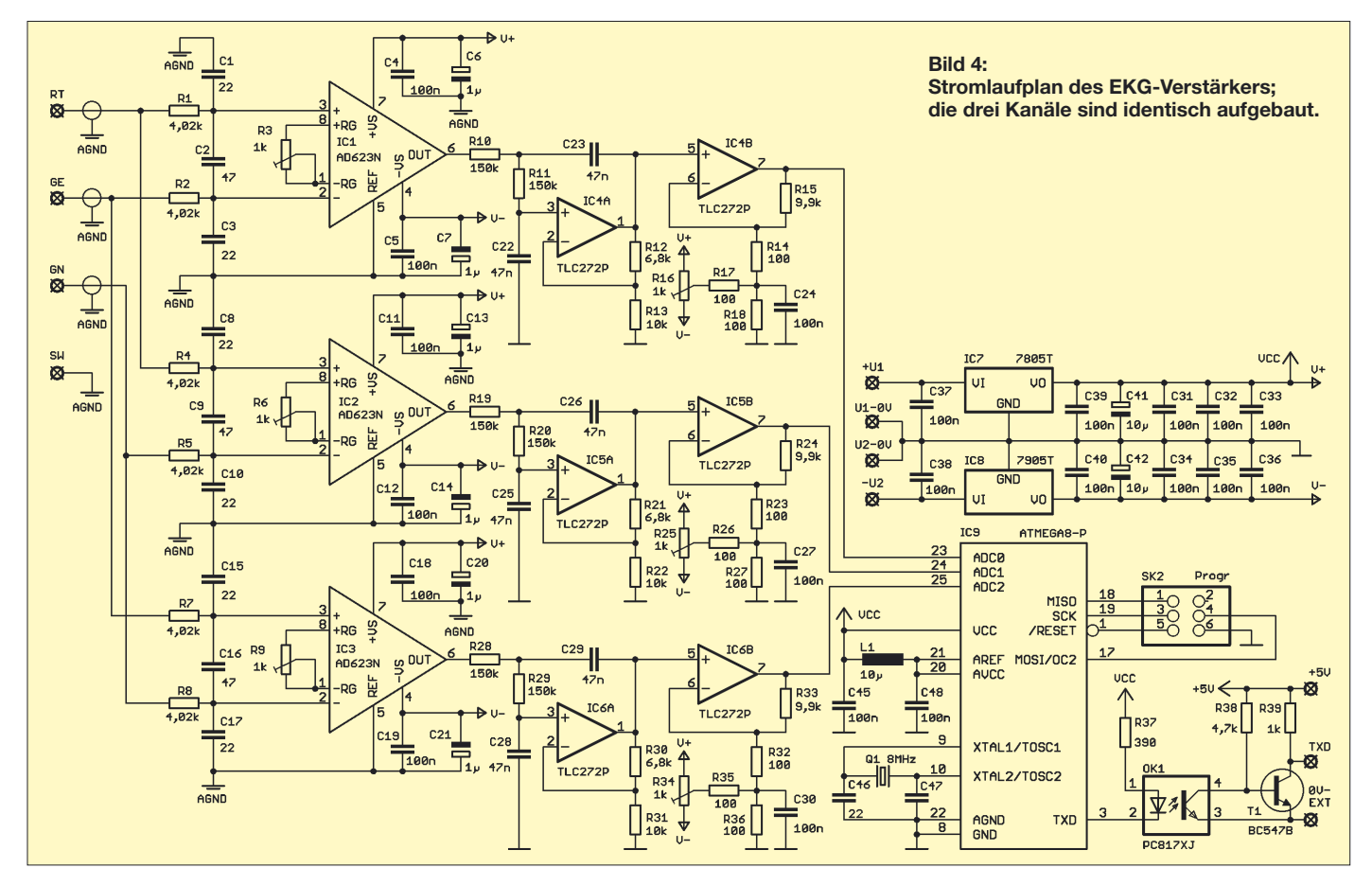

# **Praktische Elektronik**

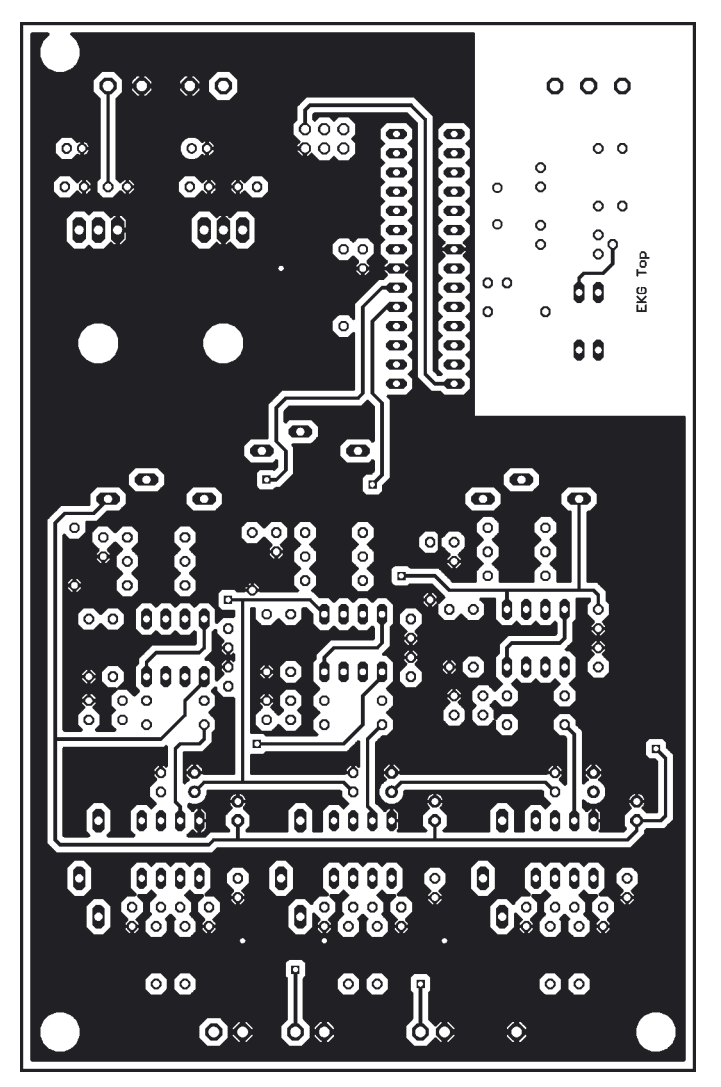

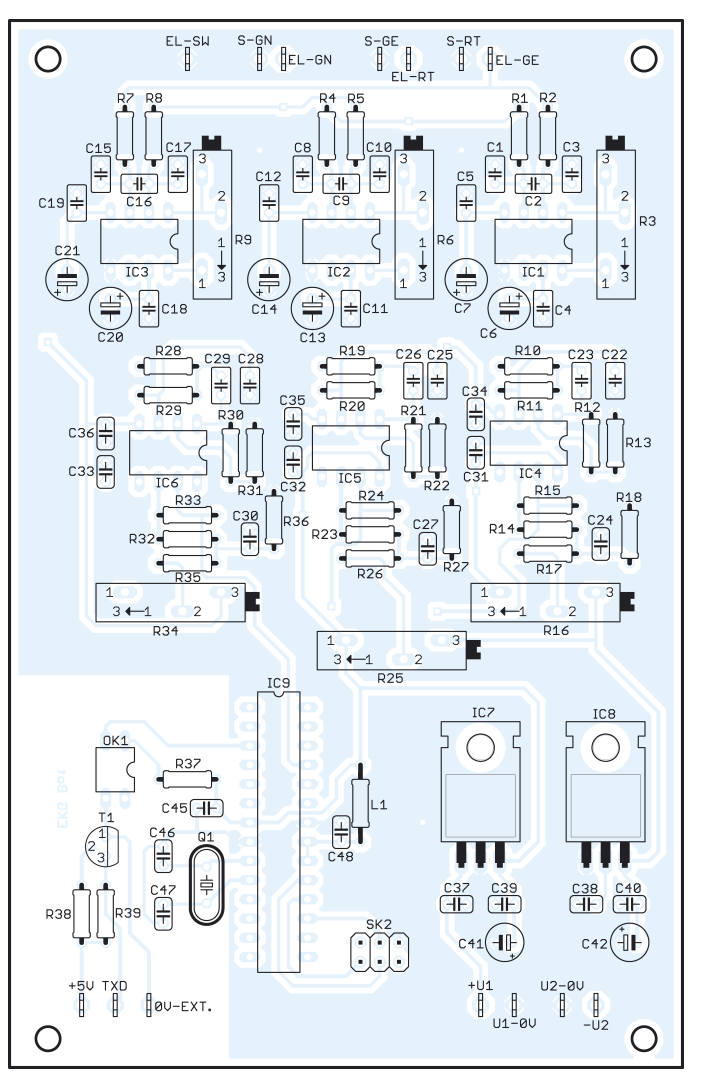

**Bild 5: Layout der Platinenoberseite; das Layout der Unterseite kann dem Bestückungsplan entnommen werden.**

teiler erzeugen. Mit R3, R6 bzw. R9 kann nun die Verstärkung der Kanäle so eingestellt werden, dass sich am Ausgang 4 V (bei positiver Eingangsspannung) bzw. 1 V (bei negativer Eingangsspannung) ergibt. Wenn wir später keine absoluten Spannungen messen wollen, ist dieser Abgleich nicht notwendig. Wir schließen in diesem Fall das Gerät an den PC an, starten die Software und erhöhen die Verstärkung so lange, bis wir gut sichtbare Signale ohne Übersteuerung des Verstärkers erhalten.

# ■ **Software, Elektroden**

Der von [6] erhältliche Controller ist vorprogrammiert und liefert nacheinander über die serielle Schnittstelle die Messwerte. Jede Übertragung beginnt mit dem Hexadezimalwert AA als Startkennzeichen. Es folgt die Kanalnummer und anschließend der Messwert im ASCII-Format. Die PC-Software, auf die wir hier nicht weiter eingehen, übernimmt diese Werte und stellt sie grafisch dar.

Mit Salzwasser gefüllte Schüsseln sind eine optimale Lösung für die Elektroden. Einen besseren Kontakt kann man sich kaum vor-

stellen. Aber sie entsprechen nicht mehr der heutigen Zeit. Das Prinzip lässt sich jedoch noch immer verwenden. In der Medizintechnik gibt es eine spezielle Elektrodencreme. Diese kann man sich leicht aus einer stark wasserhaltigen Creme (Lotion) selbst herstellen, indem sie mit Kochsalz vermischt wird. Ebenso ist es möglich, salzwassergetränkte Watte- oder Mullbällchen zwischen Haut und Elektroden zu klemmen. Als eigentliche Elektroden können wir beliebige Metallstücken verwenden. Im einfachsten Fall reicht ein Streifen Leiterkartenmaterial, an den die Anschlusskabel angelötet werden. Selbstverständlich sollten die Elektroden fest am Körper anliegen. Dazu kann Heftpflaster dienen.

#### ■ **Tipps zum Schluss**

Wie bereits eingangs erwähnt, wollen wir hier nicht mit Ärzten konkurrieren. Die haben das studiert und unsere Selbstdiagnose muss nicht korrekt sein. Leicht können gesundheitliche Probleme übersehen werden. Genauso leicht ist es aber auch, Probleme zu sehen, wo keine sind. Deshalb zuerst der Hinweis: Vertrauen Sie Ihrem Arzt. Trotz-

**Bild 6: Bestückungsplan; zum Einsatz kommen nur bedrahtete Bauelemente.**

> dem ist sicher interessant, krankheitsbedingte Veränderungen im EKG zu kennen. Vorrangig wird das EKG in der Form eines Spannungs-Zeit-Diagramms dargestellt. Es gibt aber auch die vektorielle Darstellungsart, bei der die Ableitung der Signale an bestimmten Stellen des Brustkorbs erfolgt. Es können somit die auf die Körperoberfläche projizierten räumlichen Potenzialdifferenzen gemessen und dargestellt werden. Es wird in [5] eingeschätzt, dass dieses so genannte Vektorkardiogramm zukünftig besondere Bedeutung in der Diagnostik erlangt. Mit der hier vorgestellten Schaltung ist es möglich, in begrenztem Umfang auch solche Messungen durchzuführen.

#### *info@sander-electronic.de*

#### **Literatur**

- [1] Wikipedia: EKG. [www.wikipedia.de](http://www.wikipedia.de)  $\rightarrow EKG$
- [2] Davis, J. M.: Geschichte der Elektrokardiographie. *[www.lrz-muenchen.de/~jmd/geschichte.htm](http://www.lrz-muenchen.de/~jmd/geschichte.htm)*
- [3] Kleindienst, R.: EKG Kurs für Pflegepersonal. *[www.grundkurs-ekg.de](http://www.grundkurs-ekg.de)*
- [4] EKG-Kurs Projektgruppe: EKG-Kurs. *[www.tfh-berlin.de/~akmi/tfh/ss00/ekg](http://www.tfh-berlin.de/~akmi/tfh/ss00/ekg)*
- [5] Wikipedia: Vektordiagramm. *[www.wikipedia.de](http://www.wikipedia.de)* A *Vektorkardiogramm*
- [6] Sander Electronic: *[www.sander-electronic.de](http://www.sander-electronic.de)*

# **Morsen von Hand und via PC mit dem Winkey2-Schaltkreis**

# *PETER ROSSBACH – DK4MX*

*Morsen über den PC ist nicht nur etwas für Faulpelze, sondern kann bei häufig wiederkehrenden Phrasen wie CQ-Rufen, Contest-Durchgängen oder beim Anstehen im Pile-Up sehr hilfreich sein. Prinzipbedingt gerät die Zeichenausgabe unter Windows dabei mitunter ins Stottern. Abhilfe schafft der Winkey-Schaltkreis von K1EL, indem er die Zeichenformung selbst übernimmt. Die vorgestellte Baugruppe basiert auf dem neuen Winkey2 und stellt zusätzlich eine Elbug-Elektronik bereit.*

Schon vor Jahren fiel mir auf, dass meine Windows-Contestsoftware bei der Ausgabe von Telegrafiezeichen stottert. Auch durch Ändern diverser Parameter ist dieses Verhalten nicht in den Griff zu bekommen. Der Tipp für eine Lösung kam von einem befreundeten Funkamateur: Versuche es doch mal mit dem Winkey-Chip. Die Internetrecherche ergab eine Bezugsmöglichkeit bei Steven T. Elliott, K1EL [1].

fieausgabe unter dem Betriebssystem Windows mit entsprechender Contestoder Logbuch-Software über eine virtuelle COM-Schnittstelle mit PTT-Ausgang,

– herkömmliche softwaregesteuerte Telegrafieausgabe über die Leitungen DTR (Key) und RTS (PTT) einer virtuellen COM-Schnittstelle, wobei der Winkey2- Chip nicht notwendig ist.

**Bild 1:** 

**Das Gehäuse von Fischer Elektronik bietet selbst bei rauem Einsatz sehr**

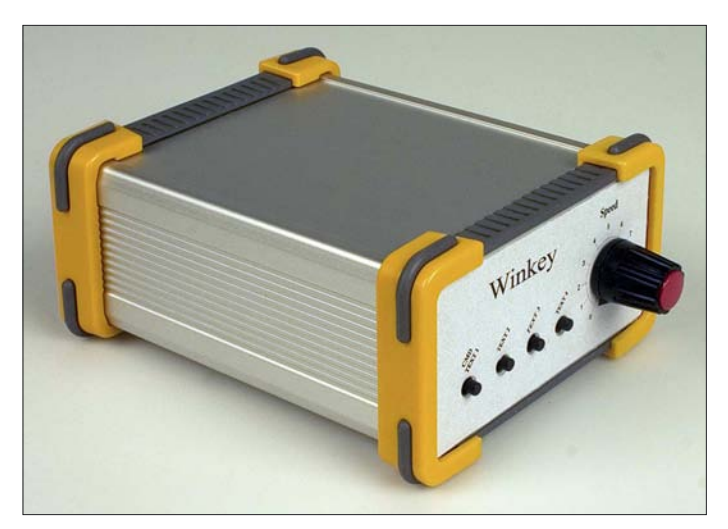

Nach kurzer Zeit lag die Sendung im Briefkasten. Also schnell eine Platine nach dem Original von K1EL gefertigt, aufgebaut und getestet. Und siehe da: einwandfreie Zeichengabe, siehe auch [2]. Und ein externes Paddle ließ sich auch noch anschließen. Doch die Entwicklung ging weiter. K1EL programmierte im vergangenen Jahr einen neuen Keyer in einem PIC 16F688, und nannte ihn Winkey2. Er ist abwärtskompatibel zu Winkey, wird aber jetzt im 14-poligen DIL-Gehäuse geliefert.

In der vorliegenden Schaltung wurden neben der galvanischen Trennung der Tastund PTT-Ausgänge drei Betriebsarten realisiert:

- Betrieb als Elbug-Elektronik mit PTT-Ausgang, entweder autark oder im Zusammenwirken mit dem Host-Mode,
- Betrieb mit Rechnerkopplung (Host-Mode) zur softwaregesteuerten Telegra-

**Bild 2: Ansicht der bestückten Musterplatine mit dem Winkey2-Chip, rechts**

gang Sleep von IC1 (Pin 12) aufgeweckt. Alle verwendeten Kondensatoren dienen der Vermeidung von HF-Einstreuungen. **guten Schutz. Screenshots: DK4MX; Fotos: Red. FA**

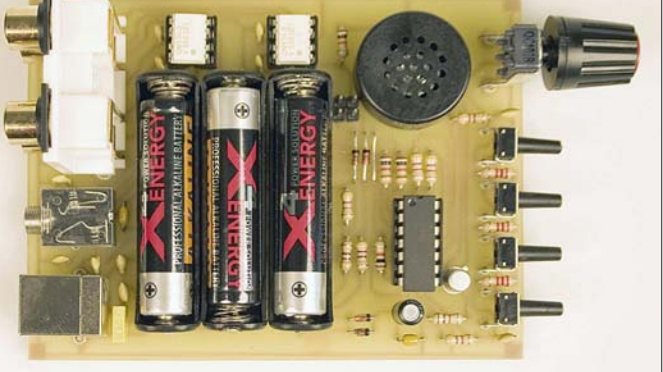

hörtons in Grenzen festlegbar.

Sobald die Baugruppe an den USB-Port angeschlossen wird, übernimmt dieser über Fi1 und D2, aufgrund der dann größeren Betriebsspannung von 5 V die Versorgung der Baugruppe. Die Batterie wird nur noch minimal belastet. Diese Systematik erspart einen Umschalter und die Batterie kann fest im Gerät verbleiben. Sie hält leicht mehrere Jahre. Der Pin 4 des IC4 wird über den Aus-

Letzterer Betriebsfall ist als Alternative für Contest- und Logsoftware gedacht, die nicht über eine Winkey-Unterstützung verfügt und für neuere PCs ohne COM-Schnittstelle.

### ■ Schaltungsbeschreibung **und Aufbau**

Hauptakteur in der Schaltung nach Bild 3 ist der Winkey-PIC, in unserem Fall IC4. IC1 ist der mittlerweile bekannte USB-Seriell-Umsetzer FT232RL, der in einem 28 poligen SSOP-Gehäuse geliefert wird und auf der Unterseite der Platine untergebracht wurde. Der Pinabstand von 0,65 mm ist aber mit ruhiger Hand zu beherrschen. Das Fi1 filtert über die +5-V-Leitung des USB-Ports eventuell eintreffende HF-Reste aus. Die Ausgänge TXD und RXD des FT232RL sind mit den Eingangsports des Winkey2-Chips verbunden und realisieren die serielle Datenübertragung mit 1200 Bd. DTR und RTS von IC1 führen über eine Widerstands-Dioden-Reihenschaltung und zwei Steckbrücken direkt auf die Eingänge des Doppeloptokopplers IC2. Damit ist die schon genannte dritte Betriebsart realisierbar.

Pin 1 ist auf dem Chip als Punkt und auf der Platine als Zahl gekennzeichnet. Die Stromversorgung der Baugruppe erfolgt gleitend entweder aus der evtl. angeschlossenen USB-Schnittstelle oder aus drei intern einzusetzenden Batterien der Bauform Micro bzw. AAA. Dabei versorgt die Batterie im PC-unabhängigen Betrieb die Schaltung über D1 mit 4,5 V – die Stromaufnahme im Stand-by-Betrieb beträgt etwa 10 µA. Bei Tastung fließen etwa 5 bis 20 mA, je nach Schallwandler. Er stellt zwar den größten Verbraucher dar, ist aber abschaltbar. Trotz Schallwandler im Innern des Gehäuses ist dieser gut zu hören, wenn die hinteren Gehäusebohrungen nicht zu eng bemessen werden. T1 ist der Treiber für den Schallwandler. Es kann jeder Beliebige Si-NPN-Typ eingesetzt werden. Mit R8 im Bereich von 47 bis 100  $\Omega$  ist die Lautstärke des Mit-

Das Paddle ist über einen 3,5-mm-Stereo-Klinkenstecker an J2 anschließbar. Bei Tasten mit 6,3-mm-Klinkenstecker ist ein handelsüblicher Adapter verwendbar.

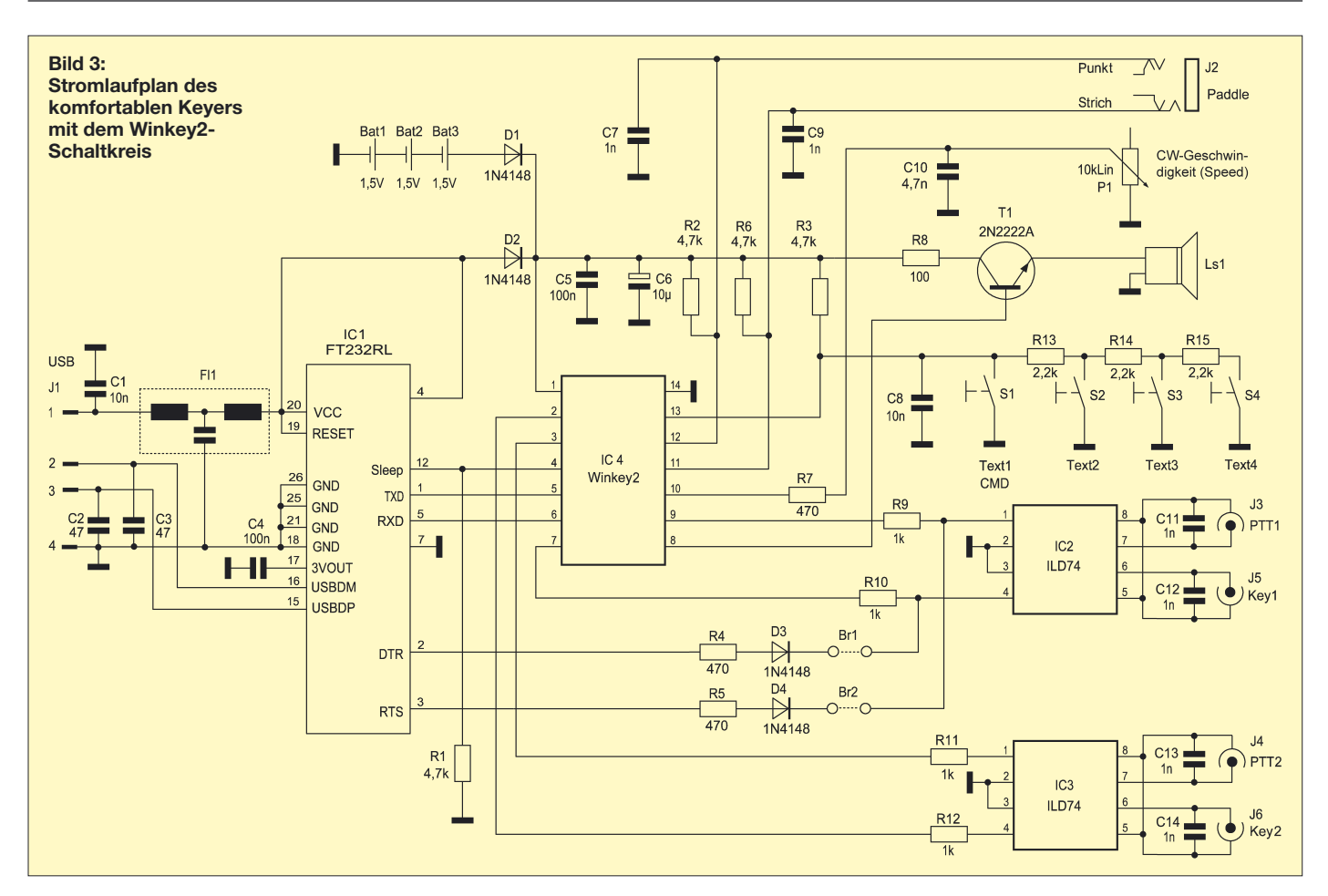

Über die vier Taster werden die Standardtexte 1 bis 4 aufgerufen – die linke Taste ist außerdem für die Kommandosteuerung vorgesehen. Interessant ist hierbei die Programmierung über nur einen Port, dem Pin 13 von IC4. R3 und R13 bis R15 fungieren als Spannungsteiler. Die entsprechend der gedrückten Taste anliegende Spannung an Pin 13 wird vom internen A/D-Umsetzer erkannt. Über das Potenziometer P1 ist die Gebegeschwindigkeit einstellbar. Alternativ

#### **Tabelle 1: Technische Daten**

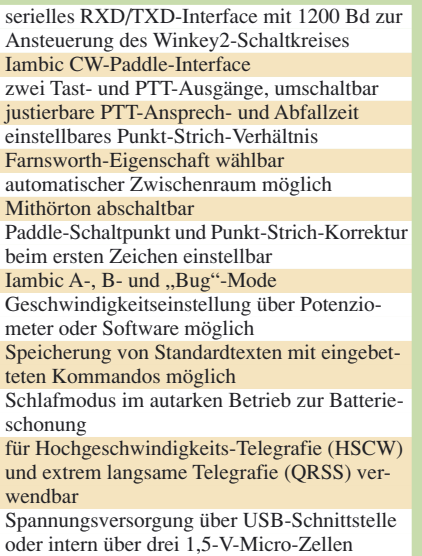

kann dies auch über die Schnittstelle von der Steuersoftware erfolgen, doch der Griff zum Knopf ist in vielen Fällen schneller. Um den Drehknopf bündig auf die Frontplatte setzen zu können, muss die Achse des Potenziometers etwas gekürzt werden.

Zur Potenzialtrennung werden zwei Doppeloptokoppler vom Typ ILD74 verwendet. Ähnliche Typen, wie z. B. CNY74-2, sind ebenfalls einsetzbar. Die Tast- und PTT-Ausgänge führen direkt auf robuste Cinchbuchsen. Die einseitige Platine hat die Maße 100 mm × 75 mm und passt in das Gehäuse FR 80 42 100 ME von Fischer Elektronik. Wer einen Bausatz (Bestell-Nr. BX-008) über den FA-Leserservice bezieht, findet darin ein Gehäuse mit vorgestanzter Front- und Rückplatte vor. Der Winkey2-Schaltkreis ist auch einzeln über den FA-Leserservice erhältlich: Bestell-Nr. WINKEY2-V21.

Für alle ICs wurden, bis auf IC1, Steckfassungen eingesetzt. Br1 ist eine Drahtbrücke, Br2 und Br3 eine Steckerleiste. Bei der Bestückung ist die übliche Reihenfolge einzuhalten, also zuerst die Widerstände, dann die Kondensatoren und zum Schluss die ICs und Buchsen. Nach nochmaliger optischer Prüfung der Platine kann die Batterie eingesetzt werden.

#### ■ **Inbetriebnahme und Test**

Sinnvoll ist zuerst ein Test im autarken Betrieb mit angeschlossenem Paddle. Nach Einlegen der Batterie ertönt ein R und der Keyer ist betriebsbereit. Bei Betätigen des Paddles müssen entsprechende Zeichen ausgegeben werden. Über das Potenziometer P1 kann die Gebegeschwindigkeit eingestellt werden. Damit ist der Hardwareaufbau abgeschlossen und die Baugruppe im autarken Betrieb verwendbar.

Wer möchte, kann einen Transceiver anschließen und schon mal testen. Bei Betätigung eines der vier Taster ergibt sich noch keine sinnvolle Ausgabe, da bisher keine Texte programmiert wurden.

Die Batterie kann im Gerät verbleiben. Etwa 2 s nach Betätigung des letzten Paddles schaltet der PIC in den Schlafmodus. Er wacht aber sofort bei einer Paddlebetätigung wieder auf.

# ■ **Autarker Betrieb**

Die Einstellungen für den PC-unabhängigen Betrieb können sowohl über eine angeschlossene Morsetaste und die Taster auf der Frontplatte als auch komfortabel über das im nächsten Abschnitt näher erläuterte Programm *WK2MGR* von [1] eingestellt werden. Zur Eingabe über ein Paddle sind die in Tabelle 2 aufgelisteten Kommandos nutzbar. Die Aktivierung des Eingabemodus erfolgt über die Taste S1 (CMD). Diese ist länger als 2 s zu drücken. Es erfolgt eine Bestätigung durch ein R.

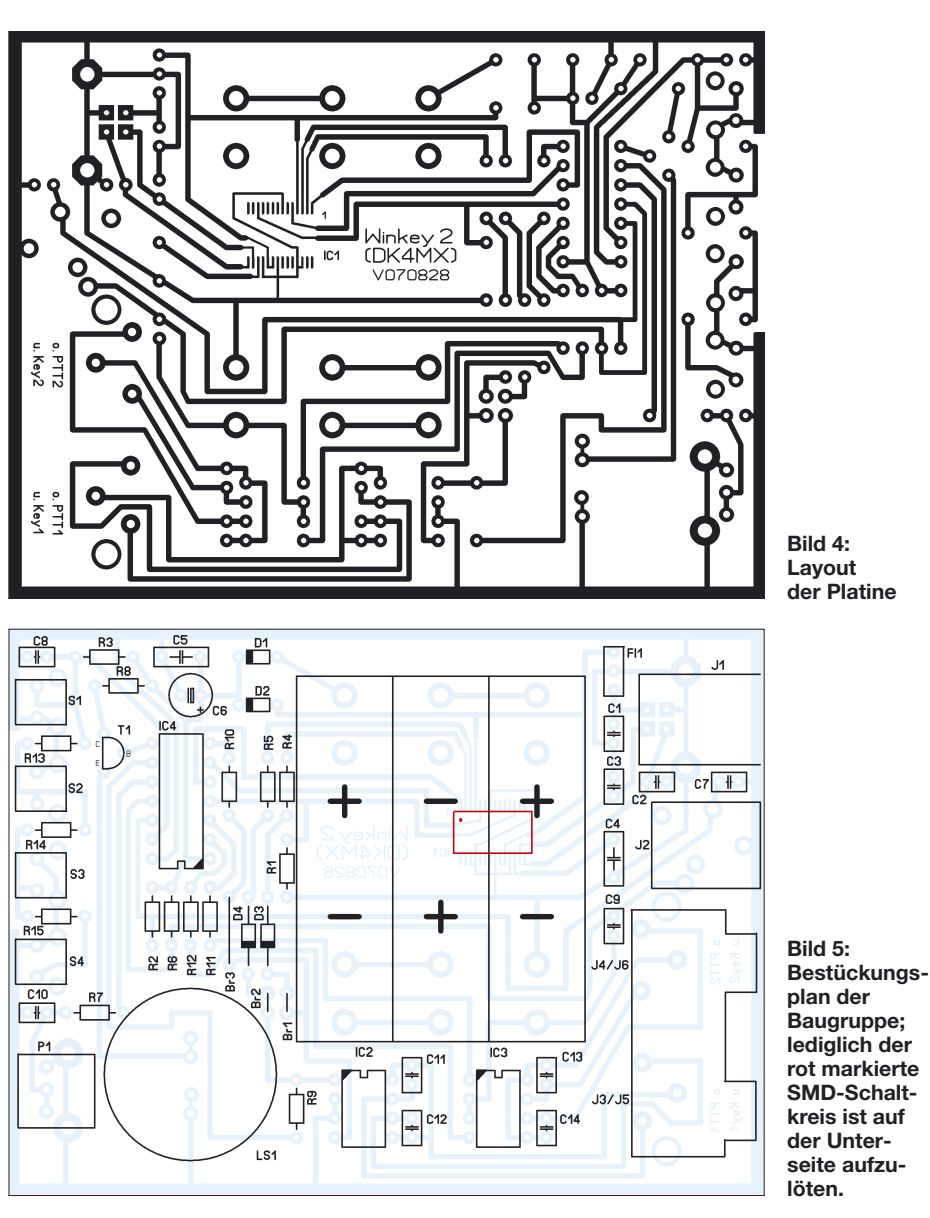

Danach ist das gewünschte Kommando durch Paddlebetätigung einzugeben. Folgt ohne Eingabe ein ?, ist man aus der Eingabeschleife raus. Ebenfalls mit ? antwortet Winkey2 bei Falscheingabe. Nach Abschluss aller Eingabeprozeduren können die Parameter mit P im EEPROM gespeichert werden.

# ■ **USB-Treiber installieren**

Wem das zu aufwändig ist, der kann die Software *WK2MGR* verwenden. Mit ihr lassen sich unter anderem die Standardtexte komfortabel eingeben. Zudem besteht die Möglichkeit, in die Standardtexte Kommandos einzufügen. Diese werden immer mit einem Schrägstrich eingeleitet. Doch vor der Nutzung des Programms ist es notwendig, einen Treiber für eine virtuelle COM-Schnittstelle zu installieren. Nur auf diesem Weg ist es möglich, auf den FT 232 RL von FTDI zuzugreifen, der die Schnittstellenanpassung im Gerät übernimmt. Auf der Internetseite von FTDI [3] sind

die Treiber für diverse Betriebssysteme

verfügbar (auf der CD-ROM zum Bausatz ebenfalls). Je nach vorhandenem Betriebssystem ist der notwendige Treiber auszuwählen. Die auf dem PC abgelegte ZIP-Datei ist zu öffnen und die enthaltenen Dateien in einen temporären Ordner abzulegen.

Nun kann Winkey2 über ein USB-Kabel an den PC angeschlossen werden. Der Gerätemanager erkennt daraufhin ein neues USB-Gerät und verlangt nach einem Treiber. Es sind zuerst *Software von einer Liste oder bestimmten Quelle installieren* auszuwählen und dann der vorher gewählte temporäre Ordner anzugeben. Die weitere Installation läuft über den Hardware-Assistenten automatisch ab.

Nach Abschluss ist das neue USB-Gerät verwendbar und der virtuelle COM-Port ist im Gerätemanager unter *Anschlüsse* zu finden. Sollte eine höhere Schnittstelle als COM 4 eingetragen sein, kann es sinnvoll sein, ggf. auf eine unbenutzte zwischen COM 1 bis 4 zu wechseln. Um die COM-Anschlussnummer zu ändern, klickt man im *Geräte-Manager* unter *Anschlüsse* auf die neue Schnittstelle, sodass das Fenster *Anschluss-Eigenschaften* erscheint. Über diesen Punkt gelangt man zu den *Erweiterten Einstellungen* (Advanced) für die neue Schnittstelle, in der der Schnittstelle eine neue Anschlussnummer zugewiesen werden kann.

Somit sind alle Voraussetzungen vorhanden, um Parametereingaben unter *WK2MGR* und Programmierungen unter *MProg* durchzuführen.

# ■ **Installation von WK2MGR**

Alle Informationen nebst zugehöriger Software sind auf [1] zu finden. Auszuwählen ist zunächst *WK2MGR*. Darauf folgt die übliche Lade- und Installationsprozedur. Ein weiteres interessantes Produkt ist *WKTest*. Dies ist ebenfalls ein Test- und Eingabeprogramm, allerdings mit interessanten virtuellen Kontroll- und

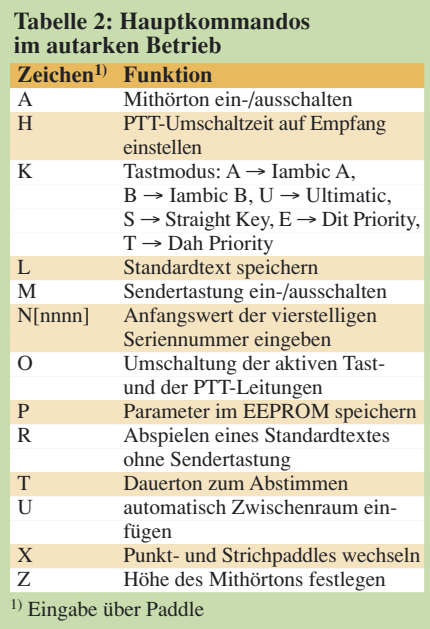

### **Tabelle 3:**

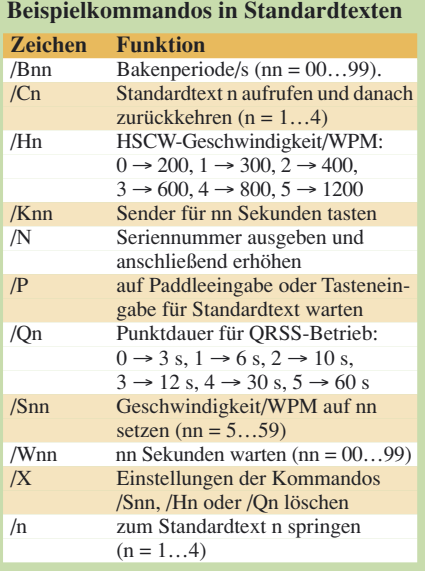

# **Amateurfunktechnik**

Eingabeeffekten. Interessant ist die Verfolgung der Speedeinstellung über einen Schieberegler und die Rücksendung des eingegebenen Textes über das Schnittstellenecho. Auch *Winkeyer2* animiert zum komfortablen Testen der Hardware. Integriert ist hier noch ein Logprogramm, das man ausprobieren sollte.

Es sei an dieser Stelle betont, dass sowohl über *WK2MGR* als auch über die anderen o. g. Programme nur die Parameter für den autarken Betrieb eingestellt werden. Im Host-Mode wird die Steuerung des Geräts durch das jeweilige Log- bzw. Contestprogramm vorgenommen, nach dessen Beendigung wieder die Parameter für den autarken Betrieb aus dem EEPROM geladen werden.

Beschränken wir uns aber auf *WK2MGR*, Bild 7. In ihm ist zuerst die vorher gewählte COM-Schnittstelle unter *Comm* einzustellen. Nach Drücken des Buttons *Read WK* wird die Schnittstelle geöffnet und die Versionsnummer eingelesen. Sämtliche Parameter lassen sich in den sieben Fenstern auf der rechten Seite ändern. Als erster Test kann die Höhe des Mithörtons (Sidetone) dienen – einfach mal ändern und über *Write WK* ans Gerät schicken. Die Änderung ist danach sofort akustisch wahrnehmbar.

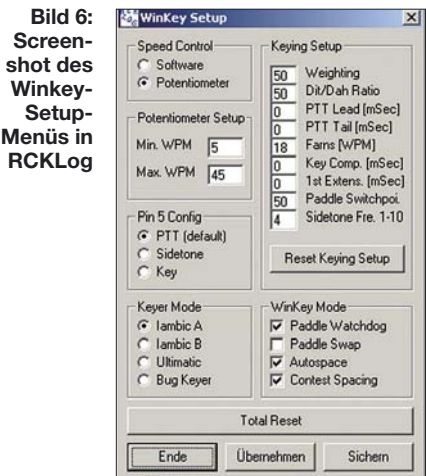

#### ■ **Host-Modus**

Ich beschränke mich beim Betrieb mit einem PC ausschließlich auf die *Plug and Play*-Informationen. Wer eigene Applikationen schreiben möchten, dem stellt K1EL eine umfangreiche Kommandosammlung und Programmieranweisungen zur Verfügung. Die gebräuchlichsten Contest- und Logprogramme integrieren mittlerweile einen Winkey2-Modus, wie z. B. *DXBase*, *DX4WIN*, *HamRadioDeluxe*, *Logger32*, *Luxlog*, *N1MMLogger*, *MixW*, *RCKLog*, *Turbolog*, *TRXManager*, *Winlog32*, *Win-Test*,

> **Bild 7: Screenshot WK2MGR**

tons für diverse Einstellungen. Die Geschwindigkeit ist per Mausklick wählbar. Zugriff auf den Einstellbereich bietet das Fenster darunter. Ich persönlich bevorzuge diese manuelle Einstellmöglichkeit des Gebetempos, ohne in der Contest-Hektik erst den entsprechenden Button in der Software suchen zu müssen. Wird *Pin 5 Config* auf *PTT* gesetzt, ist der Mithörton abgeschaltet. Mit *Sichern* werden die Einstellungen in *RCKLog* abgelegt und mit *Übernehmen* zu Winkey2 übertragen. Jede Änderung erfordert eine neue Übertragung. Die geänderten Parameter sind jedoch sofort, auch ohne einen Neustart von *RCKLog* nutzbar. Die Ausgabe eines vorher eingegebenen Textes ist durch eine Paddlebetätigung unterbrechbar. Dies erlaubt flexibles Reagieren außerhalb der Standardtexte.

Nach dem Schließen des Programms kehrt Winkey wieder in den autarken Betrieb zurück. Dies funktioniert bei der aktuellen Version von *RCKLog* zuverlässig. Voraussetzung ist, dass der Programmierer das entsprechende Schließkommando für die Verbindung verwendet hat. Ebenfalls bei Abschalten des PCs oder Trennen der USB-Verbindung kehrt Winkey2 zum autarken Betrieb zurück.

Bei Problemen mit dieser Rückkehr hilft immer ein Reset, also das Drücken der Taste *CMD* für etwa 6 s – als Bestätigung werden sechs Punkte ausgegeben.

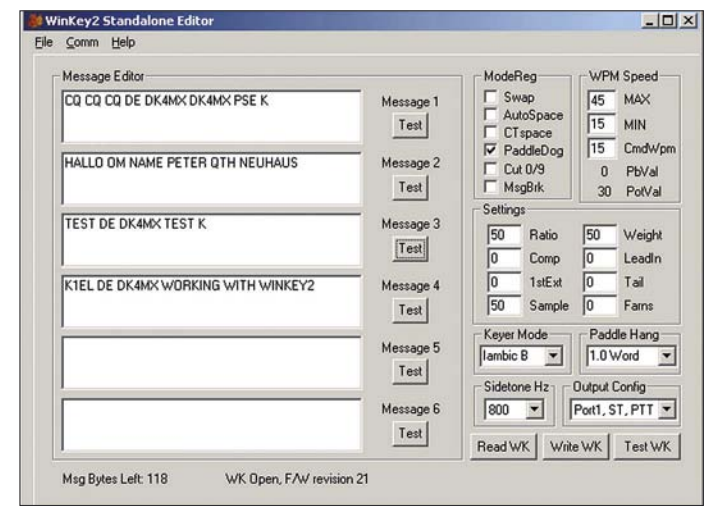

Dies ist die generelle Prozedur für alle Einstellungen. Auf der linken Seite sind die Fenster für die Standardtexte zu sehen. Gewünschten Text, eventuell mit integrierten Kommandos, einfach eingeben. Nach dem Laden ist der jeweilige Text über die Taster abrufbar. Eine vorherige Überprüfung ist mit den Buttons *Test* möglich. Hardwaremäßig sind nur vier Texte vorgesehen, was für die üblichen Anwendungen ausreichen dürfte – der Winkey-Chip selbst erlaubt bis zu sechs. Alle anderen Einstellungen lassen sich intuitiv nachvollziehen. Beim Verlassen von *WK2MGR* kehrt Winkey2 wieder in den autarken Betrieb zurück – die Einstellungen werden vorher im EEPROM abgelegt.

**Bild 8: Eine Umprogrammierung mit MProg ist nur für den 3. Betriebsmodus (Ausgabe DTR und RTS) nötig.**

MProg - Multi Device EEPROM Programmer (Program Mode)  $\overline{\mathbf{x}}$ File Device Tools Help  $P|$ Y 8286  $\mathcal{P}$  $\overline{?}$  $\boldsymbol{\varpi}$ USB Power Options **Basic Details** FT2232C Options FT232R  $FT2328$  $\overline{\phantom{a}}$ **G** Bus Powered Device Type Invert RS232 Signal  $\sqrt{90}$ milli Axx C Self Powered Therefore<br>
Theref RXD<br>
Theref RTS#<br>
Theref CTS#<br>
Monter DTR# Invert TXD<br>Invert RXD USB VID / PID FTDI Def  $\overline{\phantom{a}}$ **ISB Serial Number Control** Vendor ID. 0403 Product ID 6001 Serial Number Prefix (2 digits) 44 Use Fixed Serial Number BM / C Device Specific Options F Invert DSR#<br>F Invert DCD#<br>F Invert Ri# d Serial Number ( 8 digits ) USB Version Number USB 2.0  $\overline{\phantom{a}}$ A4001cf Disable USB Serial Number Pull Down IO Pins in USB Suspend **I/O Controls** USB Remote Wake Up Enable USB Remote Wake Up  $\overline{\phantom{a}}$  co TXLED# RXLED#  $\blacksquare$  C1 Plug & Play (FT232 Series Only) Enable Plug And Play TXDEN  $\overline{\phantom{a}}$  c2 Product and Manufacturer Descriptor Strings PVVRON#  $\overline{\bullet}$  c<sub>3</sub> duct Descri Manufacturer Product Description SI FFP#  $\bullet$  C4 FTDI Programming Options Only Program Blank Devices High Current I/O's  $\overline{\mathbb{A}}$ Load D2XX drive  $\overline{\mathbf{v}}$ 

*WriteLog* und demnächst auch die Freeware *UcxLog* (*[www.ucxlog.org](http://www.ucxlog.org)*).

Beim Aufrufen wird nach vorheriger COM-Port-Einstellung die Telegrafieausgabe über Winkey2 sofort unterstützt. Die Standardtexttasten sind außer Betrieb. Bild 6 zeigt das Beispiel des Winkey-Untermenüs in *RCKLog* [4]. Erreichbar ist es über *Special* und *Winkey Setup on/off*. Zu sehen sind wieder die bekannten But-

# ■ Ausgabe über DTR und RTS

Die Möglichkeit zur softwaregesteuerten Ausgabe von Telegrafiezeichen über die Leitungen DTR und RTS einer COM-Schnittstelle wurde für Programme vorgesehen, die Winkey noch nicht unterstützen und für Nutzer, die nicht über einen PC mit COM-Schnittstelle verfügen. Der Winkey2-Schaltkreis ist dabei nicht notwendig, kann aber eingesetzt werden, wobei er dann parallel zur DTR/RTS-Ausgabe arbeitet. Die Brücken Br1 und Br2 müssen gesteckt sein. Selbstverständlich ist die Sendung dann nicht unterbrechbar. Ebenfalls kann das Ausgabetempo nur von der Software bestimmt werden. Nur für diese Betriebsart ist die Umprogrammierung des FT232RL auf ein invertiertes DTR- und RTS-Signal erforderlich. Dies ist über das Programm *MProg* von *FTDI* [5] möglich (auf der CD zum Bausatz). Nach Verbinden mit dem USB-Anschluss und Aufrufen von *MProg* wird das Hauptmenü angezeigt. Über  $File \rightarrow New$  ist ein neuer Parameterblock erstellbar. Als erstes wählt man den Device-Typ: FT232R. Danach wird das Menü in Bild 8 sichtbar, in dem nur drei Einstellungen durchzuführen sind: Auf der rechten Seite *invert DTR* und *invert RTS* aktivieren und links unten den Haken bei *only program blank device* entfernen. Danach über das Diskettensymbol

speichern, denn ohne Speichern ist kein Programmieren möglich!

Zum Abschluss über das Blitz-Symbol die Parameteränderung in den Chip brennen – fertig. Es wird eine neue Seriennummer generiert. Diese bewirkt beim erneuten Verbinden von Winkey2 mit dem PC die Erkennung eines neuen USB-Geräts, respektive die Vergabe einer wiederum höheren virtuellen COM-Schnittstellennummer, die wie o. g. zu ändern ist. Eine erneute Treiberinstallation ist nicht notwendig. Hardwaremäßig ist für diesen Betriebsfall nur die Tastung von Transceiver 1 vorgesehen.

# ■ **Zusammenfassung**

Telegrafie macht Spaß und ist als Fremdsprache jedem Funkamateur durchaus zu empfehlen. Wer dazu noch Interesse am Selbstbau einer komfortablen Elbug hat, findet in Winkey2 ideale Unterstützung.

**Der SoftRock-Transceiver als vektorieller Netzwerkanalysator**

# *Dr.-Ing. BODO SCHOLZ – DJ9CS*

*Netzwerktester und -analysatoren sind wertvolle Messgeräte für den Funkamateur. Wenn man nur die Zeitschrift FUNKAMATEUR seit Mitte 2006 verfolgt, so findet man eine Reihe unterschiedlicher, preisgünstiger Systeme [1], [2], [3], die bis weit in den UKW-Bereich einsetzbar sind. Hier soll nun nicht ein weiterer Analysator eingeführt, sondern der Einsatz des QRP-SDR-Transceivers als VNA (vektorieller Netzwerkanalysator) beziehungsweise als Messgerät für komplexe Impedanzen im jeweiligen eingeschränkten Frequenzbereich beschrieben werden.*

Der SoftRock-QRP-Transceiver [4] hat weltweit schnell viele Freunde gefunden. Innerhalb eines Vierteljahres wurden 1000 Bausätze abgegeben. Inzwischen hat Tony Parks, KB9YIG, eine zweite Serie von 1000 Stück dieser Bausätze aufgelegt.

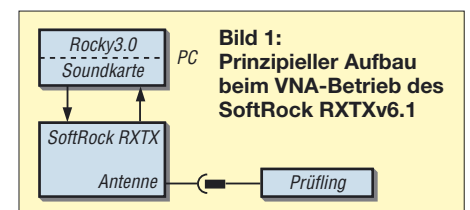

Vielen OMs ist Paul Kiciak, N2PK, sicher durch sein VNA-Projekt [5] bekannt. Paul wurde durch die Schaltung des RXTXv6.1 angeregt, über dessen Einsatz als VNA nachzudenken.

Grundsätzlich ist nämlich der Transceiver in der Lage, während des Sendebetriebs auch den Empfänger zu betreiben. Eine Grundvoraussetzung für einen VNA ist damit gegeben. Als softwaredefinierter Transceiver sollte die Integration der notwendigen Funktionen unproblematisch sein. Hier hat Paul in Alex Shovkoplyas, VE3NEA, dem Autor des bekannten Programms Rocky [6], einen Partner gefunden. In den neuen Versionen ab Rocky3.0 zum Betrieb des SoftRock-Transceivers stehen diese Funktionen nunmehr zur Verfügung, sie müssen lediglich vom Anwender aktiviert werden.

Wie aber lässt sich ein Transceiver zum VNA umfunktionieren? Dazu betrachten wir zunächst den Hardwareaufbau.

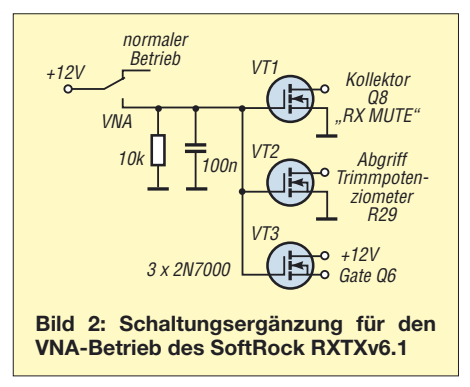

Sowohl im autarken Betrieb als auch softwaregesteuert über diverse Contest- und Logprogramme gibt das Modul sauberste Zeichen mit vielen frei wählbaren Parametern ohne Multitaskingprobleme aus. Der Aufbau der Platine dürfte mit etwas SMD-Erfahrung problemlos gelingen. Ein Bausatz für diesen Keyer (BX-008) ist über den FA-Leserservice erhältlich. Weitergehende Informationen sind auf [1] nachzulesen. Bei Problemen im Aufbau gebe ich im vertretbaren Rahmen Unter-<br>stützung. dk4mx@qmx.de stützung. *dk4mx@gmx.de*

#### **Literatur und Bezugsmöglichkeiten**

- [1] Elliott, S. T., K1EL: Winkey2 Information. *<http://k1el.tripod.com/wk2info.html>*
- [2] Bieske, B, DL5ANT: CW unter Windows mit Winkey. FUNKAMATEUR 56 (2007) H. 6, S. 634–635
- [3] FTDI: Virtual COM Port Drivers:  $www.tdichip.com → DriverS → VCP$
- [4] Dallmeier W., DL4RCK: RCKLog. *[www.rcklog.de](http://www.rcklog.de)* [5] FTDI: FTDI Utilities: *[www.ftdichip.com](http://www.ftdichip.com)*
- → Resources → Utilities

# ■ **Aufbau des SoftRock VNA**

Den prinzipiellen Aufbau des SoftRock VNA zeigt Bild 1. Die Hardware des Transceivers wird mit dem Testsignal aus der Soundkarte des PCs angesteuert, der Prüfling an der Antennenbuchse bestimmt Amplitude und Phase des Empfangsignals, das wiederum über die Soundkarte zur Auswertung an das Programm *Rocky 3.0* geleitet wird.

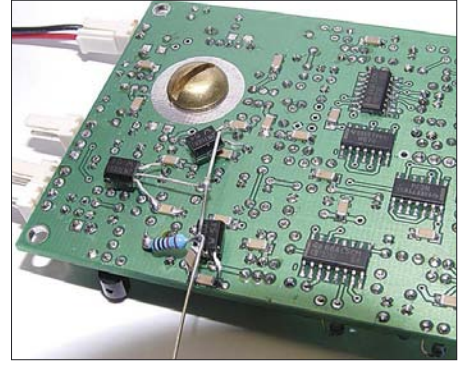

**Bild 3: Schaltungsergänzung auf der Unterseite der SoftRock RXTXv6.1-Platine**

Bevor ich auf die eigentlichen Messungen eingehe, sollen die wenigen notwendigen Ergänzungen auf der Platine beschrieben werden. Voraussetzungen für den Messbetrieb ist u. a. eine Senderausgangsleistung in der Größenordnung von einigen Mikrowatt, damit der Empfänger nicht übersteuert wird.

Im Bild 2 sind drei Schalterstufen mit den FETs 2N7000 zu sehen, die für den VNA-Betrieb folgende Funktion ausführen:

– Der Transistor VT1 aktiviert den Empfangsbetrieb, indem die Pins 1 und 15 des QSD-Schalters IC FST3253 auf *Low* gesetzt werden.

- Der Transistor VT2 schaltet die Spannung an den Gates der Endstufen-FETs BS170 auf 0 V. Damit geht die Ausgangsleistung in den Mikrowatt-Bereich.
- Der Transistor VT3 schaltet den 2N7000 (Q6) auf der RXTX-Platine durch und verbindet dadurch den Senderausgang direkt mit dem Empfängereingang. So wird auch der Einfluss von einer Streueinkopplung des Sendesignals in den Empfänger weitgehend vermieden, die sich ansonsten negativ auf die Messergebnisse auswirken könnte.

Die drei Schalttransistoren sind einfach auf der Unterseite der Platine gemäß Bild 3 zu ergänzen. Diese Ergänzung hat keinen Einfluss für den normalen Betrieb und lässt sich einfach über den Schalter aktivieren bzw. unwirksam machen.

### ■ **Der VNA im Programm Rocky3.0**

Die Nutzung des VNA geht davon aus, dass der SoftRock-Transceiver zusammen mit dem Programm Rocky3.0 ordnungsgemäß in Betrieb genommen wurde. Gemeint ist damit insbesondere der I/Q-Abgleich für den Empfangs- und Sendebetrieb. Anschließend ist die Initialisierungsdatei *Rocky.ini* für das Programm mit einem Editor anzupassen, um den Betrieb des VNA zu aktivieren (*Enabled* = 1). Am Ende der Datei befindet sich der betreffende Bereich für den VNA Betrieb:

... [VNA] Enabled=1

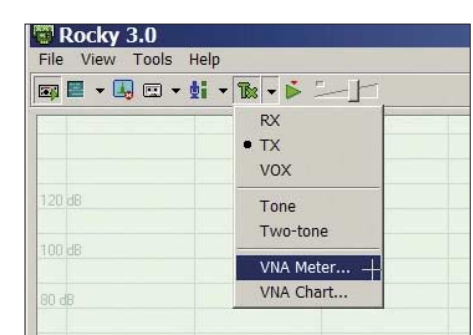

**Bild 4: Menüpunkte** *VNA Meter* **und** *VNA Chart* **im Programm** *Rocky* **ab Version 3.0**

Jetzt lässt sich unter dem Hauptmenüpunkt *Tx* der VNA in zwei Versionen aufrufen (Bild 4). Mit dem *VNA-Meter* sind Messungen bei einer einzelnen Frequenz möglich, während mit *VNA-Chart* der gesamte jeweilige Frequenzbereich abgedeckt wird, also entsprechend der Abtastrate der Soundkarte ein Band von 48 kHz oder 96 kHz Breite.

Bevor aber gemessen werden kann, ist der Messaufbau zu kalibrieren. In diesem Zusammenhang möchte ich auch kurz auf die Messung selbst eingehen.

## *Messprinzip*

Ganz allgemein gilt folgender Zusammenhang zwischen Messsignal *M* und Reflexionsfaktor *r*, beides sind komplexe Größen (deswegen unterstrichen):

$$
\underline{M} = \frac{a \cdot \underline{r} + b}{c \cdot \underline{r} + 1},\tag{1}
$$

wobei sich das Messsignal *M* aus der Ausgangsspannung des Empfängers

$$
\underline{M}_{\text{RX}}(t) = \hat{u}_{\text{RX}} \cdot e^{\mathbf{j}\varphi_{\text{RX}}} \cdot e^{\mathbf{j}2\pi ft},\tag{2}
$$

bezogen auf die Eingangsspannung des **Senders** 

$$
\underline{M}_{\text{TX}}(t) = \hat{u}_{\text{TX}} \cdot e^{\int \hat{\psi}_{\text{TX}} \cdot e^{\int 2\pi ft}} \tag{3}
$$

ergibt:

$$
\underline{M} = \frac{M_{\text{RX}}(t)}{M_{\text{TX}}(t)} = \frac{\hat{u}_{\text{RX}}}{\hat{u}_{\text{TX}}} \cdot e^{j(\varphi_{\text{RX}} - \varphi_{\text{TX}})} \tag{4}
$$

Hier werden NF-Spannungen gemessen und aufeinander bezogen. Dies ist erlaubt, da die Mischvorgänge im Sende-(QSD) und Empfangs-Mischer (QSE) kohärent sind, d. h. hier mit dem identischen Signal durchgeführt werden.

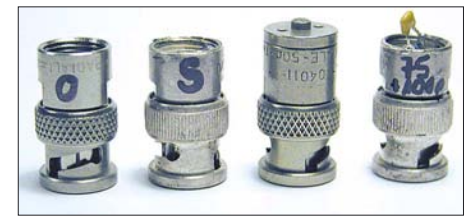

**Bild 5: Die drei BNC-Kalibrierstandards und ein Teststecker**

Die Kalibrierung des Systems geschieht nun nach der OSL-Methode mit drei Reflexionsstandards:

- O = *Open* (offen), gleichbedeutend mit  $r = 1$ ;
- S = *Shorted* (kurzgeschlossen), gleichbedeutend mit  $r = -1$ ;

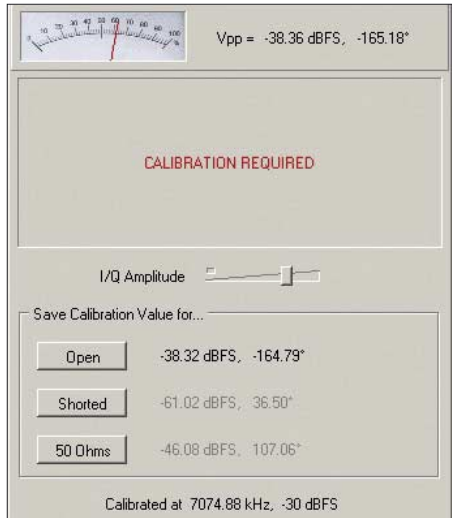

**Bild 6: Nutzeroberfläche des VNA-Meters während des Kalibrierens**

 $-L = Loaded$  (50- $\Omega$ -Abschluss), gleichbedeutend mit  $r = 0$ .

Mithilfe dieser drei Messungen lassen sich die Werte für *a*, *b* und *c* für diesen Messaufbau bestimmen, wofür die Software Sorge trägt. So kann diese dann für jeden Prüfling aus dem Messwert *M* den Reflexionsfaktor *r* berechnen. Aus dem Reflexionsfaktor *r* ergeben sich letztlich die gesuchte komplexe Impedanz Z<sub>DUT</sub> sowie das Stehwellenverhältnis *s* an der Antennenbuchse:

$$
\underline{r} = \frac{\underline{Z}_{\text{DUT}} - Z_0}{\underline{Z}_{\text{DUT}} + Z_0},\tag{5}
$$

$$
Z_{\text{DUT}} = Z_0 \frac{1+r}{1-\underline{r}},\tag{6}
$$

$$
s = \frac{1 + |r|}{1 - |r|}.
$$
 (7)

In [5] sind Anmerkungen zur Herstellung eigener Kalibrierstandards und deren Einfluss auf die Genauigkeit der Messergebnisse zusammengestellt, vgl. a. [7]. Bild 5 zeigt meine Exemplare auf der Basis von BNC-Steckern. Damit bei den Kalibriermessungen u. a. gleiche Streukapazitäten vorliegen, setze ich zum Beispiel bei den Messungen mit offenem Ausgang auch einen "offenen" BNC-Stecker ein.

Für den 50- $\Omega$ -Abschluss lohnt es, auf ein kommerzielles Produkt zurückzugreifen, z. B. den vergleichsweise preiswerten Artikel *BNC-TRM* aus dem Zubehörangebot zum FA-Netzwerktester [8].

#### *Einsatz des VNA-Meters*

Der Vorgang des Kalibrierens ist schnell durchgeführt. Stecken Sie nacheinander die drei Kalibrierstandards auf die Antennenbuchse und speichern Sie die Kalibrierwerte durch Anklicken der entsprechenden Buttons ab, wie Bild 6 zeigt.

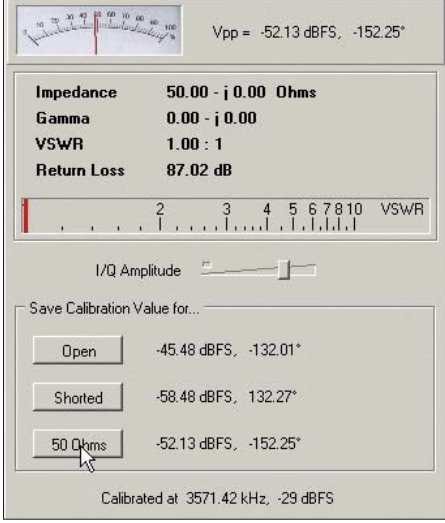

**Bild 7: Messung mit dem VNA-Meter und einem 50-Ω-Abschlusswiderstand** 

# **Amateurfunktechnik**

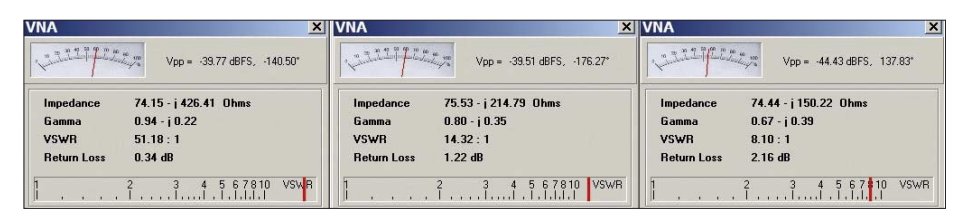

**Bild 8: Messergebnisse für die Testimpedanz aus der Reihenschaltung 75**  $\Omega$  **und 101.5 pF; die Frequenz bei den Messungen ist von links nach rechts 3571 kHz, 7075 kHz und 10 115 kHz.**

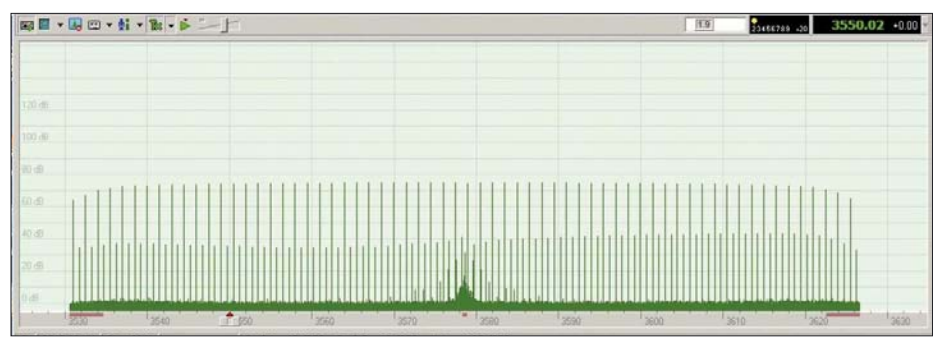

**Bild 9:** *VNA Chart***, Testspektrum bei Messungen über einen Frequenzbereich im 80-m-Band**

Angezeigt werden folgende Ergebnisse:

- 1. komplexe Impedanz  $Z_{\text{DUT}}$  an der Antennenbuchse (hier *Impedance*),
- 2. komplexer Reflexionsfaktor *r*(*Gamma*),
- 3. Stehwellenverhältnis *s* (*VSWR*),

4. Reflexionsdämpfung *a*<sup>r</sup> (*Return Loss*). Bild 7 zeigt die Ergebnisse für den  $50-\Omega$ -Abschluss. Mit einem Testabschluss, bestehend aus einer Reihenschaltung aus einem 75-Ω-Widerstand (1 % Metallschicht) und einem Keramikkondensator von 101,5 pF (ausgemessen mit dem L/C-Meter von AADE [8]) ergaben sich die Werte gemäß

Bild 8 und daneben stehender Tabelle. Der Wirkwiderstand wies demnach eine Abweichung < 1,2 % vom Nominalwert auf, während die Abweichungen des Blindwiderstands bei etwa 3 % gegenüber dem Messwert des L/C-Meters lagen. Es zeigte sich eine erstaunliche Übereinstimmung der mit drei verschiedenen SoftRock-Transceivern und nach drei unabhängigen Kalibriervorgängen gemessenen Daten.

# ■ **Messungen über einen Frequenzbereich**

Neben den bisher dargestellten Messungen bei Einzelfrequenzen sind mit dem Aufbau auch solche über den jeweiligen Frequenzbereich eines SoftRock RXTX v6.1 möglich. Dazu gibt es den Menüpunkt *VNA Chart* (Bild 4). Auch hier ist zunächst eine Kalibrierung nach der OSL-Methode notwendig. Diese wird bei 64 Einzelfrequenzen ausgeführt, die gleichmäßig über den Frequenzbereich verteilt sind. Der PC erzeugt diese Einzelfrequenzen gleichzeitig. Das zugehörige Spektrum zeigt Bild 9 beispielhaft für eine Messung im 80-m-Band  $\text{mit } f_m = 3578.5 \text{ kHz}$ , hier unter Verwendung einer Soundkarte mit 96 kHz Abtastrate. Rocky bestimmt die Systemparameter für alle Frequenzen in einem Durchlauf. An-

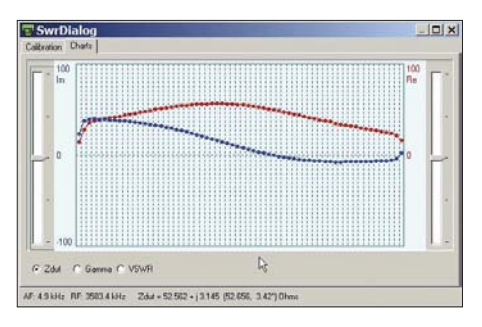

**Bild 10: Wirk- (***Re***, rot) und Bildanteil (***Im***, blau) der Impedanz eines 80-m-Dipols bei Speisung über ein Anpassgerät, dargestellter Frequenzbereich 96 kHz bei** *f***<sup>m</sup> = 3578,5 kHz**

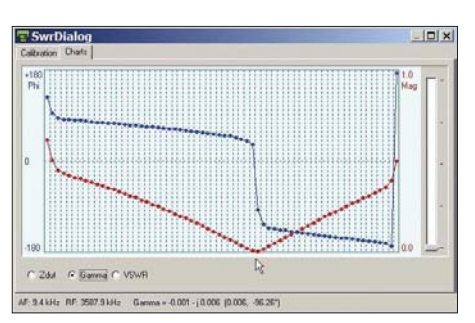

**Bild 11: Betrag (***Mag***, rot) und Phase (***Phi***, blau) des Reflexionsfaktors** *r* **eines 80-m-Dipols bei Speisung über ein Anpassgerät, dargestellter Frequenzbereich 96 kHz,** *f***<sup>m</sup> = 3578,5 kHz** 

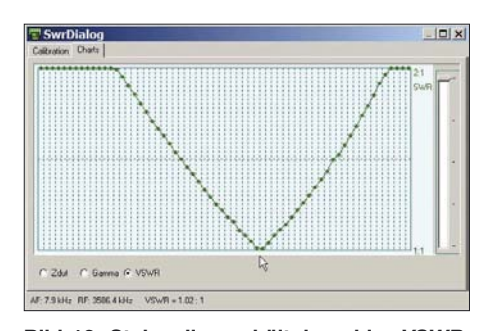

**Bild 12: Stehwellenverhältnis** *s***, hier** *VSWR***, für den 80-m-Dipol aus den Bildern 10 und 11 Fotos und Screenshots: DJ9CS**

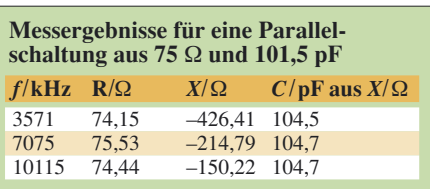

schließend können wiederum die komplexe Impedanz  $Z_{\text{DUT}}$ , der komplexe Reflexionsfaktor *r* (*Gamma*) sowie das Stehwellenverhältnis *s* (*VSWR*) über den Frequenzbereich bestimmt werden. Die Bilder 10 bis 12 zeigen als Beispiel die Ergebnisse der Messung an einem Dipol von 2 × 15 m mit Paralleldrahtspeisung und nachgeschaltetem Antennenkoppler, abgestimmt auf etwa 3586 kHz.

Die jeweils zwei Werte am linken und rechten Rand der Kurven sind ganz offensichtlich verfälscht. Hier zeigt sich der Einfluss der nicht idealen Anti-Aliasing-Filter der Soundkarte. Führt man den Mauszeiger über die jeweilige Darstellung, so erscheinen die Werte für die zur Position des Zeigers zugehörige Frequenz am unteren Rand.

Dieses Beispiel dient zur Demonstration, welche Möglichkeiten in dem SoftRock-Projekt neben dem normalen Transceiverbetrieb noch stecken. Alle Ausführungen gelten ebenso für die aktuelle Version des RXTXv6.2, wobei die drei FETs (Bild 2) an die entsprechenden Punkte der Schaltung anzuschließen sind.

Ich habe als Alpha-Tester diese VNA-Ergänzung in der Rocky SDR-Software von Paul Kiciak, N2PK, und Alex Shovkoplyas, VE3NEA, schon früh in direktem Kontakt kennen lernen können. Insbesondere möchte ich mich auch bei Prof. Dr. Thomas Baier, DG8SAQ, bedanken, der in persönlichem Kontakt viel zu meinem Verständnis der Theorie der Streuparameter und Messungen an Vieltoren beigetragen hat. *dj9cs@darc.de*

#### **Literatur**

- [1] Graubner, N., DL1SNG; Borchert, G., DF5FC: Bausatz Netzwerktester FA-NWT, FUNKAMA-TEUR 55 (2006), H. 10, S. 1154–1157, H. 11, S. 1278–1282
- [2] Fischer, K., DL5MEA: miniVNA auf dem Labortisch. FUNKAMATEUR 56 (2007) H. 2, S. 139 ff.
- [3] Graubner, N., DL1SNG: Vektorieller Antennenanalysator als Handgerät im Selbstbau. FUNK-AMATEUR 56 (2007) H. 3, S. 282–285; H. 4, S. 396–399; H. 5, S. 506–507
- [4] Baier, Th., DG8SAQ; Scholz, B., DJ9CS: Soft-Rock RXTXv6.1: ein softwaredefinierter QRP-Transceiver. FUNKAMATEUR 56 (2007) H. 6, S. 608–612
- [5] Kiciak, P., N2PK: N2PK VNA How it Works. *<http://n2pk.com/VNA/VNAarch.html>*
- [6] Shovkoplyas, A., VE3NEA: SDR software Rocky 3.0 (Freeware). *[www.dxatlas.com/rocky/](http://www.dxatlas.com/rocky/)*
- [7] Nussbaum H., DJ1UGA: HF-Messungen mit dem Netzwerktester. Box 73 Amateurfunkservice GmbH, Berlin 2007. FA: *X-9549*
- [8] FA-Leserservice: Tel. FreeCall 0800–7373800, Ausland +49 30 44 66 94-72, Fax -69; *www. funkamateur.de* → Online-Shop

# **FUNKAMATEUR – Bauelementeinformation LTC2914x-1**

# **Vierfach-Spannungsüberwachung LTC2914x-2**

#### **Grenzwerte**

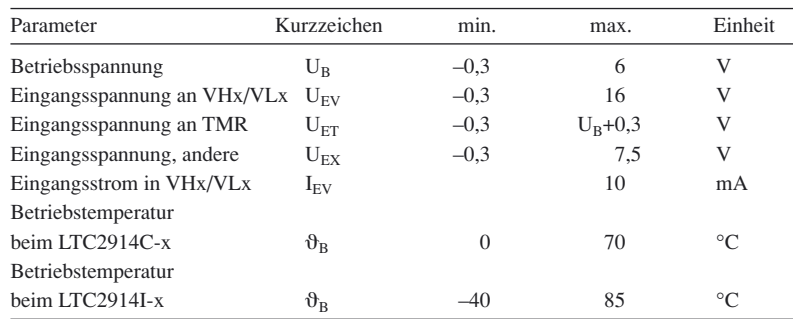

# **Kennwerte** (U<sub>B</sub> = 3,3 V, U<sub>EVLx</sub> = 0,45 V, U<sub>EVHx</sub> = 0,55 V,  $\vartheta_B$  = 25 °C)

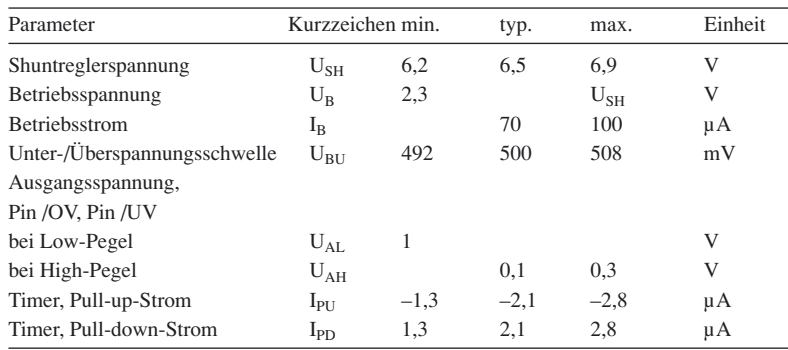

# **Blockschaltbild**

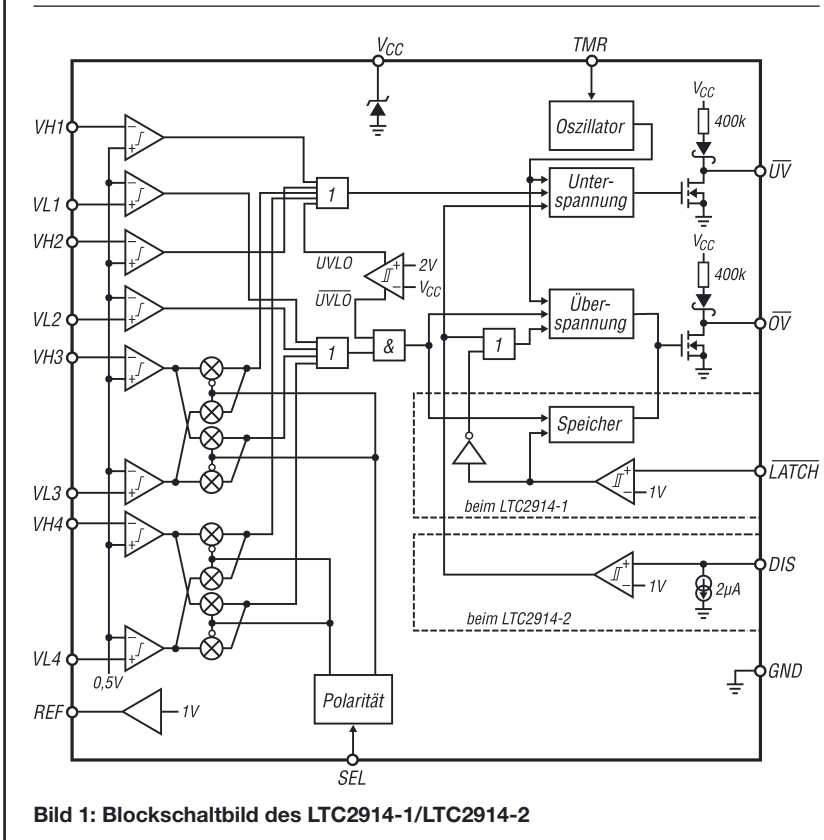

# **Kurzcharakteristik**

- Überwachung von vier Spannungen gleichzeitig
- Überwachung von bis zu zwei negativen Spannungen möglich
- einstellbare Schaltschwellen für Über- und Unterspannungsalarme
- Open-Drain-Alarmausgänge
- Referenzspannungsausgang
- Ruhestrom 70 uA
- im SSOP-16-LTC- und DFN-16-Gehäuse verfügbar (beide SMD)

### **Beschreibung**

Der LTC2914 ist ein IC zur Spannungsüberwachung. Durch die gepaarten Eingänge der insgesamt vier Überwachungskanäle lassen sich sowohl Unterals auch Überspannungen feststellen, wobei alle Kanäle jeweils einen gemeinsamen Unter- und einen gemeinsamen Überspannungsausgang verwenden. Der LTC2914-1 ist zusätzlich mit einem Speicher für den Unterspannungs-Alarmausgang ausgestattet, während sich beim LTC2914-2 die Alarmausgänge sperren lassen.

### **Hersteller**

Linear Technology Corp., 1630 McCarthy Blvd., Milpitas, CA 95035-7417, USA, *[www.linear.com](http://www.linear.com)*

# **Anschlussbelegung**

Pin 1, 3, 5, 7: obere Eingangsspannung Kanal 1 bis 4 (VH1, VH2, VH3, VH4) Pin 2, 4, 6, 8: untere Eingangsspannung Kanal 1 bis 4 (VL1, VL2, VL3, VL4) Pin 9: Masse (GND) Pin 10: Referenzausgang (REF) Pin 11: Überspannungsalarm (/OV) Pin 12: Unterspannungsalarm (/UV) Pin 13: LTC2914-1 Überspannungsalarmspeicher (/LATCH), LTC2914-2 Alarmausgänge abschalten (DIS) Pin 14: Eingangspolarität Kanal 3 und 4 festlegen (SEL) Pin 15: Rücksetz-Timer (TMR) Pin 16: Betriebsspannung ( $V_{CC}$ ) 16 | | | | | | | | | | | | 9

 $t$ **Bild 2: Pinbelegung (SSOP-16)**

C

# **Wichtige Diagramme**

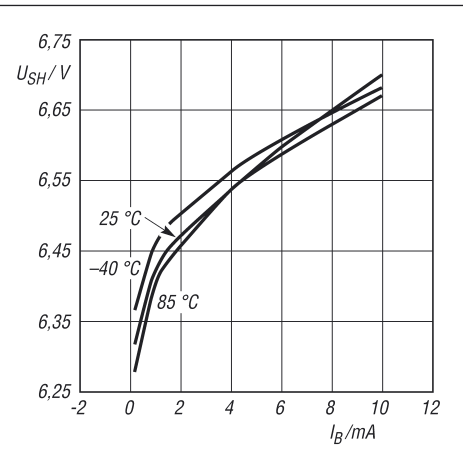

**Bild 3: Abhängigkeit der Shuntreglerspannung vom Betriebsstrom bei unterschiedlichen Temperaturen**

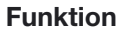

Die Kanäle 1 und 2 können nur zur Überwachung positiver Spannungen genutzt werden. Zur Überwachung negativer Spannungen lassen sich die Kanäle 3 und 4 einzeln oder gemeinsam nutzen, wobei Pin SEL die Polaritäten festlegt.

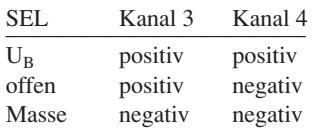

Bei einer zu überwachenden Spannung UN fließt durch den Spannungsteiler ein Querstrom I<sub>N</sub>. R<sub>XA</sub> legt die Spannung UA+ für einen Überspannungsalarm fest.

$$
R_{XA} = \frac{0.5 V \cdot U_N}{I_N \cdot U_{A+}}
$$

 $R_{XB}$  legt die Spannung U<sub>A–</sub> für einen Unterspannungsalarm fest.

**der Betriebstemperatur**

$$
R_{XB} = \frac{0.5 V \cdot U_N}{I_N \cdot U_{A-}} - R_{XA}
$$

R<sub>XC</sub> vervollständigt den Spannungsteiler.

$$
R_{XC} = \frac{U_N}{I_N} - R_{XA} - R_{XB}
$$

Die Spannung, die dem Pin  $V_{CC}$  maximal zugeführt werden darf, liegt durch den dann fließenden Betriebsstrom I<sub>B</sub> fest. Intern besitzen beide Schaltkreise am Pin V<sub>CC</sub> einen 6,5-V-Shuntregler, um höhere Spannungen zu begrenzen. Beim Betrieb beider Schaltkreise an einer über die maximale Shuntreglerspannung USH hinausgehenden Spannung ist ein Serienwiderstand Rz einzufügen, der sich aus der Spannungsdifferenz zwischen zugeführter Spannung  $U_X$  und Shuntreglerspannung U<sub>SH</sub> beim Betriebsstrom I<sub>B</sub> errechnet.

$$
R_Z = \frac{U_X - U_{SH}}{I_B}
$$

Eine höhere Spannung am Pin  $V_{CC}$  als  $U_{SH}$  kann zu einer thermischen Überlastung des ICs führen.

#### **Applikationsschaltung**

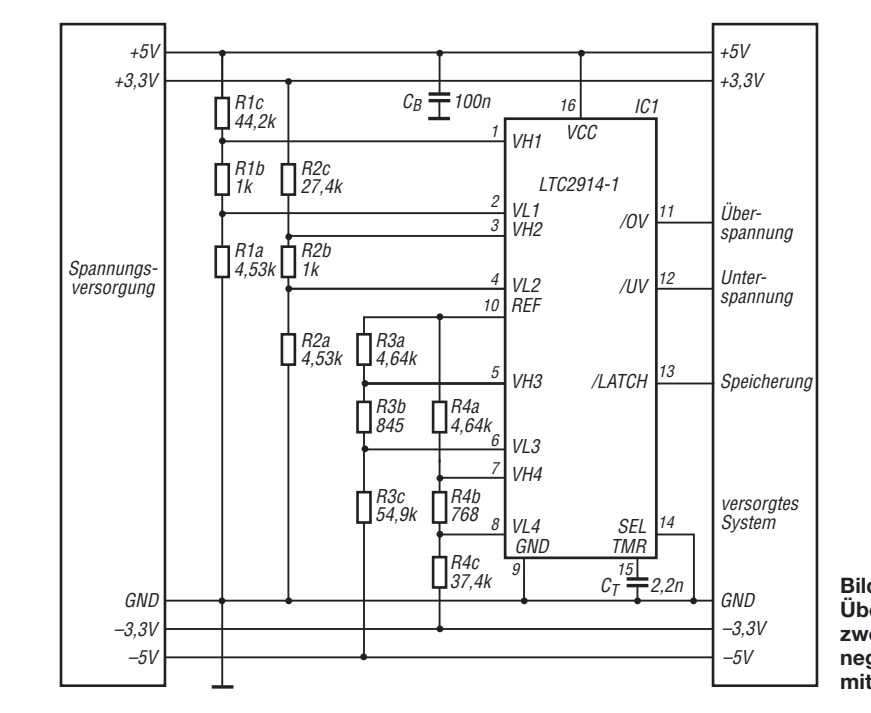

**Bild 5: Überwachung von zwei positiven und zwei negativen Spannungen mit einem LTC2914-1**

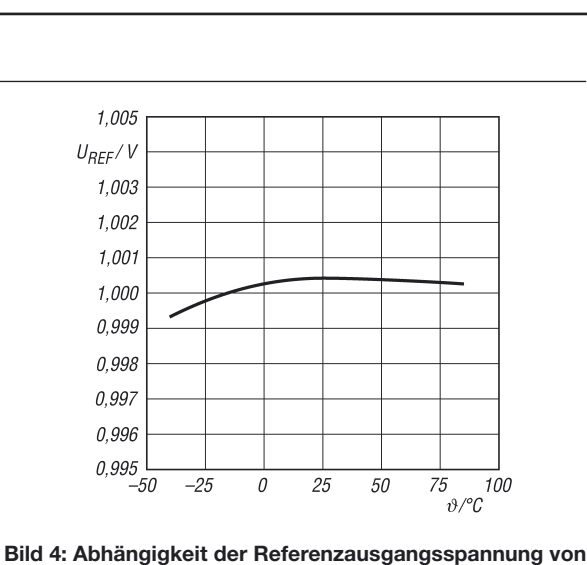

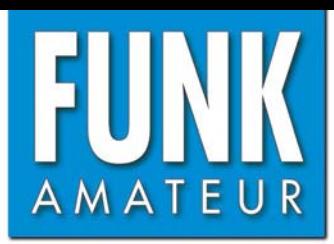

# **FT-450** *KW/50-MHz-Allmode-DSP-Transceiver*

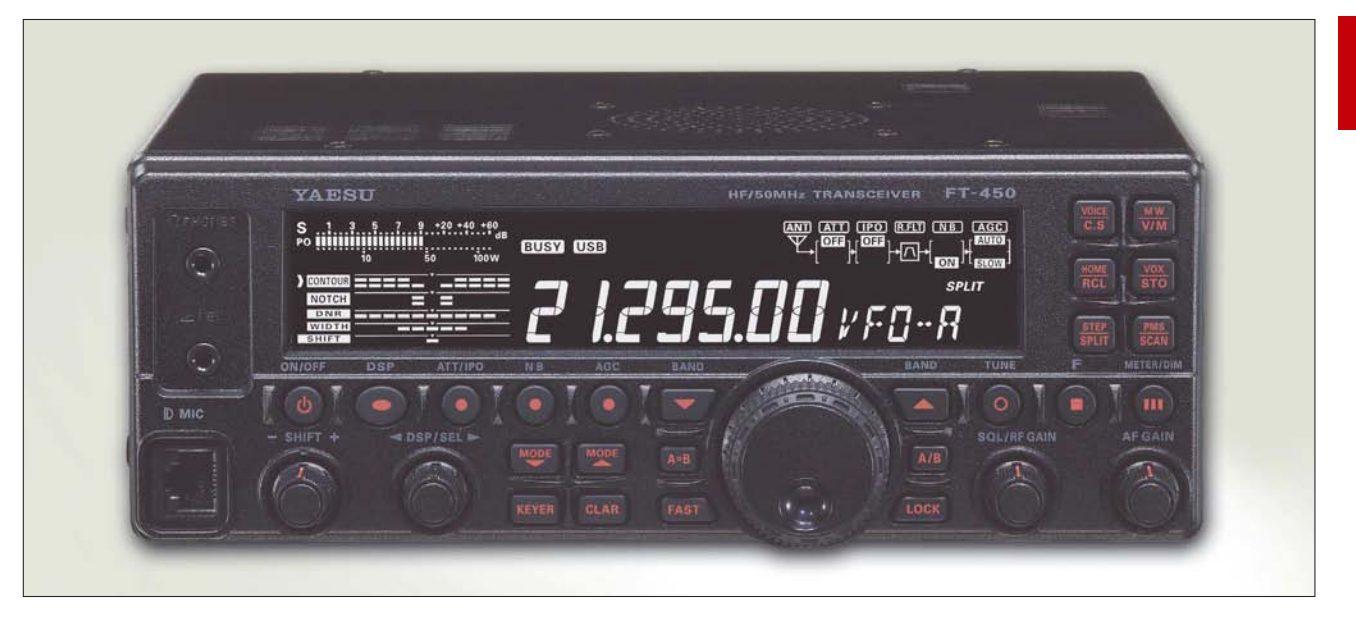

#### **Sender**

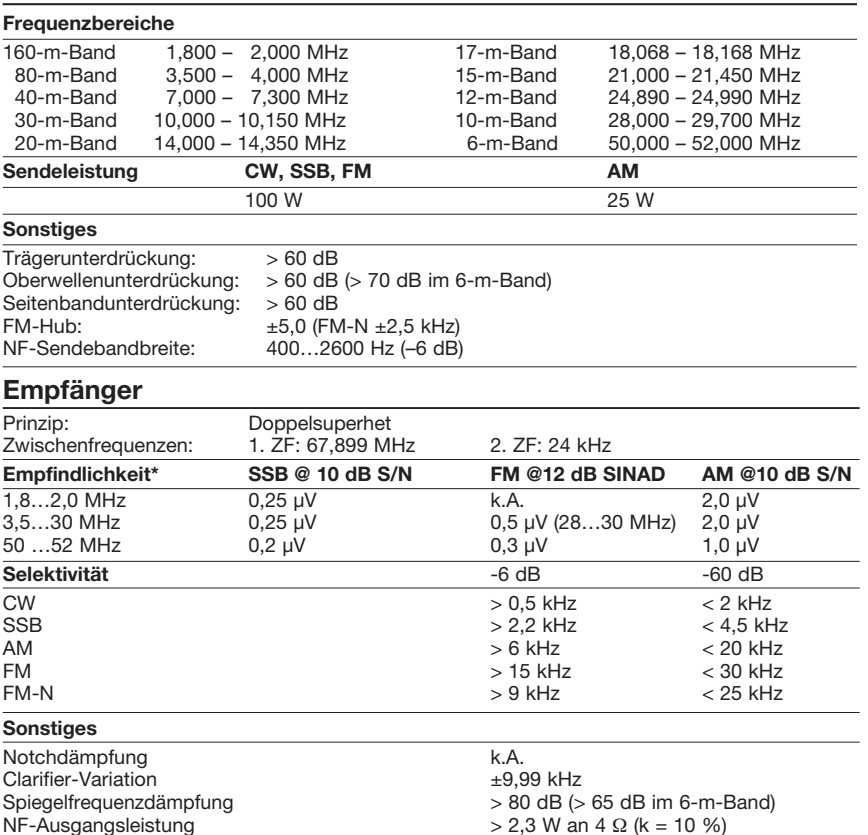

(\* IPO und ATT ausgeschaltet)

# **Besonderheiten**

- 100 W Sendeleistung, einstellbar
- automatischer Antennentuner AT-450 beim
- FT-450 nachrüstbar
- TCXO eingebaut
- 4-poliges Roofing-Filter in der 1. ZF mit fester Bandbreite von 10 kHz
- DSP-Filterbandbreiten des RX wählbar (CW: 0,5/1,8/2 ,4 kHz, SSB: 1,8/2,4/3 kHz, AM: 3/6/9 kHz)
- ZF-DSP mit vielen Funktionen: Konturfilter,

ZF-Shift, Digital-Notch-Filter, digitale Rauschminderung

- Sende-Mikrofon-Equalizer
- NF-Recorder für Sende- und Empfangssignale
- eingebauter elktronischer Keyer
- LC-Display mit negativer Darstellung • 500 Speicherkanäle
	-
- FSK-RTTY-Betrieb möglich

#### **Allgemeines**

Allmode-Transceiver für die KW-Bänder und das 6-m-Band ohne Tuner oder als FT-450AT mit eingebautem automatischen Antennentuner Hersteller Vertex Standard Co. Ltd.

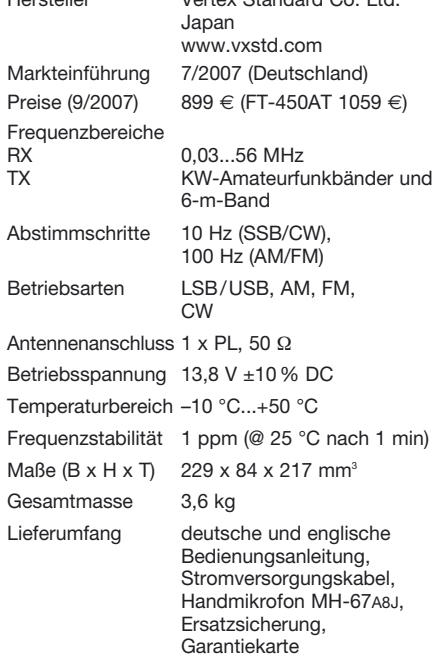

#### **Antennentuner**

Anpassbereich 16,5 bis 150  $\Omega$ (25 bis 100  $\Omega$  im 6-m-Band)

#### **Zubehör, optional** (Auswahl)

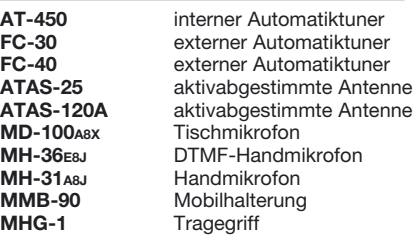

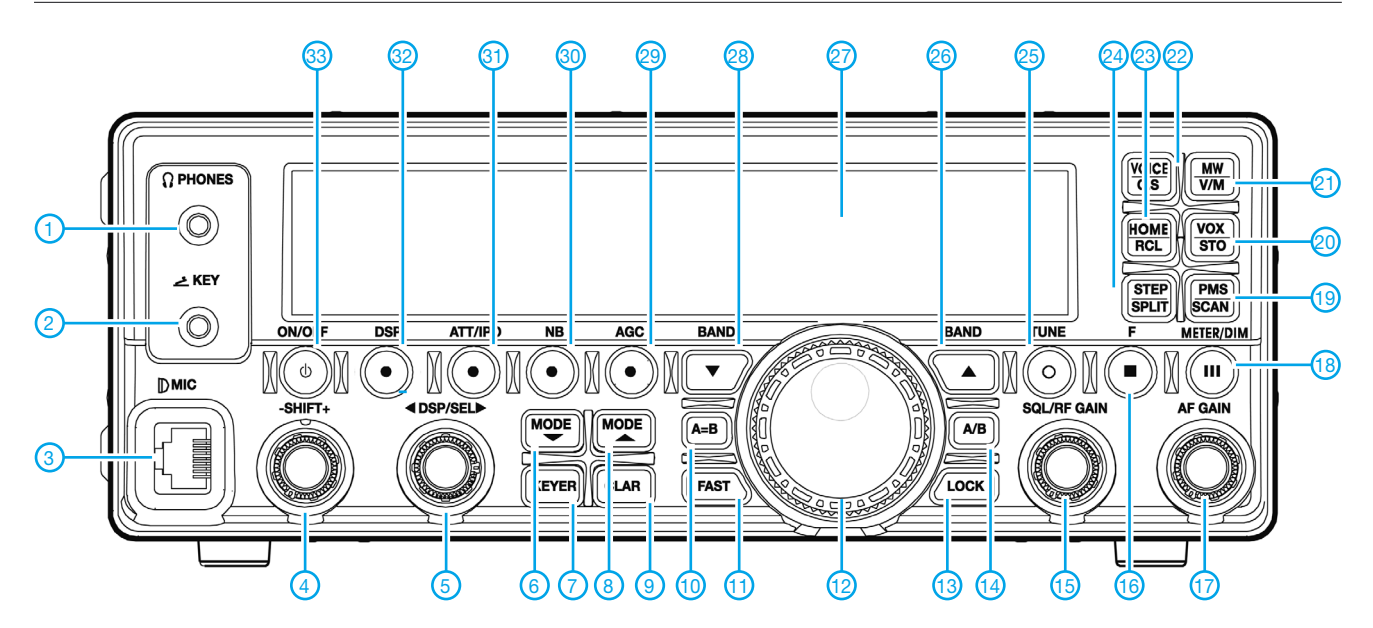

#### **Auswahl**

- 1 Kopfhörerbuchse<br>2 Buchse für Taste
- Buchse für Taste
- 3 Mikrofonbuchse
- 4 Regler für ZF-Shift 5 - DSP-Einstellungen, Speicherwahl,
- Menüwahl usw.
- 6 Betriebsartentaste<br>7 Taste zum Ein- un
- Taste zum Ein- und Ausschalten des elektronischen Keyers
- 8 Betriebsartentaste<br>9 Clarifier
- Clarifier
- 10 Taste zur Egalisierung der VFOs<br>11 Erhöhung der Abstimmgeschwin
- Erhöhung der Abstimmgeschwindigkeit
- 12 Abstimmknopf
- 13 Verriegelungstaste
- 14 Taste zur Umschaltung der VFOs 15 - Regler für Rauschsperre und HF-
	- Verstärkung
- 16 F-Taste für Zweitfunktionen usw. 17 - Lautstärkeregler
- 18 Taste zur Umschaltung der Funktion des Instruments
- 19 Suchlaufstart
- 20 Speichertaste und VOX-Aktivierung<br>21 Umschaltung zwischen VFO- und Umschaltung zwischen VFO- und Speicherbetrieb
- 22 nutzerprogrammierbare Taste und Aktivierung des Sprachsynthesizers
- 23 Aufruf der QMB-Speicher und
- Anrufkanal 24 - Splitbetrieb und Wahl der Abstimm-
- schrittweite des DIG/SEL-Knopfes 25 - Taste zur Aktivierung des ATUs
- 26 Bandumschaltung
- 27 Display
- 28 Bandumschaltung
- 29 AGC-Taste
- 30 Störsaustaster<br>31 Eingangsabsch
	- Eingangsabschwächer und IPO-**Funktion**
- 32 Taste zur Wahl der Einstellmöglichkeit der DSP-Funktionen
- 33 Ein/Aus-Taste

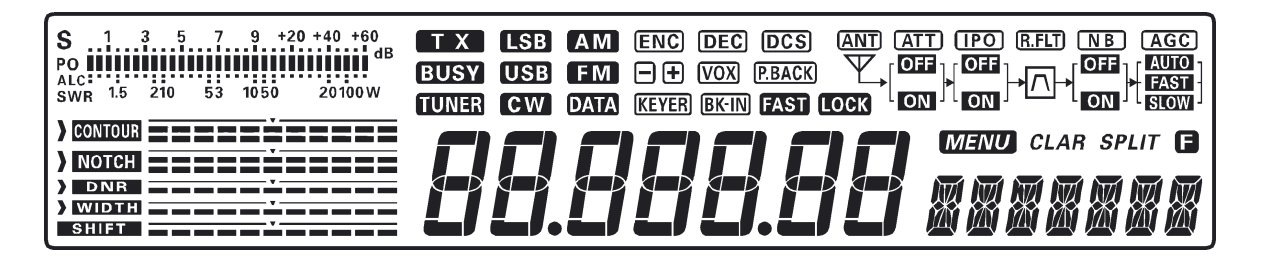

# **Rückseite**

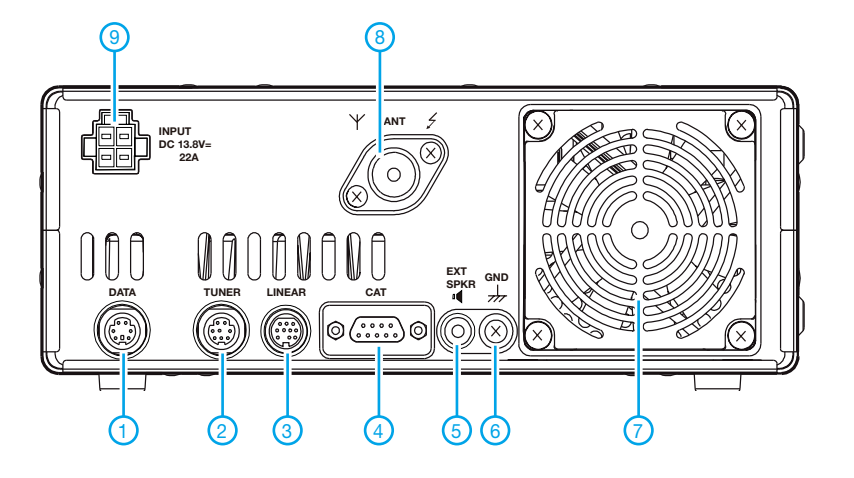

- 1 Databuchse für AFSK-Signale
- 2 Buchse zum Anschluss eines externen Antennentuners FC-30 oder -40
- 3 Buchse zur Steuerung einer Linearendstufe (Banddaten, ALC usw.)
- 4 CAT-Buchse zur Fernsteuerung des Transceivers über RS-232
- 5 Klinkenbuchse für externen Lautsprecher
- 6 Schraube zur Erdung<br>7 Lüfteröffnungen
- 7 Lüfteröffnungen<br>8 PL-Antennenbug - PL-Antennenbuchse
- 9 Stromversorgungsbuchse 13,8 V DC

**Display** (alle Anzeigen und Symbole)

# **Galvanisieren von Antennenteilen**

# *DIETER GÖRRISCH – DL1MEH*

# *Der Einsatz chemischer Verfahren bleibt bei den meisten Bastlern auf das Platinenätzen beschränkt. Dabei bieten sich auch andere Verfahren wie das Galvanisieren als Unterstützung im Hobbylabor geradezu an.*

Eine Lackschicht versiegelt korrosionsanfällige Metalle wie Eisen zwar, doch bei kleinsten Beschädigungen kommt es durch Luftfeuchtigkeit oder Regen sofort zur Rostbildung. Galvanisieren bringt dagegen eine Schicht aus einem anderen Metall als Schutzschicht elektrochemisch auf.

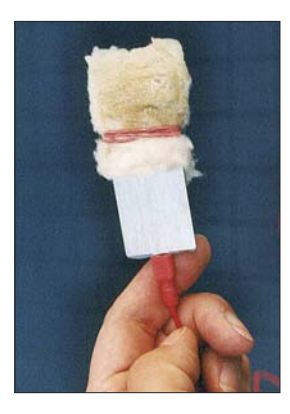

**Bild 1: Zinkelektrode mit aufgestecktem Tampon; wichtig ist, dass der Tampon immer gut mit Elektrolyt vollgesaugt ist.**

Diese Metallschicht ist selbst korrosionsbeständig, hat darüber hinaus aber noch eine weitere Schutzwirkung: Wird sie beschädigt und es wirkt Feuchtigkeit ein, sodass Rost droht, kommt es zwischen den beiden Metallen zu einer so genannten Redoxreaktion, ähnlich den Vorgängen in einer Batterie: Zunächst zersetzt sich das "unedlere" Metall – hier die aufgetragene Schutzschicht – und schützt damit das "edlere" Metall, also die darunterliegende Eisenkonstruktion.

Man spricht, insbesondere bei separat angebrachten Metallvorräten an größeren Gegenständen wie Schiffen, auch von "Opferanoden", da sich das unedlere Metall im Laufe der Zeit für seinen Gegenspieler aufopfert.

### ■ Galvanisieren im Hobbylabor

Welches Metall edler beziehungsweise unedler ist, bestimmt die "Spannungsreihe der Elemente", die in jedem Physikbuch zu finden ist. Als zweckmäßige Kombinationen zum Schutz von Eisen und Stahl haben sich dabei Blei (aus Umweltschutzgründen kaum mehr eingesetzt) und Zink erwiesen. Diese Metalle sind (bei Blei: waren) daher auch in vielen Rostschutzanstrichen als feine Partikel enthalten. Was liegt näher, als eine Schutzschicht aus Zink elektrochemisch auf Teile selbst gebauter Antennen aufzutragen?

Unter Elektrolyse versteht man einen Vorgang, bei dem Gleichstrom über einen Elektrolyten chemische Reaktionen mit Ionenwanderungen einleitet und unterhält. Die verwendeten Materialien (Metalle und Elektrolyt) müssen dazu gut aufeinander abgestimmt sein; Einsteiger sollten sich an bewährte Rezepturen halten. Zudem müssen alle zu behandelnden Oberflächen leitfähig oder leitfähig überzogen sein.

# ■ **E-Zinc, ein Verfahren aus der Automobiltechnik**

Das patentierte Elektro-Zink-Verfahren, englisch E-Zinc, wurde eigentlich für Autokarosseriereparaturen an Kraftfahrzeugen entwickelt. Es ermöglicht, Karosserieblechteile aus Stahl unter Werkstattbedingungen im so genannten Tamponverfahren nachträglich elektrolytisch zu verzinken. Die Metalloberflächen sind hierzu zunächst gründlich per Sandstrahlen oder Schleifen blank zu machen.

Danach sind die zu verzinkenden Teile mit dem Minuspol einer Autobatterie oder eines leistungsfähigen 12-V-Netzgerätes zu verbinden. Der Pluspol der Quelle kommt an das "E-Zinc"-Gerät. Dieses besteht aus einer Zink-Kontaktplatte – der Anode, auf der ein saugfähiger Schaumstofftampon befestigt ist, der sich zuvor mit mitgelieferter Elektrolytflüssigkeit vollgesaugt hat.

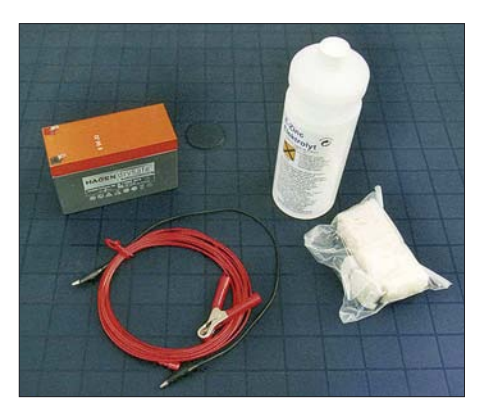

**Bild 2: Das ist die komplette Ausstattung: Eine Flasche Elektrolyt, Elektroden, Kabel und Tampons des Galvanosets. Nicht zu vergessen, eine ausreichend starke Stromquelle. Hier ein kleiner Blei-Gel-Akkumulator, es kann aber auch ein entsprechend belastbares 12-V-Netzteil sein.**

Berührt man mit dem feuchten Tampon unser negativ gepoltes Antennenteil, findet dort augenblicklich eine Elektrolyse in der Flüssigkeit zwischen den beiden unterschiedlichen Metallen statt und es scheidet sich eine hauchdünne Zinkschicht ab. Je länger die Verweildauer auf dem Stahlteil, desto dicker die abgeschiedene Zinkschicht. Zum flächigen Galvanisieren wird der Tampon auf der Oberfläche einfach hin und her bewegt. Während des Vorganges fließen Ströme in der Größenordnung von 10 bis 20 A. Für einen wirksamen Korrosionsschutz genügen übrigens schon wenige tausendstel Millimeter Zinkschicht! Die so aufgebrachte Metallschicht benötigt keine Trockenzeit und ist sofort bearbeitbar. Alle so bearbeiteten Antennenteile sollten natürlich danach noch mit Lack überstrichen werden.

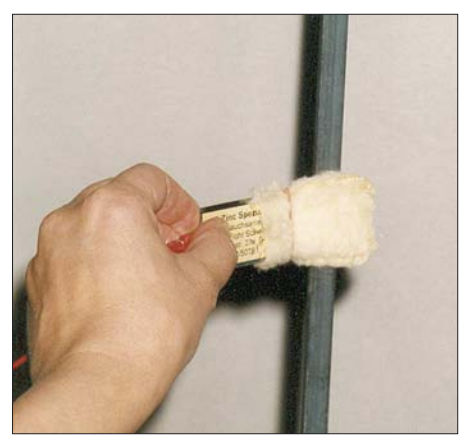

**Bild 3: Galvanisieren leicht gemacht: Werkstück mit dem negativen Pol, Elektrode mit dem positiven Pol der Stromquelle verbinden. Tampon aufstecken, in den Elektrolyt tauchen und los gehts. Fotos: DL1MEH**

Wie wirksam galvanischer Rostschutz ist, zeigen heutige Kraftfahrzeuge. Die dort verarbeiteten Bleche werden vielfach galvanisch vorbehandelt und sind dadurch wesentlich korrosionsbeständiger. Doch um verschiedenste Komponenten aus einfachem Baustahl oder Kfz-Karosserieblechtafeln, beispielsweise Reflektorbleche, Haltewinkel oder Befestigungsmaterial, im Antennenbau vor Korrosion zu schützen und so verwenden zu können, reicht das Nachverzinken per E-Zinc. Etwas Mühe macht lediglich die Vorbereitung, denn die Oberflächen aller Komponenten müssen absolut blank und rostfrei sein.

Die notwendige Galvano-Ausrüstung ist als Komplettset beispielsweise bei Flohr-Schweisstechnik [1] für etwa 100 € erhältlich. Als Stromquelle eignet sich eine Autobatterie oder ein kurzschlussfestes 20-A-Funknetzteil. Wer sich mit den Grundlagen der praktischen Galvanotechnik eingehender vertraut machen möchte, dem sei [2] empfohlen.

# *dieter.goerrisch@a-city.de*

#### **Quellen und URLs**

- [1] Homepage Flohr Schweisstechnik: *[www.flohr-schweisstechnik.de](http://www.flohr-schweisstechnik.de)*
- [2] Jelinek, T. W.: Praktische Galvanotechnik. 6. Auf-
- lage, Eugen G. Leuze Verlag, Bad Saulgau 2005

# **CAT, USB, CW, PTT – ein Überblick**

# *Dr.-Ing. WERNER HEGEWALD – DL2RD*

*In der letzten Zeit sind eine ganze Reihe von Beiträgen erschienen, die sich mit der Kopplung zwischen PC und Transceiver in verschiedenen Variationen befassen, weitere werden folgen. Die folgende Zusammenstellung versucht, etwas Licht in das Dunkel dieser Vielfalt zu bringen.*

Ein Shack ohne PC ist heutzutage kaum noch denkbar, selbst viele ältere Leser, die bisher vor der "neuen Technik" zurückschreckten, haben inzwischen Gefallen daran gefunden. Ersten Zugang verschafft oftmals ein Logprogramm, das die Speicherung und Auswertung abertausender QSOs auf elegante Weise ermöglicht, QSL-Karten bzw. Label bedruckt und in Sekundenbruchteilen mit dem sonst "regelmäßig" entfallenen Namen eines Funkpartners aushilft. Einige Programme, die aus Deutschland stammen und nationalen Besonderheiten in besonderem Maße Rechnung tragen, wurden in [1], [2] und [3] beschrieben.

Besondere Stärken spielt der PC bei Contesten aus, denn wer rechnet heute noch UKW-Distanzen mit einem Taschenrechner aus bzw. macht den Duplikat-Check oder die Multiplikator-Zählung von Hand? Die Möglichkeiten der Software kommen erst dann richtig zur Geltung, wenn PC und Transceiver (TRX) miteinander gekoppelt sind. Dabei geht es um eine ganze Reihe verschiedener Funktionen, die keinesfalls für jede Anwendung alle benötigt werden. Hier muss jeder Anwender seinen eigenen Weg finden! Dabei soll dieser Beitrag ein wenig Hilfestellung geben.

# ■ Datenkopplung PC/TRX

Diese sorgt für die Übertragung relevanter Betriebsparameter vom und zum Transceiver. Yaesu hat hierfür vor einigen Jahren die Bezeichnung CAT (*computer aided tuning*, etwa: PC-gestütztes Einstellen) eingeführt, die im Funkamateur-Jargon heute allgemein üblich ist. Die Einstellung des TRX vom PC aus macht bei manchen digitalen Sendearten und insbesondere beim DXen Sinn, wenn man auf die Frequenz einer im DX-Cluster gemeldeten Station springen will. Die ausschließliche Bedienung eines TRX über den PC dagegen, wie sie z. B. *TRX-Manager* [4] ermöglicht, kommt eher bei abgesetzter Montage des TRX, z. B. auf dem Dachboden, infrage. Ein TRX hat eben doch die "schöneren Knöpfe"...

Viel wichtiger ist dagegen die Datenübertragung in der anderen Richtung, wodurch die Logsoftware Parameter wie Frequenz oder Sendeart mitgeteilt bekommt – dieser Komfort ist für viele *die* Motivation zur Inbetriebnahme der Datenkopplung.

Praktisch alle gängigen TRX verfügen über eine entsprechende serielle Schnittstelle, traditionell mit TTL-Pegel, jedoch mit von Hersteller zu Hersteller unterschiedlichem Signalspiel. Dabei haben sich Werksstandards etabliert und jeder Hersteller bietet eigene Interfacebaugruppen zur Pegelwandlung zwischen RS232 (am PC) und TTL (TRX-seitig) an. Selbstbau kommt da allerdings meist billiger [5]. Während Icom und neuerdings auch Ten-Tec weiterhin auf das CI/V-Interface setzen, gehen Kenwood und Yaesu bei neueren Geräten von der TTL-Schnittstelle ab und stellen eine RS232- Schnittstelle zur Verfügung. In diesem Fall genügt ein einfaches Sub-D9-Kabel, mitunter jedoch mit gekreuzten Leitungen (*Null-Modem*) wie z. B. beim FT-847.

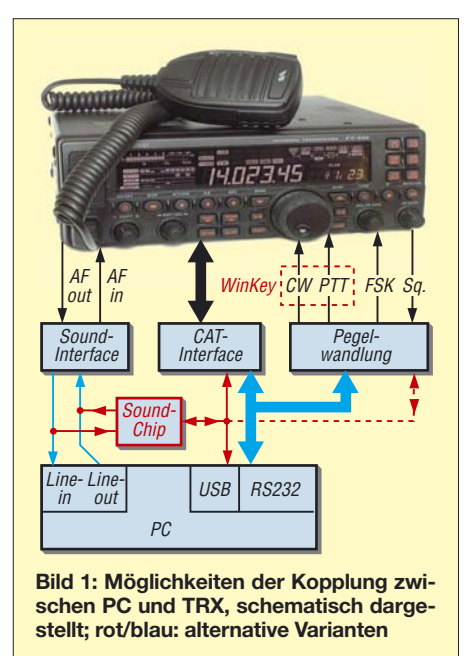

Problematischer wird es, wenn der PC keine oder nicht genügend COM-Schnittstellen aufweist, dann nämlich ist auf USB umzusetzen. Speziell für Icom- und neuere Ten-Tec-Geräte eignen sich nach [6] sogar USB-Datenkabel von Mobiltelefonen, wobei lediglich der Handy-Stecker zu ersetzen ist ([5] beachten). Eine geeignete Verblockung zur Vermeidung von HF-Einstreuungen erscheint dabei angebracht!

# ■ **Ubertragung von Schaltsignalen**

Hier steht an erster Stelle das Morsen via PC. Das nützt nicht nur CW-Muffeln, die

ganze QSOs mit vorgefertigten Textbausteinen und Tastatureingaben bestreiten. Auch geübte CWisten wollen im Contest und beim ständigen Geben des eigenen Rufzeichens im Pile-Up den Komfort der Ausgaben häufig wiederkehrender Standard-Sequenzen durch den PC nicht missen.

Bei Geräten, die keine PTT-Steuerung über die o. g. CAT-Schnittstelle erlauben, macht eine Schaltung des PTT-Signals vom PC aus über einen Transistor oder Optokoppler Sinn. Zwar verfügen die meisten TRX über eine interne CW-Vox, die diese Umschaltung selbst tätigt, doch wenn man wirklich einmal mit der PC-Tastatur morst und bisweilen einen Buchstaben suchen muss, nervt das Klappern des Sende-Empfangs-Relais.

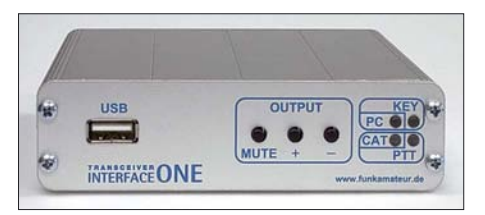

**Bild 2: Das USB-Interface nach [15] deckt alle drei Arten der PC/TRX-Kopplung ab.**

Beim Zusammenspiel mit Endstufen, Vorverstärkern usw. ist es zudem nützlich, zuerst *PTT* und dann verzögert *Key* zu schalten, was viele Programme ermöglichen (*Sequencer*-Funktion). Für *Key* und *PTT* haben sich die Schnittstellenleitungen DTR und RTS eingebürgert, sodass sich diese Signale sehr einfach einer COM-Schnittstelle entnehmen lassen [7], meist sogar derselben, die auch CAT bedient. An PCs, wo Windows infolge des Multitasking-Betriebs die Morsezeichen verstümmelt sendet, hilft eine der mit [8] und [9] gezeigten Winkey-Lösungen, bei der ein kleiner PIC die Zeichenformung übernimmt.

Weitere Beispiele für Schaltsignale sind FSK (Frequenzumtastung für RTTY oder 9k6-Packet-Radio) und das Rücklesen des Squelch-Status (z. B. für Packet-Radio). Bleiben wir noch einmal bei der CW-Tas-

tung. Im Normalfall wird man die PC-Ausgaben durch selbst gegebene Zeichen ergänzen und dazu das am TRX angeschlossene Paddle (Elbug-Mechanik, siehe Bild 3) nutzen wollen. Da die meisten Transceiver nur **eine** *Key*-Buchse besitzen, ist diese für das Morsen via PC transceiverseitig auf *straight key*, also Hub-Taste, umzuschalten. Für parallele Nutzung der Elbug-Mechanik ist dann die *keyer*-Funktion des TRX nicht mehr nutzbar und eine separate Elbug-Elektronik zwischenzuschalten. Genau das übernimmt die in dieser FA-Ausgabe beschriebene Baugruppe [9] gleich mit.

# ■ **NF-seitige Kopplung PC/TRX**

Waren anfangs nur RTTY und später Packet-Radio als digitale Sendearten verbrei-

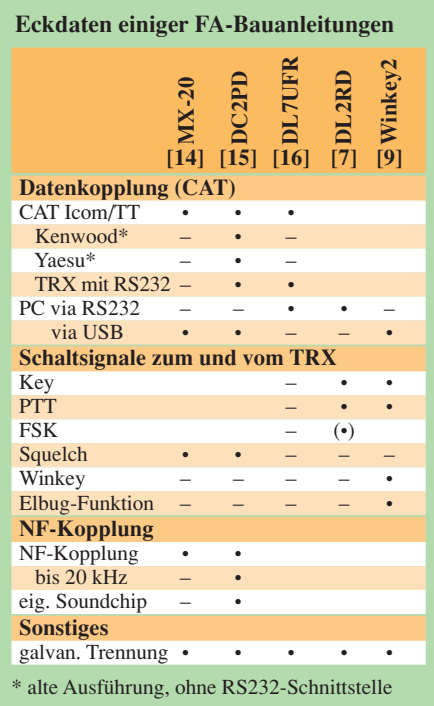

tet, so gibt es heutzutage eine erhebliche Vielfalt. Dabei wird die digitale Signalverarbeitung bis auf Spezialfälle wie Pactor oder Packet-Radio (Softwarelösungen wie in [10] sind nicht so ganz einfach zu implementieren) von der Soundkarte des PCs übernommen. Ein typisches Beispiel hierfür ist der weltweite Siegeszug von PSK31, der zu Weihnachten 1998 mit der kostenlosen Bereitstellung der Software *PSK31SBW* im Internet einsetzte. Heute ist PSK31 als moderne Variante des Fernschreibens in viele Log- und Contestprogramme integriert [3], [11]. Unter den UKW-DXern dominiert zum Funken mit Signalen "unter der Grasnarbe" die Software *WSJT*.

Wichtig für eine einwandfreie Funktion sind empfangs- und sendeseitige Einstellbarkeit der Pegel sowie linearer NF-Frequenzgang im fraglichen Frequenzbereich (abhängig vom jeweiligen Digimode). Wer Glück hat, kommt bereits mit zwei Einstellreglern aus [12]; treten Brummschleifen auf, ist eine Potenzialtrennung unumgänglich. Was oft verschwiegen wird: Diese muss sämtliche Leitungen vom und zum PC umfassen! Da nützt auch ein potenzialgetrenntes Soundkarten-Interface mit USB-Schnittstelle und eigenem Soundchip nichts, wenn daneben ein RS232-Kabel für CAT angesteckt ist.

Eine eher seltene Anwendung der NF-seitigen Kopplung ist das Ausgeben von Fonie-Durchgängen einschließlich Buchstabieren (*Spelling*) via Soundkarte, was manche Programme zwar bieten [1], [3], aber etwas gewöhnungsbedürftig ist. Nützlicher ist dagegen das CQ-Rufen, was jedoch die internen Sprachspeicher moderner Transceiver gegebenenfalls ebenso ermöglichen.

Die Sprachpassagen sind auf jeden Fall mit demselben Mikrofon bzw. ggf. Headset aufzunehmen, das sonst für Fonie benutzt wird. Selbstredend sind bei Contest- und Klubstationen für jeden Operateur separate Soundfiles abzuspeichern. Unter diesem Aspekt bietet die Sprachausgabe vom PC aus mehr Komfort. Für die Umschaltung und Pegelanpassung zwischen PC-Sound und Mikrofonsignal muss man bei den in der Tabelle aufgeführten Bauanleitungen [15] und [16] selbst Sorge tragen.

Last but not least für Anfänger hilfreich ist die Decodierung von Morsezeichen via PC [13].

# ■ Was brauche ich wirklich?

Wer auf mehreren Bändern und in mehreren Betriebsarten aktiv ist und komfortabel loggen will, kommt um eine CAT-Kopplung nicht herum. Zum Bestreiten eines 2-m-Contests ausschließlich in SSB kann man darauf verzichten. Beim *S&P*-Betrieb ("Suchen und Punkten") können die Abarbeitung von DX-Clustermeldungen per Mausklick oder eine Bandmap, die die bereits gearbeiteten Stationen auf ihren Hausfrequenzen auflistet und das Warten auf die Rufzeichennennung erspart, wiederum sehr nützlich sein.

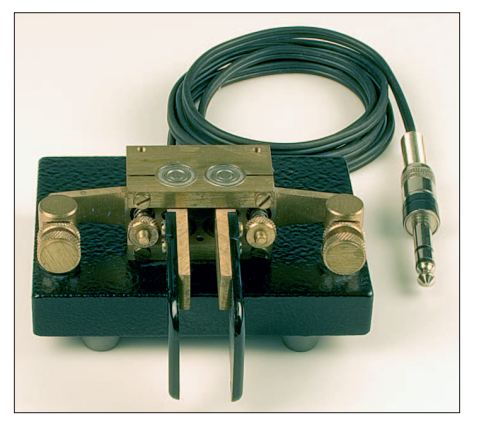

**Bild 3: Elbug-Mechaniken wie diese von** *Kent Engineers* **sind heute sehr beliebt, weil die in modernen TRX integrierte Keyer-Funktion eine separate Elbug-Elektronik entbehrlich macht. Beim Parallelschalten der Key-Leitung vom PC kommt es dann zu Proble**men, siehe Text und [9].

Bei Verzicht auf Digimodes und digitale Sprachausgabe ist eine NF-Kopplung unnötig, obwohl auch die Wasserfalldarstellung von Signalen (Baken, Zero-Beat-Abstimmung bei CW) ihren Charme hat [3]. Inwieweit die genannten Schaltleitungen notwendig sind, hängt stark von persönlichen Vorlieben ab. Wer alle drei Formen der PC-Koplung benötigt oder für die nähere Zukunft vorsorgen will, ist mit einer kombinierten Lösung wie [14] oder [15] gut beraten.

Nicht zu unterschätzen ist die Anfertigung der Verbindungskabel vom Interface zum TRX. Trotz Vorschlägen in der Baumappe zum USB-Interface [15] und im Internet ist oftmals eigenes Handbuchstudium und Experimentieren gefragt. So kann es sich für verschiedene Betriebsfälle wie Packet-Radio mit 1k2/9k6 Baud, KW-/UKW-Betrieb, Packet-Radio/PC-Sound-Ausgabe, C/FSK als notwendig erweisen, verschiedene Kabel zu ein und demselben Interface anzufertigen. Auch das Spektrum fertig erhältlicher Kabel zu kommerziellen Interfaces ist endlich und deckt bei weitem nicht alle denkbaren Anwendungsfälle ab!

Dieser Beitrag sollte auch helfen, letztgenannte Industrieprodukte besser einordnen zu können und die Sinne dafür zu schärfen, was notwendig ist und was nicht.

#### *redaktion@funkamateur.de*

#### **Literatur**

- [1] Hegewald, W., DL2RD; Höding, M., DL6MHW: RCKLog im (Con-)Test. FUNKAMATEUR 54 (2005) H. 1, S. 24 f.; *[www.rcklog.de](http://www.rcklog.de)*
- [2] Petermann, B., DJ1TO: Ham-Log für Windows – aus deutschen Landen. In: Hegewald, W., DL2RD (Hrsg.): Software für Funkamateure (2). Box 73 Amateurfunkservice GmbH, Berlin 2006; S. 7–22; FA: *X-9346*; *[www.hamlog.de](http://www.hamlog.de)*
- [3] Hegewald, W., DL2RD: Loggen und contesten mit UcxLog. FUNKAMATEUR 56 (2007) H. 6, S. 604–607; *[www.ucxlog.org](http://www.ucxlog.org)*
- [4] Hegewald, W., DL2RD: Managt nicht nur den Transceiver – TRX-Manager von F6DEX. FUNKAMATEUR 49 (2000) H. 6, S. 616–617; H. 12, S. 1357; *[www.trx-manager.com](http://www.trx-manager.com)*
- [5] Helman, B., G4TIC: CATbox modulares Interface für die Transceiversteuerung. FUNKAMA-TEUR 53 (2004) H. 9, S. 893–895
- [6] Luft, F., DG2MFB: CAT-Interface fast umsonst. FUNKAMATEUR 55 (2006) H. 11, S. 1242 f.
- [7] Hegewald, W., DL2RD: Einfache CW-Tastung via RS232. FUNKAMATEUR 56 (2007) H. 8, S. 871; FA: *BX-009*
- [8] Bieske, B, DL5ANT: CW unter Windows mit Winkey. FUNKAMATEUR 56 (2007) H. 6, S. 634 f.
- [9] Rossbach, P., DK4MX: Morsen von Hand und via PC mit dem Winkey2-Schaltkreis. FUNK-AMATEUR 56 (2007) H. 10, S. 1078–1082; FA: *BX-008*
- [10] Barthen, H.-J., DL5DI: Packet-Radio preiswert mit der Soundkarte. FUNKAMATEUR 51 (2002) H. 12, S. 1262–1265; Ergänzung: FUNKAMA-TEUR 52 (2003) H. 2, S. 114 f.
- [11] Piehler, R., DL3AYJ: MixW2Logbuchprogramm mit Digimode-Integration. FUNKAMATEUR 51 (2002) H 3, S. 284–287; Ergänzung: FA 52 (2003) H. 10, S. 988–990; *[www.mixw.de](http://www.mixw.de)*
- [12] Höding, M., DL6MHW: Ein Wochenendprojekt: Einstieg in RTTY zum WAE-Contest. FUNK-AMATEUR 53 (2004) H. 11., S. 1143–1145
- [13] Maday, M., DC9ZP: Telegrafie-Funkbetrieb mit dem PC ohne CW-Kenntnisse. FUNKAMA-TEUR 54 (2005) H. 2, S. 129–131
- [14] Rossbach, P., DK4MX: USB-CAT- und Soundinterface für Amateurfunktransceiver. FUNK-AMATEUR 55 (2006) H. 2, S. 174–177; FA: *PLB-01*
- [15] Drescher, P., DC2PD; Neumann-Zdralek, DC6JN: USB-Transceiverinterface mit integrierter Soundkarte. FUNKAMATEUR 56 (2007) H. 4. S. 400– 403; H. 5, S. 513–517; FA: *BX-120*
- [16] Rutter, F., DL7UFR: Icom-Transceiver per Lichtwellenleiter fernsteuern. FUNKAMATEUR 56 (2007) H. 7, S. 740 f.

# **Vertikaler Winkeldipol für KW**

# *MARTIN STEYER – DK7ZB*

*Bei dieser Antennenform handelt es sich um einen einfachen, aber effizienten Vertikalstrahler, der sich je nach Ausführung für Ein- oder Mehrbandbetrieb eignet. Der Aufbau erfolgt mit Aluminiumrohren oder mit Draht an einer Angelrute als Träger. Hier sollen nicht nur die Theorie, sondern auch realisierte Aufbaulösungen vorgestellt werden.*

Der vertikale  $\lambda/2$ -Winkeldipol ist eine Antenne, mit der ich seit Jahrzehnten gute Erfahrungen beim Portabelbetrieb gemacht habe. Dieser ist in der Mehrband-Version schon länger bekannt als *GPA-3* bzw. *GPA-30*, eingeführt vom bekannten deutschen Hersteller *Fritzel* [1].

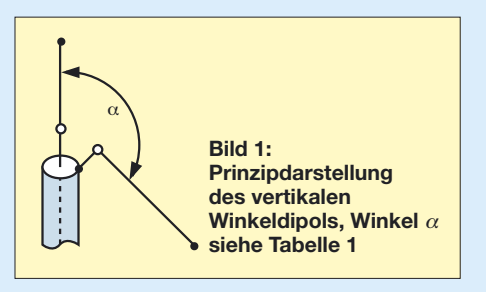

Dabei handelt es sich keineswegs um eine Groundplane-Antenne, wie der Name *GPA* suggeriert. Bild 1 verdeutlicht das Prinzip. Ein vertikaler Ast ist für das azimutale Rundumdiagramm als eine Hälfte eines Dipols zuständig, der zweite Ast dient der Anpassung und Speisung mithilfe eines Koaxialkabels. Nicht ganz korrekt wird dieses Stück bei den GPA-Antennen als

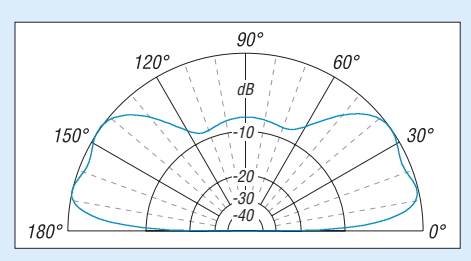

**Bild 2: Vertikaldiagramm des 21-MHz-Winkeldipols 10 m über realem Grund mit**  $\sigma$  **=** 0,05 S/m,  $\varepsilon$ <sub>r</sub> = 13, äußerer Ring ≙ 1,0 dBd

"Gegengewicht" bezeichnet, wir wollen aber der Einfachheit hier bei dieser Bezeichnung bleiben. Im Grunde handelt es sich bei der Antenne um die Abwandlung eines vertikalen Dipols und beim "Gegengewicht" schlichtweg um dessen zweiten unteren Schenkel.

Die Eigenschaften einer solchen Antenne nach Bild 1 in Abhängigkeit vom Knickwinkel  $\alpha$ , zunächst als Monoband-Ausführung, gehen aus Tabelle 1 hervor. Die Werte wurden wie die übrigen Daten mit EZNEC [2] berechnet.

Man sieht, dass bei einem Winkel zwischen 90° und 135° ein Impedanzwert in der Größenordnung von 50  $\Omega$  eine Direktspeisung über ein Koaxialkabel ermöglicht. Dazu wird der Innenleiter am vertikalen Teil angeschlossen, die Abschirmung am schräg verspannten Ast. Da es sich um eine symmetrische Antenne handelt, können auf dem Koaxialkabel unter Umständen Mantelwellen auftreten. Zu deren Unterdrückung stelle ich weiter hinten Lösungen vor.

Das Azimut-Diagramm entspricht einem etwas elliptisch deformierten Kreis, wobei die Deformation ungefähr 1 bis 3 dB ausmacht und von der Lage des Gegengewichts abhängt. Dies ist aber keineswegs dramatisch, weil die reale Umgebung eines echten Rundstrahlers an den meisten Standorten mindestens eine ähnliche Verformung bewirkt.

Bekannter ist wohl die Ausführungsform als *Triple-Leg* [3], [4] mit drei Gegengewichten, die jedoch gegenüber dem hier beschriebenen Prinzip zwei weitere Elemente benötigt, die man sich sparen kann. Diese Variante macht nur dann Sinn, wenn man die drei Gegengewichte gleichzeitig als Abspannung nutzt.

Bild 2 zeigt das Vertikaldiagramm eines Musters für das 15-m-Band bei einer Aufbauhöhe des Einspeisepunktes von 10 m (dies entspricht etwa  $3\lambda/4$  bei 21 MHz) über realem Grund. Der Antennengewinn beträgt dabei 1 dBd mit einer DX-tauglichen Keule zwischen 10° und 35°. Steilstrahlung wird wirkungsvoll unterdrückt.

In Tabelle 2 sind die Längen für verschiedene Amateurbänder zusammengestellt. Dabei wird ein Drahtdurchmesser von 1 bis 1,5 mm (unisoliert!) zu Grunde gelegt. Gut geeignet ist der zugfeste, nichtdehnende *DX-Wire* [5]. Bei Verwendung von isoliertem Draht ist mit einer Kürzung um 2 bis 3 % zu rechnen. In der Praxis heißt

das, man kommt bei den angegebenen Längen erst durch Abschneiden an den Enden auf die gewünschte Frequenz.

### ■ Mehrbandbetrieb

Es gibt nun verschiedene Möglichkeiten, eine solche Antenne für Mehrbandbetrieb zu nutzen. Man kann gemäß Bild 3 in beide Zweige Sperrkreise (*Traps*) einbauen. Hier ist zunächst eine Zweibandvariante gezeigt, die sowohl im Vertikalteil als auch im Gegengewicht einen Sperrkreis aufweist. Diese sind auf das frequenzhöhere Band abzugleichen, bei einer 10-m-/15-m-Version also auf 28,5 MHz. Die Längen  $l_1$ sind dabei auf dem frequenzhöheren Band wirksam, mit *l*<sup>2</sup> ergibt sich Resonanz auf dem frequenzniedrigeren Band.

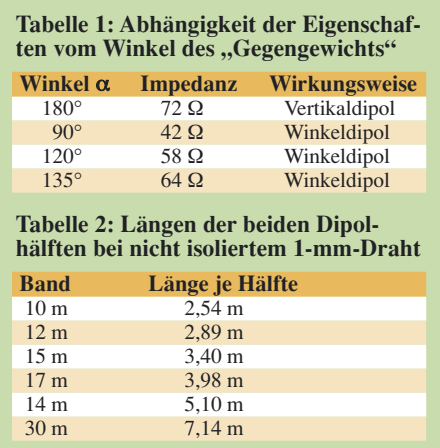

Wie bei der *GPA-30* ist es aber machbar, nur im Vertikalteil einen Sperrkreis zu verwenden und für jedes Band getrennte, parallel geschaltete Gegengewichte  $g_1$  und  $g_2$ vorzusehen (Bild 4). Damit spart man einen Sperrkreis ein. Entsprechend wäre durch einen weiteren Sperrkreis sowie ein drittes Gegengewicht  $g_3$  Dreibandbetrieb möglich. Zwei entsprechende Antennen für die Bandkombinationen 10 m/15 m (Zeugnisklasse E) und 12 m/17 m zur Nutzung der beiden WARC-Bänder möchte ich in einem weiteren Beitrag als Bauanleitung beschreiben.

Bild 5 zeigt eine noch einfachere Variante für Mehrbandbetrieb, wobei man die Antenne über eine Zweidrahtleitung ("Hühnerleiter") speist und ein Antennenanpass-

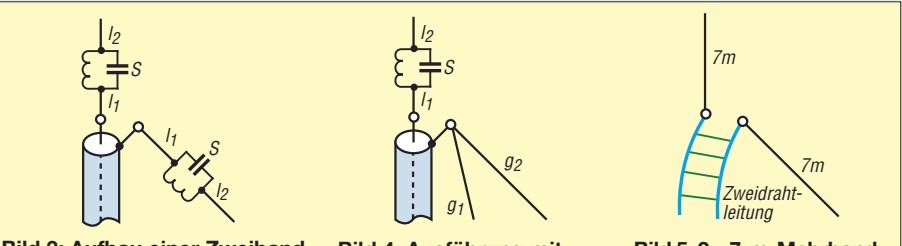

**Bild 3: Aufbau einer Zweibandantenne mit zwei Traps in Strahlerteil und Gegengewicht**

**Bild 4: Ausführung mit einem Trap im Vertikalteil und zwei Gegengewichten**

**Bild 5: 2** × **7-m-Mehrband-Winkeldipol mit symmetrischer Speisung**

# **Einsteiger**

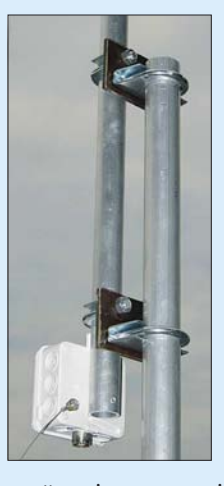

**Bild 6: Selbstgebaute Masthalterung**

gerät mit symmetrischem Ausgang einsetzt. Dies ist die von mir bei Portabelbetrieb favorisierte Variante. Als sinnvolle Länge hat sich dabei  $2 \times 7$  m herausgestellt. Das überschreitet zwar auf dem 10 m-Band die für einen möglichst flachen Abstrahlwinkel optimale Länge von 2 ×  $5\lambda/8$ , führt aber zu einem besseren Wirkungsgrad auf den niedrigeren Frequenzen.

Auf allen Bändern von 10 m bis 40 m ist mit einem guten Wirkungsgrad und einer flachen Abstrahlung zu rechnen. Auf 80 m lässt sich, vorausgesetzt der Tuner macht das noch mit, ebenfalls Betrieb durchführen. Dort ist die Antenne für Nahverkehr allerdings wenig geeignet.

# ■ **Praktischer Aufbau**

Die "Komfortvariante" für die Montage auf dem Hausdach oder einem separaten Mast hat als vertikalen Strahler Aluminiumrohre. Dabei passen handelsübliche Abmessungen  $30 \times 2$  mm,  $25 \times 2$  mm,  $20 \times 1,5$  mm,  $16 \times 1,5$  mm und  $12 \times 1$  mm gut ineinander. Das letzte Stück sollte mittels einer Schlauchschelle verschiebbar sein, damit ein Abgleich möglich ist. Die effektive Länge hängt stark von den gestaffelten Rohrdurchmessern ab und liegt etwa 3 % unter der für Draht angegebenen Länge.

Die isolierte Masthalterung (Bild 6) lässt sich mit vier Auspuffschellen und zwei Isolierstoffplatten selbst herstellen. Hier bieten sich 5 bis 10 mm starke Pertinaxplatten aus Phenolharz an, die ich in der Bastelkiste gefunden habe. Ebenfalls gut geeignet sind beispielsweise Plexiglas oder Platten aus Hart-PVC.

Auf das Strahlerende wird eine Installationsdose aufgesetzt. Der untere mechanische Befestigungspunkt mit einer Schraube stellt gleichzeitig die Verbindung zum Strahlerteil her. Zur Befestigung des Drahtes, der als Gegengewicht dient, wird als Verstärkung eine zusätzliche Isolierstoffplatte eingebaut. Die Details der Anschlussdose gehen aus Bild 9 hervor, die Ansicht mit Balun ist auf S. 1033 zu sehen.

Zur Vermeidung statischer Aufladungen empfiehlt sich ein 22-k $\Omega$ -Widerstand (2 W,

Metalloxid-Schicht, z. B. *2W Metall 22K* bei Reichelt Elektronik) parallel zu den beiden Dipolästen in der Dose. Mit einer zusätzlichen Erdung der Koaxialbuchse am Mast ist man dann in Sachen Blitzschutz auf der sicheren Seite. Das Gegengewicht ist ein "heißer" Dipolast und darf daher nicht auf dem Dach aufliegen, ein Mindestabstand von 30 bis 50 cm ist empfehlenswert. Trotzdem kann bei Nässe oder Schnee eine Veränderung der Resonanzbedingungen eintreten.

Für vorübergehende Montage bietet sich eine Angelrute an, an der der Vertikaldraht mit Schlauchbindern oder Plastikband befestigt wird. Eine Angelrute von 10 m Länge, aufgesetzt auf einen 4,50-m-Surfmast, ergibt eine zweckmäßige Portabelantenne für die 2 × 7-m-Ausführung mit symmetrischer Einspeisung.

### ■ **Mantelwellensperre**

Bei Speisung mit Koaxialkabel ist es in jedem Fall sinnvoll, eine Mantelwellensperre vorzusehen. In der Zweidrahtausführung erübrigt sich das logischerweise. Bewährt hat sich ein Balun nach W1JR [3], dessen Schema in Bild 7 erkennbar ist.

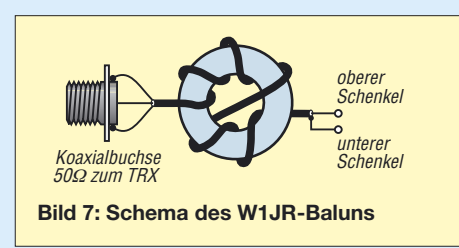

Auf einen Ringkern FT140-77 werden 2 × 4 Windungen Koaxialkabel untergebracht, bis etwa 150 W HF reicht dazu RG174 aus. In der endgültigen Ausführung wird der Ringkern des Baluns mit Silikon oder Heißkleber an den Dosenboden geklebt. Ebenfalls gut verwendbar ist der Typ T39/23/ 15-250 [5].

Alternativ kann eine Speisedrossel zum Einsatz gelangen, was sich besonders für die Angelruten-Version anbietet. Dazu wird das zuführende Koaxialkabel auf einem

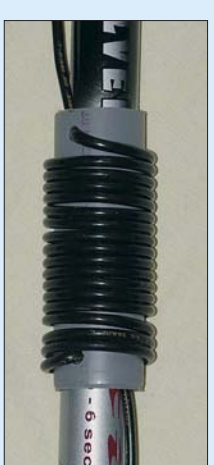

**Bild 8: Diese Speisedrossel eignet sich besonders für die Angelruten-Variante.**

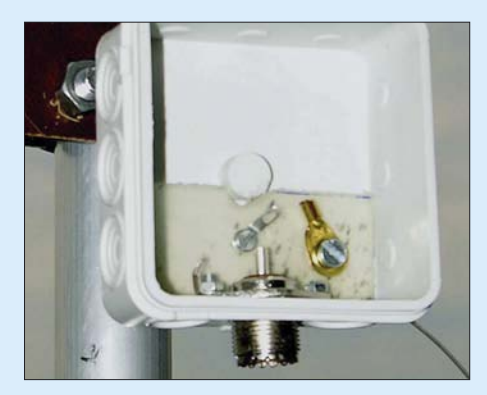

**Bild 9: Anschlussdose, noch ohne den Balun Fotos: DK7ZB** 

Stück HT-Rohr (40 bis 50 mm Durchmesser) aufgewickelt – 15 bis 20 Windungen ergeben schon eine ausreichende Sperrwirkung für Mantelwellen im Bereich 10 bis 28 MHz. Das Rohr mit der Drossel lässt sich ganz einfach über die Angelrute schieben, es reicht eine in Bild 8 gezeigte Fixierung des zu- und abführenden Kabels mit Plastikband als Befestigung völlig aus.

### ■ **Inbetriebnahme und Abgleich**

Zunächst prüft man die Anpassung im vorgesehenen Band. Dazu wird das Minimum des Stehwellenverhältnisses (SWV) gesucht. Durch Veränderung des Abspannwinkels lässt sich eine Verbesserung erreichen, ein Verringern des Winkels  $\alpha$  senkt den Strahlungswiderstand in Richtung 50  $\Omega$ ab, verformt aber etwas stärker das azimutale Strahlungsdiagramm. Eine Längenkorrektur sollte sich zunächst auf den Vertikalteils beziehen. Das letzte Rohrsegment lässt sich im zweiten, oben geschlitzten Rohr verschieben und mit einer Schlauchschelle arretieren. In der Regel braucht bei Einhaltung der angegebenen Maße und Drähte am Gegengewicht nicht geschnippelt zu werden.

Auf den doch recht breiten Bändern 15 und 20 m kommt man im gesamten Band unter ein SWV von *s* = 1,5. Bei 10 m legt man die Resonanzfrequenz sinnvollerweise auf 28,5 MHz. Am oberen Bandende bei 29,7 MHz steigt das SWV auf noch tragbare 1,7 an. *dk7zb@fox28.de*

#### **Literatur und Bezugsquellen**

- [1] Fritzel Antennen c/o hoFi GmbH & Co.KG, Wittenbacher Str. 12, 91614 Mönchsroth, Tel. (0 98 53) 10 03, Fax 10 05; *[www.hofi.de](http://www.hofi.de)*; E-Mail: *Info@hofi.de*
- [2] Lewallen, R., W7EL: EZNEC Antenna Software by W7EL. P.O.Box 6658, Beaverton, OR, 97007, USA; *<http://eznec.com>*; E-Mail: *w7el@eznec.com*
- [3] Krischke, A., DJ0TR (Bearb.): Rothammels Antennenbuch. 12. Auflage, DARC-Verlag, Baunatal 2001
- [4] Linge, L., DJ7ZG: 10-m- bis 40-m-Triple-Leg-Antenne nach DJ7ZG. CQ DL 73 (2002) H. 12, S. 886–887
- [5] DX-Wire, Peter Bogner, Technischer Handel Antennentechnik, Waldrandsiedlung 4a, 95195 Röslau; Tel. (0 92 38) 9 908 45, *[www.dx-wire.de](http://www.dx-wire.de)*; E-Mail: *p.bogner@gmx.de*

# **Kompakt-Beam für 15 m – ein Selbstbauprojekt**

# *WILHELM LÜCK – DO5DW*

*Eine leistungsfähige Richtantenne für KW aufzubauen scheitert meist an den räumlichen Möglichkeiten oder an den Kosten. Die hier beschriebene geht auf ein platzsparendes Design des britischen Antennenspezialisten Les Moxon, G6XN [1], zurück und lässt sich mit wenig Aufwand selbst bauen.*

Eine gute Richtantenne ist und bleibt der Wunsch vieler Funkfreunde. Den richtigen "Beam" zu finden, habe ich mir seit längerem zur Aufgabe gemacht und suchte eine Lösung. Besonders die Antennenvarianten von Les Moxon, G6XN, sagten mir zu, da diese durch Rückfalten in gleicher Ebene einen reduzierten Drehradius aufwiesen.

ten passt sie in einen Koffer und somit in mein Urlaubsgepäck. Sie begleitet mich seit Jahren und ersetzte meine HB9CV-Antenne, die öfter knickte und brach. Die positiven Ergebnisse beim SSB-Betrieb im 2-m-Band veranlassten mich jetzt, diese als Drahtantenne für einige KW-Bänder zu bauen. Da es sich leider um eine klassische Einbandantenne handelt,

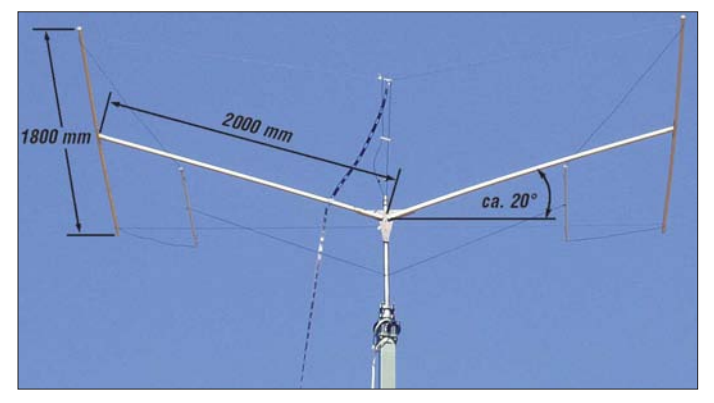

Diese Art Zweielement-Antennen wird sehr ausführlich von L. B. Cebik, W4RNL, auf seiner Website [2] diskutiert. Demnach weist sie im Verhältnis zum Aufwand recht brauchbare Ergebnisse auf. Eine weitere interessante Internetplattform mit vielen Projekten stellt [3] dar.

Um Erfahrungen zu sammeln, habe ich eine erste Antenne dieser Art für das 2-m-Band gebaut. Durch entsprechendes Fal-

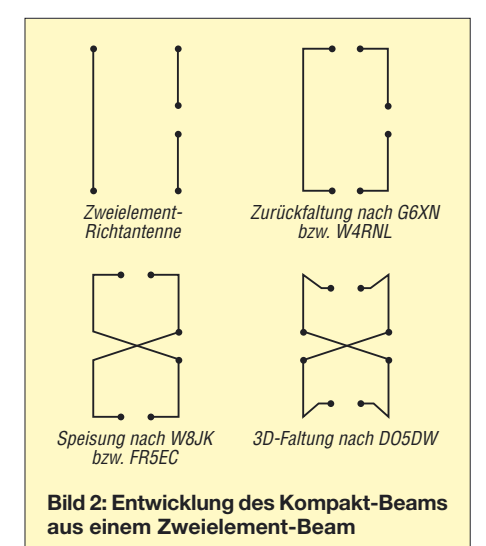

**Bild 1: Gesamtansicht der Antenne und Aufbau der Tragekonstruktion Fotos: DO5DW**

müssen zusätzliche Bänder durch Mehrfachanordnungen – meistens konzentrisch – erschlossen werden. Daraus entstanden die so genannten *Nested Moxon Antennas*, welche mir jedoch aus Aufwandsgründen nicht zusagten.

Ein französischer OM, nämlich FR5EC [4], hatte ähnliche Einwände und kam auf die Idee, die Mehrbandigkeit durch Speisung analog einer W8JK-Antenne [5] mit einer abgestimmten, symmetrischen Speiseleitung ("Hühnerleiter") nebst Antennenkoppler zu erreichen. Die W8JK-Antenne strahlt jedoch bidirektional, also zweiseitig. Eine Mischung aus Moxonund W8JK-Antenne war das Resultat bei

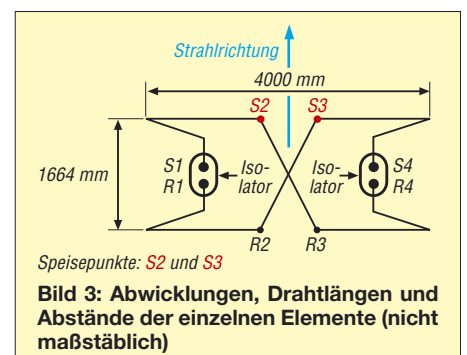

FR5EC, welches er auch eingehend untersuchte und erste Daten veröffentlichte. Diese überzeugten mich zunächst, nicht jedoch der große Drehradius.

Wieder waren viele Versuche im 2-m-Band notwendig. Sie brachten durch Veränderung der Struktur und Rückfalten (siehe Bild 2, rechts unten) überraschend akzeptable Ergebnisse.

#### ■ **Ausführung des Zweielement-Beams für 15 m**

Es entstand ein zweidrahtleitungsgespeister Zweielement-Mehrband-Beam, vorläufig optimiert für das 15-m-Band, mit folgenden Merkmalen:

- Drehradius etwa 2,3 m;
- $-$  Länge  $\times$  Breite = 1,8 m  $\times$  4,0 m;
- Mehrbandbetrieb über Antennenkoppler möglich;
- Vor-Rück-Verhältnis bis etwa 2 S-Stufen;
- flache Abstrahlung bei Anbringung in entsprechender Höhe;
- keine Spulen, keine Traps oder kapazitive Elemente;
- einfache Drahtelemente;
- sehr leicht;

– preiswert, alle Teile aus dem Baumarkt. Damit die Tragekonstruktion keinen Einfluss auf Strahlerelemente nimmt, habe ich für meinen Prototyp ausschließlich Holz verwandt, siehe Tabelle 2. Die weiteren Details der Konstruktion lassen sich den Bildern 1, 3, 6 und 8 entnehmen, die Bilder 4 und 7 zeigen den Abstandshalter zwischen Strahler und Reflektor.

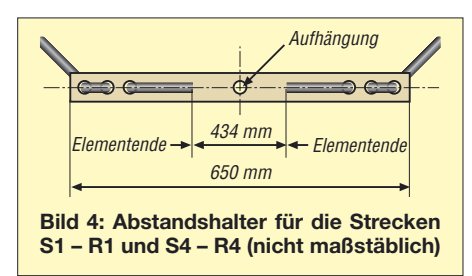

Der Bau dieser Antenne erfolgte im Frühjahr dieses Jahres, sie wurde am Rotor auf einem Flammex Pull-Teleskopmast montiert, aufgerichtet und auf 10 m Höhe hochgekurbelt. Das  $450 - \Omega$ -Flachbandkabel bekam noch einige Befestigungen mit

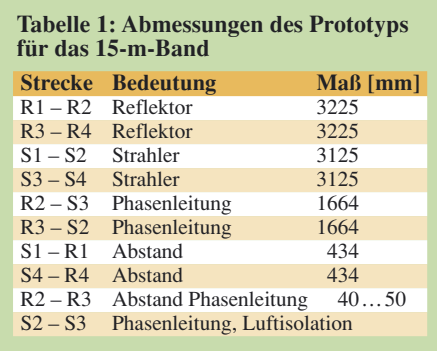

**1094 • FA 10/07**

# **Antennentechnik**

#### **Tabelle 2: Konstruktionsdetails der Antenne**

Mastverlängerung über dem Rotor: Kiefer 35 mm Durchmesser, 1 m lang Beam:  $2 \text{ m} \times 2 \text{ m}$  Kiefer  $30 \text{ mm} \times 30 \text{ mm}$ T-Enden:  $2 \text{ m} \times 1,8 \text{ m}$  Kiefer  $20 \text{ mm} \times 20 \text{ mm}$ Mittelverbinder: mehrfach verleimte 10 mm dicke Siebdruckplatte oder dünne Arbeitsplatte (Reststück) 300 mm × 300 mm Befestigung: Spanplattenschrauben und Winkelbleche Gesamtlackierung: Lack, nichtleitend Verdrahtung: Lüsterklemmen, Spreizer für Phasenleitung je 50 mm lang Abstandsisolator: zwei Stück PE-Rohr oder Holz mit 10 mm Durchm. und 650 mm Länge Elemente: Cu-Litze, isoliert, 1,5 mm2 Strahler:  $2 \text{ mm} \times 3125 \text{ mm}$ Reflektor: 2 mm × 3225 mm Phasenleitung: 2 mm × 1664 mm, Abstand 40…50 mm

Mastabstandshalterungen und endet nach 19 m an einer Grobfunkenstrecke mit Ableitungswiderständen. Danach folgen ein Balun 1 : 4 und weitere 17 m Koaxialkabel ins Shack zu einem MFJ-Versatuner, der einem KW-Transceiver TS-2000E nachgeschaltet ist.

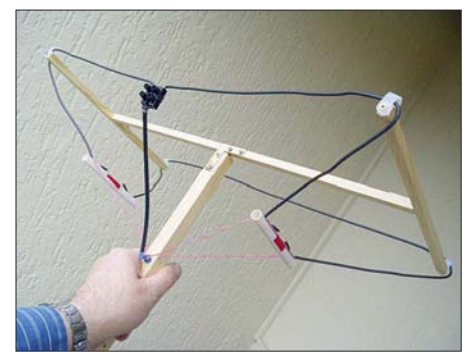

**Bild 5: 2-m-Band-Versuchsantenne ohne Reflektorspeisung**

In den folgenden Tagen schloss sich ein ausgiebiger Test der Antenne an. Erste Ergebnisse im 15-m-Band mit 95 W in SSB überraschten mich sehr positiv. Inzwischen gelangen mir auch einige interessante DX-Verbindungen, darunter mit 3B8CV, 3XM6JR, LU6CNS, PY2DS, VP8LP, YC7TJV und ZP5AZL. Da solche Erfolge vom Glück, dem eigenen Geschick und nicht zuletzt den Condx abhängen, möchte

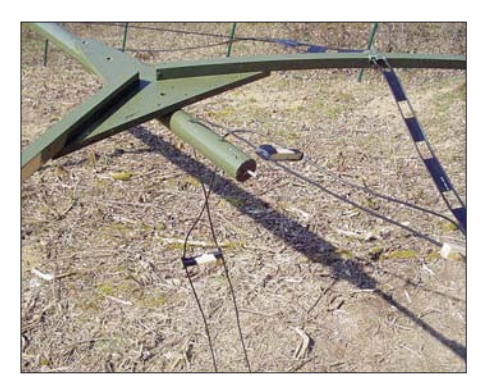

ich es bei dieser kurzen Aufzählung belassen. Andererseits zeigte sich deutlich, dass die Antenne keinesfalls einen "ausgewachsenen" Beam ersetzt, was auch nicht das Ziel war.

# ■ **Betrieb auf anderen Bändern**

Inhaber beider Zeugnisklassen können mit dem vorgestellten Konzept auch das 10-m-Band erschließen. Erste Versuche mit ebenfalls 95 W PEP in SSB und vorgenanntem Antenennenkoppler führten bei mir während der Sommermonate zu Europaverbindungen über die sporadische E-Schicht  $(E<sub>s</sub>)$ . Bandöffnungen über die F-Schicht sind in der gegenwärtigen Phase des Sonnenfleckenminimums noch sehr rar, mit dem Durchschreiten der Talsohle sind jedoch in den nächsten Jahren wieder bessere Condx zu erwarten.

Die Antenne lässt sich freilich ebenso für z. B. das 20-m-Band optimieren. Dabei werden alle Maße hochgerechnet, davon ausgenommen bleibt der Phasenleitungsabstand von 40 bis 50 mm. Wegen der dann größeren Boomlängen sollten geeignete Materialien, wie z. B. GFK-Rohr, zum Einsatz kommen. Mangels eigenen Zugangs zum 20-m-Band sei hier noch einmal auf die Erfahrungen vom FR5EC [4] hingewiesen.

Für Inhaber der Zeugnisklasse A dürfte es sich anbieten, die Antenne ohne Änderungen der mechanischen Abmessungen über den Antennenkoppler auf dem 12- und 17-m-Band zu erregen.

#### ■ **Denkbare Veränderungen**

Der beschriebene Prototyp weist Boom-Hälften auf, die um etwa 20° nach oben ausgerichtet wurden, um die Statik durch die damit gespannten Elementleitungen zu verbessern, was den Boom etwas entlastet. Dies lässt sich auch mit einem waagerecht ausgerichteten Boom darstellen, wobei die Elementenden jeweils etwa 25° nach oben oder auch nach unten zum Mast hin zurückgefaltet werden.

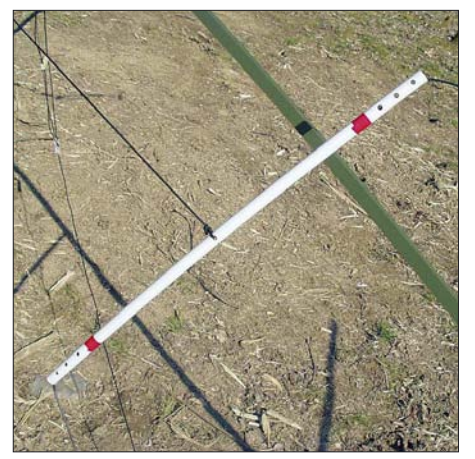

**Bild 6: Mittelstück des Booms Bild 7: Blick auf den Abstandshalter**

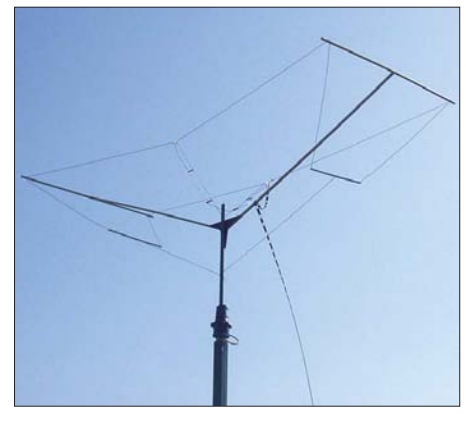

**Bild 8: Diese Ansicht lässt Phasenleitung, Speiseleitung und Abstandshalter gut erkennen.**

Leider wirkt sich das Gewicht der Speiseleitung ungünstig auf den in der Mitte freihängenden Strahler aus. Sinnvoll wäre, mittig einen weiteren Querträger anzubringen, um alle Abstände besser einhalten zu können. Dies hatte sich jedoch auf den ersten Blick bei diesem Prototyp offenbar nicht als unbedingt nötig erwiesen.

### ■ **Schlussbemerkungen**

Ergebnisse auf anderen Bändern liegen bei mir noch nicht vor. Auch eine Variation der Länge der Speiseleitung bietet sich als weiteres Experimentierfeld für den interessierten Antennenbauer an, um auf manchem Band zu günstigeren Impedanzverhältnissen zu gelangen.

Derzeit liegt noch ein Fritzel-Beam FB33 unmontiert in meinem Keller. Ich habe mich erst einmal entschlossen, den Kompakt-Beam in aller Ruhe zu testen, und freue mich, vielleicht einmal etwas vom erfolgreichen Nachbau einschließlich Verbesserungen im FA lesen zu können. Sollte der nächste Sturm meinem "Antennchen" zusetzen, werde ich wohl wieder zum Baumarkt fahren müssen …

Dieser Erfahrungsbericht soll lediglich Anregung für die Konstruktion geben. Vorgenannte Daten, Darstellungen und Beschreibungen sind nur für den persönlichen, nicht kommerziellen Gebrauch im Amateurfunkbereich vorgesehen.

Die Vorgehensweise mit dem Modell für 2 m sollte zeigen, wie man ausgehend von PC-Simulationen aus dem Internet [2], [4] durch weiteres Experimentieren zu interessanten Ergebnissen gelangen kann.

#### **Literatur**

- [1] Moxon, L., G6XN: HF Antennas For All Locations. 4. Edition, RSGB, Herts 2002; FA *R-9151*
- [2] Cebik, L. B., W4RNL: Moxon Rectangles. *[www.cebik.com/moxon/moxpage.html](http://www.cebik.com/moxon/moxpage.html)*
- [3] Hammer, St., K6SGH (Webmaster): Moxon Antenna Project: *[www.moxonantennaproject.com](http://www.moxonantennaproject.com)*
- [4] Mascarelli, J.-C., FR5EC: Moxon Hybride 7 to 50. *<http://fr5ec.teria.org>*
- [5] Krischke,A., DJ0TR (Bearb.): Rothammels Antennenbuch. 12. Aufl., DARC-Verlag, Baunatal 2001

# **Amateurfunkpraxis**

# *Arbeitskreis Amateurfunk & Telekommunikation in der Schule e.V.*

**Bearbeiter: Wolfgang Lipps, DL4OAD Sedanstr. 24, 31177 Harsum E-Mail: wolfgang.lipps@aatis.de Packet-Radio: DL4OAD@DB0KG**

#### ■ **Boien-Mission 2007 nur von kurzer Dauer**

Auch dieses Jahr setzte der Arbeitskreis Amateurfunk und Telekommunikation in der Schule e. V. (AATiS) das mittlerweile traditionelle Bodensee-Treibbojen-Experiment anlässlich der Ham Radio fort. Die Boje konnte planmäßig am 22. 6. 07 kurz vor 16 Uhr auf halber Strecke von Friedrichshafen nach Romanshorn im Bodensee ausgesetzt werden. Es war vornehmlich dem starken Westwind am Samstagmorgen zu verdanken, dass sie bereits nach 19 Stunden gegen 11. 40 Uhr nördlich von Langenargen im Eriskircher Ried von hohen Wellen angespült wurde und dort die nächsten Tage bis zur Bergung verbrachte.

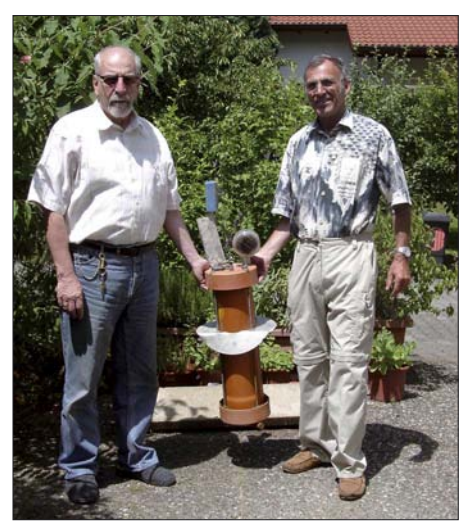

**Winfried Dreyfürst, DL1GBB (l.), und Kurt Feiner in Langenargen mit der geborgenen Boje. Foto: AATiS**

Die Position der Boje war dem AATiS durch Packet-Radio-Verbindungsversuche mehrerer Suchteams aus unmittelbarer Nähe schon im Verlauf des Ham-Radio-Wochenendes bekannt. Allerdings gelang es erst nach fast einer Woche, das unwegsame Gebiet mit einem Kajak zu befahren. Am 29. 6. 07 konnte Kurt Feiner die Boje um 10. 30 Uhr bergen.

Mittlerweile ist die Boje wieder bei ihrem Erbauer eingetroffen und die Auswertung der Daten im mitgeführten Datenlogger begann. Der Bojenkörper hat unter dem Wellengang der Uferbrandung sichtlich gelitten: das Kameramodulgehäuse wurde mit Erdreich aufgefüllt, zwischen den Abschlusskappen und dem Rohrkörper fand sich ebenfalls Erdreich und Pflanzenreste.

Das Dämpfungsblech erhielt eine Krempe, den Stahldraht der 2-m-Antenne hatte es abgebrochen und nicht zuletzt kam es noch zu einem Wassereinbruch im Bojenkörper selber, dessen Ursache noch untersucht wird.

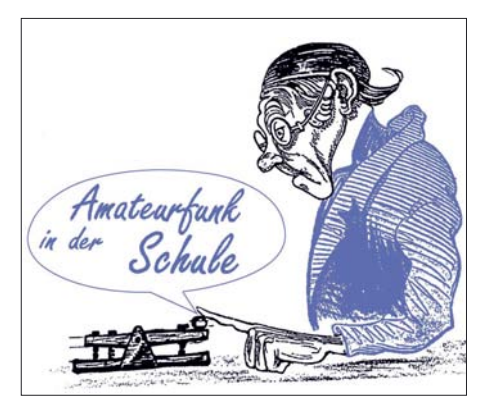

Zum Glück blieb die Steuerungselektronik vom feuchten Nass komplett verschont, und die auf der SD-Flash-Speicherkarte abgelegten Telemetriedaten, GPS-Positionen und JPEG-Kamerafotos ließen sich ohne Probleme auslesen. Von den gespeicherten 576 Telemetriedatensätzen werden für die Spurkarte nur die GPS-Daten bis zur Anlandung auszuwerten sein, da die Boje in der Seitenlage keinen GPS-Empfang mehr hatte.

Die Kamera hat während ihres Einsatzes mehr als 170 Fotos unterschiedlicher Auflösung angefertigt – von Daumennagelgröße (80 × 96 Pixel) bis 640 × 480 Pixel. In der nächsten Zeit werden die Fotos der Spurkarte zugeordnet und geben dann sicherlich einen Einblick in den Verlauf der Bodensee-Reise aus Sicht der Boje. **AATiS**

#### ■ **Amateurfunk und Elektronik an Ganztagsschulen**

Mit der Zunahme der Ganztagsschulen in Deutschland werden geeignete externe Anbieter gesucht. DLRG, THW, Rettungsorganisationen, Kirchen und die regionalen Sportvereine, Tanz- und Fitnessstudios – überall stehen ehrenamtliche Kräfte zur Verfügung.

Hier bietet sich für den Amateurfunkdienst eine großartige Chance, denn dabei ist nicht an eine kurzfristige Unterstützung des Bildungsangebotes gedacht. Gerade im Alter ab 9 Jahren, entsprechend der 5. Klasse, lassen sich Schüler für technische Dinge begeistern. Der Weg zum Amateurfunk führt über die Elektronik.

#### *Elektronikangebote: Voraussetzungen*

Diese Nachhaltigkeit über ein ganzes Schuljahr oder weitere mit einem zumindest zweistündigen Angebot an einem festen Tag in der Woche erfordert die Aufstellung eines Jahresplanes. Darüber hinaus muss sich ein Team, bestehend aus mindestens drei Funkamateuren, finden und abstimmen.

Die Kosten für Werkzeug und Bauteile oder Bausätze sind im Auge zu behalten. Steht der Werkraum nicht zur Verfügung oder ist seine Ausstattung unzureichend, so muss zunächst in einen Grundstock investiert werden.

Ohne Lötkolben (besser Lötstationen), kleine Zangen und regelbare Netzteile ist ein Arbeiten im Bereich der Elektronik wenig sinnvoll bzw. kaum erfolgreich und führt bei allen Beteiligten zu Frustrationen. Dabei reicht es, wenn zwei Schüler sich eine Lötstation und den Werkzeugsatz teilen. Aber man kann sich teilweise die Materialien selbst erstellen. Steht z. B. keine regelbare Niederspannungsversorgung zur Verfügung, so kann im Rahmen des Ganztagsangebotes ein solches aufgebaut werden, bestehend aus einem Festspannungsregler mit der gewünschten Spannung (z. B. 6 oder 9 V) oder einem variablen mit dem LM317. Zur Vermeidung hoher Kosten und zur Einhaltung der Sicherheitsbestimmungen sollte der Niederspannungsausgang der in der Physiksammlung vorhandenen Experimentiernetzteile eingesetzt werden. Diese sind für Elektronikanwendungen nicht direkt verwendbar, da sie weder über eine Spannungsregelung, noch über eine ausreichende Siebung verfügen. Ist der Einsatz eines Labornetzgerätes möglich, so bietet sich sternförmige Verteilung an, sofern die Schülertische in Raummitte zusammengestellt werden. In diesem Fall ist man nicht auf den Werkraum angewiesen.

Spätestens bei der Beschaffung von Bausätzen wird das finanzielle Problem solcher Ganztagsangebote sofort deutlich: es stehen keine Mittel zur Verfügung. Hierbei ist man auf Sponsoring angewiesen (das die Schulleitungen oftmals schon für andere Projekte abschöpfen) oder es müssen gezielt Ansprechpartner gesucht werden. Manchmal hilft der frühere Arbeitgeber. Auch bei Firmen, die die Schüler gerne als Auszubildende suchen, ist die Bereitschaft, die entsprechende Anzahl an Lötstationen oder benötigte Multimeter zu spenden, oftmals vor-

#### *Inhaltliche Angebote*

handen.

Besonders beliebt sind die Bausätze, mit denen auch bei Sommerferienaktionen gearbeitet wird. Die Kosten für Bausätze an Ganztagsschulaktivitäten können jedoch Elektronikinitiativen rasch zum Erliegen bringen, denn etwa jede dritte Woche muss für jeden Schüler ein neuer Bausatz gekauft werden, soll nicht Stagnation eintreten.

Deshalb bietet sich eine Zusammenstellung von Bauteilen an, die die Industrie den Schulen kostenlos zur Verfügung stellt oder die auf Elektronikflohmärkten preisgünstig erworben werden können. Solche Bausätze sind für Bastelzwecke ausreichend und erfüllen auf jeden Fall ihren Zweck.

Schaltungen mit blinkenden Leuchtdioden und Lämpchen, solche die Geräusche erzeugen oder eine Funktion überwachen (Lichtschran-

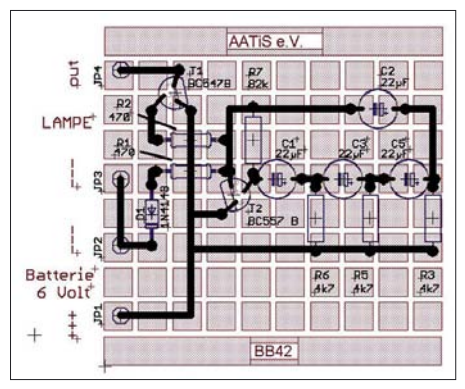

**Die Platinen der BB-Reihe eignen sich insbesondere für rasche, kostengünstige Aufbauten. Die Vorlage zeigt den Bestückungspan für einen Langsamblinker mit an- und abschwellendem Licht, z. B. für einen Leuchtturm.**

ke, Temperaturschalter usw.) sind ebenso beliebt wie Schaltungen, die etwas ansteuern, z. B. einen kleinen Motor, einen Elektromagneten oder ein Relais.

# *CB- und Jedermannfunk*

#### **Bearbeiter: Harald Kuhl, DL1ABJ Postfach 25 43, 37015 Göttingen E-Mail: cbjf@funkamateur.de**

#### ■ **Bald digitaler CB-Sprechfunk?**

Im Vergleich zu anderen europäischen Ländern haben CB-Funker in Deutschland heute technische Möglichkeiten, um die uns unsere Nachbarn beneiden. Dazu zählen der Einsatz von Richtantennen sowie der DX-trächtigen Modulationsart SSB, der Betrieb von Sprachgateways und nicht zuletzt Funkverbindungen in digitalen Übertragungsverfahren.

Da scheint der Schritt zum digitalen CB-Sprechfunk nicht weit und einige Leser holten sich Anregungen beim Amateurfunkdienst, wo man schon seit mehreren Jahren mit digitalem Sprechfunk mittels OFDM auf Kurzwelle experimentiert [1], [2].

Das OFDM-Modulationsverfahren (*Orthogonal Frequency Division Multiplex*) verteilt die zu übertragende Information nach der Digitalisierung auf viele Einzelträger und ermöglicht – die stabile Verbindung zwischen Sender und Empfänger vorausgesetzt – eine trotz geringer Bandbreite hohe Audioqualität.

Das Beispiel veranschaulicht die Relationen: Die im CB-Funk bei typisch 10 kHz Bandbreite übliche FM-Audioqualität bringt OFDM schon bei einer auf dem Band belegten Bandbreite von etwa 2,5 kHz.

Zudem lassen sich neben der Sprache begleitende Textinformationen, wie ein Rufzeichen sowie der aktuelle Standort, oder farbige Standbilder übertragen.

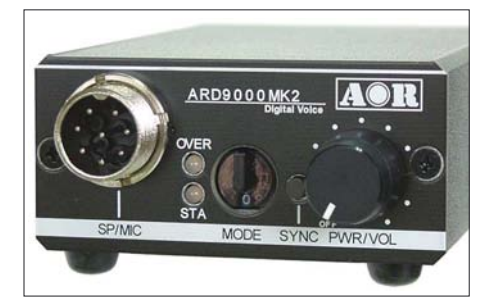

**Bild 1: Einfach digital: Das OFDM-Modem von AOR erweitert SSB-Transceiver um die Betriebsart digitaler Sprechfunk.**

Bei den Funkamateuren steht diese Entwicklung noch am Anfang und für Kurzwelle sind außerhalb des teuren Profifunks keine Transceiver mit integriertem digitalen Sprechfunk erhältlich. Das wäre auch verfrüht, denn ein von den im Amateurbereich aktiven Herstellern vereinbarter gemeinsamer Standard ist nicht in Sicht und niemand setzt gerne auf das falsche Pferd.

Wer heute mit dieser spannenden Technologie experimentieren will, greift also zu Softwarelösungen für den Computer oder zu den OFDM-Modems der Firma AOR [3], in Deutschland vertrieben durch [4]. Diese arbeiten mit 36 Einzelträgern, werden einfach über die Mikrofonbuchse mit einem SSB-Transceiver verbunden und erweitern so ein Kurzwellengerät ohne technischen Eingriff um die neue Modulationsart.

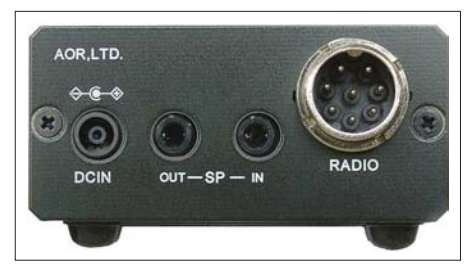

**Bild 2: Das ARD9000 lässt sich ohne Eingriff ins Funkgerät über dessen Mikrofon- und Lautsprecherbuchse anschließen.** 

Drei Modelle stellt AOR zur Wahl: Das ARD9800 überträgt neben Sprache zusätzlich Texte sowie Standbilder und ist als Variante ARD9900 mit integrierter Verschlüsselung erhältlich, während das ARD9000 ausschließlich für digitalen Sprechfunk konzipiert ist [5]. In der neuen MK2-Version bietet es eine achtpolige Mikrofonbuchse mit Standardbelegung und einen leicht zugänglichen Steller zur Wahl der Empfangslautstärke auch im Analogmodus. Beide Modems bleiben ständig mit dem SSB-Transceiver verbunden und lassen sich einfach zwischen analogem und digitalem Sprechfunk umschalten.

Ich habe das System vor einiger Zeit in verschiedenen HF-Amateurfunkbändern ausprobiert und war von den Ergebnissen beeindruckt: FM-Qualität quer durch Europa über einen 2,25 kHz schmalen SSB-Kanal; vergleichbare Audiobeispiele siehe [6].

Für die Anwendung in den Bereichen des Profiund Amateurfunk entwickelt, erscheint ein solches OFDM-Modem auch für experimentierfreudige CB-Funker eine spannende Option. So ließen sich konventionelle SSB-Transceiver für digitalen Sprechfunk erweitern – ganz ohne einen sowieso unerlaubten Eingriff ins CB-Funkgerät.

#### ■ **Blick ins Kleingedruckte**

Das sieht die Bundesnetzagentur für Elektrizität, Gas, Telekommunikation, Post und Eisenbahnen (BNetzA) [7] allerdings anders. Auf unsere Anfrage kam aus Bonn diese Begründung: In § 2 der Verfügung 37/2005, zuletzt geändert durch Verfügung 57/2006 "Allgemein*zuteilung von Frequenzen für die Benutzung durch die Allgemeinheit für den CB-Funk*" sind auch die Nutzungsbestimmungen festgelegt. § 2 Nummer 1 gilt für die Kanäle 1 bis 40, wo-

nach die Sendearten F3E und G3E zulässig sind, also Frequenz- sowie Phasenmodulation (ein Kanal mit analoger Information, Fernsprechen).

Darüber hinaus dürfen diese Kanäle mit den Sendearten A3E und J3E genutzt werden, also Amplituden- beziehungsweise Einseitenbandmodulation mit unterdrücktem Träger (SSB; jeweils ein Kanal mit analoger Information, Fernsprechen).

Nach § 2 Nummer 3 dürfen zusätzlich bestimmte Kanäle zur Übertragung digitaler Daten mit den für die Datenübertragung üblichen Betriebsarten genutzt werden, wie F1D, F2D, G1D, G2D, J1D, J2D, A1D, A2D  $(F = Fre$ quenzmodulation;  $G = Phasenmodulation$ ;  $A =$ Amplitudenmodulation;  $J = SSB$ ;  $1 =$  ...ein Kanal, der quantisierte oder digitale Informationen enthält, ohne Nutzung eines modulierten Zwischenträgers";  $2 =$ ,,ein Kanal, der quantisierte oder digitale Informationen enthält, mit Nutzung eines modulierten Zwischenträgers"; D = Datenübertragung, Telemetrie, Telekommand). Gemäß § 2 Nummer 2 ist auf den Kanälen 41 bis 80 nur Frequenz- beziehungsweise Phasenmodulation zulässig.

Daraus folgt, dass im CB-Funk gemäß § 2 Nummer 1 ausschließlich analoger Sprechfunk und kein digitaler Sprechfunk erlaubt ist. Die Kanäle 6, 7, 24, 25, 41, 52, 53, 76, 77 sind gemäß § 2 Nummer 3 nur für die Übertragung digitaler Daten, nicht jedoch für digitalen Sprechfunk zugelassen. Folglich ist auch der Anschluss eines OFDM-Modems unzulässig, das einen SSB-Kanal nutzt, da dieser nur mit der Sendeart J3E betrieben werden darf (ein Kanal mit analoger Information, Fernsprechen).

Die klare Botschaft der BNetzA: Im CB-Funk sind als Resultat der aktuell gültigen Nutzungsbestimmungen digitale Sprechfunkverbindungen derzeit nicht erlaubt. Darüber hinaus sehen weder die entsprechende Schnittstellenbeschreibung noch die europäisch harmonisierten Normen technische Prüfungen für OFDM-Signale vor.

Doch vielleicht war unsere Anfrage eine Anregung, dies in künftig überarbeiteten Versionen der Schnittstellenbeschreibung zu ändern sowie in einer ergänzten Allgemeinzuteilung einen oder mehrere Kanäle für Experimente mit digitalem CB-Sprechfunk vorzusehen. Die Allgemeinzuteilungen für PMR446 und *Freenet* enthalten keine strikte Beschränkung auf analogen Sprechfunkverkehr.

#### ■ **Europäischer QSO-Tag**

Am Samstag, den 6. Oktober, beleben am dritten *European Day of QSO* [8] Jedermannfunker aus Österreich, der Schweiz, Deutschland, Spanien, Portugal und weiteren europäischen Ländern die Kanäle. Zentrum dieser Aktivität ist der CB-Kanal 27 FM, doch sollte man auch auf den anderen CB-, Freenet- und PMR446- Frequenzen nach Teilnehmern Ausschau halten. Einige Europafunker wollen zur Reichweitensteigerung ihre Station wieder auf Bergen betreiben. Bei Bandöffnungen haben aber auch Flachlandfunker gute Chancen auf Weitverbindungen.

#### **Literatur und Bezugsquellen**

- [1] Digital Voice Amateur Radio Association: *[www.hamradio-dv.org](http://www.hamradio-dv.org)*
- [2] Brain, C., G4GUO: Digital Voice on HF: *[www.chbrain.dircon.co.uk/dvhf.html](http://www.chbrain.dircon.co.uk/dvhf.html)*
- [3] Authority on Radio (AOR), Tokio: *[www.aorja.com](http://www.aorja.com)*
- [4] Bogerfunk Funkanlagen, Aulendorf: *[www.boger.de](http://www.boger.de)*
- [5] Weiler, M., DB1JAW: Schnellstart zum AOR
- ARD9000: *[http://db1jaw.de/SOFT/ard9k\\_de.pdf](http://db1jaw.de/SOFT/ard9k_de.pdf)* [6] Audiovergleich SSB vs. SSB/OFDM: *[www.hamradio-dv.org/aor/kopfx.wav](http://www.hamradio-dv.org/aor/kopfx.wav)*
- [7] Bundesnetzagentur für Elektrizität, Gas, Telekommunikation, Post und Eisenbahnen (BNetzA), Bonn: *[www.bundesnetzagentur.de](http://www.bundesnetzagentur.de)*
- [8] European Day of QSO: *[www.edoq.eu](http://www.edoq.eu)*

**UTC Station – Frequenzen (kHz)** 0000-0200 Deutsche Welle – **6075** (GB + POR), 9430 (GB), 9505 (GB), 9545 (RRW), 9640 (RRW), 12 095 (SLK) 0000-2400 Deutschlandradio Kultur – 990 0000-2400 DLF Köln – 153, 207, 549, 756, 1269, 1422, **6190** 0009-0012 RAI Rom – 567, 657, 846, **900**, 6060 0030-0045 Radio Ö1 International – 9870 (Sa, So -0035) 0100-0115 Radio Ö1 International – 9870 (So, Mo -0105) 0109-0112 RAI Rom – 567, 657, 846, **900**, 6060 0130-0145 Radio Ö1 International – 9870 (So, Mo -0135) 0200-0400 Deutsche Welle – **6075** (GB + POR), 7310 (GB), 9825 (RRW) 0209-0212 RAI Rom – 567, 657, 846, **900**, 6060 0230-0300 HCJB Global Quito – 9780 (für Amerika) 0300-0315 RTL Radio – 1440 (Mo-Sa) 0300-0330 HCJB Global Quito – 9780 (Plattdeutsch, für Amerika) 0300-2210 DRS Musigwälle – 531 0300-2400 Deutschlandradio Kultur – 177 0309-0312 RAI Rom – 567, 657, 846, **900**, 6060 0315-0330 Missionswerk W. Heukelbach – 1440 ( Mo-Fr; via RTL) 0315-0330 Stimme des Trostes – 1440 ( Sa; via RTL) 0330-0345 Missionswerk Freundes-Dienst – 1440 (Mo-Fr; via RTL) 0345-0400 Missionswerk W. Heukelbach – 1440 (Sa; via RTL) 0345-0400 RTL Radio – 1440 (Mo-Do, So) 0345-0400 Rundfunkmission – 1440 (Fr; via RTL) 0400-0600 Deutsche Welle – **6075** (GB + POR), 9480 (GB), 9620 (RRW), 15605 (SLK) 0400-0500 Radio Ö1 International – **6155,** 13 730 0400-0430 TWR Manzini – 3200, 4775 0400-0500 WYFR Family Radio – **3955** (via GB), 9985 0400-0830 ERF Radio Wetzlar – 1539 0415-0430 RTL Radio – 1440 (So) 0420-0440 Radio Vatikan – 1530, 4005, **7250** 0430-0445 Missionswerk Freundes-Dienst – 1440 (So; via RTL) 0430-0500 RTL Radio – 1440 (Mo-Sa) 0430-0500 TWR Manzini – 3200, 4775 (Sa, So) 0445-0500 Radio Santec (Univ. Leben) – 1323 0500-0600 Radio Ö1 International – **6155,** 13 730; Mo-Fr: 17 870 0500-0505 Radio Ö1 International – 17 870 (Sa, So) 0500-0530 Radio Bulgarien – **9600**, 11 600 0500-0600 RTL Radio – 1440 0500-0600 WYFR Family Radio – 7780 0500-0657 China Radio International – **15 245**, 17 720 0500-1100 Radio France Bleu Elsass – 1278 (Mo-Fr) 0515-0530 Missionswerk W. Heukelbach – 1440 (So; via RTL) 0530-0535 Radio Ö1 International – 17 870 (Sa, So) 0600-0800 Deutsche Welle – **6075 (GB)**, 9480 (GB), 9545 (GB), 12 045 (RRW), 13 780 (GB), 15 605 (GB), 17 860 (RRW); -0630: 6075 (POR), 0700-: 15 275 (POR) 0600-0609 Radio Ö1 International – **6155**, 13 730 (So -0607) 0600-0625 Radio Rumänien International – **7125**, 9740 0600-0630 Radio Japan – 11 970 (via Moyabi) 0600-0700 Radio Taiwan International – 7780 (via WYFR) 0615-0800 Radio Ö1 International – **6155**, 13 730 (So 0611-) 0630-0700 HCJB Global Quito – **9740**, 21 455 (Plattdeutsch) 0630-0700 Radio Prag – **5930**, 7345 0700-0730 HCJB Global Quito – **9740**, 21 455 0730-0830 IRIB Teheran – 15 085, **15 430** 0730-0830 Radio Neumarkt (Tirgu Mures) – 1197, 1323, 1593 (So) 0800-1000 Deutsche Welle – **6075 (GB)**, 9480 (GB), 9545 (GB), 9855 (NLA), 13 780 (GB), 15 605 (SLK) 0800-1000 Radio Ö1 International – **6155**, 13 730 0800-0827 Radio Slowakei International – 6055, **7345** 0800-0900 Hamburger Lokalradio – 945 (So; via LAT) 0800-0900 Slowakischer Rdf. – Radio Patria – 702, 1098 (Mi, alle drei Wochen: 26.9., 17.10.) 0800-1000 Magyar Radio 4 – 873, 1188 0830-0845 ERF Radio Wetzlar – 1539; 6230, **7160** (via Monte Carlo; Mo-Sa) 0830-0915 ERF Radio Wetzlar – 1539; 6230, **7160** (via M. Carlo; So) 0845-0915 ERF Radio Wetzlar – 1539 (Mo-Sa) 0900-0930 Stimme Griechenlands – 11 645 (außer Di) 0900-1000 Christliche Wissenschaft – 6055 (So; via Jülich) 0900-1000 Hamburger Lokalradio – 6045 (1. So im Monat, via Jülich) 0900-1000 Radio Joystick – 9290 (1. Sa im Monat/via LAT) 0900-1000 Stimme Russlands – 603 (Berlin), 630 (Braunschweig), 1323, 1431 (Dresden), 1575, 7330, **15 455** 0912-0915 Radio Bayrak International – 6150 (Mo-Fr) 0915-1300 ERF Radio Wetzlar – 1539 1000-1200 Deutsche Welle – 5905 (NLA), **6075 (GB)**, 7350 (RUS), **9545 (GB)**, 9900 (RUS), 13 780 (GB), 15 595 (CAN), 17 635 (SLK), 17 845 (KAZ), 21 840 (POR) 1000-1200 Radio Ö1 International – **6155**, 13 730 1000-1030 Radio Prag – **6055**, 9880 1000-1100 Radio Timisoara – 630

1000-1200 Stimme Russlands – 603 (Berlin), 630 (Braunschweig), 1323, 1431 (Dresden), 1575 1030-1100 Ev. Missions-Gemeinden – 6055 (Sa, So; via Wertachtal)

- 1030-1100 Radio Bulgarien 11 700, **15 700**
- 1030-1100 Radio France Internationale 1179 (via Heusweiler/Saar)
- 1100-1115 Die Arche 5945 (So; via Wertachtal)
- 1100-1130 Radio Japan **9850**, 11 710 (via GB)
- 1100-1155 Radio Rumänien International **9515**, 11 775 1100-1200 Bukarester Rundfunk 909
- 
- 1100-1200 Radio Casablanca WS 9290 (Sa alle vier Wochen/via LAT) 1130-1155 Polskie Radio – **5965, 5975** (via Jülich/Wertachtal)
- **UTC Station Frequenzen (kHz)** 1130-1225 Stimme der Türkei 13 760 1200-1400 Deutsche Welle – **6075 (GB)**, **9545 (GB)**, 9565 (SLK), 13 780 (GB), 17 845 (SNG) 1200-1205 Radio Ö1 International – **6155**, 13 730, 17 715 1200-1230 Radio Azerbaijan Int. – 6111 1200-1230 Radio Prag – 6055, **7345** 1200-1300 MV Baltic Radio – 6045 (1. Sonntag im Monat + 16.9.; via Jülich) 1205-1215 Radio Ö1 International – 17 715 (Mo-Fr) 1205-1220 Radio Ö1 International – **6155**, 13 730 (Mo) 1205-1245 Radio Ö1 International – **6155**, 13 730 (Di-Fr) 1230-1235 Radio Ö1 International – **6155**, 13 730, 17715 1235-1245 Radio Ö1 International – 17 715 (Mo-Fr) 1235-1300 Radio Ö1 International – **6155**, 13 730 (Mo) 1300-1330 ERF Radio Wetzlar – 1539 (Mo-Sa) 1300-1330 ERF Radio Wetzlar – 1539; 6230, **7160** (So; via M. Carlo) 1300-1400 Radio Ö1 International – **6155**, 13 730 1300-1430 Radio Traumland – 5945 (So; via Jülich) 1320-1325 Radio Bayrak Intern. – 6150 (Mo-Fr; Zeit variiert ±5 min) 1330-1357 Radio Slowakei International – 6055, **7345** 1330-1400 ERF Radio Wetzlar – 1539; 6230, **7160** (via Monte Carlo) 1400-1600 Deutsche Welle – **6075 (GB), 9545 (GB)**, 9655 (SLK), 13 780 (GB+POR), 15 275 (RRW) 1400-1600 Radio Ö1 International – **6155**, 13 730 1400-1415 Radio Vatikan – 5885, **7250**, 9645 1400-1500 Radio Santec (Univ. Leben) – 6125 (So; via IRRS) 1400-2200 ERF Radio Wetzlar – 1539 1415-1435 RAI Rom – 9570 1500-1510 Radio Ö1 International – 13 775 (via Sackville/CAN; Sa, So -1505) 1500-1530 Radio Prag – 5930 1500-1552 Stimme Russlands – 603 (Berlin), 630 (Braunschweig), 1215, 1323, 7330, 9795, **12 010;** außer Do: 1431, 1575 1525-1540 Radio Ö1 International – 13 775 (via Sackville/CAN; Sa, So 1530-1535) 1530-1555 Polskie Radio – 5975 (via Wertachtal) 1552-1557 Radio Santec (Univ. Leben) – 603 (Berlin), 630 (Braunschweig), 1215, 1323, 1431, 1575, 7330, 9795, **12 010**; außer Do: 1431, 1575 (via Stimme Russlands) 1555-1600 Radio Ö1 Intern. – 13 775 (via Sackville/CAN; Mo-Fr) 1600-1800 Deutsche Welle – **6075 (GB)**, 6150 (RRW), **9545 (GB)**, 13 780 (GB), 15 275 (GB), 17 650 (SLK) 1600-1730 Radio Ö1 International – **6155**, 13 730 1600-1627 Radio Slowakei International – **5920**, 6055 1600-1630 Radio Serbien International – 7240 1600-1655 Stimme Koreas – **9325**, 12 015 1600-1700 Stimme Russlands – 603 (Berlin), 630 (Braunschweig), 1215, 1323, 1431, 1575, 7330, **9795**, 12 010 1600-1700 Radio France Internationale – 1179 (via Heusweiler/Saar) 1600-1730 RTL Radio – 1440 (Di -1715) 1600-1757 Radio China International – **5970**, 7155 (via ALB) 1600-2208 "RADI**Ö1**476" (ORF) – 1476 (zeitweise rel. RÖ1 Int. und fremdsprachige Sendungen) 1621-1641 Radio Pridnestrovye – 5965 (Mo, Mi) 1630-1700 Radio Bulgarien – 5900, **9600** 1630-1700 Radio Prag – 11 825 (via Krasnodar/RUS) 1630-1700 Radio Schweden – 1179 1700-1730 HCJB Global Quito – 6015 (Plattdeutsch; via Wertachtal) 1700-1730 Radio Schweden – 6065 (Mo-Sa) 1700-1800 Radio Santec (Univ. Leben) – 1215, 1323, 1386, **7330**, 12 010 (So; via Stimme Russlands) 1700-1800 Radio Ukraine International – 5830 1700-1800 Stimme Russlands – 1215, 1323 (außer Di), 1386, **7330**, 12 010 (außer So; Mi -1743, Di+Sa - 1730) 1700-1800 WYFR Family Radio – **3955** (via Wertachtal), 17 750 1715-1730 Ev. Missions-Gemeinden – 1440 ( Di; via RTL) 1730-1745 Missionswerk Freundes-Dienst – 1440 (via RTL) 1730-1800 HCJB Global Quito – 6015 (via Wertachtal) 1730-1800 Radio Ö1 International – 5945, **6155** 1730-1800 Radio Santec (Univ. Leben) – 1215, 1323 (nur Sa), 1386, **7330**, 12 010 ( Di+Sa; via Stimme Russlands) 1730-1825 IRIB Teheran – **6255** (via LTU), 9940, 15 085 1730-1825 Stimme der Türkei – 13 640 1743-1758 Die Lutherische Stunde – 1215, 1323, 1386, **7330**, 12 010 (via Stimme Russlands, Mi) 1745-1800 Missionswerk W. Heukelbach – 1440 (via RTL) 1800-2000 Deutsche Welle – **6075 (GB)**, 6150 (RRW), 9545 (GB+POR), 9735 (GB), 15 275 (RRW), 17 610 (GB) 1800-2000 Radio Ö1 International – 5945, **6155** 1800-1827 Radio Slowakei International – **5920**, 6055 1800-1830 Radio Tirana – 1458 (Mo-Sa) 1800-1843 Stimme Russlands – 603 (Berlin), 630 (Braunschweig), 1215, 1323, **1386**, 7310, **7330** (So + Di -1825; Mi -1830); außer Mi: 1431, 1575 1800-1855 Radio Rumänien International – **7160**, 9775 1800-1855 Stimme Koreas – **9325**, 12015 1800-1900 Radio Neumarkt (Tirgu Mures) – 1197, 1323, 1593 (Mo-Sa) 1800-1900 Stimme Indonesiens – 11 785 (alt 9525, 15 150) 1800-1900 WYFR Family Radio – **7320** (via RUS), 21 455 1800-1940 Radiostation Belarus – 7105, 7390, **7440** (ab 1900: 1170) 1800-1957 Radio China Int. – **1440** (via LUX), **7170**, 11 650, 11 775 1805-1825 RAI Rom – 6040, **9845** 1805-1905 Radio Damaskus – **9330**, 12 085 1820-1840 Radio Vatikan – 1530, 4005, 5885, **7250**, 9645 1825-1840 Missionswerk Freundes-Dienst – 603 (Berlin), 630 (Braunschweig), 1215, 1323, **1386**, 1431, 1575, 7310, **7330** (So + Di; via Stimme Russlands) 1830-1900 Radio Santec (Univ. Leben) – 1215, 1323, **1386**, 7310,

**7330** (Mi; via Stimme Russlands)

- **UTC Station Frequenzen (kHz)** 1830-1900 Radio Schweden 1179, **6065** (So -1930) 1843-1858 Missionswerk W. Heukelbach – 603 (Berlin), 630 (Braunschweig), 1215, 1323, **1386**, 1431, 1575, 7310, **7330** (via Stimme Russlands, außer Mi) 1900-1905 Stimme von Kroatien – 1134, **6165** 1900-1955 Stimme Koreas – **9325**, 12 015 1900-2000 Radio Bulgarien – 5900, **9700** 1900-2000 Radio Kairo – 9990 1900-2000 Radio Taiwan International – 6185 (via UK) 1900-2000 WYFR Family Radio – 7320 (via RUS) 1930-1955 Polskie Radio – 6110, **6140** (via Jülich/Wertachtal) 1930-1958 Stimme Vietnams – 9430 (via GB) 1931-1959 Radio Tirana – 7465 (Mo-Sa) 2000-2200 Deutsche Welle – **6075 (GB)**, 7330 (SLK), 9545 (GB+POR), 9875 (RRW) 2000-2200 Radio Ö1 International – **5945**, 6155 2000-2015 Radio Thailand – 9680 2000-2028 Stimme Vietnams – 9430 (via GB) 2000-2030 Radio Serbien International – 7240 (außer Sa) 2000-2100 KBS World Radio – 3955 (via GB) 2000-2100 Radio Taiwan International – 15 695 (via WYFR) 2000-2100 Radio Ukraine International – 5830 2000-2100 WYFR Family Radio – 15 600 2005-2059 Radio Studio X – 1584 (Sa) 2034-2038 Radio Slovenija – 918 2100-2145 WYFR Family Radio – 15 695 2100-2155 RAE Buenos Aires – 9690, 15 345 (Mo-Fr) 2100-2200 Radio Taiwan International – **3965** (via F) 2200-2400 Deutsche Welle – **6075 (GB + POR)**, 7420 (KAZ), 9545 (UAE), 9775 (RRW), 11 865 (POR), 11 965 (RUS), 15 640 (RUS) 2200-2208 Radio Ö1 International – **5945**, 6155 (So -2205) 2230-2300 HCJB Global Quito – 12 040 (Plattdeutsch, für Amerika)
- 2300-2400 HCJB Global Quito 12 040 (für Amerika)
- 2300-2400 Radio Ukraine International 5830
- 2305-2359 Radio Studio X 1584 (Mo)
- 2309-2312 RAI Rom 567, 657, 846, **900**, 6060

#### **Sendungen im DRM-Modus**

**UTC Station – Frequenzen (kHz)** 0000-2400 DLF – 855 (Berlin) 0000-2400 RTL DRM – 6095 (zeitweise relig. Sendungen //1440) 0000-2400 WDR 2 Klassik – 1593 0000-0100 DW-Radio M (D+E) – 3995 (POR) 0000-0300 Deutschlandradio Kultur – 177 0100-0200 Deutsche Welle – 3995 (POR) 0200-0300 DW-Radio M (D+E) – 3995 (POR) 0300-0315 RTL DRM – 1440, 6095 (So) 0300-0400 Deutsche Welle – 3995 (POR) 0315-0330 Missionswerk Freundes-Dienst – 1440, 6095 (So; via RTL) 0400-2205 BR 5 aktuell München – 6085 0500-0600 Deutsche Welle – **3995 (POR)**, 6130 (GB) 0500-0600 HCJB Global Quito – 9815 0600-0700 Deutsche Welle – **6130 (GB)**, 7170 (AUT) 0600-1600 RTL DRM – 1440 0800-0900 DW-Radio M (D+E) – 7275 (GB), 9620 (AUT) **1 3810 (POR)** 0800-1400 OldieStar Radio – 1575 0900-1100 Deutsche Welle – **13 810 (POR)**, 15 715 (POR) – nur Sa 0900-1000 Stimme Russlands – 693 (Berlin – Simulcast), **12 060**, 15 780 1000-1200 Stimme Russlands – 693 (Berlin – Simulcast), 15 780 1100-1200 Deutsche Welle – **13 810** (POR), 15 725 (POR) – nur Sa 1200-1300 Deutsche Welle – **13 810** (POR), 15 725 (POR) – nur So 1200-1300 DW-Radio M (D+E) – **13 810** (POR), 15 725 (POR) – Mo-Fr 1300-1330 Radio Prag – 9850 (Fr, Sa; via GB) 1300-1400 Deutsche Welle – 9495 (AUT), **13 810 (POR)**, 15 725 (POR) 1400-1415 Radio Vatikan – 7190 1400-1500 DW-Radio M (D+E) – 9495 (AUT), **13 660 (POR)**, 15 725 (POR) – Sa Bundesliga 1500-1600 Deutsche Welle – 9700 (AUT), **13 790 (POR)**, 15 725 (POR) 1500-1600 Stimme Russlands – 9450 1600-1700 Stimme Russlands – 9740 1700-1730 Deutsche Welle – 3995 (POR), **6130 (GB)**, 13 820 (POR) 1730-1800 Deutsche Welle – 3995 (POR), 13820 (POR) 1730-1800 Radio Schweden – 5955 (via Flevo/HOL) 1900-2000 Deutsche Welle – 3995 (POR) 2000-2300 DW-Radio M (D+E) – 3995 (POR) 2100-2115 Missionswerk W. Heukelbach – 6095 (via RTL) 2200-0400 OldieStar Radio – 1575 2210-2230 Radio Vatikan – 1530 2300-0300 RTL DRM – 1440 Die am besten hörbaren Frequenzen sind in **Fettdruck** wiedergegeben.

# **Die Deutsche Welle sendet von eigenen Relais und angemieteten**

#### **Sendern aus folgenden Ländern:**  AUT – Österreich (Moosbrunn), CAN – Canada (Sackville), GB –

Großbritannien (Rampisham, Skelton, Woofferton), KAZ – Kasachstan (Almaty), NLA Niederl. Antillen (Bonaire), POR – Portugal (Sines), RRW - Rwanda (Kigali), RUS – Russland (Irkutsk, Moskva, Petropavlovsk), SLK – Sri Lanka (Trincomalee), SNG – Singapur (Kranji), UAE – Vereinigte Arabische Emirate (Dhabayya)

**Achtung:** Der vorliegende Hörfahrplan gilt bis zur Umstellung auf Winterzeit am 28. Oktober. Die Sendezeiten und Frequenzen für das Winterhalbjahr finden Sie im nächsten Heft. Hans Weber

# *BC-DX-Informationen*

### ■ Neue Frequenzen für Äthiopien

Der frühere Untergrund- und heutige Provinzsender *Voice of the Tigray Revolution* hat seine beiden Kurzwellen nochmals gewechselt und sendet jetzt ab 0400 UTC auf 5970 und 6185 kHz. Abends ist um 1900 UTC Sendeschluss. Die Station hat ihre Basis in Mekele, der Hauptstadt der Provinz Tigray, und betreibt nun unter *[www.dimtsiwoyane.com](http://www.dimtsiwoyane.com)* auch eine Internetseite. Der offizielle Stationsname in Landesprache lautet *Radio Dimtsi Woyane Itray*.

#### ■ **QSL** aus Bangladesh

*Bangladesh Betar*sendet den Inlandsdienst täglich von 0000 bis 0430 UTC und von 0830 bis etwa 1710 UTC auf 4750 kHz im 60-m-Tropenband. Der Auslandsdienst kommt von 1230 bis 2000 UTC auf 7185 kHz. Chefingenieur Mahesh Chandra Roy bestätigt Empfangsberichte mit einer QSL-Karte über diese Anschrift: Mr. Mahesh Chandra Roy, Senior Engineer, Research and Receiving Centre, Bangladesh Betar, 121 Kazi Nazrul Islam Avenue, Shah Bag, Dhaka 1000, Bangladesh (E-Mail: *rrc@dhaka.net*). Ein Bild des neuen Sendezentrums steht unter *[www.betar.org.bd](http://www.betar.org.bd)* im Internet.

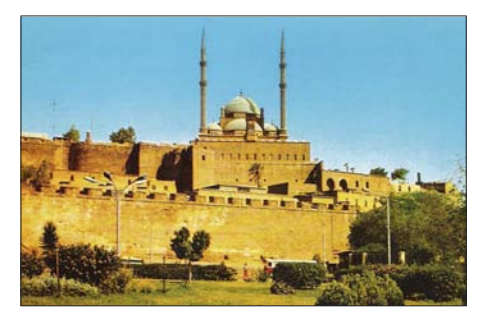

**Traditionell braucht man mehrere Versuche mit ausführlichen Empfangsberichten, um eine Bestätigung von** *Radio Kairo* **zu bekommen. Wenn es klappt, belohnen QSL-Karten mit interessanten Motiven aus der Geschichte Ägyptens die Mühe. QSL: Li**

### ■ **Radio Vatikan auf DVD**

Die deutsche Redaktion von *Radio Vatikan* hat eine DVD mit Kurzfilmen über die Arbeit des Pabstsenders herausgegeben. Sie zeigen den redaktionellen Ablauf bis zur Ausstrahlung und erlauben zudem einen Blick auf die Kurzwellenanlage in Santa Maria di Galeria. Die dortigen Richtantennen drehen auf Eisenbahnschienen in die gewünschte Senderichtung. Weitere Filme berichten über die Geschichte von *Radio Vatikan* und zeigen einen Pabstbesuch in der Redaktion. Die DVD kostet 15 € (zuzüglich 2,50 € Versand) bei dieser Bestellanschrift: Radio Vatikan-Versandstelle, Olbarg 2, 24145 Kiel (E-Mail: *dvd@ radiovatikan.de*).

### ■ **Nachrichten aus Tibet**

Das englische Programm *Holy Tibet* (heiliges Tibet) wendet sich an ausländische Touristen in Tibet sowie an tibetische Auswanderer im benachbarten Indien. Die montags, mittwochs und freitags produzierten Halbstundenprogramme werden am jeweils folgenden Tag wiederholt. Sonntags kommt eine Musiksendung. Zu hören ist *Holy Tibet* von etwa 1630 bis 1700 UTC auf 4905 und 7385 kHz.

### ■ **The Mighty bald täglich**

*KBC Radio*, *The Mighty KBC*, will ab 2008 täglich von 2200 bis 2300 UTC auf 6255 kHz senden. Aktuell kommen die Musikprogramme freitags und samstags von 2200 bis 2259 UTC sowie sonntags von 0100 bis 0159 UTC auf dieser Kurzwelle. Auf der Mittelwelle 1386 kHz ist *KBC Radio* samstags von 2100 bis 2200 UTC zu hören. Empfangsberichte bestätigt die Station nach kurzer Laufzeit mit einer QSL-Karte. Anschrift: KBC Radio, Argonstraat 6, 6718 WT Ede, Niederlande (E-Mail: *kbc@planet.nl* und *info@k-po.com*). Unter *www.*

#### **Brasilien auf Kurzwelle**

In Brasilien ist die Kurzwelle weiter zur Inlandsversorgung wichtig. Während die Sender auf den hohen Frequenzen bei guten Ausbreitungsbedingungen bereits am Abend in Europa hörbar sind, setzen sich Signale im 49-m-Band meist erst gegen 2300 UTC durch.

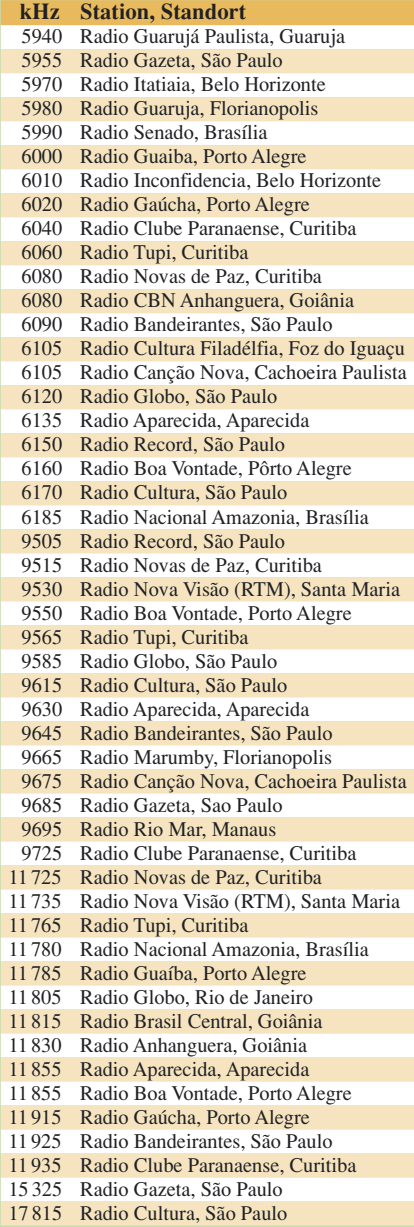

*kbcradio.eu* (Rubrik *Merchandise*) zeigt die [Station den](http://www.kbcradio.eu) passenden Empfänger zum Radioprogramm.

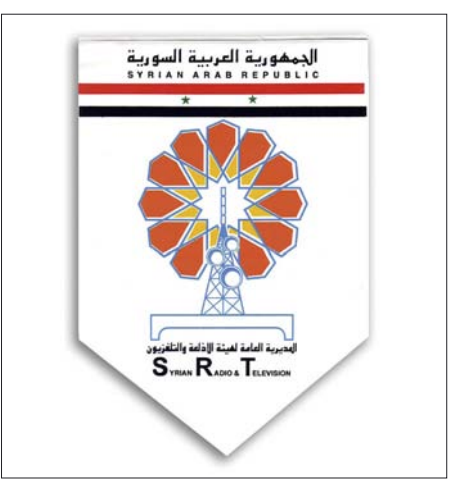

**Einige Auslandssender schicken ihren Hörern solche Radiowimpel, darunter** *Radio Damaskus* **aus Syrien. Wimpel: HKu**

#### ■ Mission für Neuguinea

*Wantok Radio Light* hat wie angekündigt die Frequenz gewechselt und sendet aus Port Moresby jetzt rund um die Uhr auf 7325 kHz (ex-7120 kHz). Die geplante 90-m-Tropenbandfrequenz wurde noch nicht gehört. An die folgende Anschrift gerichtete Empfangsberichte mit eindeutigen Programmdetails bestätigt der Cheftechniker gerne mit einer QSL-Karte (Rückporto: 2 US-\$): Chief Engineer, Wantok Radio Light, P.O. Box 1273, Port Moresby NCD, Papua Neuguinea. Per E-Mail (*qsl@wantokradio.net*) geschickte Empfangsbeobachtungen werden nur per E-Mail bestätigt.

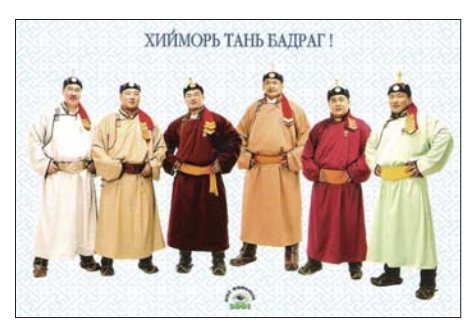

**Post aus Ulan Bator: Die** *Voice of Mongolia* **beantwortet korrekte Empfangsmeldungen mit einer QSL-Karte, wenn auch mitunter erst nach einem freundlichen Erinnerungsschreiben. Bei guten Ausbreitungsbedingungen ist das englische Programm** ab 1000 UTC auf 12 085 kHz hörbar.

#### ■ Nachrichten für Sierra Leone

*Cotton Tree News* (CTN) produziert in der Hauptstadt Freetown ein Nachrichtenprogramm auf Englisch und in weiteren Landessprachen, das eine Sendeanlage in Großbritannien (Rampisham) täglich von 0730 bis 0800 UTC auf 13 760 kHz (ex-9525 kHz) auf Kurzwelle in Richtung Sierra Leone ausstrahlt. Außerdem ist es in Sierra Leone landesweit auf UKW-Frequenzen zu hören. Empfangsberichte bestätigt George Bennett (E-Mail: *gbennet76@ yahoo.couk*).

*Die Berichte und Illustrationen stammen von Harald Kuhl (HKu) und Michael Lindner (Li).*

# *Ausbreitung Oktober 2007*

#### **Bearbeiter: Dipl.-Ing. František Janda, OK1HH CZ-251 65 Ondˇrejov 266, Tschechische Rep.**

Die Sonnenaktivität sinkt weiterhin, und momentan gibt es keine Anzeichen für Sonnenflecken in höheren heliographischen Breiten, die als Indiz für den Beginn eines neuen Sonnenfleckenzyklus gelten. Es gibt viele Tage, an denen die Sonne fleckenlos ist. Neue Flecken erscheinen in der Nähe des Sonnenäquators und ihre magnetische Polarität ist dem alten Zyklus zuzuordnen. Deshalb erscheinen die Theorien vernünftig zu sein, die den Beginn des nächsten Elfjahreszyklus im Frühling des nächsten Jahres vorhersagen.

Für die KW-Ausbreitungsvorhersage für Oktober benutzt man die Sonnenfleckenzahl *R* = 5 (resp. Solarflux  $SF = 67$ ). Aus den Hauptvorhersagezentren kamen folgende Zahlen: SEC *R* = 18,4 (im Konfidenzintervall 6,4 – 30,4), IPS *R* = 11,2  $\pm$  11 und SIDC  $R = 2$  für die klassische und  $R = 2$ für die kombinierte Vorhersagemethode. In der Annahme, dass die Sonnenaktivität weiterhin sinkt, zeigt sich die Vorhersage des SIDC als die realistischste.

Der Herbst ist hinsichtlich der KW-Ausbreitung oft die beste Periode des Jahres, auch wenn man diskutieren könnte, ob der Frühling nicht besser ist. Die Strahlungskomponente der Sonne wird auch im Oktober sehr niedrig und verhältnismäßig beständig sein, während die Partikelkomponente, die aus dem Sonnenwind stammt, sich dynamisch ändern kann. Das Meiste geschieht beim und nach dem Übergang der koronalen Löcher über den Zentralmeridian der Sonne.

Obwohl sich in so einem Fall die Erdkugel in der Position befindet, in der sie besonders empfindlich für geomagnetische Störungen ist, werden diese nicht zu stark sein. Die nötige Energie zur Entstehung eines größeren Magnetsturms kann nämlich nur eine große Sonneneruption liefern. Am Anfang jeder Störung entwickelt sich oft eine positive Phase, die mit einer Erhöhung der benutzbaren Frequenzen und eventuell auch mit der Bildung von ionosphärischen Wellenleitern begleitet ist. Die Vorhersagediagramme, die die Entwicklung während des durchschnittlichen ungestörten Tages darstellen, findet man an der üblichen Stelle bei *<http://ok1hh.sweb.cz/Oct07/>*. Die kurze Analyse im letzten Bericht endete mit einer Erwähnung der negativen Phase der Störung am 15. 7. 07 Weitere bedeutende Erscheinungen waren die positiven Phasen der Störungen am 20. 7., 26. 7., 28. 7., 29. 7. und am 6. 8. 07. Es gab negative Phasen zwischen dem 21. und 22. 7., am 27. 7., 30. 7., 1. 8. und extrem schlecht am 2. 8., weiter am 7. 8., am 10. und 11. 8. sowie am 16. und 17. 8. Außerdem hatten wir ruhige und günstige Tage zwischen dem 4. und 6. 8., vom 8. bis 9. 8., am 18. 8. und am 21. 8. 07. Die Entwicklungen im Juli und August veranschaulichen die Indizes der Sonnenaktivität und des Magnetfelds der Erde. Der durchschnittliche Solarflux betrug 71,6 bzw. 69,2 s.f.u. Der Letztgenannte (für August) ist der kleinste seit Oktober 1996. Der geomagnetische Index  $A_k$  aus Wingst betrug 8,7 bzw. 8,5, die Sonnenfleckenzahl  $R =$ 10,0 bzw. 6,2 und der geglättete Durchschnitt für Januar und Februar 2007 *R*<sup>12</sup> = 12,0 bzw. 11,6.

Als Berechnungsgrundlage dienen:<br>Sendeleistung: 100 W Sendeleistung: 100 W<br>TX- und RX-Antennen: Dipol, horizontal TX- und RX-Antennen: Dipol, horizontal empfangum eben zu eine die ländlich Empfangsumgebung: ländlich Bandbreite:<br>Parameter: Störabstand Legende: weiße Linie: MUFг T.

)–9 –6 –3 0 3 6 9 12 15 18 dB

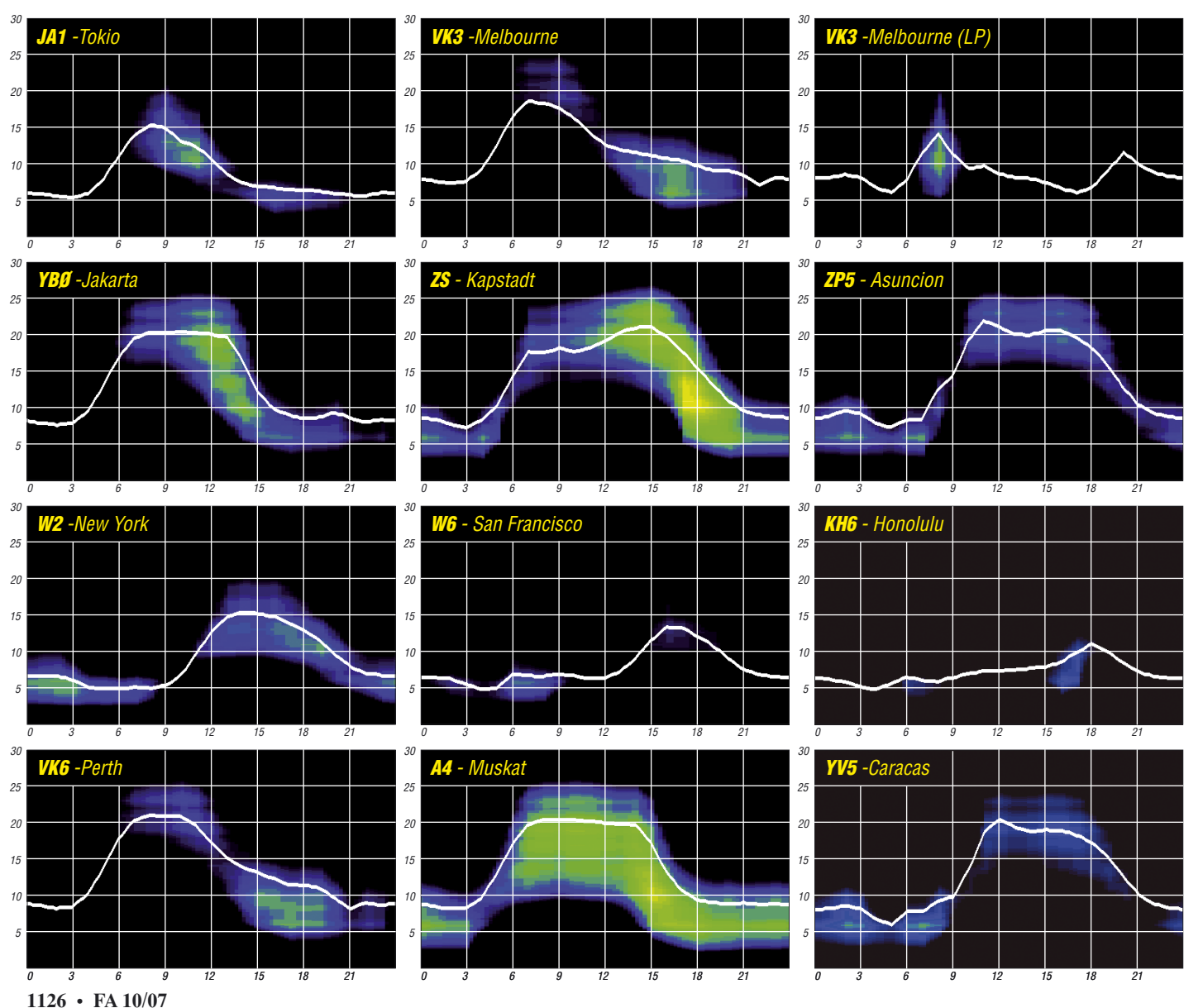
# *Mieses Benehmen im Pile-Up: zu Ursachen und Wirkungen*

Kurz vor seiner Abreise nach Hongkong zu der BS7H-Aktivität [1] übersandte der wohl weltweit bekannteste DXpeditionär Martti Laine, OH2BH, der übrigens im November 2006 seinen 60. Geburtstag feierte, unseren Lesern einige Gedanken zum Verhalten im Pile-Up. In der ihm eigenen, unverkennbaren Art analysiert er dabei sowohl das Benehmen der Anrufer als auch die Situation auf Seiten der DXpeditionäre.

#### ■ **Beherrschung von Vorteil**

Lassen Sie mich an den Anfang der Betrachtung eine Begebenheit stellen, die sich Anfang 2007 im Flughafen von Manila auf den Philippinen abgespielt hat, wo es betriebsam und zum Teil auch chaotisch zugeht. Dort verlor ein Mann, der möglicherweise vom schlechten Service genervt war, seine Beherrschung. Er ließ einfach seine Hose runter und zeigte den Umstehenden alles, was er zu bieten hatte. Selbstverständlich bestieg er daraufhin nicht den in Richtung Heimat fliegenden Jet, sondern wurde in Gewahrsam genommen, um auf seinen Prozess zu warten, der ihm bis zu sechs Jahre Haft hätte einbringen können.

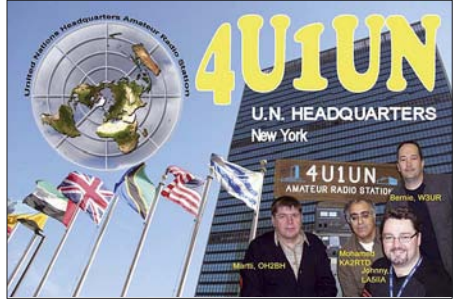

**QSL-Karte von Marttis Kurzaktivität als Operator von 4U1UN im Februar 2007**

Der 66-jährige Mann war kein heißblütiger Spanier oder Italiener, sondern Deutscher. Er verhielt sich in einer Situation, die er wohl als heilloses Durcheinander einschätzte, nicht mehr normgemäß. Die Geschichte erinnert mich irgendwie an die Zustände auf 14 195 kHz.

#### ■ **Welche Lehre zieht man daraus?**

Der Mann verlor bei der Sicherheitskontrolle die Beherrschung, im speziellen Fall möglicherweise aus Ärger über schlechten Service. Er befand sich in Eile, weil sein Flugzeug in wenigen Minuten hätte abheben sollen. Es handelte sich um einen gebildeten Deutschen, der sich normalerweise sicher ruhig und freundlich verhält. In dieser speziellen Situation aber war er gestresst und angespannt. Er wollte sein Flugzeug einfach nicht verpassen, weil er zu seinen Lieben nach Hause fliegen wollte. Aber es standen ihm bei der Erreichung seines Ziels unfähige Leute im Weg, die ihm alles vermasselten – ähnlich wie auf 14 195 kHz.

#### **Welche Relevanz besitzt das Ganze?**

Ich sitze hier während einer Betriebspause an der Station 4U1UN im Gebäude der Vereinten Nationen in New York und lese gerade die Vortagsausgabe der New York Times, wo der oben beschriebene Vorfall unter "Internationale Nachrichten" zu lesen ist.

Ich hatte bereits länger im Sinn gehabt, ein paar Zeilen über schlechtes Benehmen im Pile-Up zu schreiben und wie es scheint, habe ich hier oben im 4U1UN-Penthouse auf dem UN-Gebäude den nötigen Überblick, um ohne jede Beachtung

**Das Team der 4U1UN-Kurzaktivität vom Februar 2007 (v. l.): Martti, OH2BH, Mohamed, KA2RTD, Johnny, LA5IIA, und Bernie, W3UR. Fotos: OH2BH**

DXpeditionen zu seltenen Funkgebieten unternahmen und diese lernten sehr schnell, auf welche Art und Weise sie ihre Anhänger am besten zufrieden stellte. Es wusste einfach ein höherer Prozentsatz von DXpeditionären, wie man mit den vorhandenen Ressourcen fair umgehen und auf welche Art man jedem Anrufer den wichtigen Erstkontakt schnell verschaffen konnte. Inzwischen gehen jedoch viel mehr Funkamateure auf Reisen als in früheren Zeiten, und Funkländer, die noch vor wenigen Jahren relativ selten waren, sind nunmehr "Dutzendware" und

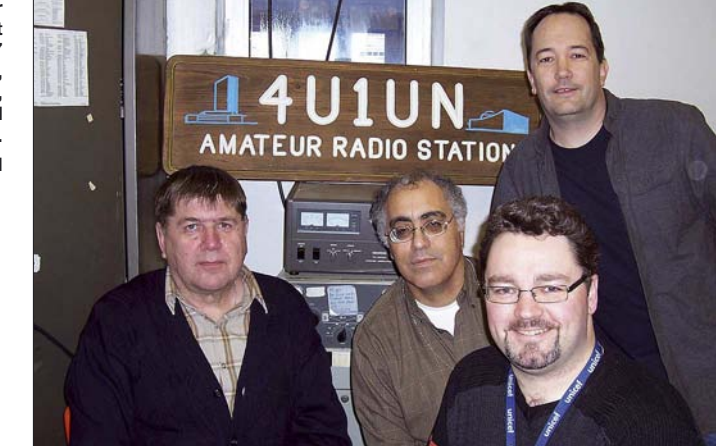

von Staatszugehörigkeit, Religion oder Kultur über das Thema zu schreiben. Sicher ist, dass das, was früher eine Anruferschar mit gutem Benehmen war, uns heute als unbeherrschbarer Haufen entgegentritt, der sich gegenseitig zur Hölle wünscht und anderes mehr. Ich will das Geschehen mit dem Mann in Manila zum Anlass nehmen, um den Blick auf einen Umstand zu lenken, der nur selten Berücksichtigung findet, wenn unter DXern das Thema "Schlechtes Benehmen im Pile-Up" zur Sprache kommt.

Einige von uns zeigen ein schier unkontrollierbares Temperament, wenn "ihr Flug aufgerufen wird" – auf unser Hobby übertragen – wenn das Signal einer seltenen DXCC-Station schwächer wird und uns das DX-Land durch die Lappen zu gehen droht. Das ist normalerweise der Zeitpunkt, an dem wir unsere Nerven verlieren und die Situation außer Kontrolle zu geraten droht. Immer wenn viele Menschen zusammenkommen, sei es nun auf dem Flughafen in Manila oder auf der DX-Frequenz 14 195 kHz, wird es immer einen gewissen Anteil von Leuten geben, die ihrer Unzufriedenheit lautstark Luft machen. Manche beherrschen das besser als Schreiben. Unser Mann im Flughafen hätte möglicherweise am nächsten Tag ein anderes Flugzeug nehmen können, das ihn zurück in seine Heimat gebracht hätte. Wenn wir DXer ein neues Funkland jagen, wird ein Großteil von uns auf der ansonsten ruhigen Frequenz 14 195 kHz wahrscheinlich ein jagdähnliches Verhalten an den Tag legen. Ganz besonders gilt dies dann, wenn wir uns extra einen Tag Urlaub genommen haben und dieser dann wahrscheinlich der einzige sein dürfte, an dem wir das exklusive ..new one" arbeiten können.

#### ■ Weshalb ist das Durcheinander **heutzutage größer?**

Es ist leicht, den Trend zu erkennen. Vor ein paar Jahrzehnten gab es nur eine Handvoll Leute, die leicht zu erreichen. Sie werden von Horden von DXpeditionären oder Leuten, die sich dafür halten, aktiviert. Jeder will mindestens einmal im Leben ein DXpeditionär sein. Es ist der Traum, einmal auf der DXpeditionsseite des QSOs zu sitzen und seltene Länder an die zu verteilen, die zu Hause sitzen und die neuen Funkgebiete so dringend brauchen. Viele denken, auf DXpedition zu gehen, sei ein Heidenspaß. Aber dieser kann sich schnell in einen wahren Albtraum und in ein heilloses Durcheinander verwandeln, falls man ein derartiges Unternehmen nicht sorgfältig plant und ordnungsgemäß durchführt.

Heute bringt uns ein Düsenflugzeug problemlos nach Tonga oder Amerikanisch-Samoa, während zu früheren Zeiten nur ein oder zwei Leute tapfer genug waren, um mit dem Boot dorthin zu schippern – damals die einzige Möglichkeit, um dahin zu gelangen.

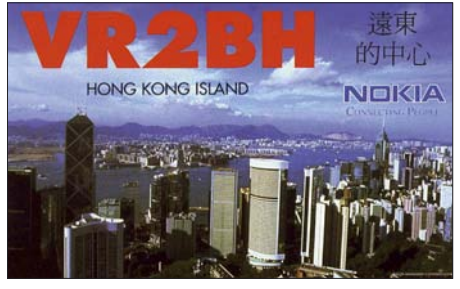

**Aus beruflichen Gründen hielt sich Martti einige Jahre in Hongkong auf und war von dort als VR2BH recht aktiv.** 

Viele DXer fliegen zu entfernten Ländern, aber nur wenige kommen mit der großen Ehre zurück, den Anruferscharen auf verschiedenen Bändern und in mehreren Betriebsarten einen fairen und professionellen Dienst geboten zu haben. Heutzutage hat sich das Erfordernis, einen hohen Standard an gutem Betriebsdienst zu bieten, verzehnfacht. Viele DXpeditionäre

und welche, die es sein wollen, kommen als solche Funker nach Hause zurück, die auf ihrer Sendefrequenz das größte Chaos verursacht haben; und oft sind sie sich nicht einmal bewusst, was überhaupt geschah und warum es geschah. Hinzu kommt, dass viele Mega-DXpeditionen Teilnahmemöglichkeiten an einem DX-Abenteuer regelrecht verkaufen und nur minimales Können verlangen. Das kann dazu führen, dass man für Misserfolg zahlt, weil man einfach nicht weiß, wie man vor einer fordernden, internationalen Anruferschar zu agieren hat. Diese Mega-DXpeditionen geben oft ein Handbuch für die korrekte Durchführung des Betriebsdienstes heraus. Alles mit dem Ziel, die Pein des Operators, der sich zum ersten Mal auf DXpedition begibt, zu lindern und die bestmögliche Zufriedenheit des Publikums zu sichern.

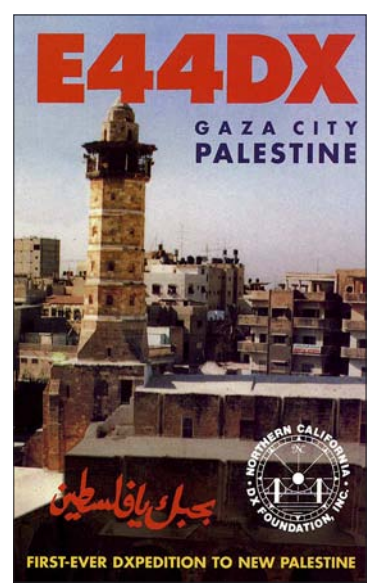

**Erstaktivität von Palästina als E44DX im Jahre 1999** 

Doch den vorhandenen Mangel an Erfahrung kann man vor der Anruferschar einfach nicht verbergen. Die Lektüre des Handbuches auf dem Weg z. B. nach Bouvet kann höchstens den Eindruck vermitteln, dass hinter dem Horizont bei Ankunft auf der seltenen Insel möglicherweise Misserfolg lauert. Und sicherlich wird es im Pile-Up dann einen wie den Mann auf dem Flughafen von Manila geben, der lautstark seine Unzufriedenheit äußert.

#### ■ **Der Beweis**

Lassen Sie mich den Beweis führen, dass das oben Gesagte auch tatsächlich zutrifft. Ich lese gerade das "QRZ DX Bulletin" und sehe, wie der Herausgeber Carl Smith, N4AA, die Frage stellt, weshalb es eigentlich auf der Sendefrequenz der ZL8R-DXpedition [2] kein Durcheinander gab. In der Tat ist es so, dass einige DXpeditionen davon geplagt sind und andere nicht. Lassen Sie uns den Fall der ZL8R-Aktivität näher betrachten. Tatsache ist, dass sich die Kermadec-DXpedition den Luxus leistete, nur die besten und erfahrensten Operatoren auszusuchen und auf die Reise mitzunehmen. Daher wussten sämtliche Teilnehmer zu jeder Zeit, wie man die QSO-Rate im Fluss hält und wie man jede bevölkerte Region unserer Welt ordnungsgemäß bedient. Der offensichtliche Erfolg dieser Aktivität beruhte auf guter Vorbereitung, der Teilnahme der besten Leute in der Szene mit entsprechender Erfahrung, guter Kenntnis der Ausbreitungsbedingungen, effizienter Ausrüstung und auf einer abgestimmten Planung. Es wurde der größte Einsatz von Mensch und Material auf dem Band gebracht, das gerade offen war.

Das Team hatte vor der Abreise sorgfältig analysiert, welche Regionen der Erde es erreichen wollte und hat seine Strategie entsprechend ausgerichtet. Obwohl sich das Team wiederum entschieden hat, nur ultraleicht als "Micro-Lite Pinguin-Gruppe" zu reisen, sorgte geballtes Wissen und Können dafür, dass hohe QSO-Zahlen erzielt werden konnten. Trotz niedriger Sendeleistung war diese DXpedition für alle Erdteile auf den richtigen Bändern zur richtigen Zeit lesbar und erreichbar.

Es ist offensichtlich, dass ein derart gut geschnürtes Paket an positiven Eigenschaften kaum Raum für Unordnung lässt. Dazu gehört ein professioneller Ansatz (Erfahrung), eine Vertrautheit mit den Ausbreitungsbedingungen in jede Region der Welt (Wissen), die erforderliche Funkausrüstung und das Können, flexibel auf jede erdenkliche Situation reagieren zu können. In einem solchen Fall wird die "heilige" DX-Frequenz 14 195 kHz zwar zu gewissen Zeiten gestört, doch im Grunde sollte er bei einer DXpedition mit einer derartigen Qualität frei genug sein, um das ersehnte DX-QSO mit dem neuen Funkland loggen zu können; fast vergleichbar mit einer Menschenmenge, die sich ihren Weg durch die Attraktionen von Disney World bahnt.

#### ■ Ursachen und Wirkung

Viel zu viele DXpeditionen versuchen erfolglos, verschiedene Erdteile zur selben Zeit zu bedienen. Es ist schon erstaunlich, wenn bei einer gleichzeitigen Bandöffnung nach Japan von sechs Stunden Dauer und einer Öffnung nach Europa von nur einer Stunde, eine DXpedition nicht dazu überredet werden kann, während der nur einstündigen Öffnung Europa zu arbeiten und Japan die verbleibenden fünf Stunden. Wenn man, was viele tun, während einer relativ kurzen Bandöffnung nach Europa Japan arbeitet, dann kann man argumentieren, ein Unzufriedener habe in einem solchen Fall – bildlich gesprochen – auf dem Band genügend Anlass, die "Hose herunter zu lassen", um Sie und alle anderen kräftig zu stören.

Diese Ausführungen beleuchten zwei Begriffe: Ursache und Wirkung. Die Ursache ist ein Fehlverhalten des DXpeditionärs und die Folge oder Wirkung ist ganz einfach, dass frustrierte Anrufer Tomaten auf die Bühne werfen. Das sollten sie natürlich nicht, aber es ist nun einmal

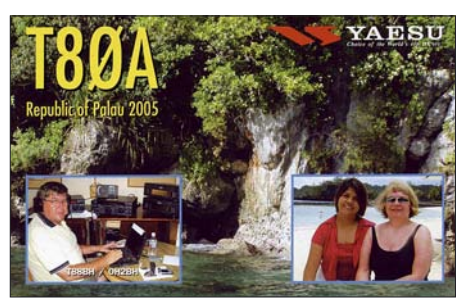

**Selbst im Urlaub mit seiner XYL ist Martti aktiv – hier aus der Republik Palau als T80A.** 

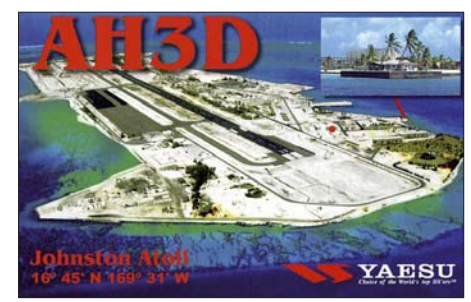

Tatsache, dass sie es tun. Für das Verhalten in einem Pile-Up gibt es keine Wirkung (schlechtes Benehmen) ohne Ursache (schlechter Betriebsdienst). Natürlich gibt es in Ausnahmefällen auch einmal schlechtes Benehmen ohne jeden Grund, doch das bestätigt nur die Komplexität der oben dargestellten Gleichung. **2003 funkte OH2BH vom seltenen Johnston-Atoll.**

#### ■ **Geografische Kenntnisse – Schlüssel zum Erfolg**

Es ist allgemein bekannt, dass – wie immer bestätigen auch hier Ausnahmen die Regel – japanische DXpeditionen Japaner und amerikanische Unternehmungen Amerikaner arbeiten wollen. Interessanterweise haben jedoch weder Japaner noch Amerikaner ein brennendes Verlangen, Europa zu arbeiten. Das Arbeiten von USA und Japan stellt geringere Anforderungen an das Beherrschen eines Pile-Ups dar, weil die Schar der anrufenden Stationen aus einem einzigen Land kommt und zum größten Teil auch eine bestimmte Art von Menschen darstellt. Europa hingegen ist scheinbar ein Durcheinander, weil dieser Kontinent aus Dutzenden Ländern, Sprachen und Kulturen besteht. Das Bewältigen eines Europa-Pile-Ups ist daher keine einfache Angelegenheit. In Europa hat der Norden andere Erwartungen als der Süden und auch eine unterschiedliche Art auszudrücken, was gerade gewünscht ist. Paolo, I2UIY, hat das einmal ganz bildhaft und prägnant ausgedrückt. Er sagte, dass es im Süden mehr Sonne gibt und dass deshalb mehr und größere Tomaten wachsen, die man auf die Showbühne, sprich Sendefrequenz der DX-Station, werfen könne. Genauso unähnlich sind sich auch der Osten und der Westen Europas. Der eine Teil besitzt etablierte Werte, während der andere Teil diese Werte zum Teil erst noch sucht.

Diejenigen, deren Interessen sich auf alle Kontinente und Kulturen erstrecken und die Freude an der Vielfalt haben, können dem Publikum am besten dienen. Sie können vielleicht sogar den einfachen Betrieb auf dem 15-m-Band denjenigen überlassen, die noch nicht so erfahren sind, und sich höheren Herausforderungen, wie z. B. dem Betrieb auf den niederen Bändern, stellen, von denen ein Anfänger besser seine Finger lassen sollte. Es sind also einige Zutaten erforderlich, damit eine DXpedition gut abläuft und schlechtes Benehmen vermieden wird. Aber nicht jeder Operator erfüllt diese Anforderungen und nicht jeder kann einen guten Teil seines Lebens dafür aufwenden, ein guter DXpeditionär zu werden oder aber DX-Abenteuer für diejenigen zu organisieren, die einmal in einem entlegenen Winkel dieser Welt ein großes Pile-Up erleben wollen. Glücklicherweise gibt es aber noch solche Leute wie die Organisatoren und Funkamateure der ZL8R-DXpedition, die beweisen, dass die Anruffrequenz bei guter Betriebstechnik frei von Störungen bleibt, weil die Anrufer einfach zufrieden sind.

#### ■ **Ist ein Pile-Up wirklich anstrengend?**

Wir leben in modernen Zeiten und verfolgen viele Aktivitäten, die einen guten Teil unserer Freizeit in Anspruch nehmen. Die Mitgliedschaft in unserer Lieblings-DX-Vereinigung gibt uns in gewissem Sinne auch das Recht, Forderungen zu stellen, sei es nun ein neues DXCC-Gebiet zu arbeiten oder seien es neue Bandpunkte. Viele aus unseren Reihen unterstützen als Einzelpersonen oder aber als Mitglieder in einem DX-Klub zahlreiche DXpeditionen. Daher hat ein unterstütztes DX-Team eine gewisse "Bringeschuld". Wenn eine DX-Unternehmung Förderung von außen erhält, muss sie sich sicherlich einer gewissen "Oualitätskontrolle" stellen und ist zumindest moralisch verpflichtet, sich zu bemühen, größtmögliche "Kundenzufriedenheit" zu erzielen.

Wenn man Unterstützung einfordert und erhält, ist man auch gehalten, denjenigen eine faire Chance zu geben, die ganze Tage und Nächte auf der DX-Frequenz verbringen. Man sollte das Publikum dabei nicht zu lange warten lassen, sonst kann es vorkommen, dass es sich seltsam verhält; wie eben der eingangs erwähnte Flugpassagier in Manila.

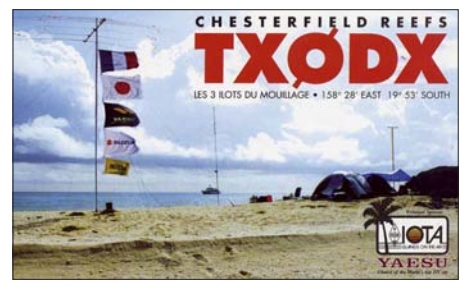

**Auch an der Erstaktivierung des Chesterfield-Riffs unter TX0DX im Jahre 2000 war OH2BH beteiligt.**

In dem Moment, in dem Sie Ihre DXpedition in der weltweiten Fachpresse ankündigen, übernehmen Sie auch die Verantwortung für das Wohlergehen Ihres Publikums – also derjenigen, deren Erscheinen Sie wollen, um sie im Pile-Up abarbeiten zu können. Die Ironie des Ganzen ist, dass der DXpeditionär, dem die ganze Organisation und Arbeit oblag und der sein Geld und seine Zeit investierte, im schlimmsten Fall einem zornigem Anrufer-Andrang gegenübersteht, mit Leuten, die ganz lautstark ihren Unmut äußern. Zum Glück verstehen viele Funkamateure, dass es letztlich allein der DXpeditionär ist, der das Pile-Up kontrolliert. Nur einige wenige fallen aus der Rolle und schimpfen auf den DXpeditionär und selbst auf dessen verstorbene Mutter, die angeblich für das Durcheinander auf der Arbeitsfrequenz verantwortlich sind.

#### ■ **Schlussgedanken**

Selbstverständlich können auch wir erhöhte Toleranz an den Tag legen und unserer Lieblings-DXpedition auf diese Weise einen etwas größeren Freiraum einräumen. Doch man sollte bedenken, dass das Verhalten des Pile-Ups zu allen Zeiten hauptsächlich ein Spiegelbild des jeweiligen Operators auf der DXpeditionsseite ist. Dieses Wissen klar vor Augen macht deut-

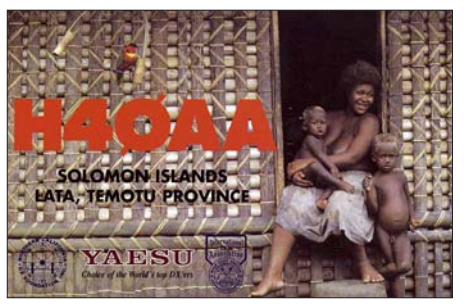

**Die Erstaktivierung der Temotu-Inseln unter H40AA fand ebenfalls unter Marttis Beteiligung statt.**

lich, dass viele Dinge vorhersehbar sind; gleichgültig auf welcher Seite des Pile-Ups man sitzt. Viele angehende DXpeditionäre werden brav ihre Hausaufgaben machen, ihre Strategie festlegen und sich vor Augen halten, dass man anfangs das Bewältigen eines Pile-Ups mit dem Schwimmenlernen vergleichen kann. Einige Male dürfte man mit dem Mund voll Wasser untergehen, doch wenn man sich bemüht, dann lässt sich – mit viel Einsatz und Technik – das Schwimmen lernen und der Grundstein für eine Karriere als guter und effizienter DX-Operator legen. Dann ist man einer derjenigen, die am Broadway von jedermann bewundert werden und die von Zeit zu Zeit die besten Shows der ganzen Stadt abliefern. Wir Normalsterblichen sollten jedoch, sei es nun auf dem Band oder auf dem Flughafen von Manila, unser Temperament jederzeit im Griff haben, insbesondere darüber nachdenken was wir sagen und nicht einfach sagen, was wir gerade denken.

Ich rate natürlich nicht davon ab, das ersehnte QSO so schnell wie möglich zu machen, doch wir müssen etwas mehr Toleranz an den Tag legen, um dem Operator auf der DX-Seite die Möglichkeit zu geben, zu lernen, oder wenigstens unsere Anerkennung zeigen, falls er sich redlich Mühe gibt. Wenn man auf DXpedition geht, hat man viele Aufgaben und Pflichten zu erledigen, die die Zeit vor dem Funkgerät reduzieren. Man muss im prasselnden Regen oder im tobenden Sturm den Generator auffüllen, um überhaupt funken zu können; DXpeditionäre machen wohl nur in den seltensten Fällen Pause, um auf unsere (Zeit)Rechnung eine Pina Colada zu trinken.

DXpeditionäre fühlen sich bisweilen schwach und hundsmiserabel, deshalb brauchen sie in guten wie in schlechten Zeiten unser Verständnis. Ich habe einmal einen DXpeditionär getroffen, der – viele Kilometer von der nächsten Dusche entfernt – seinen eigenen Körpergeruch einfach nicht mehr ertragen konnte. Auch wir Anrufer haben unsere Rolle als Mitmenschen, die Verständnis und Anerkennung zeigen sollten. Wir dürfen nicht bloß Teil der Anruferschar und des Durcheinanders sein; ganz besonders dann, wenn unser lang ersehnter Erstkontakt mit einem neuen Funkland kurz bevorsteht (hoffentlich früher als später).

> **Martti Laine, OH2BH Freie Übersetzung: Dr. Markus Dornach, DL9RCF**

[1] Laine, M., OH2BH: Seltenstes Funkland der Welt: die Story der BS7H-DXpedition. FUNKAMATEUR 56 (2007) H. 8, S. 829–833

**Literatur**

[2] Pfander, B., HB9ASZ: Die spinnen doch – die Pinguine: ZL8R-DXpedition nach Kermadec. FUNK-AMATEUR 56 (2007) H. 3, S. 248–251

# *QRV bei 3V8SS*

Die Pfadfinder-Klubstationen sind in Tunesien die einzigen offiziellen Amateurfunkstationen. Individuallizenzen gibt es gar nicht. Für Ausländer sind diese Stationen eine tolle Sache. Man kann bei Mustapha, DL1BDF (Auslandsbeauftragter des DARC e. V. für Arabisch sprechende Länder), einen Antrag stellen und dann z. B. im Urlaub funken, ohne eigene Geräte mitzubringen. Die Pfadfinder freuen sich über jeden Besuch. Es ist beeindruckend, wie hier die Kinder betreut werden. In der Pfadfinder-Mission Sousse bei 3V8SS stehen ihnen verschiedene Räume zur Verfügung.

Einen IC-7000 wollte ich trotzdem mitnehmen, da die Station über kein Gerät für 6 m verfügt. Als meine Frau und ich am 22. 6. 07 in Monastir eintrafen, erwartete uns ein 40 °C heißer Saharawind. Am nächsten Tag nahm ich Kontakt mit Vertretern der Klubstation auf, um die Termine zum Funken zu vereinbaren.

Am 25. 6. 07 war es endlich so weit: Auf 20 m rief ich ab 1400 UTC "CQ von 3V8SS". Nach kurzer Zeit setzte ein reges Pile-Up ein. Ich war überrascht, wie viele Stationen anriefen. Leider ging es nicht auf 6 m, und 15 m war ebenfalls "tot". Ich wollte so gerne auf 15 m funken, um vielen DO-Stationen zu einem neuen Land zu verhelfen. Leider ist das nur zu einem kleinen Teil auf 10 und 80 m gelungen. An den folgenden Tagen fuhr ich erst ab 1800 UTC zur Station, weil dann fast alle Bänder offen waren.

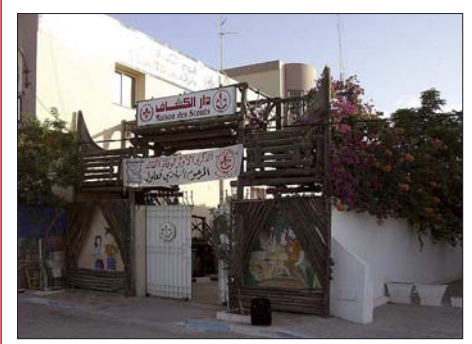

**Pfadfinder-Mission Sousse mit 3V8SS**

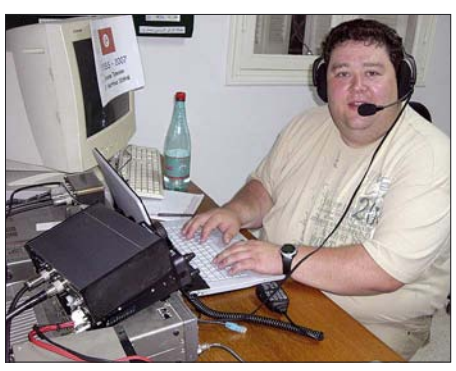

**DD9HK an der Station von 3V8SS Fotos: Hüte**

Nach fünf Tagen "Urlaub mit Funken" standen knapp 1000 Verbindungen im Log. Allein 195 QSOs gelangen noch auf 6 m. Ich konnte einigen ein neues DXCC-Land bescheren, das ist ein schönes Gefühl. Insgesamt kamen Verbindungen mit 54 DXCC-Gebieten auf Kurzwelle und 25 auf 6 m zu Stande. Weitere Informationen und Online-Log unter *[www.dd9hk.de.](http://www.dd9hk.de)*

**Matthias Hüte, DD9HK**

### **Amateurfunkpraxis**

# *DX-QTC*

**Bearbeiter: Dipl.-Ing. Rolf Thieme, DL7VEE Boschpoler Str. 25, 12683 Berlin E-Mail: rthieme@onlinehome.de URL: [www.dl7vee.de](http://www.dl7vee.de)**

Alle Frequenzen in kHz, alle Zeiten in UTC Berichtszeitraum: 7. 8. bis 4. 9. 07

#### ■ **Conds**

Weiterhin schwache Conds im August bei einem Flux um 70. Oft war selbst auf 17 m tagsüber nichts los, gelegentlich öffneten die Südlinien. Mit Zunahme der Nachtstunden werden die tieferen Bänder in unseren Breiten wieder interessanter. Zum absoluten Sonnenfleckenminimum gibt es keine klare Aussage. Einige vertreten die Ansicht, das flache Tal wurde im August/September durchquert, andere halten das absolute Minimum auch erst 2008 für möglich. Eindeutige Zeichen für eine dauerhafte Polaritätsumkehr der Sonnenflecken sind noch nicht erkennbar.

#### ■ **DXpeditionen**

**FW0MO** und **FW0YL** standen zwar oft im DX-Cluster, waren aber leider meist zu den EU-Highband-Öffnungen nicht präsent. Obwohl sie gegen 1000 UTC hierzulande ein gutes Signal hatten, wurde oft zu dieser Zeit Betrieb mit den USA und Japan auf den niederfrequenten Bändern abgewickelt.

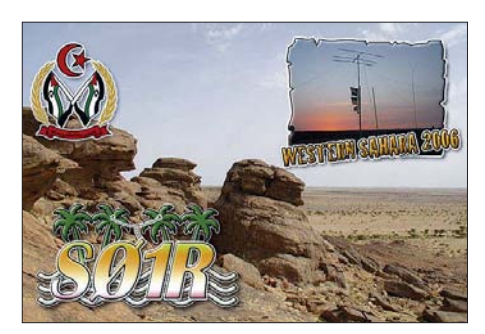

Mit Hilfe von 4S7EA funkte ON4HIL als **4S7HIG** mit 1 kW und Vertikalantenne aus Sri Lanka. – **JD1BMM** auf Minami Torishima arbeitet für die Küstenwache und ist sporadisch von 80 bis 10 m (Allmode) QRV. Wenn er auf 20 m in RTTY arbeitete, bildete sich sofort ein riesiges Pile-Up. Leider machte er kaum Split. – DJ3KR tauchte im August von den Aland-Inseln **(OH0)** und Svalbard **(JW)** auf.

**TU2/F5LDY** ist nach 20 600 QSOs QRT gegangen. Über F1CGN gibt es eine hübsche QSL. – Wie angekündigt meldete sich Gerd, **J3/DL7VOG.** – Von **3D2MT** (Fidschi) gab es auf 30 m viele EU-Meldungen. Die Station war sehr fleißig auf 80 m, aber zu dieser Jahreszeit besteht kaum eine Chance für Europa auf den Lowbands. – **EL2DT** hörte man abends auf 20 m in SSB. QSL über WA4TII.

#### ■ **Kurzinformationen**

M1SOM berichtet, dass das Midway-Atoll **(KH4)** bis 2011 vollständig zu einem Meeresnaturschutzgebiet umgewandelt wird. Um das

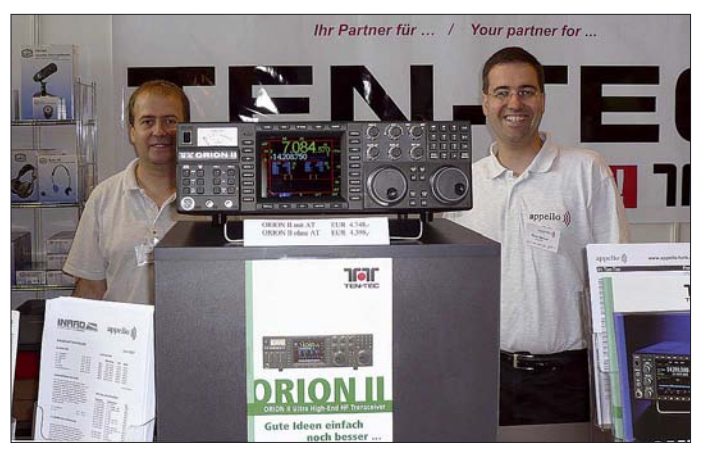

Ganz kurzfristig angekündigt erschien **7O/ G4HCL** am 13. und 14. 8. 07 für insgesamt etwa sieben Stunden auf 20 m in SSB (mit Splitbetrieb) für einige Vorführ-QSOs. Es existiert eine schriftliche Genehmigung, offiziell unter Aufsicht Amateurfunkbetrieb von der Flughafenstation aus durchzuführen. Ob das der ARRL genügt, werden wir sehen.

Market-Riff wurde durch OH2BH, SM0W & Co. unter **OJ0B** in CW und SSB aktiviert. Dabei etablierte man die erste Internetverbindung von diesem Eiland, was Online-Bilder ermöglichte. Einige Tage später startete mit **OJ0MI** eine weitere finnische Gruppe, die sich mehr den digitalen Betriebsarten widmete.

**6O0F** wurde im August wie schon im April für einige Tage durch ON4SA aktiviert. Besonders auf 17 m in SSB traf man ihn häufig an. – **XX9TJS** wurde drei Tage von JM1LJS mit einfacher Ausrüstung aktiviert. QSL nur direkt.

**Carsten, DL6LAU, und rechts Peter, DL4LAM, präsentierten auf der Ham Radio stolz den Spitzen-Transceiver ORION II von Ten-Tec. Carsten ist Leiter der im Februar 2008 geplanten VP6DX-DXpedition nach Ducie-Island. Infos unter** *[http://ducie2008.](http://ducie2008.dl1mgb.com/) dl1mgb.com/*

**Foto: DL9RCF**

empfindliche Gleichgewicht der Natur vor Augen zu führen, sollen zukünftig jährlich einige Touristen dieses Gebiet besuchen dürfen. Auch Amateurfunkbetrieb dürfte mit Auflagen möglich sein. Und wem das nicht genügt – Johnston Island **(KH3)** steht zum Verkauf! Darek, SP6NVK, hat nach vierjähriger Arbeit einen **Ham-Atlas** ins Internet gestellt. Unter *[www.hamatlas.eu](http://www.hamatlas.eu)* kann man Karten und Informationen über jedes DXCC-Gebiet sowie die WAZ-Zonen abrufen. Wer lieber eine DVD möchte, kann diese für 10 € beziehen. In Montenegro wird seit dem 16. 7. 07 nur noch der offizielle ITU-Präfix **4O** benutzt. Das ehemalige Mutterland Jugoslawien ist jetzt offiziell mit den Präfixen **YU** und **YT** unter Serbien geführt. Für die DXCC-Wertung gilt Serbien weiter als gleiches DXCC-Gebiet wie Serbien/Jugoslawien. – Auf Antrag der Telekombehörde von Bosnien-Herzegowina hat die ITU am 8. 8. 07 den neuen Block **E7A** bis **E7Z** herausgegeben. Der alte T9-Präfix war nie offiziell vergeben worden. Die komplette Umstellung dürfte etwa zum Jahresende vollzogen sein. – **6C60** ist vom 15. 10. bis 11. 11. 07 ein Sonderrufzeichen aus Syrien (60 Jahre Amateurfunk). – Jovica, ex T98A, ex ST0RM und ex ST2A mit 40 000 QSOs aus dem Sudan, wird ab September im Senegal **(6W)** für die UNHCR arbeiten.

Peter, DL8YA, arbeitet bei der Deutschen Welle in Kigali. Er teilt mit, dass die Regulierungsbehörde seit dem 12. 7. 07 erneut Amateurfunklizenzen ausstellt und er sein altes Rufzeichen **9X5SP** reaktivieren konnte. – G3SXW und die Voodoo Contest Group, die uns seit Jahren mit Multi-Multi-Betrieb beim CQ WWDX CW aus raren Ländern Afrikas erfreuen, gehen dieses Mal nach Guinea **(3X).** – EA1APV hält sich in Ekuador auf und müsste Ende September/ Anfang Oktober in seiner Freizeit als **HC1/ EA1APV** zu vernehmen sein.

Anlässlich der 60jährigen Unabhängigkeit Indiens funkt noch bis 17. 11. 07 die Station **AT60MY** der NIAR. QSL über VU2NRO. Bis zum 30. 9. 07 gilt zudem eine Sondergenehmigung für alle indischen Stationen für das 30 m-Band. – **J20OO** ist neu und bleibt für ein Jahr. QSL via K2PF. – **W4DR** führt die Challenge-Liste der ARRL (Bandpunktewertung auf den neun Kurzwellenbändern) mit sagenhaften 3116 Punkten vor I4EAT an.

#### ■ **Vorschau**

Noch bis 28. 9. 07 sollte eine US- und puertorikanische Gruppe als **HQ0S** oder **HQ6S** von Swan Island (Honduras) QRV sein. – Die jährliche holländische Ferien-DXpedition nach Malta wollte bis Ende September diesmal unter **9H20** (ohne Suffix) Betrieb machen. – Zum RTTY-WWDX-Contest wird das bewährte Team mit DF4OR, DJ5BX, DL1FX und DL1ZBO aus Liechtenstein als **HB0/DF4OR,** ansonsten unter HB0/Heimatrufzeichen, vom 26. 9. bis 1. 10. 07 in der Luft sein. Die bewährte Truppe von Sigi, DL7DF, mit DK1BT, DL4WK, DL7UFN, DL7UFR und SP3DOI startet am 26. 9. 07 für fast zwei Wochen den Funkbetrieb als **9U0A** aus Burundi. Es wird von 160 bis 6 m in allen Betriebsarten mit mehreren Stationen und guter Ausrüstung gefunkt. Wie immer liegt einer der Schwerpunkte auf dem Lowbandbetrieb. Ein Online-Log unter *[www.dl7df.com/9u/](http://www.dl7df.com/9u/)* ist vorgesehen.

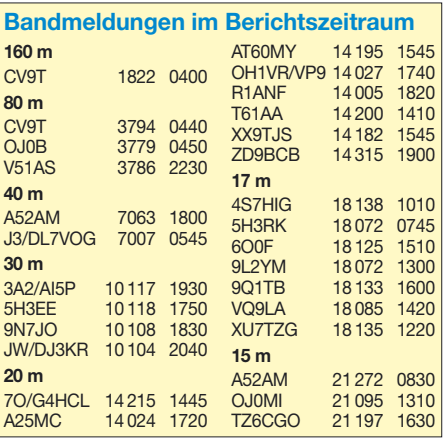

Babs, DL7AFS, Lot, DJ7ZG, in SSB, RTTY und PSK sowie als CW-Vertreter Ju, DL2ZAE, wollen vom 23. 9. bis 11. 10. 07 von St. Lucia **(J6)** in der Luft sein. Seien wir auf die Signale aus der Karibik gespannt. – Interessant ist eine kurzfristig angekündigte Willis-Aktivierung unter **VK9WWI** mit zwei Operateuren, bei der sich AA7JV um die Lowbands und HA7RY um die höherfrequenten Bänder kümmern wollen. Der Termin ist vom Wetter abhängig; geplant ist 24. 9. bis 4. 10. 07.

DL2AH macht sich auf den Weg Richtung Pazifik. Der erste Stopp ist auf Niue **(ZK2)** vom 29. 9. bis 12. 10. 07 vorgesehen. Ulrich plant SSB- und RTTY-Betrieb von 40 bis 10 m mit Loopantennen. Danach geht es bis Ende Oktober nach Chatham **(ZL7)** und Anfang November bis zum 14. 11. 07 als **VK9ANH** nach Norfolk.

Zwei weitere Inseln von Papua-Neuguinea (P29) wollen SM6CVX, G3KHZ, G4EDG und CT1AGF zwischen dem 23. 9. und 9. 10. 07 in die Luft bringen. Als Rufzeichen soll **P29NI** zum Einsatz kommen. – G7COD plant Anfang Oktober Urlaubsbetrieb als **8Q7AK** hauptsächlich in SSB auf den mittleren Bändern.

**C52C** wird vom 17. bis 30. 10. 07 ein Rufzeichen aus Gambia sein. OPs sind Mitglieder des slowakischen Contestklubs (OM0C), die alle Bänder von 160 bis 6 m in CW, SSB und den digitalen Betriebsarten bedienen wollen. – Eine Guinea-Aktivität unter **3C7Y** mit KH7Y, EA5YN, EA5BRE und EA5BYP ist vom 5. bis 14. 10. 07 annonciert. Gefunkt wird von Bioko Island (AF-010) mit zwei Stationen in CW, SSB und RTTY. QSL-Manager ist EA5BYP. – **5L2MS** lautet das Rufzeichen von PA3A, PA8AD, PA3AN und PA3AWW aus Liberia [vom 3. bis 24. 10. 07 \(siehe](http://www.liberia2007.com) *www.liberia2007. com* und FA 9/07, S. 1015).

Gut bekannt sind die Rufzeichen SP5EAQ, SP9PT und SP9BQJ, die zusammen mit SP9- 31029 vom 5. bis 18. 10. 07 nach Chatham Island **(ZL7)** gehen. Man will auf allen Bändern in CW, SSB und RTTY funken. – HA3JB ist wieder als **SU8BHI** vom 21. 9. bis 30. 11. 07 in Ägypten. Er will am CQ WWDX RTTY teilnehmen. QSL ist direkt erwünscht, Spenden werden den SU-OPs übergeben.

Von Südcook will N7OU zwischen dem 8. 10. und 3. 11. 07 als **E51NOU** QRV sein. Meist wird mit 100 W in CW gefunkt; die Teilnahme am WWDX SSB ist ebenfalls vorgesehen. – Unter **8P6DR** wird sich G3RWL von Barbados vom 27. 9. bis 14. 10. 07 melden. Die Teilnahme am CQ WWDX RTTY Ende September ist beabsichtigt.

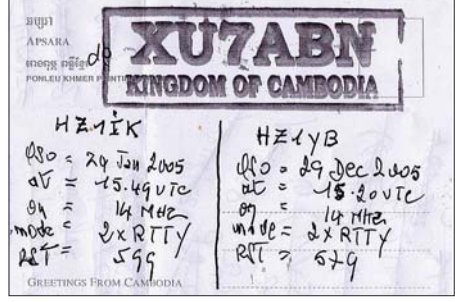

**Falk, DK7YY, erhielt als QSL-Manager eine QSL-Karte von XU7ABN für zwei verschiedene Rufzeichen (Stationen) auf der Rückseite. Zuviel sparen bringt auch nichts…**

W8FV meldet sich unter **5H9PD** am Lake Victoria in Kenia vom 6. bis 19. 10. 07. – HB9TL (VK6CTL) plant, als **VK9CLF** vom 8. bis 18. 10. 07 von Lord Howe auf 80 bis 10 m in SSB zu funken.

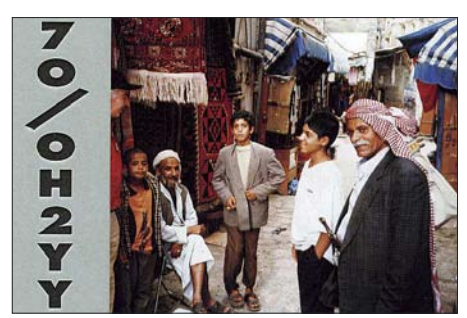

Die beiden deutschen OPs DL1DVP und DL3VTA sind vom 7. bis 14. 10. 07 von Korsika **(TK)** in CW, SSB und den digitalen Betriebsarten aktiv. Davor sind schon ab 28. 9. 07 spanische Funkamateure unter **TK9Z** für eine Woche von dieser Insel in der Luft. Hier geht die QSL via EA4BT. – N1UR plant vom 28. 9. bis 2. 10. 07 einen Kurztrip als **A52UR** nach Bhutan.

Toshi, JA8BMK, startet Ende September per Boot Richtung Fidschi **(3D2)** und Kiribati **(T30)** und will Ende Oktober für ein bis zwei Wochen als Highlight **T31XX** in CW, SSB und RTTY von 160 bis 6 m aktivieren. Eventuell bleibt noch Zeit für **T32ZZ.** Ein weiterer Mitstreiter und Unterstützung sind herzlich willkommen. Es müssen Generatoren, Gerätschaften und Verpflegung mitgeführt werden.

Chris, GM0TQJ, hält sich noch bis zum 15. 1. 08 auf den Falkland-Inseln auf und dürfte unter **VP8CXV** in SSB, PSK und RTTY zu erreichen sein. – Um den 27./28. 10. und genauso um den 24./25. 11. 07 gilt es für die Bandpunktejäger wieder aufzupassen! Zahlreiche kleine und große DXpeditionen sind zum WWDX SSB bzw. WWDX CW unterwegs. Sicherheitshalber sollte man interessante Bandpunkte vor oder nach dem Contest arbeiten (siehe auch weiter unten).

#### ■ Komplette Online- und Contestlogs

Die ARRL bekommt zunehmend Probleme mit ihren eigenen Regeln. Schon bei K7C gab es schwere Vorwürfe bei der Veröffentlichung der QSOs in Realzeit im Internet. Seit 2005 werden QSOs, die weitgehend vollständig veröffentlicht sind (z. B. DXpeditions- oder Contestlogs in der amerikanischen Zeitschrift "CQ" mit Rufzeichen, Datum, Zeit, Band, Mode), nicht mehr für das DXCC-Diplom anerkannt und die Herausgeber solcher kompletten Logs können vom DXCC-Programm ausgeschlossen werden (Sektion III, Regel 5).

Dieser Umstand dürfte Verunsicherungen bei den Contesten hervorrufen, und die Bandpunktjäger werden sich wohl auf die Vor- und Nach-Contest-Zeit konzentrieren. Obwohl man bei allen Logs stets mit einer geringen Fehlerquote rechnen muss, werden die Contestlogs gegenüber den DXpeditionslogs schärfer kontrolliert und falsche Daten nicht gewertet bzw. sogar bestraft. NC1L sieht auf Anfrage von DK7YY jedoch noch keinen Handlungsbedarf, schließt allerdings eine Präzisierung für die Zukunft auch nicht aus.

# *IOTA-QTC*

#### **Bearbeiter:**

**Thomas M. Rösner, DL8AAM Wörthstr. 17, 37085 Göttingen Packet-Radio: DL8AAM@DB0EAM E-Mail: dl8aam@darc.de**

#### ■ **Insel-Aktivitäten**

**Europa:** IC8/OE1MHL ist vom 7. bis 12. 10. 07 von Ischia, **EU-031,** in SSB (0500 bis 0900 und 1700 bis 2000 UTC) QRV. – Der diesjährige Inseltrip von I3BQC endet am 26. 9. 07 mit einem Aufenthalt auf Limnos, **EU-049,** wo er als SV8/I3BQC in SSB funken will. – ON4LO macht bis zum 28. 9. 07 unter 9A/ON4LO von Mali Losinj, **EU-136,** Betrieb.

Ein Team mit DD1MAT, EC3ADC, EC2ADN, EW4DX, IZ7ATN, MM0NDX und VK8NSB plant zusammen mit erfahrenen Bergsteigern im Juni 2008 einen erneuten Versuch, Rockall, **EU-189,** auf die Bänder zu bringen. Rockall, die seltenste IOTA-Gruppe Europas, ist ein abgelegener Felsen, 500 km vor der schottischen Küste im Nordatlantik gelegen. Aktuelles zu [dieser Aktivität unter](http://eu189.bravehost.com/index.htm) *http://eu189.bravehost. com/index.htm.* Viel Glück!

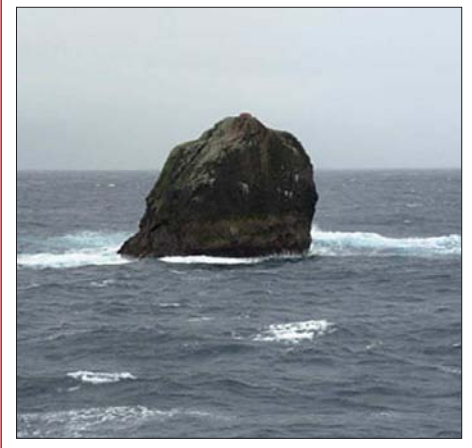

**Dieser Felsen ist Ziel einer neuen Rockall-Aktivität. Foto:** *<http://eu189.bravehost.com/rockall.html>*

**Nordamerika:** Ein Team des Radio Club de Honduras ist zusammen mit vier US-OPs vom 23. bis 28. 9. 07 als HQ0S und/oder HQ6S von Swan, **NA-035,** QRV. – Die Tennessee Valley DX Association um WA4AA aktiviert mit 16 OPs bis 29. 9. 07 Folly Island, **NA-110,** vor der Küste von South Carolina. Betrieb findet unter N4R simultan mit mehreren 100-W-Stationen auf allen Bändern in CW, SSB und Digimodes statt. QSL via K4KWK. – W2GJ (C6APR), K3IXD (C6AXD) und K4QO (C6AQO) sind vom 25. bis 29. 10. 07 in CW, SSB und RTTY von Crooked Island, **NA-113,** auf 80 bis 6 m aktiv. Im CQWW SSB-Contest funkt man als C6APR. QSLs via K3IXD.

**Afrika:** KH7Y, EA5YN, EA5BRE sowie EA5BYP sind vom 5. bis 14. 10. 07 unter 3C7Y von Bioko Island, **AF-010,** in CW, SSB und RTTY mit zwei Stationen auf allen KW-Bändern QRV. QSL via EA5BYP. – Der Mosquitos Contest Club (OM0C) versucht während seiner Gambia-Aktivität (unter C52C und C50C) vom 17. bis 30. 10. 07 einen Abstecher nach Bijol, **AF-060.** [Mehr Informationen auf](http://www.om0c.com/gambia/index.html) *www.om0c. com/gambia/index.html.* QSL an OM2FY.

### **Amateurfunkpraxis**

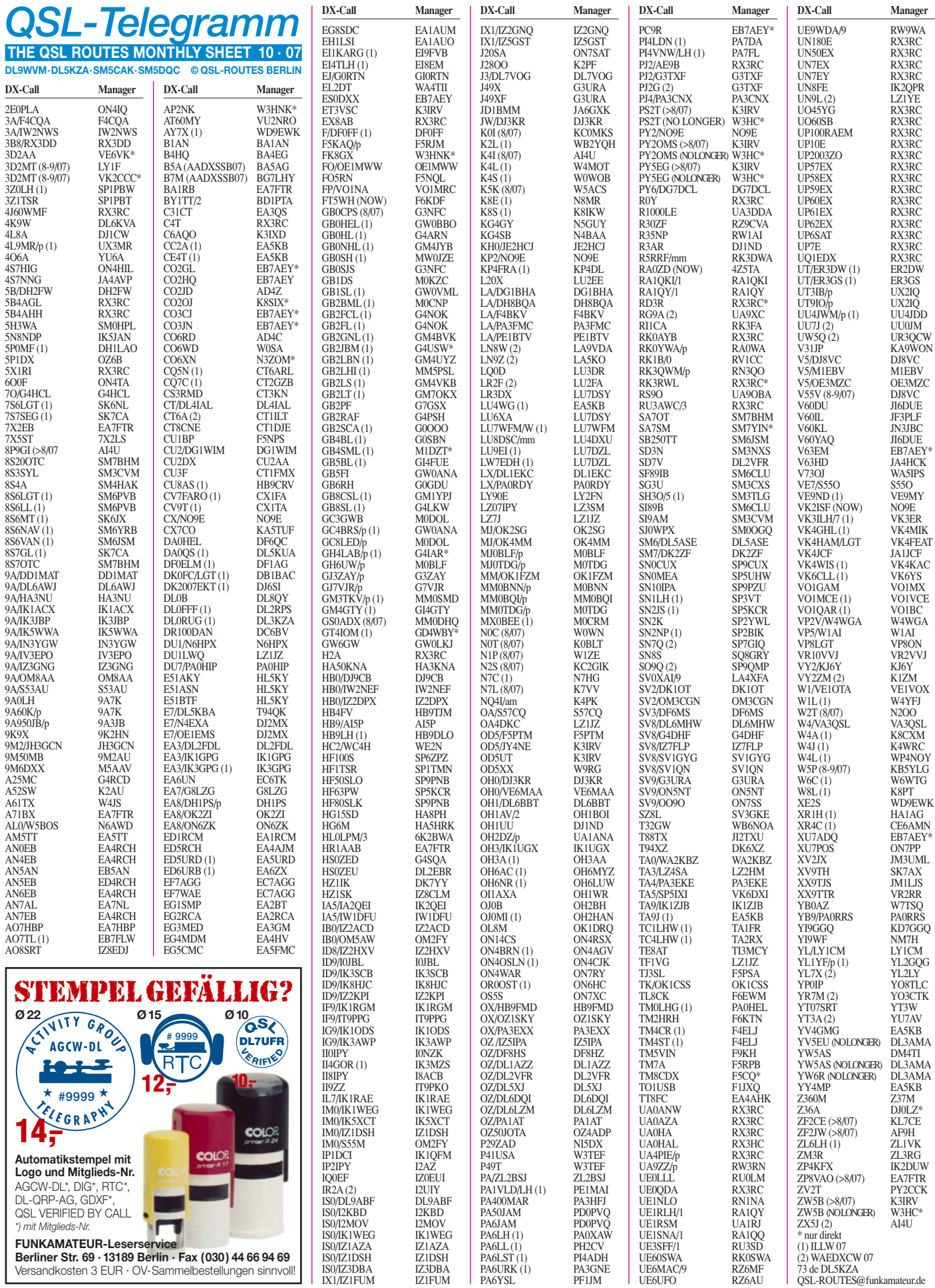

# *QSL-Splitter*

Im Berichtszeitraum von Juli bis August gab es u. a. folgende **direkte** QSL-Eingänge: 9M6/ G3OOK, BS7H, V51AS, XU7XRO (M5AAV), XW1HS sowie **via Büro** (meist über Manager): 3A2LF, 3A2MW, 3B8/OM2TW, 3DA0KDJ, 3W9JR, 4L9VB, 4O6EME, 4O6T, 5B/DJ2BC, 5B4/DL7DF, 6W/HB9DTE, 6W/ RX3TN, 6Y2Z, 7V2SI, 7W2OM, 8Q7DV, 8Q7SH, 8R1RPN, 8P5A, 9G5UR, 9H3L, 9K2HN, 9M2/G4ZFE, 9M6/SM5GMZ, 9V1CW, A22/JA4ATV, A45WD, A6/OD5TX, AC8G/ KP2, BX5AA, C91CW, C93DY, CE9/R1ANF, CU6X, CU7X, CU8F, DP1ANF, DS0DX/2, DU1/IV3IYH, E4/DF3EC, ET3TK, EZ8BP, EZ8CQ, FS/DL2AU, HF0QF, HQ9F, J3/ SM0CCM, J7R, JV800BV, KH2/JR4GPA, OA4/DL5YWM, OA/DL5SE, OD5NF, OH0I, OH0JFP, OJ0LA, OY/OK2SG, P29VCX, P49MR, PJ4/K4BAI, R1ANN, ST0RM, ST2T, ST2YJ, SV5/DJ7RJ, SV5/OK1FCJ, SV8/ HB9AAI, SV9/OM2TW, SV9FBK, SX9G, T68C, TA2ZAF, TB0DX, TF3GB, TF3HP, TF3W, TF4RRC, TK/DL4FF, TY7Z, V25WY, V5/DL8JS, V5/HB9QQ, V5/SP7VC, VP5/ IK2SGC, VR2XMT, VR2XLN, VU3RYU, VU4AN/VU2MYH, YI3SRA, YS3/I2JIN, ZA/DF4SA, ZA/DL2RMC, ZD8A, ZD8QD, ZK1BWG, ZP4KFX und ZP5MAL.

Die **3B7C-**DXpedition begann am 7. 9. 07 den Funkbetrieb von der Isle du Sud, St. Brandon (AF-015). Die QSLs gehen via G3NUG direkt oder übers Büro (Büro-Karten können über die offizielle Website angefordert werden). Als QSL-Manager für SWLs fungiert Bob Treacher, BRS32525. Weitere Informationen auf *[http://3b7c.com.](http://3b7c.com)*

OK1DOT agiert neuerdings als QSL-Manager von **9M2/G4VGO.** QSLs werden nur direkt versandt: Petr Gustab, P. O. Box 52, Cesky Brod 282 01, Tschechische Republik.

Der für **ER5DX** publizierte QSL-Manager RW6HS ist nicht zutreffend. QSL-Anfragen gehen nur über Victor M. Rudenco, P. O. Box 7, 6103 Chadyr-Lunga, Moldova bzw. auch übers Büro.

Sämtliche von **RK3DZJ/1** (EU-147) getätigte Verbindungen im August 2007 werden automatisch über das QSL-Büro bestätigt. Direktanfragen sollte man an Dmitry Ognistyj, RA3DEJ, Sovetskaya 18-23, Zarya, Balashikhinsky r-n, Moskovskaya obl., 143922, Russland, richten.

Said, **SU1SK,** schickte nach E-Mail-Kontakt wegen eines verloren gegangenen Briefes sofort von sich aus eine neue QSL-Karte. Das ist Hamspirit!

**TU2/F5LDY** machte Ende August nach mehr als 20 000 QSOs von der Elfenbeinküste QRT. Online-Logs finden Sie auf *[http://f5kee.free.fr/.](http://f5kee.free.fr/)* QSL via F1CGN, direkt oder Büro.

Frank, **V51AS,** hat eine neue QSL-Kontaktadresse in Deutschland eingerichtet (kein Manager). Sie lautet: Heinrich-Heine-Str. 35, 72555 Metzingen.

M5AAV hatte Probleme mit der Anlieferung der **XU7XRO**-QSLs. Inzwischen geht der Versand zügig von statten.

I1WFF kann nach wie vor Verbindungen mit **YC5XIP** von den IOTA-Gruppen OC-106 (Oktober/November 1997, 6. 9. 1998, 23. bis 25. 10. 1998); OC-107 (5. bis 11. 4. 00); OC-109 (2. bis 4. 10. 1997, 30. bis 31. 10. 1998, 1. und 2. 11. 1998) bestätigen. Bevor Sie Karten versenden, bitte erst Kontaktaufnahme über *fulvio.i1wff@alice.it.*

YT3W annonciert, dass alle Direktpost für **YU6AO** beantwortet ist. Leider sind wohl diverse Briefe nicht angekommen, so wie meiner (DL7VEE).

Sigi, DL3AMA, QSL-Manager der Ende August stattgefundenen **YW5AS-**IOTA-Aktivität von SA-051, verstarb kürzlich im Alter von 66 Jahren. Als neuer QSL-Bearbeiter sprang DM4TI ein.

Falls der eine oder andere noch die QSL-Karten von **ZA0IS** oder **ZA0/IK7JWX** (EU-169, Dezember 2002) vermisst, sollte er eine E-Mail mit den QSO-Daten an Alfredo, IK7JWX *(ik7jwx2003@yahoo.it),* senden.

#### **Tnx für die QSL-Karten via DG0ZB, DJ1TO, DL7VEE, DL9RCF und OH2BH.**

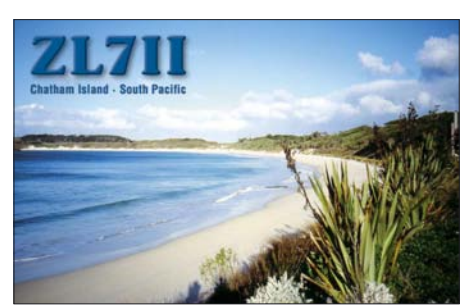

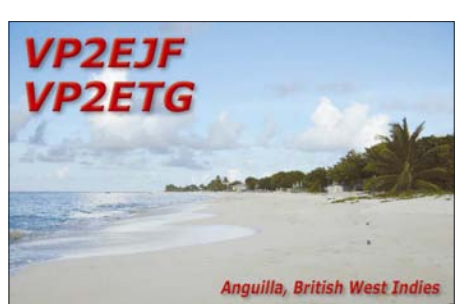

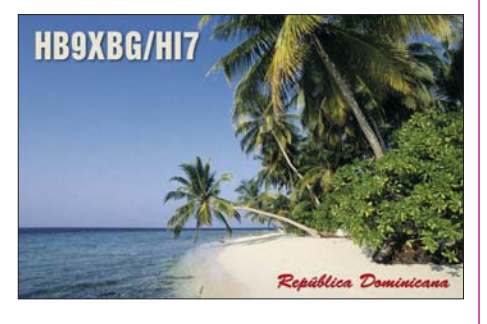

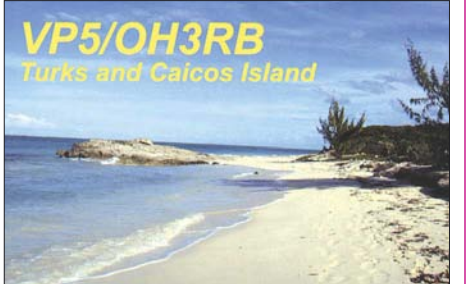

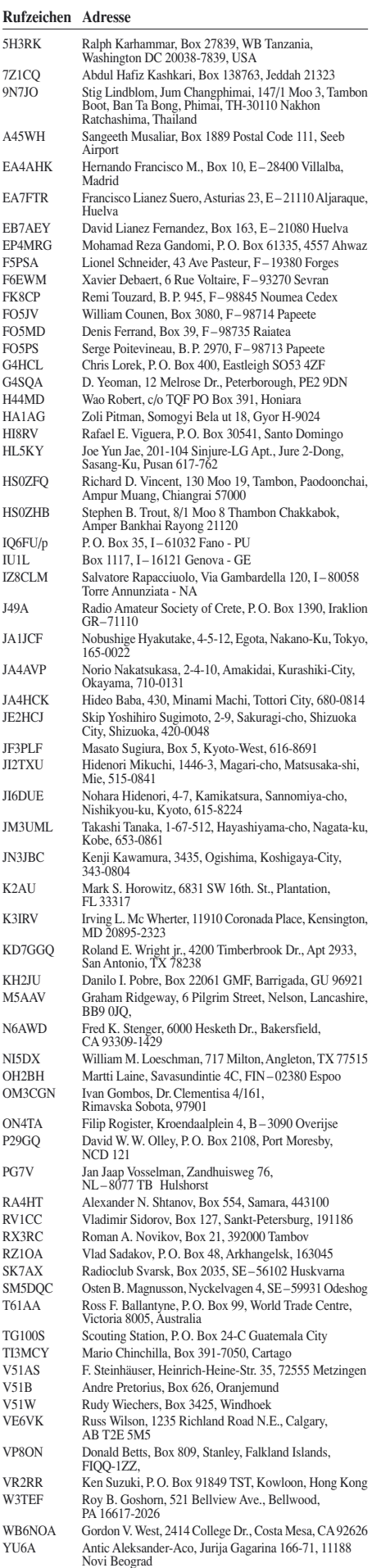

ZD8S Stedson Stroud, Bungalow  $E - 11$ , Two Boats, Ascension

# *SOTA-QTC*

**Bearbeiter:**

**Dipl.-Ing. Harald Schönwitz, DL2HSC Försterweg 8, 09437 Börnichen E-Mail: dl2hsc@darc.de**

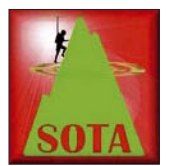

#### ■ **SOTA und VHF-DX**

Seit März werden SOTA-Aktivitäten auch über MMMonVHF (Make More Miles On VHF) bekanntgegeben. Sieben sehr aktive

UKW-DXer (DL8EBW, DK5EW, PA3BIY, HA5CRX, DG2KBC, OZ1LPR und DK3XT) bearbeiten die unter *[www.mmmonvhf.de](http://www.mmmonvhf.de)* erreichbare Datenbasis. Als Quelle für die SOTA-Daten werden die Angaben aus SOTAwatch genutzt. Eingaben für UKW-Ereignisse lassen sich auch online und ohne Registrierung vornehmen.

Somit stehen UKW-DXern jederzeit aktuelle Informationen zu aktiven Stationen im UKW-Bereich zur Verfügung und tragen damit zur Bandbelebung bei.

#### ■ **SOTA und Google Earth**

Martyn, M1MAJ, hat in die File-Sektion der [englischsprachigen SOTA-Gruppe](http://groups.yahoo.com/group/Summits/) *(http:// groups.yahoo.com/group/Summits/)* die Datei *summits.kml* geladen. Damit lassen sich in Google Earth alle zurzeit aktiven SOTA-Berge weltweit anzeigen. Die Datei steht direkt unter *[http://groups.yahoo.com/group/Summits/files/](http://groups.yahoo.com/group/Summits/files/Maps/summits.kml) Maps/summits.kml* zum Herunterladen bereit. Sie wird über die Befehle *Datei – Öffnen* und Auswählen des Speicherortes in Google Earth eingebunden. Unter *Meine Orte* erscheinen dann die SOTA-Summits.

#### ■ **SOTA** in Norddeutschland

Von Bernd, DL7BW, erhielt ich den folgenden Bericht: "In meinem OV (Berlin-Hohenschönhausen, D 20) bildeten Dieter, DL7VKD, Dirk,

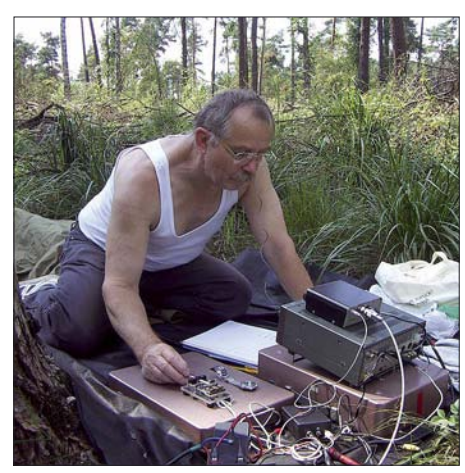

**Dieter, DL7VKD, beim Betrieb mit Spatz und IC-735 Foto: DL7VDC**

DL7VDC, und Bernd, DL7BW eine SOTA-Aktivierergruppe, um einige Hügel im Berliner Umland zu aktivieren. Zuvor haben Dieter und ich kräftig als Jäger im SOTA-Programm mitgemischt und jeweils den "Shack-Sloth-Status" erreicht. Da die Auswahl an Gipfeln in Brandenburg nicht gerade üppig ausfällt, haben wir über den Regionalmanager Lennart, DL2BUE, die Erweiterung der Gipfel-Referenzliste beantragt. Ein Teil dieser Gipfel **(DM/ND-013** bis **DM/ND-020)** wurde in die aktuelle Liste übernommen.

Selbst wenn wir nur jeweils 1 Punkt vergeben können, hat uns das "Bergfunken" viel Spaß und Freude bereitet, was ja auch Sinn und Zweck von SOTA ist. Insbesondere hat es uns doch immer wieder überrascht, was wir an Partnern in Europa mit QRP und einfachen Antennen erreichen konnten. Wir sind auch weiterhin als Aktivierer unterwegs.

Ich möchte noch auf unsere Webseite unter *[www.darc.de/d20/index2](http://www.darc.de/d20/index2),* linke Spalte *Funkaktivitäten,* Untermenü *SOTA,* hinweisen, auf der unsere Aktivitäten ausführlich dargelegt werden."

#### ■ **SOTA** in den Nachbarländern

**OK:** Seit dem Start am 1. 5. 07 gibt es bereits 23 aktive Bergfunker in Tschechien. Sie bestiegen bis Anfang September 164 Berge. Die an Deutschland grenzenden Gebiete sind auch ein beliebtes Ziel für sächsische Bergfunker, die schon viele Erstaktivierungen für sich verbuchen können.

**HA:** Die ungarische SOTA-Assoziation gibt zwei Diplome heraus. Das erste, in vier Stufen erhältliche "Walkradio Award", fordert eine bestimmte Anzahl von QSOs von oder zu ungarischen Bergen. Das zweite Diplom erfordert innerhalb einer 365-Tage-Periode das Sammeln von 17 696 Höhenmetern, der doppelten Mt. Everest-Höhe, und nennt sich daher "Mount Everest Award". Die Diplombedingungen sind unter *<http://gyalogradio.ham.hu>* veröffentlicht. In Ungarn gibt es wie in OK bisher 23 aktive Bergfunker.

**ON:** Am 1. 7. 07 startete das SOTA-Programm in Belgien. Da der höchste Berg (Signal de Botrange, ON/ON-001) "nur" 694 m hoch ist, werden in Belgien maximal 8 Punkte vergeben. Jeder der acht gelisteten Berge ist aber schon mindestens einmal durch belgische und französische Funkamateure aktiviert worden.

**W2:** Obwohl in den USA eine breite QRP- und Outdoor-Bewegung existiert, ist seit Beginn des Programms erst eine Aktivierung (Kane Mountain, **W2/GA-082)** zu verzeichnen. **F:** In Frankreich sind 22 Aktivierer unterwegs,

es gibt jedoch auch etliche Jäger.

#### ■ **SOTA-Aktivitätszentren**

Als Trefffrequenzen haben sich die QRP-Frequenzen herauskristallisiert. Besonders beliebt scheint 7,032 MHz zu sein. Dort bringt fast jeder CQ-SOTA-Ruf eine Antwort. Damit rangiert das 40-m-Band (etwa 60 000 QSOs) hinter dem 2-m-Band (um die 136 000 QSOs) auf Platz 2. Die Erfahrungen der vergangenen Jahre zeigen, dass es wochentags ziemlich schwierig ist, auf den UKW-Bändern QSO-Partner zu finden. An Wochenenden lohnt es sich auf alle Fälle, auf 145,575 bzw. 144,285 MHz oder auf 430,150 MHz zu rufen. Die exponierten Berglagen erlauben hier sehr schöne und weite Verbindungen. Dabei sollte man durchaus auch Antennenexperimente wagen, Anregungen sind u. a. auf *[www.sota-dl.de](http://www.sota-dl.de)* zu finden.

*Danke für die Informationen an DL7BW.*

# *Packet-QTC*

#### **Bearbeiter:**

**Jürgen Engelhardt, DL9HQH Azaleenstr. 31, 06122 Halle Packet-Radio: DL9HQH@DB0ZWI E-Mail: dl9hqh@gmx.de**

#### ■ **Digipeater**

#### *DB0IUZ (Bochum)*

Mit dem Standort-Eigentümer von DB0IUZ wurde ein Zeitplan für die Sanierung des Antennenmastes abgestimmt. Demnach muss der alte Mast bis Ende September demontiert sein. Er ist dann (samt Technik) ist bis Herbst 2008 zu sanieren und neu zu installieren.

#### *DB0LAI (Hohenstadt)*

Leider startete der RMNC nach Austausch einer Sicherung nach einem Gewitter nicht. Als Defekt hat man eine Kanalkarte für den Link zu DB0AAL (Ulm) ausfindig gemacht. Bis zur

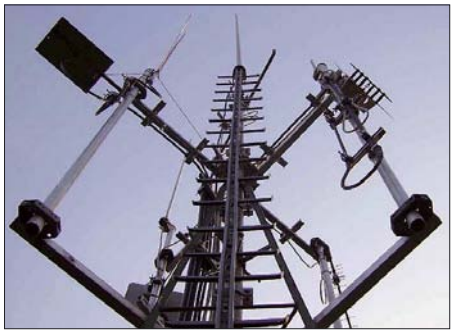

**70- und 23-cm-Antennenanlage bei DB0BOS (Böll**stein/Odenwald)

Reparatur der RMNC-Karte bleibt der Link zu DB0AAL außer Betrieb.

#### *DB0NOS (Oerlinghausen)*

Mitte August vollzog man einen weiteren Schritt, diesen Digipeater zu modernisieren. Der zeitweise installierte TNC3 sollte durch einen DLC7 ersetzt werden. Leider kam es dabei zu diversen Schwierigkeiten. Ein Hauptproblem scheint die fehlende DLC7-Unterstützung von NRZI-Modems, sofern sie abgesetzt via *ipkiss* betrieben werden. Aus diesem Grund existiert im Moment ein Zwei-Knoten-Konzept, damit sich die NRZI-Modems im TNC4 bedienen lassen. Die Programm-Files für NRZ-GALs hat die Firma Symek bereits bereitgestellt. Sie müssen jedoch noch in die ROMs gebrannt werden, um zum Einsatz zu kommen.

#### *DB0OBK (Osnabrück)*

Die Verbindung zu DB0PDF (Oldenburg), die seit Anfang Juli wegen eines Defektes außer Betrieb war, ist seit Anfang August wieder in Betrieb. Als Ursache des Ausfalls stellte sich ein Bauteildefekt im Link-Transceiver bei DB0OBK heraus.

#### *DB0RTV (Rheine)*

Ein geplanter Testlink zu DB0DY (Lengerich) ist in Betrieb gegangen. Er arbeitet seit geraumer Zeit mit sehr guten Werten. Von DB0DY ist eine Weiterführung des Links zu DB0EA (Münster) zukünftig vorgesehen.

# *QRP-QTC*

#### **Bearbeiter: Peter Zenker, DL2FI Molchstr. 15, 12524 Berlin E-Mail: dl2fi@dl-qrp-ag.de Packet-Radio: DL2FI@DB0GR**

#### ■ **QRP-Technik**

Im QRP-Forum gibt es eine Diskussion über den BITX20A-Transceiver, die mich neugierig gemacht hat. Normalerweise bin ich nicht so sehr an SSB-Bausätzen interessiert, da wir jedoch gerade selbst einen Monobander für SSB/PSK/ CW entwickeln, habe ich mir genaue Informa[tionen von der Homepage](http://www.qrpkits.com/bitx20a.html) *www.qrpkits.com/ bitx20a.html* geholt.

Ein interessantes Projekt, diese Umsetzung einer ursprünglich aus Indien stammenden Idee. Die drei Macher kenne ich von den QRP-Treffen in Dayton persönlich, alle drei haben schon einige hervorragende Entwicklungen für die QRP-Welt hervorgebracht, und das Ergebnis ihrer Bemühung, ein kleiner und mit 85 US-\$ plus 19 % MwSt. auch sehr preiswerter Transceiverbausatz wird sicherlich einige Freunde finden. Wer ausreichend gut Englisch lesen kann, ist mit diesem Bausatz sicher gut bedient. Die Bestellung inkl. Bezahlung per PayPal dürfte kein Problem sein; der Bausatz-Lieferant Doug Hendricks, KI6DS, Gründer des NorCal QRP Clubs, ist als absolut vertrauenswürdig bekannt.

Ein weiteres interessantes Projekt dürfte für viele Newcomer, aber auch "alte Hasen" der im QRP-QTC bereits angekündigte SSB/PSK/CW-Transceiver der DL-QRP-AG sein. Seit dem letzten Bericht haben wir nicht nur gewaltige Fortschritte gemacht, sondern das Gesamtkonzept ausgeweitet bzw. auf den Kopf gestellt. Im Zuge der Entwicklung sind wir aus vielfältigen Gründen zu dem Entschluss gekommen, diesmal voll auf ein modulares Konzept zu setzen. Im Klartext: alle wesentlichen Baugruppen sind steckbar.

Zusätzlich zu der bereits im vergangenen Monat gezeigten Steuerplatine sind inzwischen einige andere Gruppen fertig bzw. in Arbeit: Die ZF-Gruppe als selbstständige 30 mm × 35 mm kleine Steck-Baugruppe, komplett gekapselt.

Schaltungstechnisch basiert die ZF-Gruppe auf der bewährten Kaskaden-ZF des BCR. Ebenfalls fertig ist ein steckbares Doppel-Quarzfilter für SSB/CW, das aus zwei separaten Cohn-Filtern besteht, die über zwei bistabile Relais umgeschaltet werden. Kurz vor dem Abschluss stehen ein Mischer-Modul sowie eine komplette, ebenfalls steckbare SSB-Exciter-Platine. Es fehlen nur noch die DDS-Gruppe mit Nachreinigung durch eine Schmalband-PLL sowie die frequenzspezifischen Baugruppen mit Bandpass-Eingang und Tiefpass-Ausgang.

Da wir dabei ebenfalls auf bewährte Schaltungen zurückgreifen, dürfte die Entwicklung dieser Baugruppen nicht lange dauern. Interessant am modularen Konzept dieses Projektes sind drei Aspekte:

1. Alle Baugruppen können von jedem Bastler auch für eigene Projekte benutzt werden. 2. Dieses Projekt ist besonders gut für Anfänger geeignet, da wir im Fehlerfall mit funktionierenden Modulen helfen können.

3. Bemerkenswert ist die Zukunftsaussicht, die sich aus dem Konzept ergibt. Irgendwann könnte man durch Verwendung eines anderen Motherboards aus den vorhandenen Monoband-Komponenten einen Multiband Allband-/Allmode-Transceiver bauen. So ein Motherboard mit zusätzlichen Steckplätzen ist kein wirkliches Problem, die wesentlichen Komponenten sind ja bereits vorhanden. Eine neue Steuerplatine mit Allband-Funktionalität bereitet mir auch kein Kopfzerbrechen und viel mehr wird ja nicht gebraucht, um aus Speakylino einen Speaky II zu zaubern.

#### ■ **Mechanik**

Von vielen Diskussionen mit bastelnden Funkamateuren ist bekannt, dass ich nicht der Einzige bin, der sich gerne um die mechanischen Arbeiten drückt, weil sie sowieso nicht das Ergebnis bringen, das man sich vorgestellt hat. Etwa die Hälfte meiner im Laufe der Zeit gebauten Geräte wartet daher bis heute immer noch auf ein Gehäuse. Sehr willkommen ist daher eine Idee von SM5ZBC im QRP-Forum, ein Unter[forum für Mechanik-Tipps einzurichten](http://www.qrpforum.de/board.php?boardid=113) *(www. qrpforum.de/board.php?boardid=113).*

Inzwischen findet man dort eine Reihe von Hilfen zu Themen wie "Wie kommen die runden Löcher ins Blech" bis hin zur "Konstruktion hinter uns. Das heißt jedoch nicht, dass es in diesem Jahr keine Gelegenheit mehr zum Erfahrungsaustausch gibt. Ich möchte unbedingt auf das Treffen "Amateurfunk Erzgebirge" hinweisen. Es findet am 13. 10. 07 ab 10 Uhr im "Waldhof Börnichen" statt. Die Themen sind durchaus ungewöhnlich, was das Meeting besonders interessant macht: Amateurfunk aus Bergwerken, aus Ultraleichtflugzeugen, mit der ISS und mittels QRP- und Outdoor-Techniken. Da Börnichen mitten in einer der schönsten Landschaften Deutschlands liegt, lohnt sich ein Kurzurlaub in jedem Fall. Übernachtungsmöglichkeiten gibt es preiswert direkt im Ort. In[formationen findet man auf](http://www.wildenstein.de/amateurfunk/afu_treffen.html) *www.wildenstein.de/ amateurfunk/afu\_treffen.html.*

Am 27. 10. 07 findet in Hannover die Interradio statt. Kein Amateurfunktreffen im eigentlichen Sinne, aber nach eigenem bekunden ein "Amateurfunkfachmarkt". Nach guter, alter Tradition treffen sich die QRPer dort am Stand der DL-QRP-AG beim QRPproject.

#### ■ **Nachlese**

Gut verliefen kürzlich die Deutsch-Niederländischen-Amateurfunktage in Bad Bentheim. Zu meinem Vortrag über die Vorteile des Selbstbaus im Amateurfunk konnte ich viele Gäste begrüßen, und wie in jedem Jahr war der vom OV

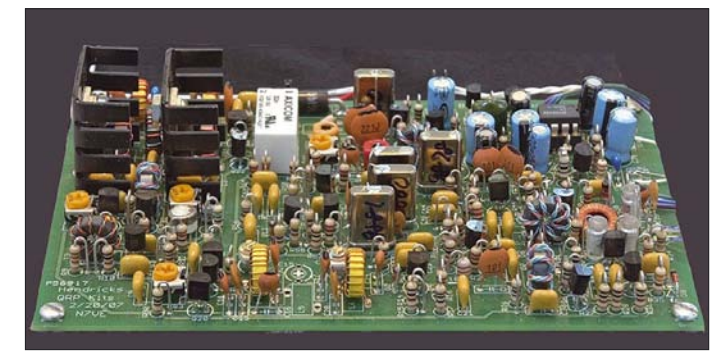

**Hauptplatine des BITX20A-Transceiverbausatzes Foto: KI6DS**

vielseitiger Flachgehäuse mit einfachen Werkzeugen". Wer Anregungen oder Hilfe zu Fragen der Mechanik sucht, sollte sich dieses Forum ansehen und sich auch nicht scheuen, seine Fragen dort loszuwerden. Funkamateure, die mechanisch gut drauf sind, dürften vielen Funkfreunden einen großen Dienst erweisen, wenn sie ihre Tipps dort öffentlich machen würden.

#### ■ **HDR: Hardware Defined Radio**

Alle Welt redet heute von SDR, dem Software Defined Radio. Umso interessanter finde ich daher ein Thema im QRP-Forum, das sich mit dem Konzept der Hardware Defined Radios befasst. Eine Gruppe von hoch motivierten Amateurfunk-Bastlern diskutiert dort praxisnah und immer untermauert durch wirklich aufgebaute Funktionsgruppen auf hohem Niveau über Konzepte und Lösungen. Sehr empfehlenswerte Lektüre, die ich jedem empfehle, der tiefer in das Design moderner Kurzwellen-Transceiver einsteigen möchte. Zu finden sind die inzwischen [mehr als 200 Beiträge unter](http://www.qrpforum.de/thread.php?threadid=1833) *www.qrpforum.de/ thread.php?threadid =1833.*

#### ■ **Amateurfunk-Treffen**

Die wichtigen Herbstreffen der QRPer, Viadrina Frankfurt (Oder), QRP an der See und das Schwarzwald-Treffen der DL-QRP-AG, liegen Ammerland im Schlosspark veranstaltete Fieldday eine echte Attraktion.

Besonders interessant war jedoch für mich die Live-Fortsetzung des Echos auf mein Editorial im FA 2/07, S. 119. Erinnert Euch, ich nahm die Erkenntnis des Amateurrates, dass die Kompetenz im Amateurfunk heute mehr bei Arbeitsund Interessengemeinschaft als beim DARC läge, als Aufhänger, um meine Freunde im Verband aufzufordern, ins Boot der Arbeitsgemeinschaften zu kommen, statt immer einsamer werdend auf einer Insel zu verharren.

In Bentheim konnte ich nun feststellen, wie unterschiedlich solche gut und ehrlich gemeinten Aussagen von verschiedenen Leuten aufgenommen werden. Da sind auf der einen Seite Klubmitglieder bis hinauf zum OV-Vorsitzenden, die mir auf die Schulter klopfen, und da sind auf der anderen Seite einige Funktionsträger höherer Ordnung, die zutiefst beleidigt sind und eigentlich gar nicht mehr mit mir reden wollten.

Mir tut das Leid. Nicht dass ich das Editorial geschrieben habe, nicht der Inhalt desselben, nein, da stehe ich zu jedem Wort. Leid tut mir, dass man in meinem Verband/Klub offensichtlich kaum etwas kritisieren kann, ohne dass die Verantwortlichen gleich die große Wut bekommen. Leid tun mir die Mitglieder meines Klubs, die es aufgegeben haben, sich zu Wort zu melden.

## *Diplome*

#### ■ **60 Jahre Rheinland-Pfalz-Diplom**

Am 18. 5. 1947 wurde per Volksabstimmung die Gründung des Bundeslandes Rheinland-Pfalz beschlossen.

Aus diesem Anlass wird ein Jubiläumsdiplom an alle Funkamateure und entsprechend an SWLs ausgegeben. Im Jahr 2007 sind aus je einem Buchstaben im Suffix sowie den Ziffern 6 und 0 im Rufzeichen der gearbeiteten Stationen aus dem DARC-Distrikt-Rheinland-Pfalz folgende Wörter zu bilden: "60 Jahre Rheinland-Pfalz."

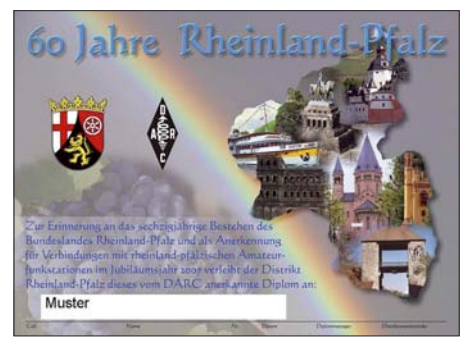

**Das "60-Jahre-Rheinland-Pfalz-Diplom" ist 210 mm** × **297 mm groß und ist im Vierfarbdruck hergestellt. Auf der Vorderseite sieht man das Landeswappen von Rheinland-Pfalz sowie auf der rechten Hälfte einige Farbfotos aus Rheinland-Pfalz. Dieses Diplom hat die DARC-Mitgliederversammlung im Oktober 2006 anerkannt.**

Der Distrikt Rheinland-Pfalz umfasst die DARC-DOKs K 01 bis K 56 sowie Z 11, Z 22, Z 74, Z 77 und Z 82; außerdem die Distrikt-Sonderstationen DA0RP, DF0RLP, DF0RPJ, DK0RLP, DL0RP, DM0K sowie DL0K.

# *SWL-QTC*

#### **Bearbeiter:**

**Andreas Wellmann, DL7UAW Angerburger Allee 55, 14055 Berlin E-Mail: andreas.wellmann@t-online.de Packet-Radio: DL7UAW@DB0GR**

#### ■ **Amateurfunkrufzeichen: Callbooks im Internet**

Der Austausch von QSL-Karten, sofern von den beteiligten Funkpartnern gewünscht, liefert die schriftliche Bestätigung zu einer durchgeführten oder von SWLs verfolgten Amateurfunkverbindung. Für die Diplomsammler unter den Funkamateuren sind die QSL-Karten die begehrten "Mosaiksteinchen", die für den Erwerb eines Amateurfunkdiploms erforderlich sind.

Wie werden die Bestätigungskarten zwischen den Funkamateuren ausgetauscht? Für die Mitglieder des DARC e.V. bereitet der QSL-Kartenaustausch in der Regel keine Probleme. Zu den meist monatlich stattfindenden OV-Abenden können die QSL-Karten beim jeweiligen QSL-Manager des Ortsverbandes empfangen bzw. abgegeben werden.

Der QSL-Manger übermittelt die vorsortierten Karten seines Ortsverbandes an die QSL-Vermittlung des DARC. Dort werden die eingeEs existiert keine Bandbeschränkung; außer Packet-Radio sowie Echolink können alle Betriebsarten genutzt werden. Jede Station zählt einmal pro Band. Der Sonder-DOK "60RLP" kann als Joker für fünf fehlende Buchstaben bzw. Ziffern verwendet werden.

Die Abgabe des Diploms ist kostenlos. Im Internet gibt es unter *[www.darc.de/distrikte/k/](http://www.darc.de/distrikte/k/)* einen Vordruck für den Diplomantrag zum herunterladen. Diplomanträge sind bis spätestens 30. 6. 08 an den Diplommanager Thomas Krämer, DL4PY, Lindenstr. 7, 56812 Cochem, zu richten.

**Stand Oktober 2006 – tnx DL4PY**

#### ■ **DL-YL-88 Diplom**

Dieses offizielle Diplom des Deutschen Amateur-Radio-Clubs e. V. (DARC) kann von allen Inhabern einer Amateurfunkgenehmigung und von SWLs für Kontakte mit YL-Stationen in Deutschland nach dem 8. 8. 1988 beantragt werden.

Dazu sind QSL-Karten von verschiedenen YL-Stationen vorzulegen. Es zählen alle YLs, die im Besitz einer Amateurfunkgenehmigung in DL sind. Zu ihnen gehören auch sämtliche YLs aus der ehemaligen DDR und Besucherrinnen in Deutschland, wie z. B. DL/4X6OK, DL/ F5RF, DL/OE1YMW usw. Es gelten alle QSL-Karten von YLs, egal welche Amateurfunkgenehmigungsklasse sie innehaben. Es gibt keine Beschränkungen irgendwelcher Art, außer dem Stichtag.

Für DL-Antragsteller werden 88, für EU-Antragsteller 44 und für DX-Antragsteller 22 QSL-Karten von verschiedenen DL-YL-Stationen benötigt. Der Diplomantrag wird mit einer GCR-Liste gestellt, d. h., einer bestätigten Aufstellung vorhandener QSL-Karten.

henden Karten den jeweiligen Ortsverbänden, bei ausländischen Rufzeichen der zuständigen ausländischen QSL-Vermittlung, zugeordnet und übersandt. Für die Mitglieder des DARC ist mit dem entrichteten Jahresbeitrag auch der Service der QSL-Kartenvermittlung abgegolten. Ist einer der am QSO beteiligten OMs nicht Mitglied eines Amateurfunkverbandes oder soll die Karte nicht über das QSL-Büro laufen, dann funktioniert dieser kostengünstige Versandweg nicht und es muss der klassische Postweg genutzt werden.

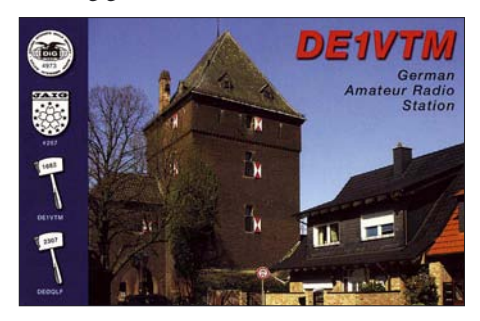

Wie kommt man an die Adresse eines Funkamateurs? Innerhalb von DL gibt es nach einer längeren Pause wieder eine aktuelle Rufzeichenliste. Allerdings wird die Rufzeichenliste nicht mehr in gedruckter Form hergestellt. Das muss jedoch kein Nachteil sein. Die Daten können bei der im Internet bereitgestellten Lis-

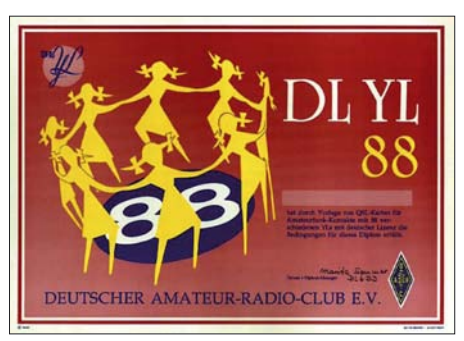

**Das Diplom ist 220 mm x 300 mm groß, es ist vierfarbig auf 250-g/m2-Karton gedruckt.**

Der Diplomantrag geht mit der Gebühr von 5 € an DARC e. V., DL-YL-88-Diplom, Lindenallee 4, 34225 Baunatal.

#### ■ 60 Jahre Lima 18

Der Ortsverband Oberhausen (L 18) gibt dieses Diplom heraus, das von Funkamateuren und SWLs beantragt werden kann. Es gelten alle Verbindungen mit Stationen aus dem OV Oberhausen. Erforderlich sind 60 Punkte. Die Klubstationen DL0L und DL0RO zählen jeweils 10 Punkte, eine Klubstation ist obligatorisch. Alle anderen Stationen aus dem OV L 18 bringen je 5 Punkte. Jedes Rufzeichen gilt auf jedem Amateurband neu. Alle Bänder und alle Betriebsarten außer PR und Echolink sind zugelassen. Das Diplom kann in allen Betriebsarten auch gemischt beantragt werden, bei entsprechendem Nachweis auch für nur ein Band oder in einer Betriebsart.

Der Diplomantrag ist mit einem Logbuchauszug und einer Gebühr von 7 € an Stefan Dix, DL1ATR, Teutoburgerstr. 195 A, 46119 Oberhausen, zu senden.

te jetzt viel aktueller zur Verfügung gestellt werden, als das bei einer gedruckten Version [möglich wäre. Unter der URL](http://ans.bundesnetzagentur.de/Amateurfunk/) *http://ans. bundesnetzagentur.de/Amateurfunk/* lassen sich online die verfügbaren Daten zu Amateurfunkrufzeichen abrufen. Wer eine Gesamtübersicht benötigt, kann auch die von der Bundesnetzagentur angebotene PDF-Datei (etwa 7 MB) auf seinen heimischen Rechner herunterladen.

Bei der Suche nach Daten zu ausländischen [Amateurfunkrufzeichen ist die Adresse](http://www.qrz.com/callsign) *www. qrz.com/callsign* eine gute Wahl. Eine weitere interessante Seite ist unter *http://homepage. [eircom.net/~ei4jr/Callsign\\_Servers.htm](http://homepage.eircom.net/~ei4jr/Callsign_Servers.htm)* zu finden. Auf dieser irischen Internetsite finden sich diverse Links zu weiteren Rufzeichenlisten verschiedener Länder.

Wer bei seinen Bandbeobachtungen auf scheinbar exotische Rufzeichenpräfixe stößt, sollte nicht gleich einen "Piraten" dahinter vermuten. Die nationalen Fernmeldeverwaltungen können zu bestimmten Anlässen ihren Funkamateuren auch zeitweilig andere als die sonst üblichen Präfixe zuteilen.

Einen aktuellen Überblick über die von der ITU (International Telecommunication Union) weltweit zugeteilten Rufzeichenblöcke kann man sich auf der Seite *www.itu.int/cgi-bin/ [htsh/glad/cga\\_callsign.sh?lng=E](http://www.itu.int/cgi-bin/htsh/glad/cga_callsign.sh?lng=E)* jederzeit verschaffen.

# *Sat-QTC*

**Bearbeiter: Thomas Frey, HB9SKA Holzgasse 2, 5242 Birr E-Mail: hb9ska@amsat.org Packet-Radio: HB9SKA@HB9PD.CHE.EU**

#### ■ **DX über AO-7**

John, LA2QAA, berichtete, dass am 30. 7. 07 etliche USA/Europa-Kontakte zwischen Stationen aus K9, G, DM, F, EA, LA, UA0, RA3, GJ, I, HA und OH stattfanden.

#### ■ **Batterieausfall bei FO-29**

Die interne Impedanz der Batterie von FO-29 ist extrem angestiegen, das hatte den Ausfall der Batterie zur Folge. Damit kann eine Eklipse nicht mehr überbrückt werden und die "under voltage control (UVC)" schaltet den Transponder bei jeder Eklipse ab, jedoch im Sonnenlicht nicht mehr ein. Den Transponder kann nur noch die JARL-Kommandostation einschalten. Wenn dieser im Sonnenlicht eingeschaltet ist, ist das Signal sauber. Dazu muss das eigene Signal jedoch leiser als das Bakensignal sein. Das Einschaltkommando wird derzeit noch manuell gesendet.

#### ■ **Platzmangel auf der ISS**

Das US-ARISS-Team fand heraus, dass im Februar 2007 der Ericsson-Transceiver im FGB-Modul wegen Platzproblemen entfernt wurde. Frank Bauer konnte mit Mr. Poleschuk (RSC-Energia) und Carlos Fontanot (NASA) über die Zukunft von ARISS diskutieren. So sind extreme Platzeinschränkungen an Bord zu erwarten. Auch der Crew dürfte immer weniger Zeit für ARISS zur Verfügung stehen. Mr. Poleschuk sagte, dass es im FGB- und Service-Modul keinen Platz für zusätzliche Geräte mehr gibt. Das bedeutet, dass Radiosysteme nicht größer als die bestehenden sein dürfen und dann auch nur noch ausgetauscht werden können. Wegen der fehlenden Zeit der Crew, sollen die Systeme so weit wie möglich autonom funktionieren.

#### ■ **Einigung bei Ortungssystemen**

Die EU und die USA haben sich auf eine Zusammenarbeit bei ihren Satelliten-Ortungssystemen Galileo und GPS geeinigt, wie es in einer gemeinsamen Erklärung heißt. Demnach werden die Systeme die gleiche Frequenz benutzen, damit Empfangsgeräte die Signale kombinieren können. Galileo soll jedoch bei 1,26 GHz einen vermutlich kostenpflichtigen Zusatzservice anbieten. Diese Frequenzen stehen schon seit Jahren fest und wurden auch so von der ITU abgesegnet. Damit wird sich für das 23-cm-Amateurfunkband nichts ändern.

Die EU-Kommission hofft, dass sich mit dem Abkommen die Akzeptanz des geplanten europäischen Systems erhöhen wird. Das USamerikanische GPS-System umfasst 30 Satelliten. Die EU will bis 2010 genauso viele in die Umlaufbahn gebracht und Galileo bis 2012 einsatzbereit haben. Da die Privatwirtschaft die Kosten für Galileo scheut, werden 2,4 Mrd. € wohl vom europäischen Steuerzahler getragen werden müssen.

# *CW-QTC*

#### ■ Aktivitäten der EUCW 2008

In der **EUCW,** der European CW Association, haben sich viele bedeutende Telegrafie-Klubs organisiert. Dazu gehören: 3A-CWG Monaco, 9A-CWG Kroatien, AGCW-DL Deutschland, BQC Benelux, BTC Belgien, CFT Belgien, CTCW Portugal, CTC Kroatien, EACW Spanien, EA-QRP-C Spanien, EHSC Belgien, FISTS Großbritannien, FOC Großbritannien,

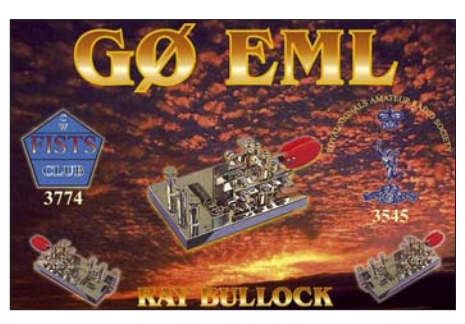

G-QRP Großbritannien, GTC Griechenland, HACWG Ungarn, HCC Spanien, HSC Deutschland, HTC Schweiz, INORC Italien, I-QRP Italien, ISQRP Italien, ITC Italien, LZCW Bulgarien, MCWG Mazedonien, Ö-CW-G Österreich, OHTC Finnland, OK-QRP Tschechien, RTC Deutschland, RU-QRP Russland, SCAG Skandinavien, SHSC Belgien, SPCWC Polen, UCWC G.U.S., UFT Frankreich, U-QRQ-C G.U.S., VHSC Niederlande, YL-CW-G Deutschland.

**Assoziierte Klubs:** CWAS Brasilien, GACW Argentinien, QRP-ARCI (USA). **FISTS Chapters:** FISTS Down Under (VK/ZL); [FISTS East Asia; FISTS USA](http://www.agcw.org/eucw/eucw.html) *(www.agcw.org/ eucw/eucw.html).*

Unter der Schirmherrschaft der EUCW veranstaltet die UFT (Union Francaise des Telegraphistes) im Januar einen **160-m-Contest** zur Bandbelegung im "Top Band". Datum: 4. bis 5. 1. 08. Zeiten: Samstag von 2000 bis 2300 UTC; Sonntag von 0400 bis 0700 UTC. Frequenzen: 1810 bis 1840 kHz. Teilnehmer: Alle lizenzierten Funkamateure und Kurzwellenhörer, keine Sonderrufzeichen.

Eine QRS-Woche im April setzt die Reihe der EUCW-Aktivitäten fort. Diese **QRS-Aktivitätswoche** wurde von FISTS gestiftet. Es ist *kein Contest* und findet auch unter der Woche statt, und zwar in langsamen Tempo. Das Contestgetümmel der Wochenenden wird bewusst gemieden. Auch ganz normale Standard-QSOs

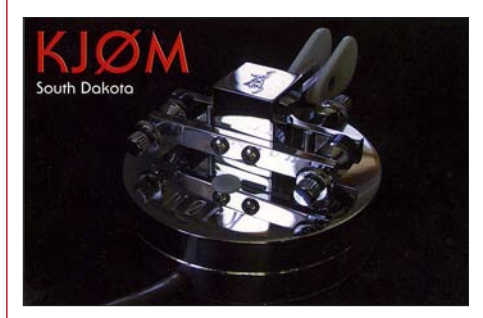

sind wertbar, sodass wirklich nur das Tempo die einzige Teilnahmebedingung ist. Hauptzweck ist die Förderung von Neulingen durch gemütliche Geschwindigkeiten. Bitte honoriert

deren Teilnahme durch Einsenden der Logs, auch bei nur wenigen Verbindungen.

Datum und Zeit: Montag bis Freitag nach dem 4. Sonntag im April, also 28. 4. bis 2. 5. 08. Frequenzen: Sämtliche Bänder, einschließlich WARC, 160, 6 und 2 m. Bitte kein CQ-Ruf auf den QRP-Anruffrequenzen, diese bleiben für die QRP-Stationen reserviert. Bevorzugte Bandabschnitte sind jeweils ±10 kHz um die FISTS-Anruffrequenzen, aber es dürfen alle nach Bandplan und lokalen Regeln erlaubten Frequenzen genutzt werden.

Tasten/Geschwindigkeiten: Alle Tasten erlaubt, außer Keyboards. Vorbereitete Texte aus Rechnern oder Memory-Tasten sollen nicht verwendet werden. Ausnahme sind CQ-Schleifen (wiederholte CQ Rufe mit eigenem Rufzeichen), die ausdrücklich erlaubt sind. Höchste erlaubte Geschwindigkeit sind 14 WpM bzw. 70 BpM. Die langsamere Station eines QSOs bestimmt das Tempo. Ruf: CQ QRS. Jede Station kann einmal pro Band und Tag gearbeitet werden.

Im Mai folgt dann das Highlight der EUCW, die **Fraternizing Party** (EUCW-Hauptcontest). Das ist das Zugpferd der EUCW, die einzige pure EUCW-Veranstaltung, frei von Konkurrenz durch andere Conteste!

Termin: Zweites Wochenende im Mai, also 10. bis 11. 5. 08. Zeiten: Samstag 1000 bis 1200

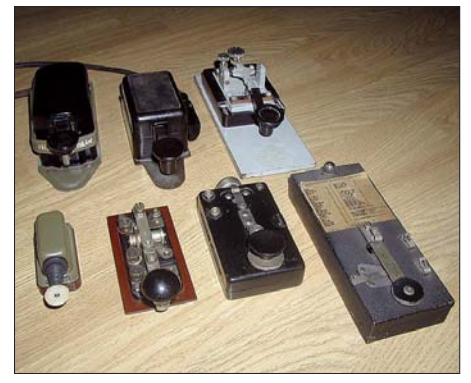

**"Schwere Geschütze": absolut perfekt geeignet für die Handtasten-Partys des EUCW-Klubs**

UTC; Sonntag 1800 bis 2000 UTC. Bänder: 80, 40, 20, 15, 10 m; bevorzugt: 3530 bis 3550 kHz, 7015 bis 7035 kHz, 14 030 bis 14 050 kHz, 21 030 bis 21 050 kHz, 28 030 bis 28 050 kHz. Dies sind nur vorgeschlagene Frequenzen zur Orientierung, hingegen ist die Einhaltung der IARU-Bandpläne (keine QSOs oberhalb 3560 bzw. 14 060 kHz) Pflicht. Ausgangsleistung <100 W. Teilnehmer: Alle Amateurfunk- und SWL-Stationen.

Im Juni richtet das EUCW-Gründungsmitglied SCAG den **EUCW-Mittsommer-Handtastentag** aus. Ein Event, bei dem es lohnt, sich anzustrengen. Datum: Schwedischer Mittsommertag. Das ist stets der Samstag zwischen 20. und 26.6., also 21. 6. 08. Zeit: 0800 bis 2200 UTC. Frequenzen: 80 m – 3540 bis 3580 kHz; 40 m – 7020 bis 7040 kHz; 30 m – 10 105 bis 10 125 kHz; 20 m – 14 050 bis 14 070 kHz.

Ausführliche Angaben zu allen Themen finden Sie unter *[www.agcw.org.](http://www.agcw.org)* Ein Probeheft der AGCW-Klubzeitschrift erhalten Sie bei Lutz Schröer, DL3BZZ, Tel. (0 64 51) 2 52 85, E-Mail *dl3bzz@agcw.de.*

**Dr. Detlef Petrausch, DL7NDF**

# *UKW-QTC*

**Magic Band, Topliste, Conteste: Dipl.-Ing. Peter John, DL7YS Am Fort 6, 13591 Berlin E-Mail: dl7yspeter@gmx.de Packet-Radio: DL7YS@DB0BLO**

**Aktuelles, Aurora, MS, EME:** Dipl.-Ing. Bernd J. Mischlewski, DF2ZC **Auf dem Scheid 36, 53547 Breitscheid E-Mail: df2zc@web.de**

#### ■ **UKW-DX, wo sich Fuchs und Hase "Gute Nacht" sagen**

Vielleicht waren es statt Fuchs und Hase auch Fuchs und Rentier – dem Team von OH8K jedenfalls ist während der Perseiden tatsächlich das absolute DXpeditionsunternehmen gelungen: die Aktivierung des Mittelfeldes KP57. Ohne Off-Road-Fahrzeuge wäre das Unterfangen gar nicht möglich gewesen, denn die letzten Kilometer bis zum in finnisches Staatsgebiet ragenden Zipfel des Mittelfeldes KP57 sind nur querfeldein zu bewältigen.

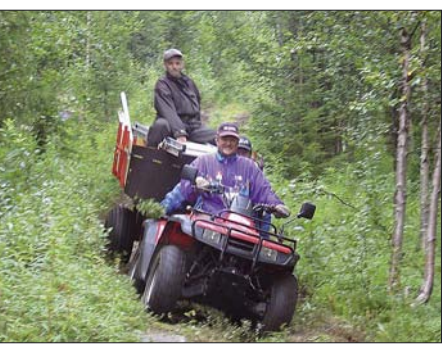

**Nur querfeldein war es überhaupt möglich, in den Locator KP57 zu gelangen.** 

die wohl auf Sicht von vielen Jahren vorerst letzte Aktivierung von KP57 hat sich also gelohnt.

#### ■ **Perseiden-Aktivitäten**

Unter dem Rufzeichen **YO5KAI/p** hatte eine Gruppe ungarischer und rumänischer Funkamateure während des Schauers das äußerst gesuchte Feld KN15 in Rumänien aktiviert. Vom 10. bis 13. 8. 07 loggten die OMs mit einem IC-706, einer GS31-PA und einer Neun-

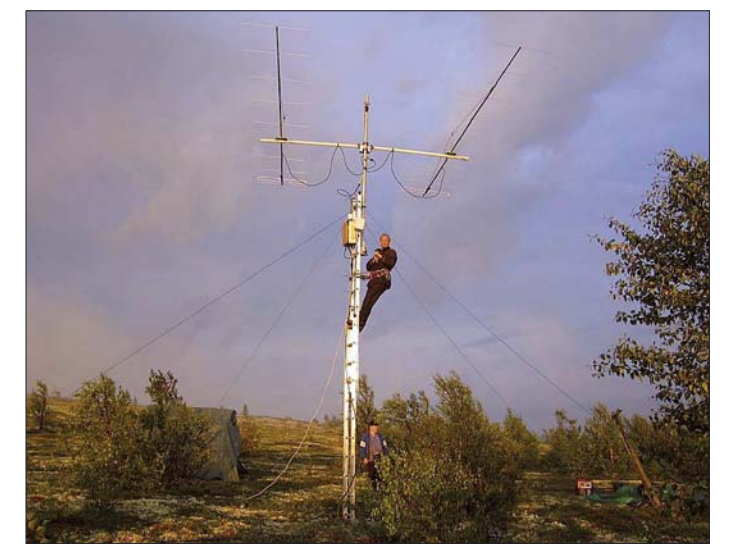

Zu allem Überfluss spielte das Wetter nicht mit. Strömender Regen und ein ordentlicher Sturm machten den Antennenaufbau nicht gerade zum Kinderspiel. Trotzdem gelang des dem Team, zwei Stationen aufzubauen: eine hauptsächlich für Meteorscatter mit einer 16-Element-Yagi und eine mit zwei elevationsfähigen Elfelement-Yagis für EME-Betrieb. In einem weiteren Schritt wurde für diese zweite Station sogar noch eine 38-Element-Rope-Yagi aufgebaut, ein wahres Monstrum mit 26 m Länge. Diese Antenne war dann fest Richtung DL/PA ausgerichtet, zum Zentrum der europäischen UKW-Aktivität also.

In der Summe loggte das OH8K-Team zwischen dem 10. und 14. 8. 07 159 QSOs auf 144 MHz, 19 davon in JT65 via EME. Das Meteorscatter-ODX beträgt 2286 km zu DK5YA in JN49NX. Weitere QSOs >2200 km Entfernung glückten mit G4DEZ (JO03AE) 2267 km, PE1AHX (JO21OS) 2225 km, PA3BIY (JO22EB) 2224 km, DF7KF (JO30GU) 2222 km und DL1EAP (JO31IK) 2211 km. Zusätzlich exakt 30 QSOs liefen über Distanzen zwischen 2000 und 2200 km. Der Aufwand für

**Bei der Reparatur der zwei EME-Antennen: Ein Sturm hatte beide Yagis um bis zu 70° verdreht. Fotos: OH8K**

element-Yagi 149 QSOs bei 23 DXCC-Gebieten mit einem ODX von 1912 km.

Alexander, RA3MR, flog nach Weißrussland, um die seltenen Felder KO41 und KO42 zu befunken. Aus organisatorischen Gründen blieb es dann allerdings bei der Aktivierung von KO41. Eineinhalb Tage lang scatterte er als **EW/RA3MR** mit IC-910, 500-W-PA und 13- Element-Yagi aus KO41OV und verhalf vielen UKW-DXern zum lang gesuchten Mittelfeld. Neben den erfolgreichen DXpeditionen gab es leider auch eine Enttäuschung: Die lang angekündigte Aktivität vom Wasserfeld **JP91** fand nicht statt. Eine Gruppe finnischer Funkamateure wollte schon im Juli mit einem gecharterten Schiff in dieses Feld fahren, musste das dann aber in den August verschieben. Vielleicht wird irgendwann doch noch einmal was daraus, denn von JP91 dürfte man wohl das totale Pile-Up erleben.

#### ■ **Perseiden-Meteoritenschauer**

Nun sind sie vorüber, die Perseiden 2007, und damit der hinsichtlich Reflexionsdauer ergiebigste Meteoritenschauer des Jahres. Wie immer, so fällt auch diesmal die Bewertung des Schauers gemischt aus. Und zwangsläufig ist sie ja stets geprägt vom individuellen QSO-Erfolg während des Schauers. Allerdings erscheint es durchaus, dass sich die Tendenz der vergangenen Jahre fortsetzt: Der Schauer ist wie immer recht ergiebig, doch die Anzahl der superlangen Reflexionen von bis zu mehreren Minuten scheint sich zu verringern.

Einigkeit besteht sicher hinsichtlich der Aktivität auf SSB-Random: Während CW-Random praktisch mausetot ist – kaum jemand versucht sich noch an einer Übertragung, die im Vergleich zu FSK441 wesentlich mehr und längere Reflexionen fürs QSO benötigt – scheint leider nun auch SSB-Random diesen Weg zu gehen. Selbst während des Schauermaximums herrschte auf der speziellen Anruffrequenz 144,200 MHz bestenfalls mäßiger Betrieb. Gleichzeitig jedoch knatterten auf der FSK441-Anruffrequenz 144,370 MHz einige dutzend Signale um die Wette.

Selbst wenn auch früher viele SSB-Random-QSOs bei strenger Auslegung nicht als komplett gewertet werden dürften – zu viele unerfahrene OMs vergessen, dass beim Anruf stets beide (!) Rufzeichen zu senden sind – ist dies eine bedauerliche Entwicklung. Denn gerade bei SSB-Random gilt es, innerhalb von Sekunden Rufzeichen zu identifizieren, anzurufen und die erforderlichen Daten auszutauschen. Und mitunter auch konkret bei der anrufenden Station nach dem Rufzeichen nachzufragen ("say my callsign"), wenn diese im Eifer des Gefechts nur mit dem eigenen Rufzeichen und einem Rapport angerufen hatte. Da reicht mitunter schon ein 10-s-Burst, um regelkonform ein QSO zu machen. Dieser Adrenalinstoß ist durch nichts ersetzbar, weder durch HSCW noch durch Software.

#### ■ **Einzel-Operator in JP55**

Wie im Juli 2006 in JP54 und JP64 legte Uffe, PA5DD, abermals eine regelrechte One-Man-Show in Norwegen hin. Extra für die Perseiden war er ins Mittelfeld JP55 gefahren. Nur der südöstliche Zipfel diese Quadrats reicht aufs Festland, und glücklicherweise fand Uffe dort schnell einen günstigen UKW-Standort, in JP55SB. Zügig ging es an den Antennenaufbau; im Wagen selbst war ja das eigentliche Funk-Equipment bereits vorbereitet.

Mit etwa 300 W an einer Elfelement-Yagi funkte Uffe – nur von Tütensuppen gestärkt – fast rund um die Uhr vom 10. 8., 0800 UTC, bis 13. 8. 07, 0700 UTC. Als Ergebnis dieser Ak-

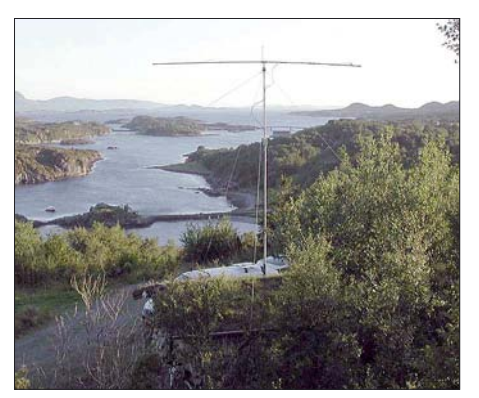

**Beeindruckende Landschaft: LA/PA5DD in JP55UB**

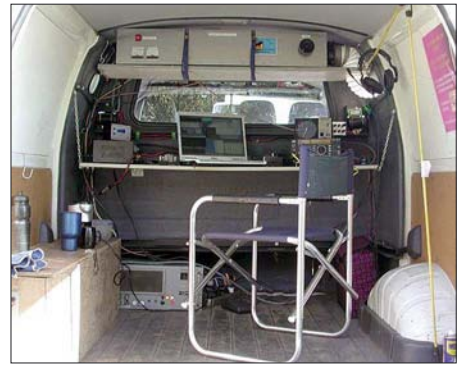

**Blick in Uffes Mobil-Shack. Fotos: PA5DD** 

tivität standen schließlich 218 MS-QSOs im Log, mit einem ODX von 2104 km.

#### ■ **D-STAR-Netz nimmt Gestalt an**

In Sachsen sind zwei D-Star-Repeater im Aufbau, und je einer entsteht in Berlin und in Bremen. Auch um die Hansestadt Hamburg herum sollen zwei dieser modenen Geräte installiert werden. Die Betreibergruppen sind derzeit dabei, die Gelder für die Anschaffung bei den Interessenten einzuwerben.

#### ■ **Magic Band**

Hans, DL7CM, sandte einen Kurzbericht zu V26HS: So gelangen vom 9. bis 24. 7. 07 auf 6 m 1529 QSOs, davon immerhin 44 mit DL-Stationen. Außerdem wurden die Landeserstverbindungen mit OZ, HA und 9A geloggt.

#### ■ **FA-Topliste**

Immer mehr Einsender klagen über die Wettbewerbsverzerrung durch Teilnehmer, die entweder mit überhöhter Leistung oder in nicht freigegebenen Digitalmodes arbeiten. Es ist jedoch nicht Aufgabe der Redaktion, diese Dinge zu kommentieren oder jemanden maßzuregeln. Was auf dem 6-m-Band mit legalen Mitteln machbar ist, ist hinlänglich bekannt.

#### *50 MHz*

DL8LBN (JO43) steigt mit der Nummer 85 ein. – DJ2ZS verzeichnet nach zwei Monaten bereits 174 Felder. – DG1VL überschreitet die 500er-Marke. – Über 200 Felder und fast 50 DXCC-Gebiete freut sich DC7TS. – DG0DRF legt fast 100 Felder zu. – DJ3GE erfunkt sich mit 1 W am FB33-Beam immerhin 65 Felder. – DL7CM liegt jetzt bei über 700 Feldern und 155 Gebieten. – Mit 1000 Feldern und 210 DXCCs erobert DJ3TF den zweiten Platz.

#### *144 MHz*

DL5MCG beginnt mit fast 500 Feldern. – Neueinsteiger sind die Contester von OE8GVK/3. – DL2DXA schafft den Sprung unter die Top-Ten bei den "Non-Digitals".

#### *432 MHz*

Zwei neue Felder für DC7TS. – Neue Länder und Felder bei DK2YCT. – DL7FF vermisst Tropo-Öffnungen, daher keine Änderungen. – DL4WK überschreitet die 100er-Hürde.

#### *Mikrowellen*

Plus ein Feld verzeichnete DJ8ES auf 23 cm. – Neues ODX auf 23 cm erfreute DJ6XV. – Mit 10 W mischt DK2YCT jetzt auf 23 cm mit.

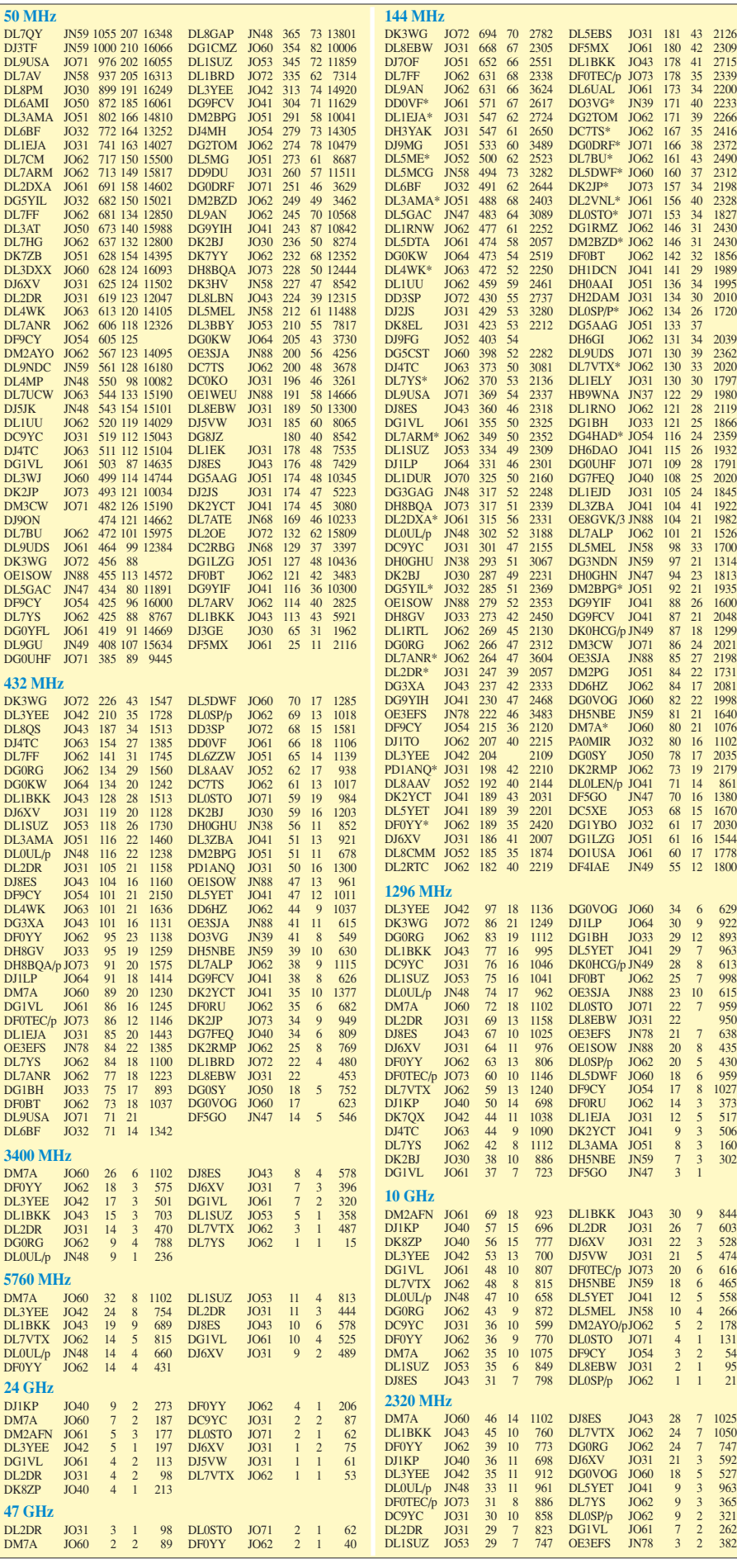

**FA-Topliste 2/07: Rufzeichen, Standort, gearbeitete Mittelfelder, DXCC, ODX**

### **Amateurfunkpraxis**

# *DL-QTC*

#### ■ Gedenken an Karl Rothammel

In diesem Jahr jährt sich der Todestag von Karl Rothammel, DM2ABK, dem Autor des Rothammel-Antennenbuches, zum 20. Mal. Der OV Sonneberg will diesen Anlass würdig begehen: Die Klubstation DL0ABK wird daher mit dem Sonder-DOK "20ABK" vom 1.10. bis 31. 12. 07 QRV sein. **Fred Belak, OE3BMA**

#### ■ **Rheintal Electronica 2007**

Am Samstag, den 21. 10. 07, findet die 16. Rheintal Electronica, ein großer Funk-, Computer- und Elektronikmarkt, statt. Beginn ist um 9 Uhr, Ende gegen 17 Uhr. Veranstaltungsort ist die "Hardt-Halle" in 76448 Durmersheim, Kreis Rastatt. Eine Einweisung findet auf 145,500 MHz durch DF0RHT statt.

Auf 2500 m2 Ausstellungsfläche präsentieren etwa 100 private und gewerbliche Anbieter an 300 Tischen eine breite Palette fabrikfrischer und gebrauchter technischer Finessen. Mehr als 2500 Besucher dürften diese Möglichkeit zum preiswerten Einkauf oder als Informationsquelle nutzen. Angeboten werden Amateurfunkgeräte, Antennen, Empfänger, Computer sowie deren Peripherie, Software, Bauteile, Literatur und Zubehör.

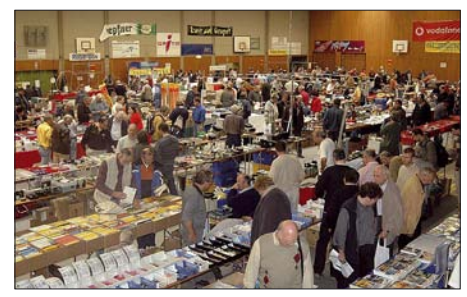

**Eine große und preiswerte Angebotsvielfalt versprechen die 100 privaten und gewerblichen Anbieter bei der 16. Rheintal Electronica in Durmersheim. Foto: DH8IAU**

Ein Rahmenprogramm rundet das Angebot ab. Die im Foyer zur Halle eingerichtete Cafeteria bietet Gelegenheit zum Fachsimpeln. Kostenlose Parkplätze befinden sich direkt neben der Halle. Anreisende per Bahn können vom Hauptbahnhof Karlsruhe oder vom Bahnhof Rastatt mit der Stadtbahn S4 oder S41 direkt zur Halle fahren (Haltestelle Durmersheim-Nord).

Mehr Informationen: Rheintal Electronic, Postfach 41, 76463 Bietigheim/Baden, Tel. (01 72) 6 18 49 25, E-Mail *info@rheintal-electronica.de* bzw. auf *[www.rheintal-electronica.de](http://www.rheintal-electronica.de).*

**Michael Büge, DH8IAU**

#### **39. DNAT: ein Familien-Funkfest**

Vom 23. bis 26. 8. 07 traf man sich wieder einmal in Bad Bentheim zu den Deutsch-Niederländischen Amateurfunkertagen. Dabei wurde die 25. Goldene Antenne an Mustafa Landoulsi, DL1BDF, verliehen. Der aus Tunesien stammende Pilot hat sich über Jahre hinweg für die Völkerverständigung, vor allem zwischen Arabern und Deutschen, eingesetzt. In Tunesien hat er großen Anteil am Aufbau des Amateurfunks. Kürzlich konnte er ein Mädchen aus Simbabwe retten, indem er passende Medikamente be-

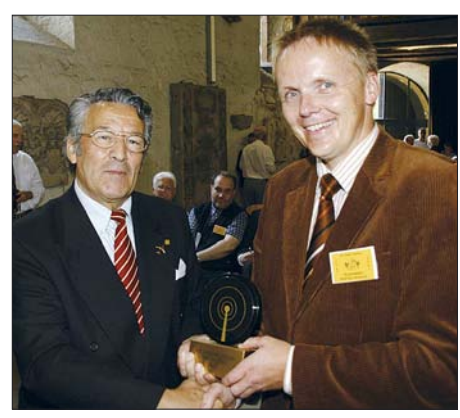

**Mustafa Landoulsi, DL1BDF (l.), erhält vom Bürgermeister der Stadt Bad Bentheim, Dr. Pannen, die** 25. Goldene Antenne überreicht.

sorgte und deren Transport organisierte. Von diesem Notfall erfuhr er über Amateurfunk.

Zum Funk-Flohmarkt und zur Verkaufsausstellung kamen erneut mehr als 2000 Besucher. Da auch das Wetter mitspielte, herrschte sowohl auf dem Flohmarkt als auch auf dem Campingplatz eine familiäre Stimmung. Nachmittags gab es interessante Vorträge, so z. B. von Franz Berndt, DL9GFB, der über die VU4- DXpedition zu den Andamanen berichtete. Zudem standen Fuchsjagden, mehrere Mobilwettbewerbe und Treffen von Amateurfunkverbänden auf dem Programm.

Insgesamt war es wieder ein abwechslungsreiches Amateurfunkertreffen mit vielen persönlichen Erlebnissen. **Karin Frey, DL2OBL**

#### ■ **17. Inseltreffen Rügen**

Das diesjährige Inseltreffen mit Flohmarkt findet am  $6.10.07$  ab  $10$  Uhr in der . Ostsee-Residenz" (am Nordstrand) in 18586 Ostseebad Göhren statt. Neben Auszeichnungen und Informationen gibt es Ausführungen zu Amateurfunkthemen. Für Flohmarktanbieter stehen Ausstellungsflächen bereit. Bei einem Mobilanreisewettbewerb können die funksportlichen Leistungen unter Beweis gestellt werden. Eine Voranmeldung über *dl3kza@online.de* wäre hilfreich. Ein Ham-Fest wird den Tag bei Musik und Unterhaltung ausklingen lassen. Beiträge und Anregungen zu diesem Amateurfunk-Wochenende nimmt Jürgen, *dl7uvo@gmx. de,* gerne entgegen. **B. Bartel, DL3KZA**

#### ■ **BCC hilft bei Logeinreichung**

Der Bavarian Contest Club (BCC) bietet Teilnehmern der CQWWDX-Conteste Hilfe beim Einreichen der Logs an. Der BCC schickt das Log an den Veranstalter, sodass man sich keine Gedanken über das Log-Format machen muss. [Weitere Details finden Sie unter](http://www.bavarian-contest-club.de) *www.bavariancontest-club.de*. Der Service für den SSB-Teil am 27./28. 10. steht bis 25. 11. 07 zur Verfügung, für den CW-Teil am 25./26. 11. bis zum 6. 1. 08. **Irina Stieber, DL8DYL**

#### ■ 53. BBT-Treffen

Das BBT-Treffen (mit Preisverleihung) findet am 13. 10. (10 bis 14 Uhr Flohmarkt; ab 17 Uhr Meeting) und am 14. 10. 07 (10 bis 12 Uhr; technischer Frühschoppen), statt. Ort des Geschehens ist der "Berggasthof Kraus" in Markbuchen-Sankt-Englmar (Bay. Wald). Mehr unter *[www.bergtag.de](http://www.bergtag.de).* **Hans Entner, DJ4YJ**

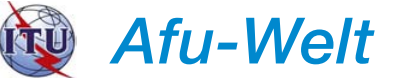

#### ■ **Sonderpräfixe in Spanien**

Spanische Funkamateure dürfen in der Zeit vom 3. 9. bis 9. 12. 07 anstelle ihres üblichen Präfixes einen Sonderpräfix verwenden: AO für EA-Rufzeichen; AN für EB-Rufzeichen und AM für EC-Rufzeicheninhaber.

Anlass dafür ist das 75-jährige Jubiläum der ersten Generalbevollmächtigten-Konferenz der Internationalen Telegrafen-Union – einem Vorläufer der heutigen ITU – in Madrid 1932.

#### ■ **NATO-Studie belegt PLC-Probleme**

Ein soeben veröffentlichter Report der von der NATO unterhaltenen "Research and Technology Organisation" belegt detailliert die bereits vorhandenen und künftig zu erwartenden Beeinträchtigungen der Kurzwellenkommunikation bei einem weiterem Ausbau breitbandiger PLC-Systeme. Die Amateurfunkbänder werden in dieser Studie ausdrücklich mit erwähnt. Die vollständige 176-seitige Studie steht als PDF-Dokument unter *http://ftp.rta.nato.int/ [public//PubFullText/RTO/TR/RTO-TR-IST-050/](http://ftp.rta.nato.int/public//PubFullText/RTO/TR/RTO-TR-IST-050/ $$TR-IST-050-ALL.pdf) \$\$TR-IST-050-ALL.pdf* zum Download bereit.

**Quelle: Wireless Institute of Australia**

#### ■ **Dag voor de Radio Amateur**

Am 3. 11. 07 findet von 9. 30 bis 17 Uhr in der Americahalle, Laan van Erica 50, 7321 BX, Apeldoorn, wieder das beliebte Funkamateurtreffen statt. Organisator ist der VERON, der Funkamateurverband in den Niederlanden.

Neben dem offiziellen Teil, der Auszeichnung des "Funkamateurs des Jahres 2006", gibt es verschiedene Vorträge (in Holländisch), eine Eigenbaugeräte-Ausstellung, den Verkauf neuer Amateurfunkgeräte, den VERON-Flohmarkt sowie Präsentationen verschiedener Arbeitsgruppen. Zu den Vorträgen gehören u. a.: 50 Jahre JOTA (PB0AML); Delfi-C3 – der erste niederländische Afu-Satellit (PE4WJ) sowie Software Defined Radio (PA3FWM).

Der Eintritt beträgt für VERON-Mitglieder 6 €; ansonsten 7 €. PA6DRA ist von 9 Uhr an von der Americahalle aus auf 145,500 MHz aktiv. **Paul Sterk, PA0STE**

#### ■ **CQIR: Irland ruft!**

Die Irish Radio Transmitters Society begeht dieses Jahr ihr 75-jähriges Bestehen und lädt alle Funkamateure ein, an einem Wettstreit teilzunehmen, dem CQIR.

Jeder, der 75 oder mehr QSOs loggen kann, besitzt die Chance auf den Gewinn einer einwöchigen Irland-Reise für zwei Personen! Der CQIR findet am 29./30. 9. 07 (1200/1200 UTC) [statt. Die Ausschreibung steht auf](http://www.irts.ie/cgi/cqir.cgi) *www.irts.ie/ cgi/cqir.cgi.* **EI5DI**

#### ■ Mittelwellenbake in Tschechien

Die Tschechische Telekommunikationsbehörde CTO hat OK2BVG die Erlaubnis für den Betrieb einer Mittelwellenbake auf 505,060 kHz erteilt. Die Bake steht in Breclav, JN88KS, und sendet mit 1 W ERP in CW 6 WpM (QRSS3). Hörberichte bitte an *lubomir.bobalik@rtv5.cz* senden.

**aus DL-Rundspruch des DARC 34/07**

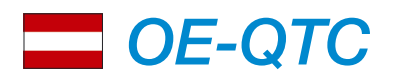

#### **Bearbeiter:**

#### **Ing. Claus Stehlik, OE6CLD Murfeldsiedlung 39, 8111 Judendorf E-Mail: oe6cld@oevsv.at**

#### ■ **DVB-T in Österreich**

Die endgültige Umstellung des Antennenfernsehens auf DVB-T in den Landeshauptstädten wurde im September 2007 fortgesetzt: Die Umrüstung in Klagenfurt sowie Graz und Umgebung war für den 24. 9. 07 vorgesehen. Mit Wien, St. Pölten und Eisenstadt samt Umland, die am 22. 10. 07 folgen, ist die erste DVB-T-Umstellungsphase nach dem Start des digitalen Antennenfernsehens abgeschlossen. Die Sender Dobratsch und Viktring in Kärnten sowie der Schöckl in der Steiermark übertragen ab 24. 9. 07 ORF-1, ORF-2 und ATV ausschließlich digital. Mit den Sendeanlagen Kahlenberg und Himmelhof in Wien sowie Jauerling in Niederösterreich werden am 22. 10. 07 die letzten drei Sender, die im Oktober vergangenen Jahres mit der Übertragung des digitalen Antennenfernsehens gestartet waren, endgültig auf DVB-T umgestellt.

Gleichzeitig mit den Sendeanlagen der ersten DVB-T-Ausbauphase werden auch die Sender

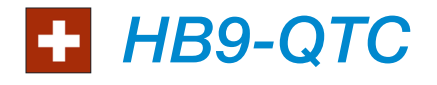

#### **Bearbeiter: Perikles Monioudis, HB9IQB Sonnenhügelstr. 22, CH-8750 Glarus E-Mail: hb9iqb@uska.ch**

#### ■ 23. "Surplus Party"

Die inzwischen zur Schweizer Amateurfunk-Institution gewordene "Surplus Party" in Zofingen, veranstaltet vom Funkerverein Zofinger Runde (HB9FX), geht am Samstag, den 27. 10. 07, in der Mehrzweckhalle Zofingen (AG), Strengelbacherstr. 27, über die Bühne. Geöffnet bei diesem größten Schweizer Amateurfunk-Flohmarkt ist ab 08. 30 Uhr (für Aussteller eine Stunde früher). Der Flohmarkt endet um 16. 30 Uhr, der Eintritt ist kostenlos.

Aussteller können die benötigten laufenden Meter Markttische (zu je Fr. 18) bis zum 1. 10. 07 unter *[www.surplusparty.ch](http://www.surplusparty.ch)* reservieren. Die Veranstalter betreiben einen gemeinschaftlichen Stand für jene, die nur wenig zu verkaufen haben. Gegen eine Gebühr von Fr. 5 werden dabei die Artikel numeriert und feilgeboten. Zum Verkauf bei der 23. "Surplus Party" sind grundsätzlich nur Artikel aus dem Bereich des Amateurfunks und dessen Umfeld sowie der EDV zugelassen. 1000 Parkplätze sind vorhanden, davon 750 kostenlos. Die 24. "Surplus Party" ist am 25.10.08 geplant.

#### ■ Neue Bakom-Ausschreibung

Das Bundesamt für Kommunikation (Bakom) hat auf der Grundlage des neuen Radio- und Fernsehgesetzes (RTVG) vom 1. 4. 07 insgesamt 54 Konzessionen für die Verbreitung von Mugel/Bruck an der Mur in der Steiermark sowie Heuberg/Mattersburg im Burgenland, die am 2. 7. 07 starteten, sowie Katrin/Bad Ischl auf das digitale Fernsehen umgerüstet. Das bedeutet jedoch nicht, dass ab 22. 10. 07

automatisch die 6-m-Schutzzonen rund um die TV-Sender aufgehoben sind – dazu bedarf es einer eigenen Verordnung. 6-m-Enthusiasten, die in den Schutzzonen wohnen, müssen sich daher noch etwas in Geduld üben.

#### ■ **OE3XOW-R** mit Echolink

Seit Mitte Juli ist die Relaisstelle OE3XQW-R (R78 – 435,850 MHz) mit Echolink verbunden. Der Standort befindet sich am Hochkogelberg bei Randegg, etwa 10 km südlich von Amstetten in 711 m ü. NN. Die Nodenummer lautet 344042 und die Kurzwahl, mit dem die Relaisstation über österreichische Echolink-Relais erreichbar sein wird, ist 307. Da sich der Internetzugang und damit der Echolink-Computer am Relaisstandort befinden, wird keine eigene Gatewaylizenz benötigt. Somit ist auch 24-Stundenbetrieb möglich. Sysop ist der Relaisverantwortliche Josef Waser, OE3JWC.

Wer sich näher über Echolink in Österreich [informieren möchte, sollte die Seite](http://www.echolink.at) *www. echolink.at* besuchen. Dort findet man immer die neuesten Nachrichten über Echolink in OE, wie z. B. die Liste mit den OE-Echolink-Relais inklusive Frequenzen, Standorte, Nodenum-

41 lokalen UKW-Programmen und 13 regionalen Fernsehprogrammen ausgeschrieben. Bis zum 5. 12. 07 können sich Interessenten für die ab Frühjahr 2008 zu erteilenden Konzessionen bewerben. Deren Anzahl wurde vom Bundesrat festgelegt. Die Konzessionen werden unter dem Vorbehalt des verbindlichen Leistungsauftrags ausgestellt, der vor allem auf dem Gedanken des regionalen "Service public" gründet.

Eine Konzession benötigt nach dem neuen Radio- und Fernsehrecht aber nur noch, wer Gebührengelder in Anspruch nehmen oder zu bevorzugten Bedingungen knappe Frequenzen nutzen möchte. Die Konzessionen beinhalten einen bevorrechtigten Zugang zu den technischen Verbreitungsinfrastrukturen (UKW-Frequenzen bzw. Kabelnetze). Für die übrigen Radio- und Fernsehstationen besteht eine einfache Meldepflicht.

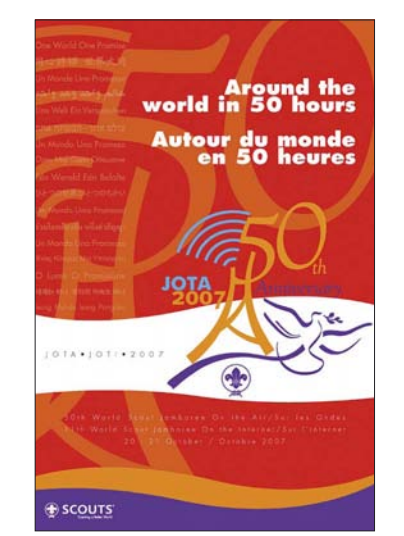

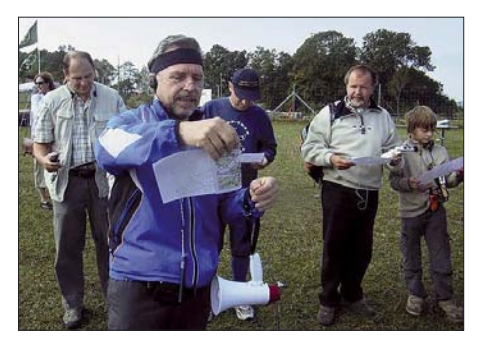

**Kurz vor dem Start einer Fuchsjagd in Altlengbach: Sämtliche 20 Teilnehmer fanden die fünf "Füchse" (***[http://ardf.oevsv.at/Archiv/Bewerbe/2007/Altleng](http://ardf.oevsv.at/Archiv/Bewerbe/2007/Altlengbach07/altlengbach07.html)*  $\vec{b}$ ach07/altlengbach07.html).

mern und Kurzwahlen. Anfänger können sich mit Hilfe der einführenden Beschreibungen in dieses Thema einlesen.

#### ■ **Gössl 2007**

Dieses beliebte Amateurfunktreffen im Herzen von Österreich findet in diesem Jahr vom 13. bis 15.10.07 beim "Gasthof Hofmann" am Grundlsee statt. Wie immer stehen der persönliche Kontakt und das Austauschen von Erfahrungen im Vordergrund.

Die Gegend bietet sich aber auch für zahlreiche Wanderungen und Spaziergänge an. Auf zahlreiche Gäste und Besucher freuen sich Elfi, OE6YFE, und Rainer, OE6AI.

#### ■ 50. JOTA

Das weltweite jährliche Treffen der Pfadfinder auf den Frequenzen des Amateurfunks, das Jamboree on the Air (JOTA), jährt sich in diesem Jahr zum 50. Mal.

Das Goldene-Jubiläum-JOTA beginnt am 19. 10. 07 um 2100 UTC und endet fünfzig statt wie üblich 48 Stunden später. Damit wird der Anlass seiner Bezeichnung "In 50 Stunden um die Welt" gerecht. Den weltweiten Startschuss zum 50. JOTA gibt unter dem Sonderrufzeichen HB50S die Station des World Scout Bureau in Genf auf dem 80- und dem 20-m-Band sowie per Echolink.

Die Union Schweizerischer Kurzwellen-Amateure (USKA) ermuntert ihre Sektionen zur Teilnahme gemeinsam mit den lokalen Pfadfindergruppen. Seit ein paar Jahren genehmigt das Bundesamt für Kommunikation (Bakom) den durch lizenzierte HB9-er beaufsichtigten Betrieb von Amateurfunkstationen, an denen unlizenzierte Pfadfinder als OPs walten. Zeitgleich zum 50. JOTA steigt das Jamboree on the Internet (JOTI). Dabei treten weltweit Pfadfindergruppen in Kontakt, vor allem im Internet Relay Chat (IRC), aber auch durch E-Mails, Usenet und World Wide Web. Mehr zu JOTA und JOTI in der Schweiz unter *[www.joti.ch](http://www.joti.ch).* 

#### ■ **Frequenzprognose HB9**

Das Eidgenössische Departement für Verteidigung, Bevölkerungsschutz und Sport (VBS) und die Führungsunterstützungsbasis der Schweizer Armee (FUB) veröffentlichen auf der Website *www.fub.admin.ch/internet/ [fub/de/homepage/dienstleistungen/funk/hf](http://www.fub.admin.ch/internet/fub/de/homepage/dienstleistungen/funk/hf-frequenzprognose.html)frequenzprognose.html* monatlich MUF, FOT und LUF für HB9.

### **Termine**

# *Oktober 2007*

### *2. 10.*

1700/2100 UTC **NAC/LYAC 144 MHz** (CW/SSB/FM) 2000/2230 UTC **G-Aktivitätscontest 2 m** (CW/SSB)

### *3. 10.*

0700/0959 UTC **Deutscher-Telegrafie-Contest (DTC)** (CW)

### *2. – 4. 10.*

1400/0200 UTC **YL Anniversary Party (YL-AP)** (CW)

### *4. 10.*

1700/2100 UTC **NAC/LYAC 50 MHz** (CW/SSB) 1700/2000 UTC **SARL 80-m-QSO Party** (SSB)

### *6. 10.*

**17. Inseltreffen Rügen** in Göhren. Mehr Infos auf S. 1140. **Funk- und Computer-Flohmarkt** ab 10 Uhr in Biberach (Gigelberghalle). Infos *[www.amateurfunk-oberschwaben.de.](http://www.amateurfunk-oberschwaben.de)* **Bayern-Ost Funk- und Elektronikflohmarkt** von 8 bis 16 Uhr. Infos *[www.mydarc.de/dk2bo.](http://www.mydarc.de/dk2bo)* 

0000/2359 UTC **LoTW Contest** (SSB) 0000/2400 UTC **The PSK31 Rumble** (PSK) 1400/1600 UTC **DARC HF-Contest (80 m)** (HELL) 1600/1800 UTC **PRO-CW Contest (1)** (CW) 1600/1959 UTC **EU Sprint Autumn** (SSB)

### *6. – 7. 10.*

0800/0800 UTC **Oceania DX Contest** (Fonie) 1400/1400 UTC **IARU-Reg. 1 UHF/SHF-Contest** (All) 1600/2159 UTC **California QSO-Party (CQP)** (CW/Fonie)

### *7. 10.*

**Achtung! Flohmarkt** in 71139 Ehningen ist **abgesagt.** 0600/1000 UTC **ON-Contest 6 m** (CW/Fonie) 0600/0800 UTC **PRO-CW-Contest (2)** (CW) 0700/1900 UTC **RSGB 21/28-MHz-Contest** (CW/SSB) 0900/1100 UTC **DARC-HF-Contest (40 m)** (HELL)

### *9. 10.*

1700/2100 UTC **NAC/LYAC 432 MHz** (CW/SSB/FM) 2000/2230 UTC **G-Aktivitätscontest 70 cm** (CW/SSB)

### *9. – 11. 10.*

1400/0200 UTC **YL Anniversary Party (YL-AP)** (SSB)

### *10. 10.*

0001/2359 UTC **Ten-Ten Internat. Day Sprint** (All)

### *13. 10.*

**AREB 2007 –** 4. Afu-, Rundfunk- und Elektronikbörse Dresden von 9 bis 16 Uhr. Infos *www.messe-dresden.de/ger/ [eigenveranstaltungen/areb\\_07/.](http://www.messe-dresden.de/ger/eigenveranstaltungen/areb_07/)*

**Treffen Amateurfunk Erzgebirge** in Börnichen/Erzgebirge. Infos *[www.wildenstein.de/amateurfunk/.](http://www.wildenstein.de/amateurfunk/)*

0000/0759 UTC **The Makrothen Contest (1)** (RTTY) 0000/2359 UTC **LoTW Contest** (CW/Digi) 1200/1600 UTC **VFDB-Contest (Teile 5 und 6)** (CW) 1600/1959 UTC **EU Sprint Autumn** (CW) 1600/2359 UTC **The Makrothen Contest (2)** (RTTY) 1700/2100 UTC **FISTS Fall Sprint** (CW)

### *13. – 14. 10.*

0800/0800 UTC **Oceania DX Contest** (CW) 1600/0500 UTC **PA QSO Party (1)** (CW/SSB/PSK/RTTY)

### *14. 10.*

0000/0400 UTC **North American Sprint Contest** (RTTY) 0600/1000 UTC **ON-Contest 80 m** (SSB) 0800/1559 UTC **The Makrothen Contest (3)** (RTTY) 1300/2200 UTC **PA QSO Party (2)** (CW/SSB/PSK/RTTY)

### *16. 10.*

1700/2100 UTC **NAC/LYAC 1,3 GHz** (CW/SSB/FM) 2000/2230 UTC **G-Aktivitätscontest 1,3/2,3 GHz** (CW/SSB)

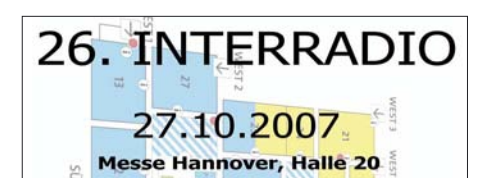

### *20. 10.*

**Flohmarkt bei F 43** von 9 bis 14 Uhr im Bürgerzentrum Montgeronplatz, Eschborn-Niederhöchstadt (Einweisung auf 439,375 MHz). Infos *dk5zc@darc.de.*

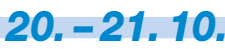

0000/2400 UTC **JARTS WW Contest** (RTTY) 1200/2400 UTC **QRP ARCI Fall QSO Party** (CW) 1500/1459 UTC **WAG-Contest** (CW/SSB) 1500/1500 UTC **Stew Perry Topband Dist. Ch.** (CW) 1600/2359 UTC **W/VE Islands QSO Party** (All)

### *21. 10.*

**16. Rheintal Electronica** in Durmersheim. Infos S. 1140. **Ulmer ATV-Treffen** ab 10 Uhr im Hotel Krone", Bodelschwingweg 1, 89610 Dornstadt bei Ulm.

0800/1100 UTC **OK/OM-V-/U-/SHF-Contest** (CW/SSB)

*23. 10.* 1700/2100 UTC **NAC** \***2320 MHz** (CW/SSB)

2000/2230 UTC **G-Aktivitätscontest 50 MHz** (CW/SSB)

### *27. 10.*

**26. Interradio ab 9 Uhr in Hannover.** Infos FA 9/07, S. 1024.

### *27. – 28. 10.*

0000/2359 UTC **ARRL Intern. EME Competition** (All) 0000/2400 UTC **CQ WWDX Contest** (SSB)

### *28. 10.*

0000/2359 UTC **Bill Windle QSO Party** (CW) 0000/2400 UTC **SKCC Weekend Sprint** (CW)

*Weitere Veranstaltungshinweise finden Sie auf den Seiten 1135, 1140 und 1141 in dieser Ausgabe. Quellen: SM3CER Contest-Service, DARC-Contest-Kalen-der, WA7BNM Contest Calendar (ohne Gewähr)*

### *Vorschau Heft 11/07* **erscheint am 23. 10. 2007**

#### **QRV als P29NI von Kiriwana**

Nach einer DXpedition von Normanby Island in der Gruppe der D'Entrecasteaux-Inseln im Oktober 2005 zog es Derek, G3KHZ, im Herbst 2006 abermals nach Papua-Neuguinea. Dieses Mal wurden zusammen mit Vincent, G0LMX, und Hans, SM6CVX, die Trobriand-Inseln (IOTA OC-115) aktiviert. Foto: G3KHZ

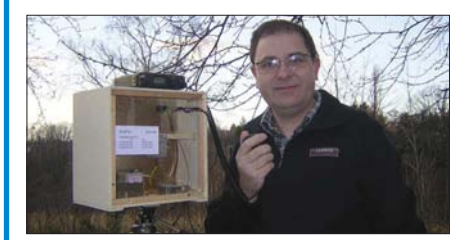

**KiCAD – einfache Layoutentwicklung** Prototypen und Kleinserien von Leiterplatten werden heutzutage meistens elektronisch entworfen. Wir stellen ein dafür nutzbares, einfach zu bedienendes und kostenlos erhältliches Programm vor.

Screenshot: OE1RIB

#### **… und außerdem:**

- **Erfahrungen mit SteppIR-Antennen**
- **IC-E2820: VHF-/UHF-Transceiver mit D-STAR und GPS-Funktionen**
- **"Elektronische" Anodenbatterie**
- **Schwachstellen an Röhrenendstufen beseitigen**
- **Mittelwellen-Audion als Nachwuchs-Bastelprojekt**
- **Interessante Vertikalantennen für 80 und 160 m**

### **Inserentenverzeichnis**

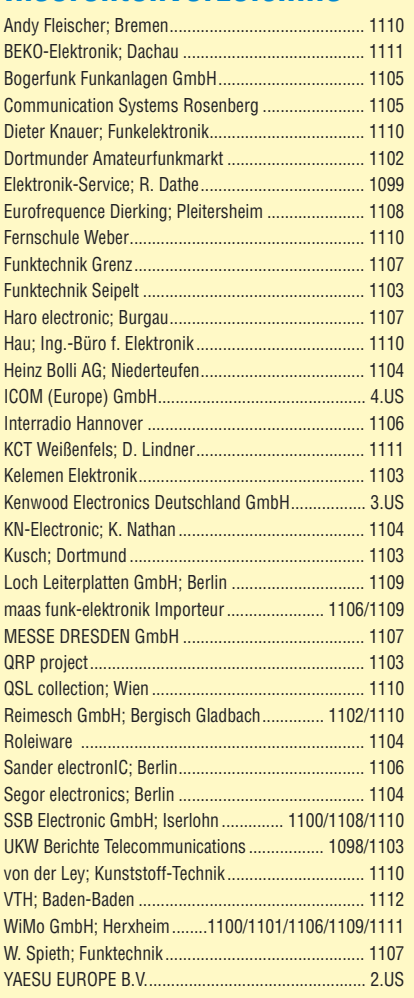

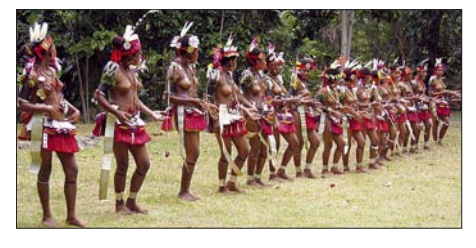

#### **Amateurfunk auf 47 GHz**

Auch wenn nicht jeder gleich im EHF-Bereich QRV werden will, ist es interessant zu lesen, wie man mit üblichen amateurmäßigen Methoden und Surplus-Artikeln einen 47-GHz-Transverter beinahe auf dem Küchentisch bauen kann. Der Autor lässt uns in kurzweiliger Art an durchlebten Tiefschlägen und Höhe-<br>nunkten teilhaben Foto: D.I5AM punkten teilhaben.

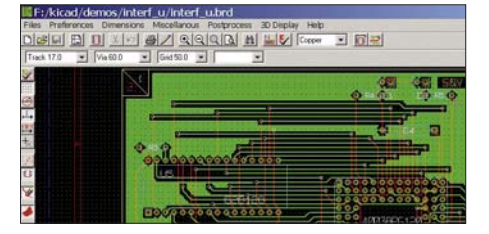

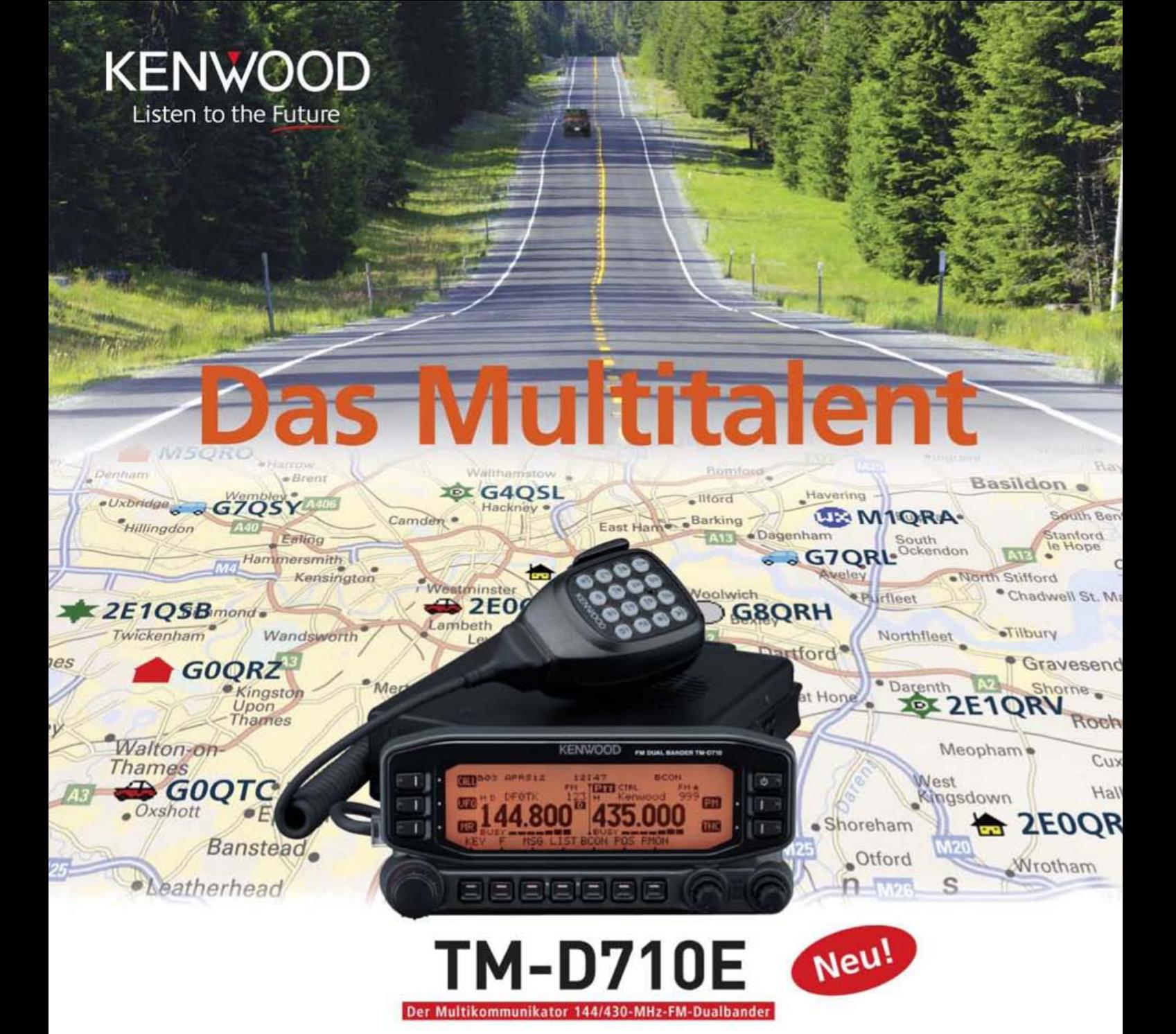

Nehmen Sie einen modernen FM-Dualbander und packen Sie die neuesten Amateurfunk-Technologien hinein: EchoLink®, AX.25 und die aktuellen APRS®-Features. Das Resultat ist ein Multikommunikator, ein Transceiver, der als konsequente Weiterentwicklung des erfolgreichen Vorgängermodells einen weiteren Meilenstein im Kenwood-Amateurfunkprogramm darstellt.

TNC für 1200/9600 bps eingebaut NMEA0183-GPS-I/O-Anschluss EchoLink<sup>®</sup>-Sysop-Modus EAPRS<sup>®</sup>-Wetterstationready Bedienteil abnehmbar BGroßes LC-Display mit wählbarer Beleuchtungsfarbe (bernstein/grün) | Doppelempfang im selben Band (V+V, U+U) möglich 1000 Multifunktions-Speicher Visual-Scan und diverse Suchlaufvarianten 15 Nutzerprofile programmierbar Breitband-RX für 118-524 und 800-1300 MHz

EchoLink\* ist eine registrierte Marke der Synergenics, LLC. APRS® ist eine registrierte Marke von Bob Bruninga

Kenwood Electronics Deutschland GmbH · 63150 Heusenstamm · Rembrücker Straße 15 · Telefon (061 04) 69 01-0 · Fax (061 04) 69 01-539 · www.kenwood.de

#### Die Kenwood-Kompetenz-Center:

Elektronik-Service Dathe 04651 Bad Lausick Telefon (03 43 45) 2 28 49 www.funktechnik-dathe.de

**RW-Elektronik GmbH** 22089 Hamburg Telefon (040) 201015 eMail: info@wellradio.de

Fritz Höhne 44807 Bochum-Grumme Telefon (02 34) 59 60 26

**Maas Elektronik** 50189 Elsdorf-Berrendorf Telefon (0 22 74) 93 87-0 www.maas-elektronik.com Difona Communication 63069 Offenbach/Main Telefon (069) 84 65 84 www.difona.de

Funktechnik Böck 1060 Wien Telefon ++43 (1) 597 7740 www.funktechnik.at

**ALTREDA AG** 8048 Zürich Telefon 044 432 09 00 www.altreda.ch

#### Die Kenwood-Vertragshändler:

**HD-Elektronik Kreßberg** 74594 Kreßberg Telefon (079 57) 8787 www.hd-elektronik.de

Haro-electronic 89331 Burgau Telefon (0 82 22) 41 00 5-0 www.haro-electronic.de

**Hans Entner** 94339 Leiblfing Telefon (09427) 90 20 86 eMail: Entner-DF9RJ@t-online.de

**Dieter Knauer** 96158 Frensdorf, OT Birkach Telefon (0 9502) 212 eMail: Dieter Knauer@t-online.de

# COM

Features von Count On Us! High-End-Transceivern jetzt auch in der Kompaktklasse

\*2 652 15:38

网络网络网络VF0A

 $2.4k$ 

**MF** 

3 5 7 9 20 40 6088

:0MO 5 10 15 20

1.2

79 + ED

821

nax ca

**TUNER** 

**ICALL** 

PWR

**PBTI** 

 $\tau$ IR-C $n_{2}$ 

100 W Sendeleistung auf KW und 6 m · 50 W auf 2 m · 35 W auf 70 cm · Grafische Anzeige des SWR-Verlaufs einer Antenne · Bedienteil abnehmbar · Drehmoment des Abstimmknopfs wählbar · Klickbetrieb möglich · DSP-gesteuerter HF-Sprachkompressor · CW-Voll-BK · CW-Revers-Empfang · CW-Tonhöhe einstellbar Tone-Squelch für FM-Empfang • 503 Speicher • Sprachsynthesizer zur Ansage von<br>Frequenz, Betriebsart und S-Meter-Anzeige • Duplex-Mode und automatische Repeater-Funktion • Sendemonitor • DTMF-Monitor • 1-Hz-Abstimmung • VOX CI-V-Interface · RIT/4TX · RF/SQL-Knopf · großer Lautsprecher · Auto-TS-Funktion · leiser temperaturgesteuerter Lüfter · Rauschsperre · S-Meter-Squelch Vorverstärker · 20-dB-Eingangsabschwächer · SSB-Sendebandbreite einstellbar

Mit dem IC-7000 definieren wir die Klasse der Kompakttransceiver neu. Denn im Format des Bestsellers - der Modellreihe IC-706 - haben unsere Entwickler gleich zwei ZF-DSPs untergebracht, die Funktionen wie variable ZF-Bandbreiten, digitale Notch-Filter, Rauschminderung und Störaustaster realisieren. Erstmals ist ein Kompaktgerät mit digitalem Sprachrecorder und Farb-TFT-Display ausgestattet, das u.a. als Bandskope oder zum Mitlesen empfangener RTTY-Texte genutzt werden kann. Der hochstabile Master-Oszillator bietet eine Stabilität von 0,5 ppm, wie man sie für die Data-Betriebsarten benötigt. Dank eines ausgeklügelten Menükonzepts ist der IC-7000 trotz seiner enormen Funktionsvielfalt gut bedienbar.

Schauen Sie sich den IC-7000 bei einem unserer Fachhändler einmal genauer an. Er kann Sie über das umfangreiche Zubehör informieren und Ihnen weitere Vorzüge erläutern.

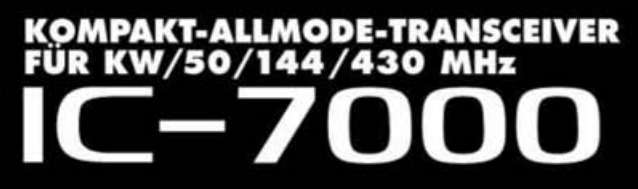

Für Mobilbetrieb zugelassen!

 $e1$  \*03\*4634

www.icomeurope.com

Icom (Europe) GmbH • Communication Equipment Infos: Himmelgeister Str. 100 · 40225 Düsseldorf · Germany<br>Telefon (0211) 34 60 47 · Fax 33 36 38 · E-Mail info@icomeurope.com